# Acknowledgements

# 1: introduction **Declarative** Programming

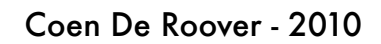

1

#### **Practicalities**

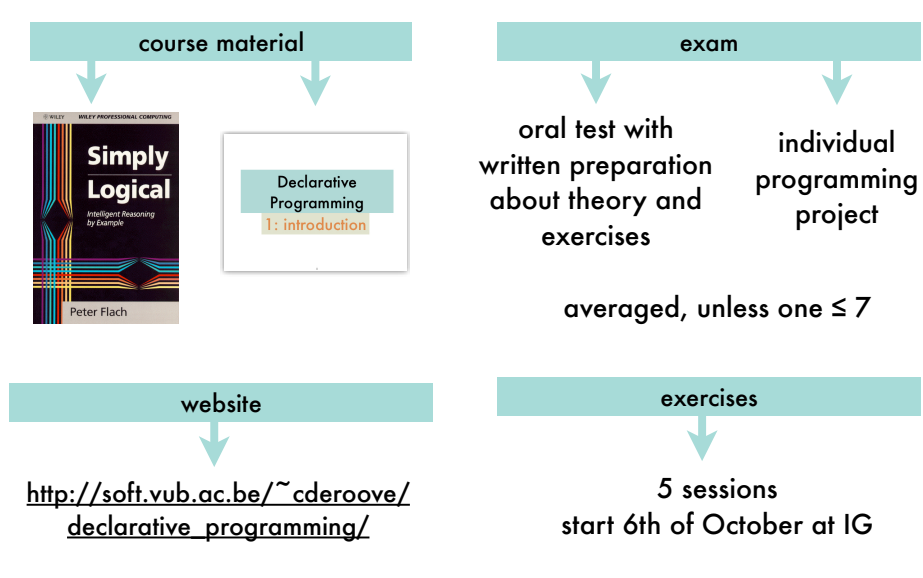

slides by Prof. Dirk Vermeir for the same course http://tinf2.vub.ac.be/~dvermeir/courses/logic\_programming/lp.pdf

slides by Prof. Peter Flach accompanying his book "Simply Logical" http://www.cs.bris.ac.uk/~flach/SL/slides/

2

slides on Computational Logic by the CLIP group http://clip.dia.fi.upm.es/~logalg/

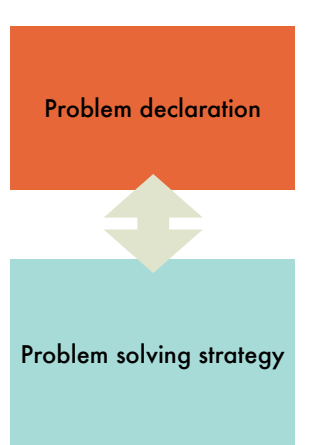

These slides are based on:

These slides are based

 $\ddot{\bar{\mathsf{s}}}$ 

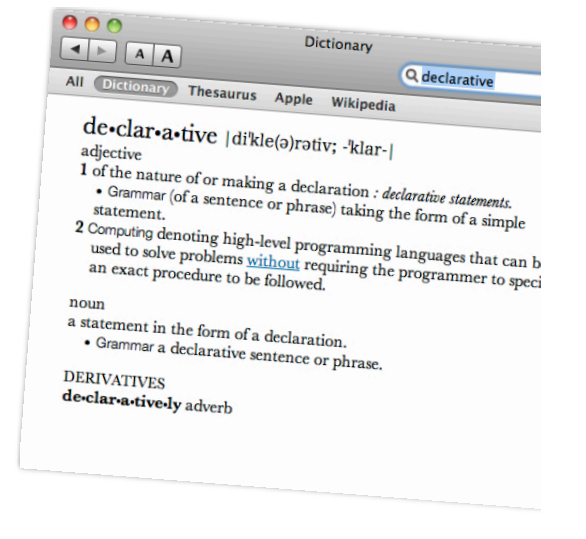

#### **Declarative** 4

#### Habitat Monitoring using Sensor Network

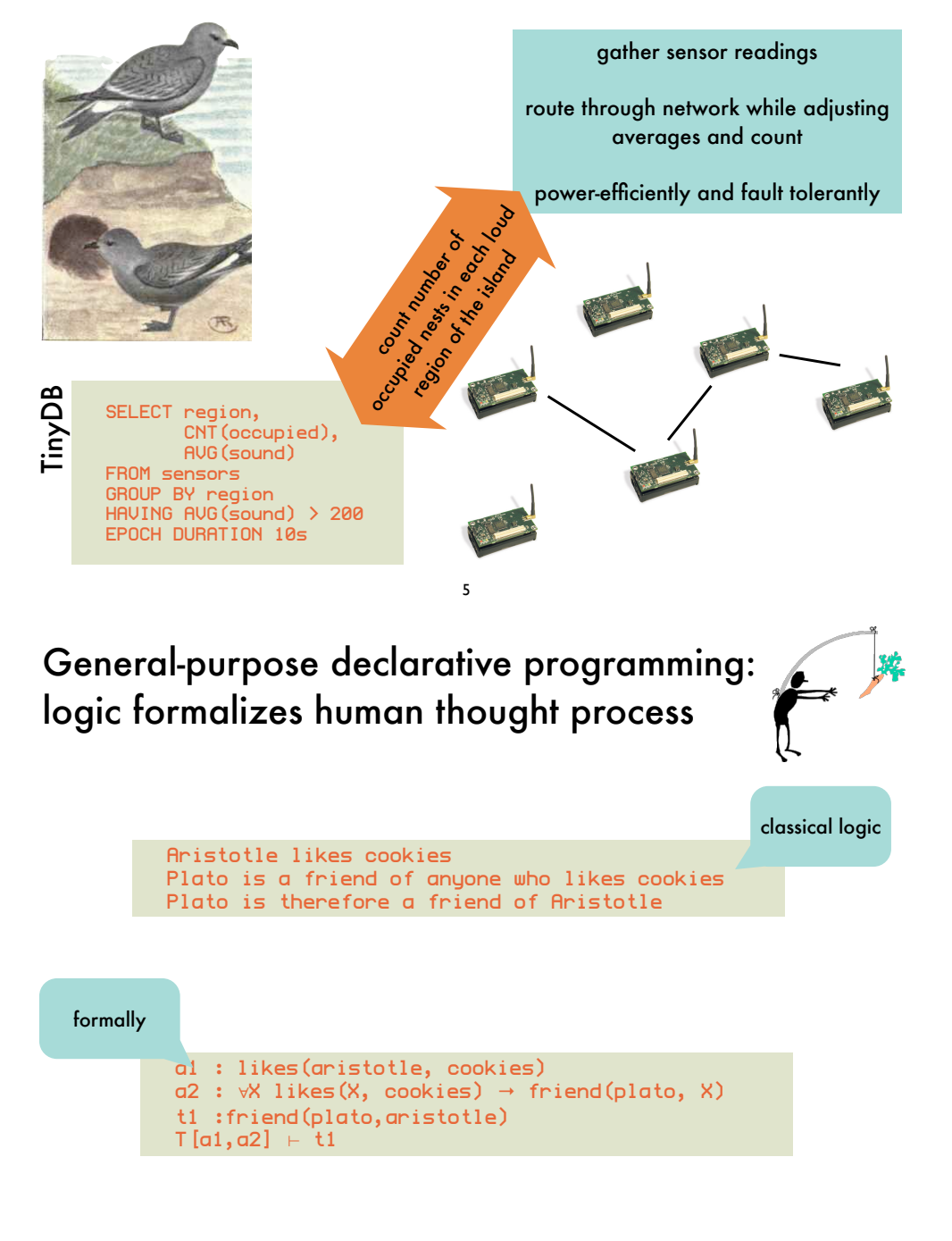

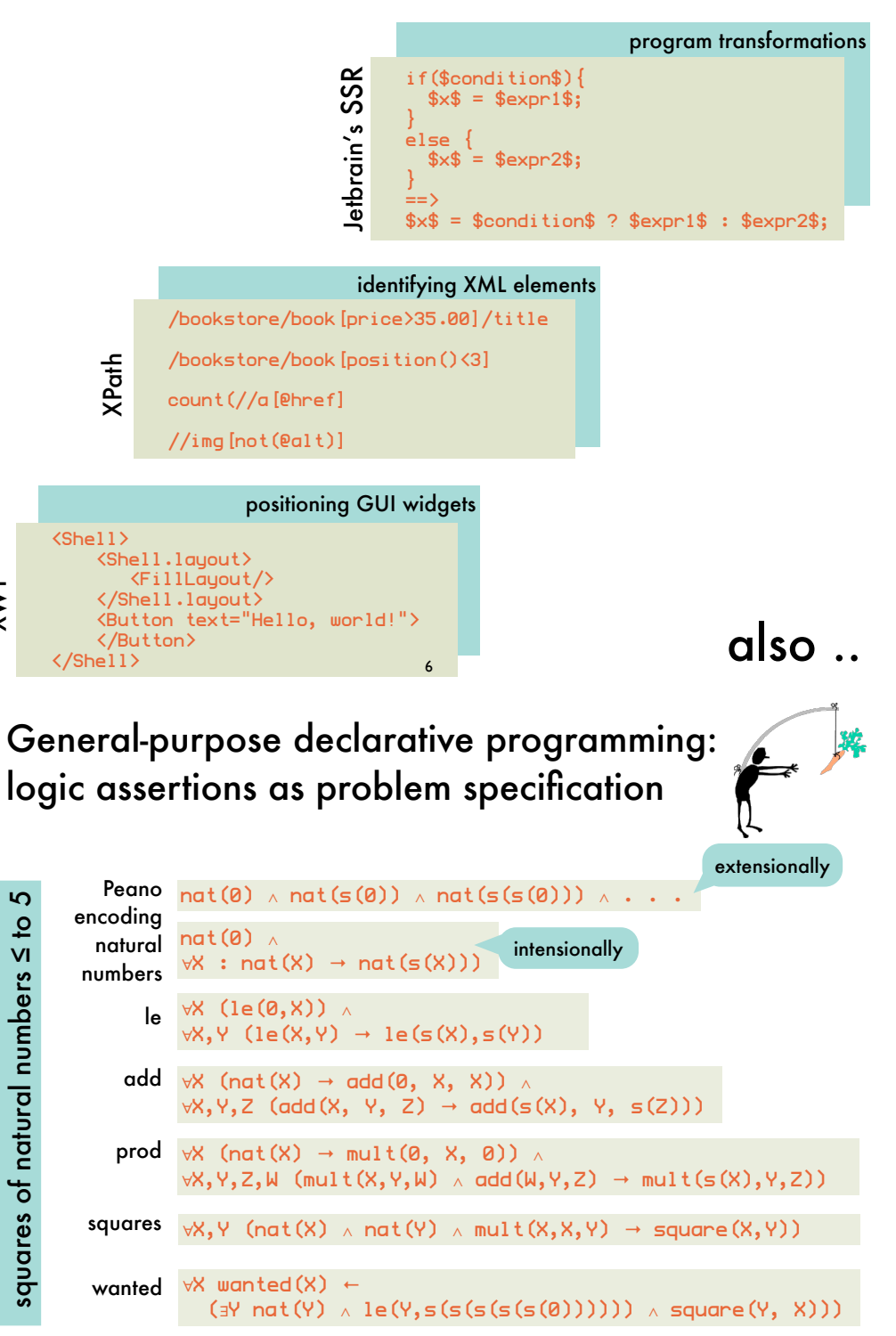

XWT

squares of natural numbers

#### General-purpose declarative programming: proof procedure as problem solver

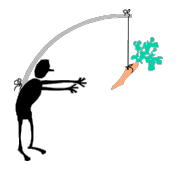

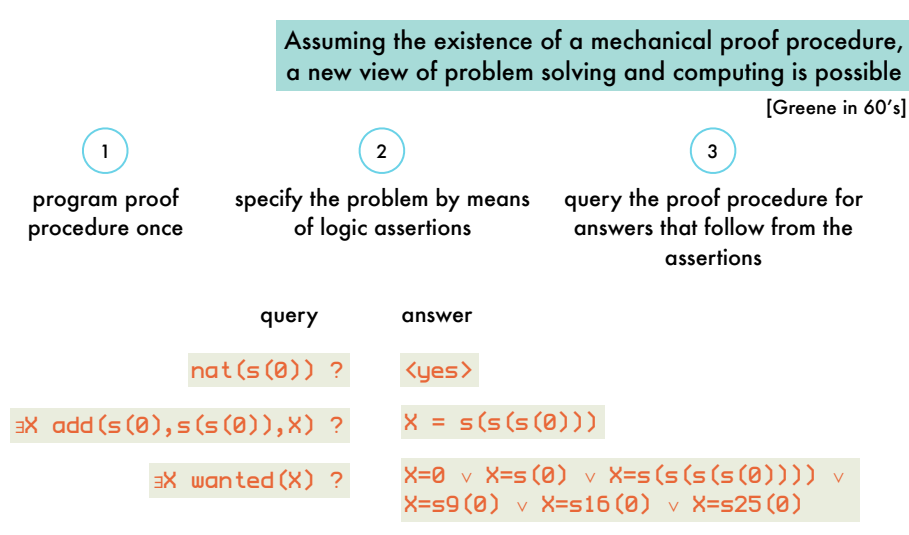

General-purpose declarative programming:<br>historical overview historical overview AGeneral-purpose aeclarative program<br>historical overview

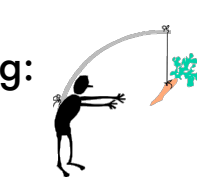

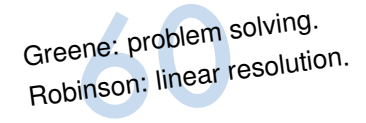

or the time (i.e. plat

9

**Propries Account Following Marita CLP**<br>
Tirst parallel and<br>
Tirst parallel and<br>
Tirst parallel and<br>
Tirst parallel and<br>
Tirst parallel and<br>
Tirst parallel and<br>
Tirst parallel and<br>
Tirst parallel and<br>
Tirst parallel and<br>
T ation of Horn clause los: tation of Horn clause logic. Re<sub>ad:</sub><br>
<sup>B<sub>1</sub> and B<sub>2</sub> and,..., B<sub>n</sub><br>
<sup>Bn</sup> Prover (Forthew)</sup> to solve (execute)  $A$ , and  $B_n$  as:<br> **early)** Colmerauer: solve (execute)  $B_1$  and  $B_2$  and  $B_3$  and therpretation: Prolog (Programmetic Fig. 2015)<br>
the U.S.: "nouted by the U.S." "nouted by the U.S."<br>
the U.S.: "nout and  $B_2$  and,...,  $B_n$ <br>Prover (Fortran) embedd:<br>Logique). **(early)** Kowalski: procedural interpretation of Horn clause logic. Read:<br>to solve (execute) A, solve (execute) B, and D, and D, and D, and D, and D, and D, and D, and D, and D, and D, and D, and D, and D, and D, and D, a A if  $B_1$  and  $B_2$  and  $\cdots$  and and and B<sub>n</sub> as:<br>
a solve (execute)  $A$  and  $B_n$  as: interpretation: Prolog (Programmation et Logique).<br>
In the U.S.: "next-generation Al language Logique).<br>
difficult to control. <sup>9</sup> (execute) *B*<sub>1</sub> and *B*<br>alized theorem prove<br>frammation et Logiqu<br>n Al languages" of th

(late) D.H.D. Warren develops DEC-10 Prolog compiler, almost completely written in Prolog.<br>Very efficient (same as LISP). Very useful control builtins.

Very efficient (same as LISP). Very useful control builtins.<br>Wery efficient (same as LISP). Very useful control builtins.

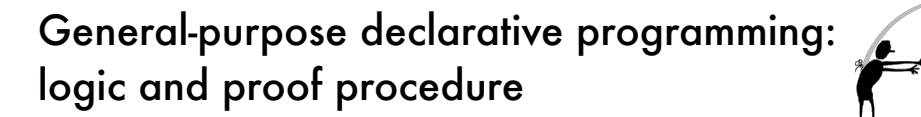

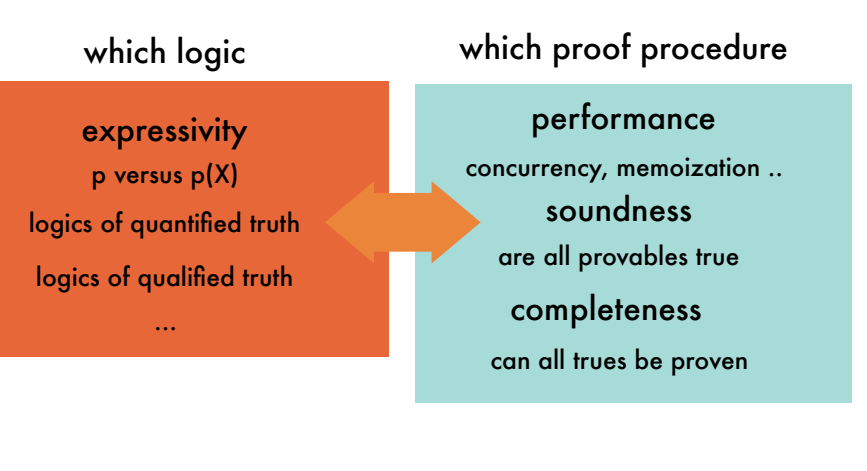

10

#### General-purpose declarative programming: historical overview Ueneral-purpose aeclaran<br>historical overview

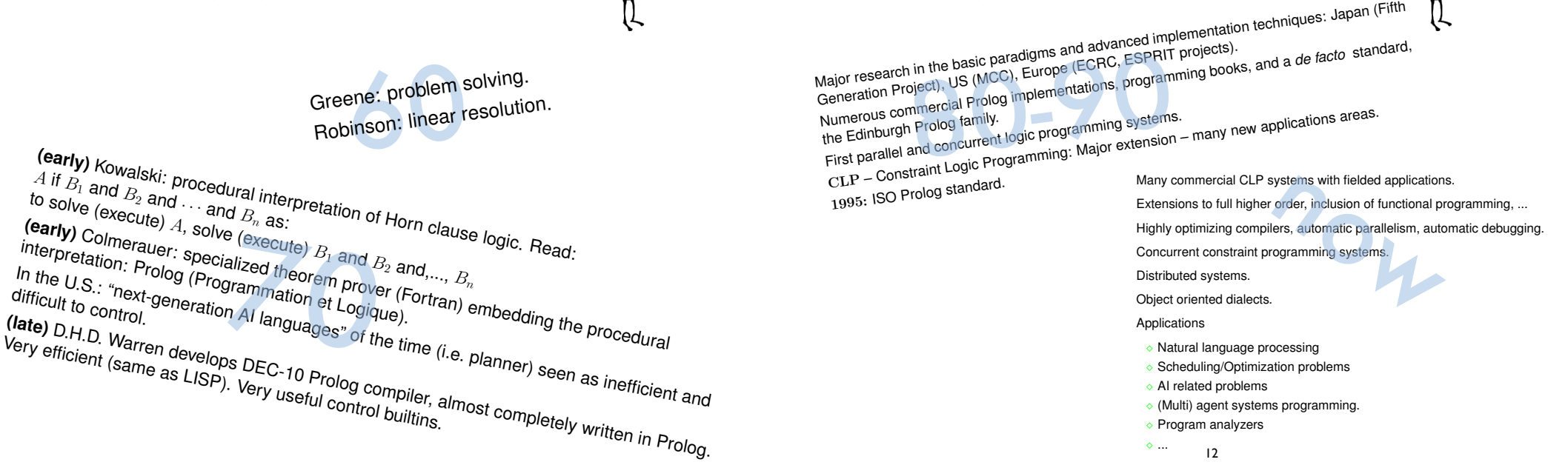

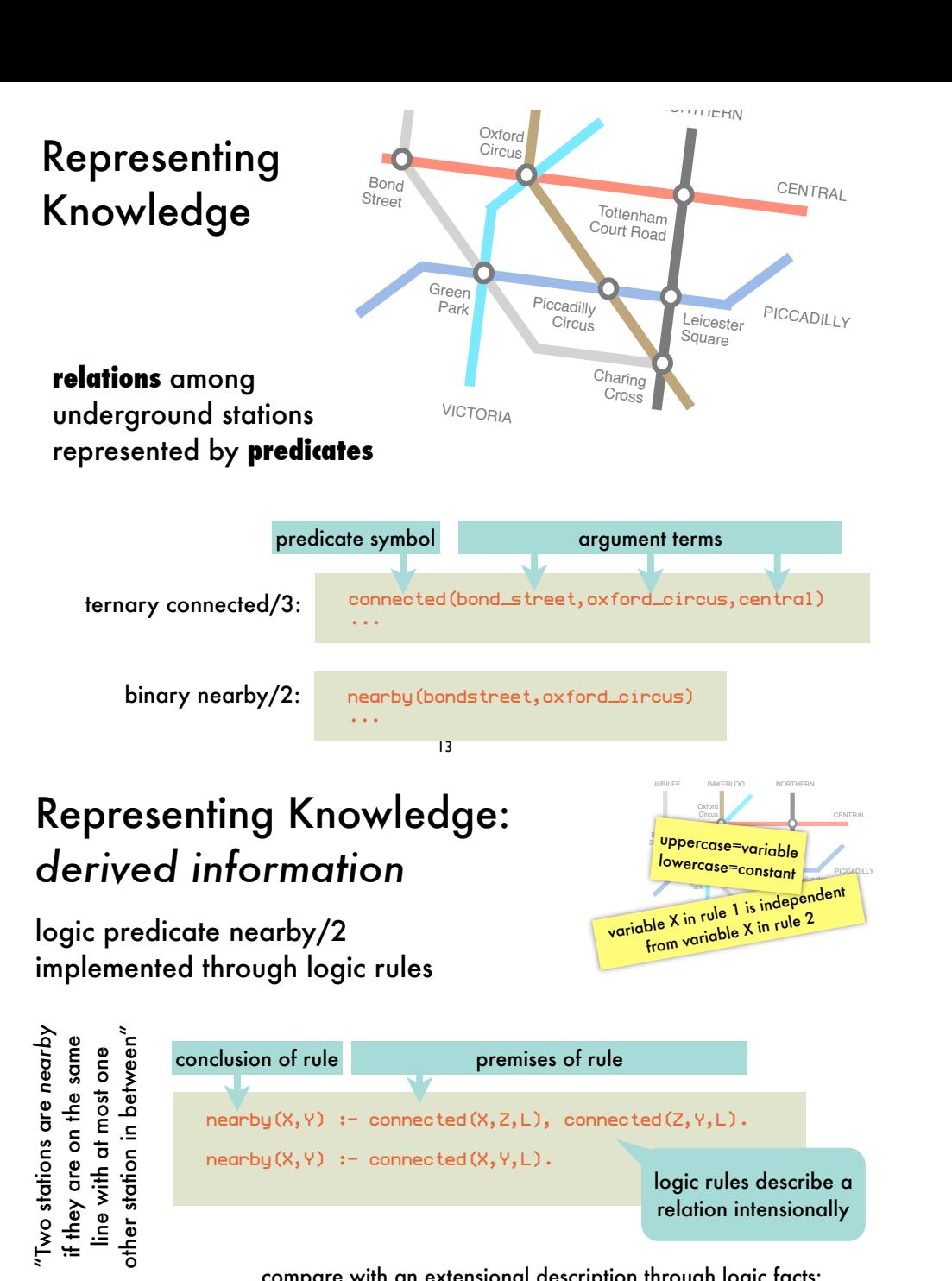

compare with an extensional description through logic facts:

nearby(bond\_street,oxford\_circus). nearby(oxford\_circus,tottenham\_court\_road). nearby(bond\_street,tottenham\_court\_road). ...

15

# Representing Knowledge: *base information*

#### logic predicate connected/3 implemented through logic facts

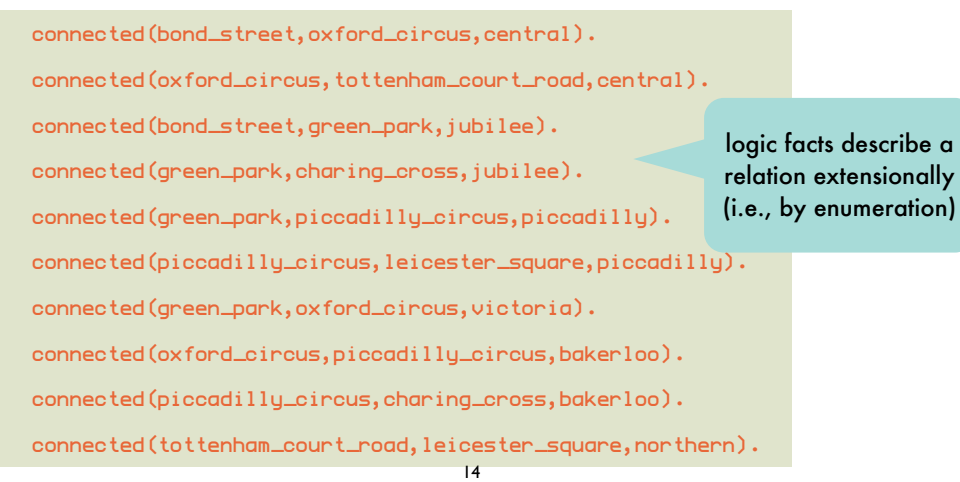

# Answering Queries: *base information*

Street Green Piccadilly Leicester Court Road JUBILEE BAKERLOO NORTHERN PICCADILLY

matching query predicate against a compatible logic fact yields a set of variable bindings

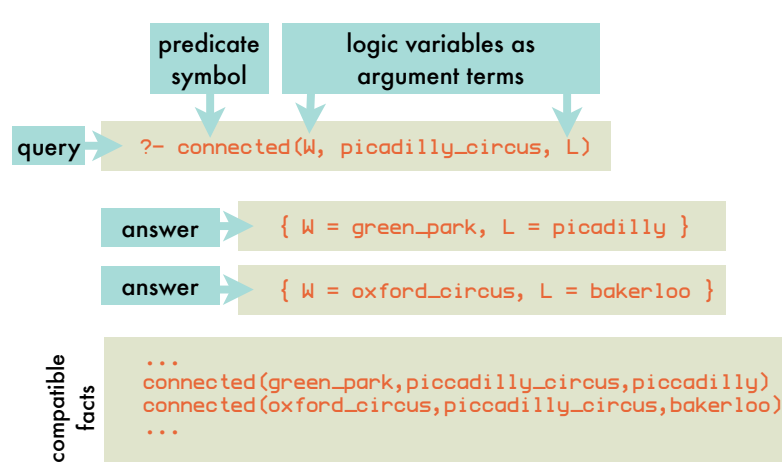

16

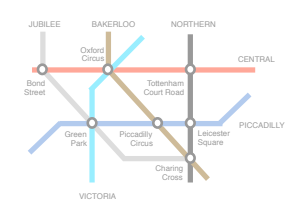

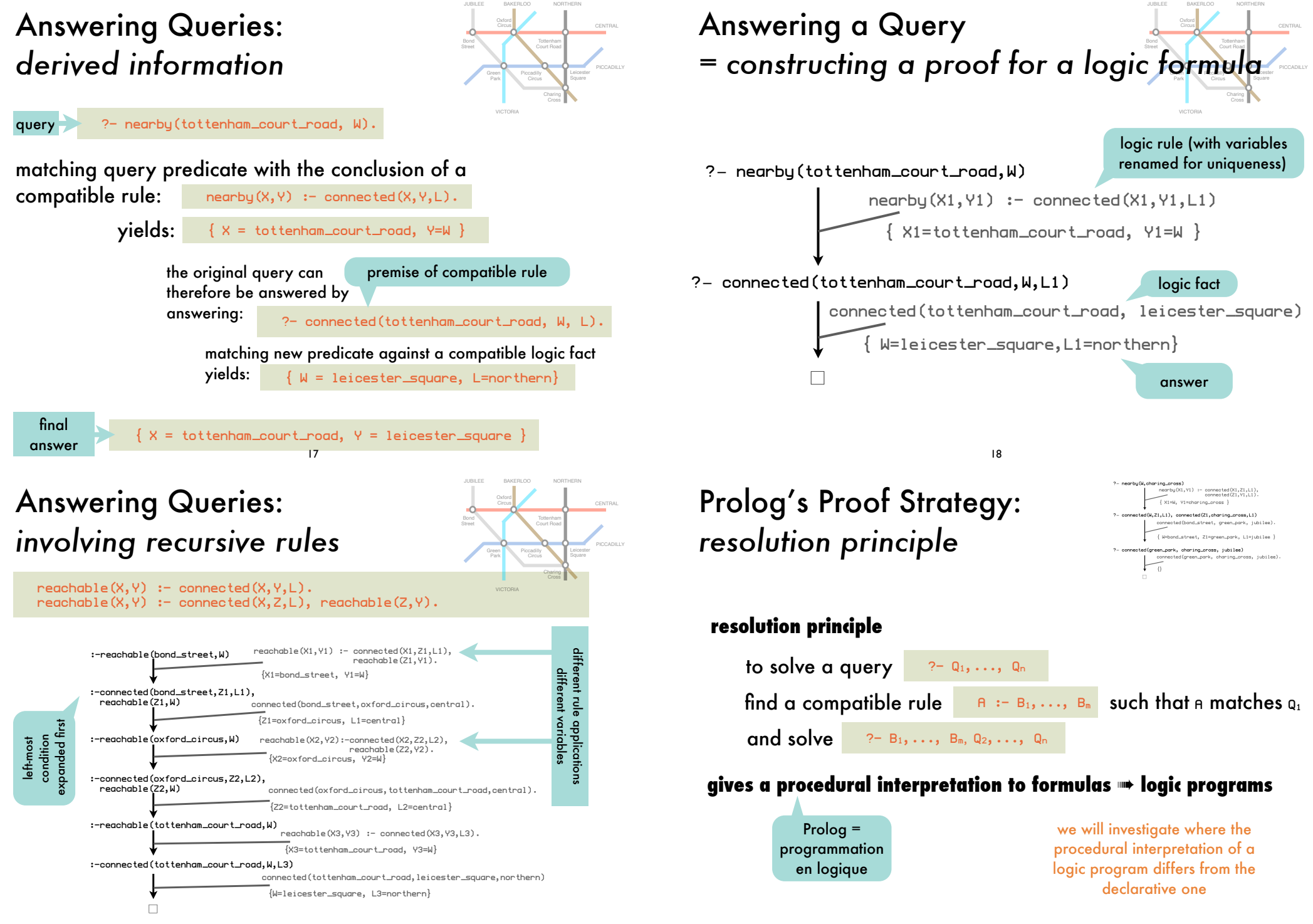

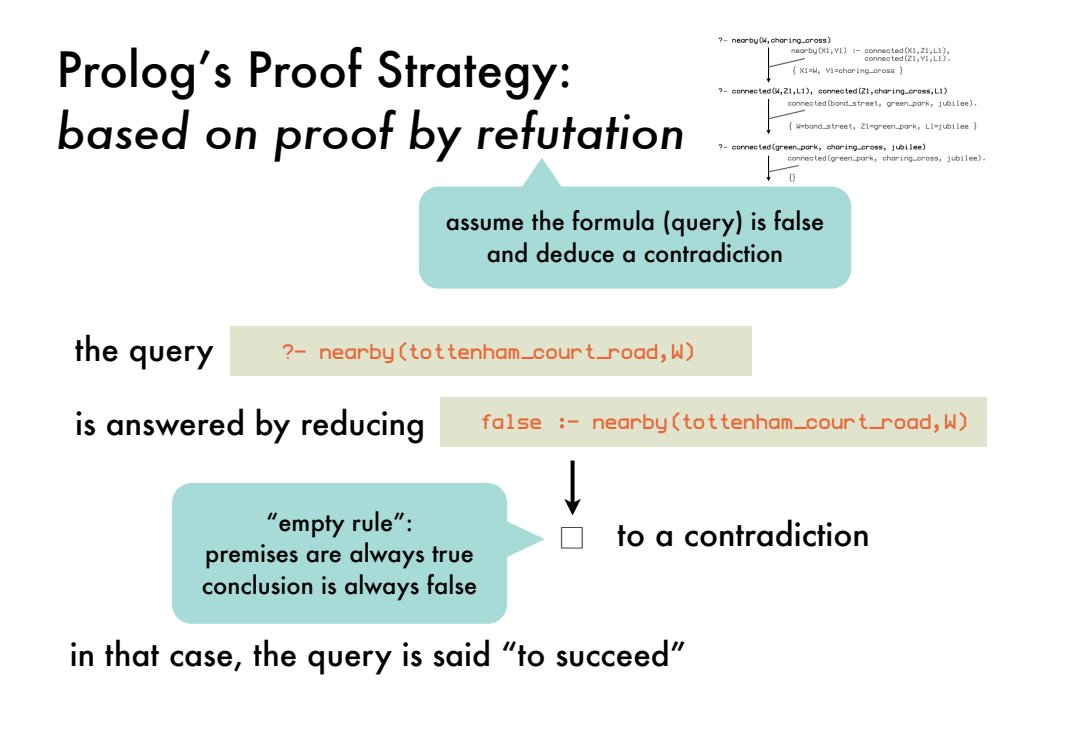

21

# Representing Knowledge: *compound terms*

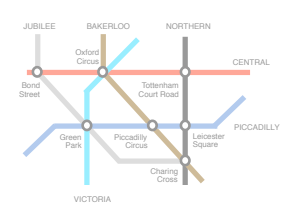

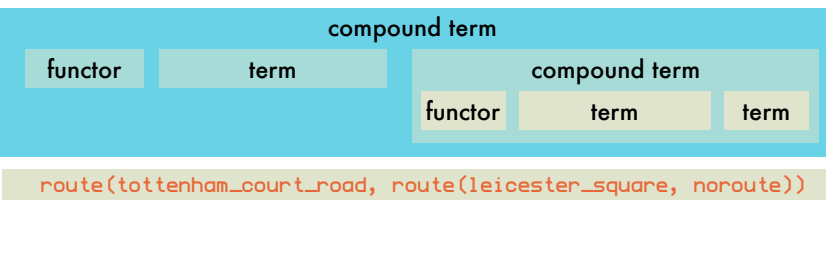

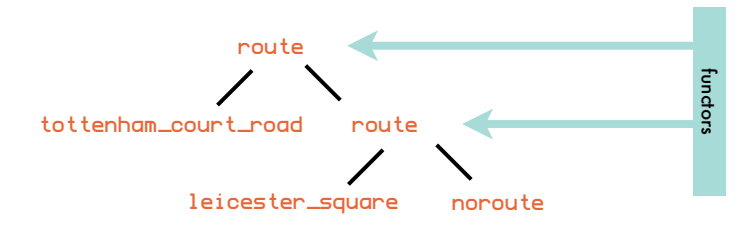

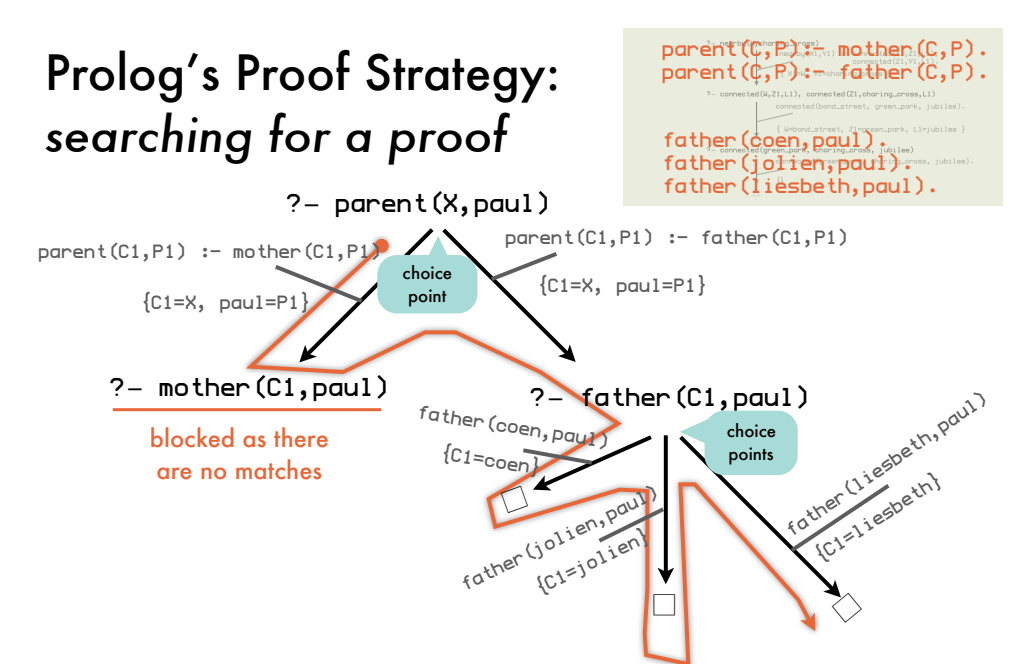

Prolog uses **depth-first search** to find a proof. When blocked or more answers are requested, it **backtracks** to the last choice point. Of multiple conditions, the **left-most** is tried first. Matching rules and facts are tried in the given order.

> Bond Street

> > Green Park

Piccadilly Circus

Tottenham Court Road

> Leicester Square

CENTRAL

PICCADILLY

Oxford Circus

JUBILEE BAKERLOO NORTHERN

# Representing Knowledge: *compound terms*

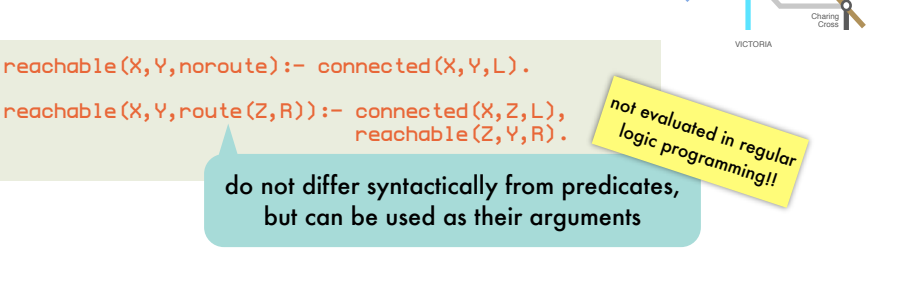

#### ?- reachable(oxford\_circus,charing\_cross,R).

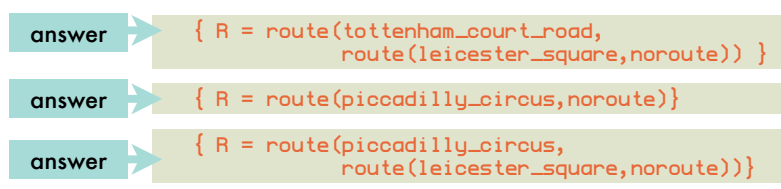

#### Representing Knowledge: *lists*

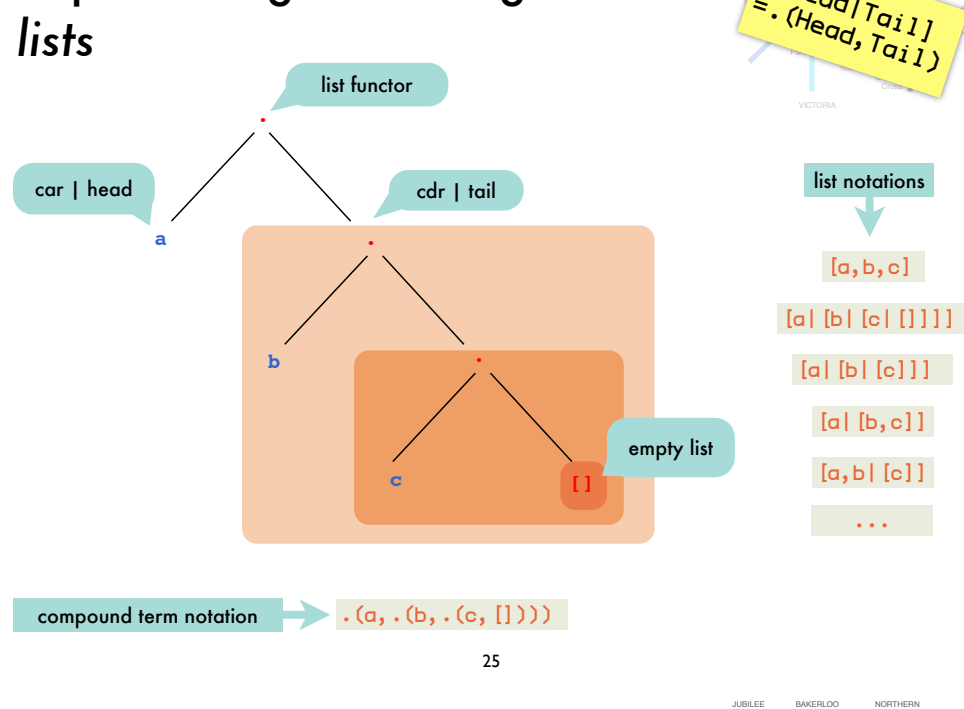

# Representing Knowledge: *lists*

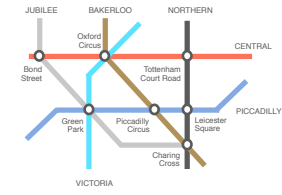

Bond Street

Green Park Piccadilly Circus

Charing Cross **PICCADILLY** 

Tottenham Court Road

[Head|Tail]<br>(Head|Tail]

#### $read(X, Y, []): - connected(X, Y, L).$  $reachable(X, Y, [Z|R]) :- connected(X, Z, L),$ reachable(Z,Y,R).

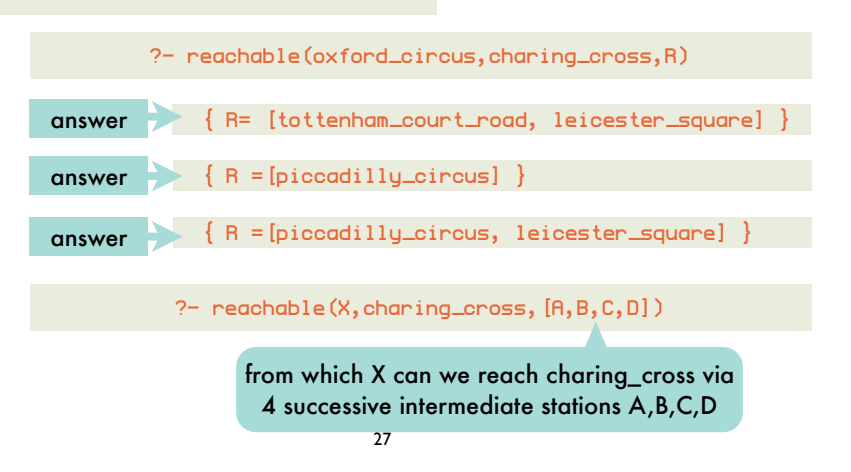

### Representing Knowledge: *lists*

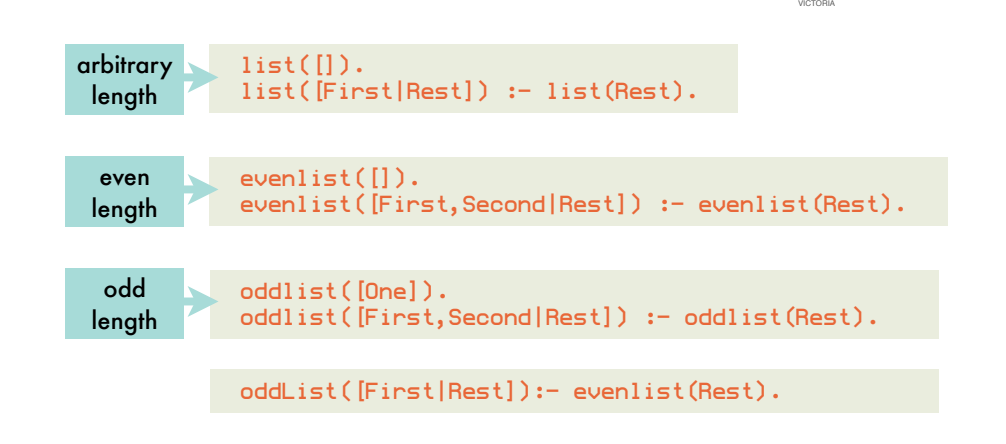

26

# Illustrative Logic Programs: *list membership*

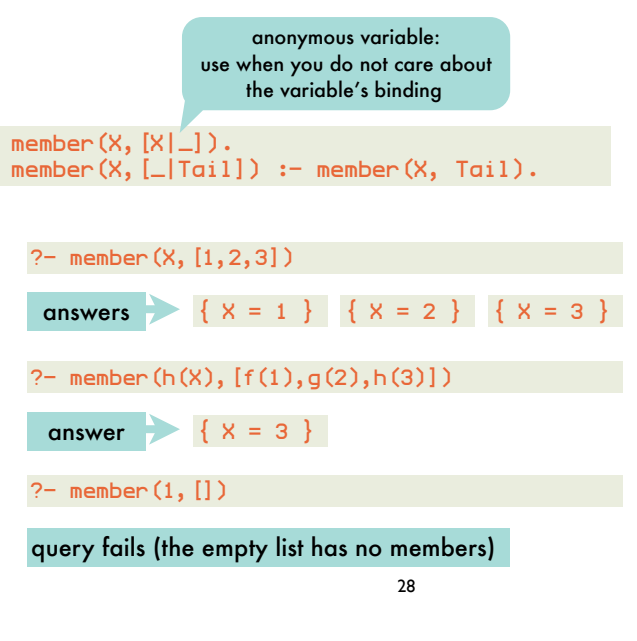

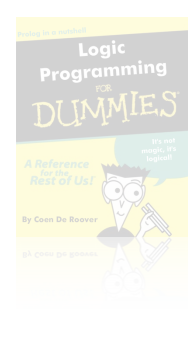

Bond Street

> Green Park

Piccadilly Circus Charing Cross

Tottenham Court Road

> Leicester Square

CENTRAL

PICCADILLY

Oxford Circus

JUBILEE BAKERLOO NORTHERN

## Illustrative Logic Programs: *list concatenation*

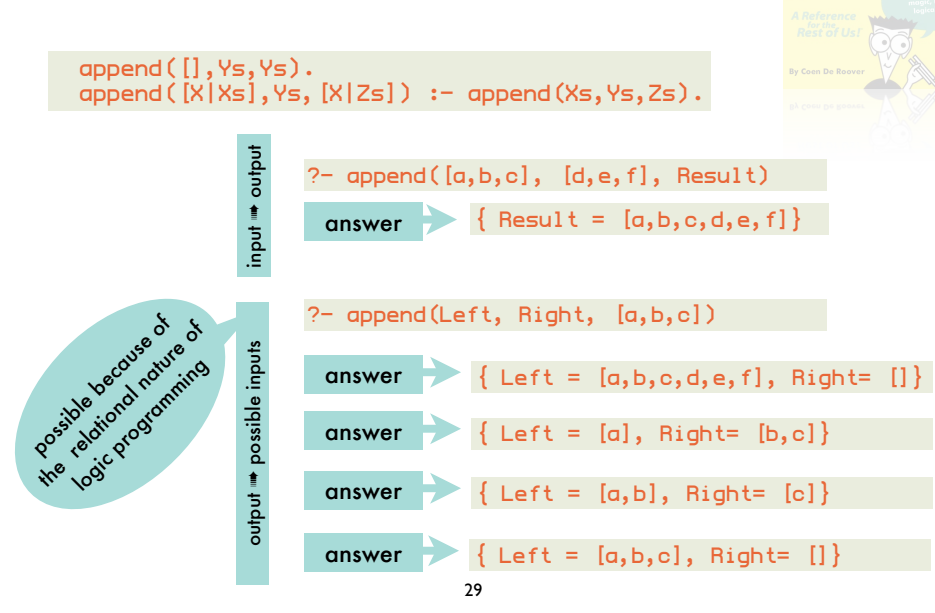

#### Illustrative Logic Programs: *deterministic finite automaton*

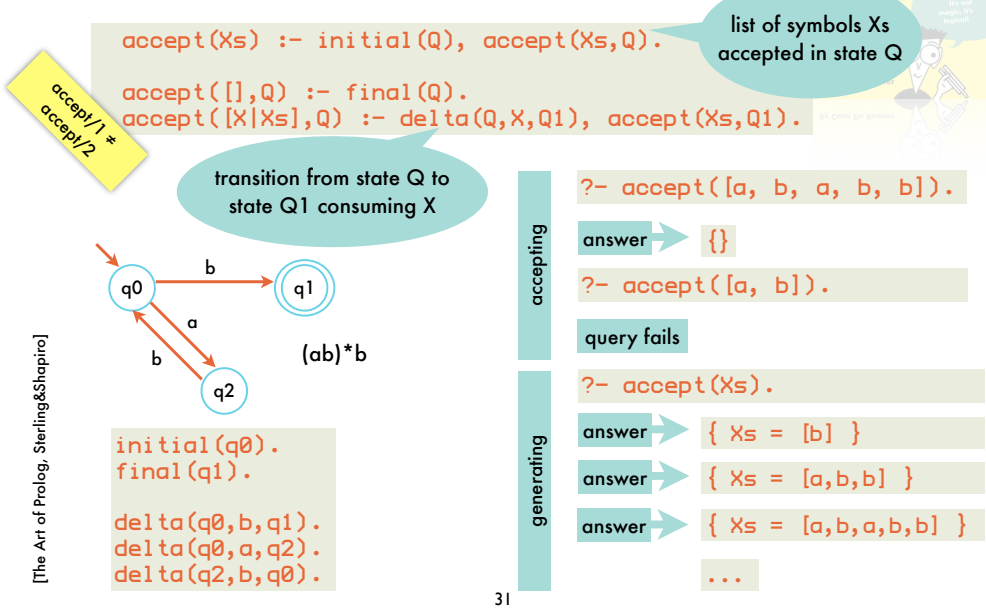

### Illustrative Logic Programs: *basic relational algebra*

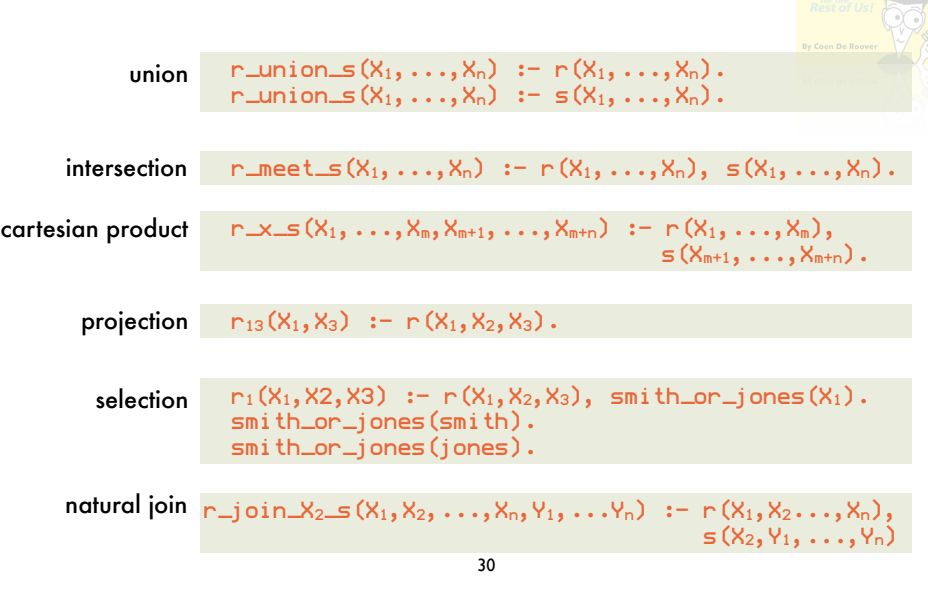

# Illustrative Logic Programs: *deterministic finite automaton*

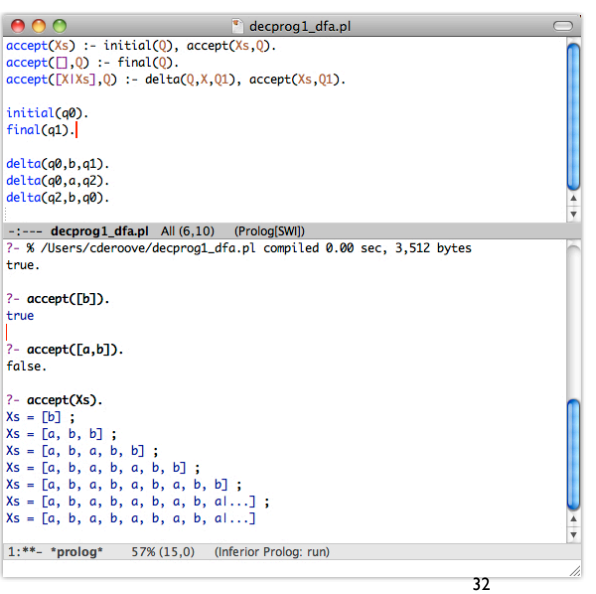

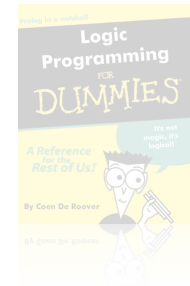

demo time

# Illustrative Logic Programs: *non-deterministic finite automaton*

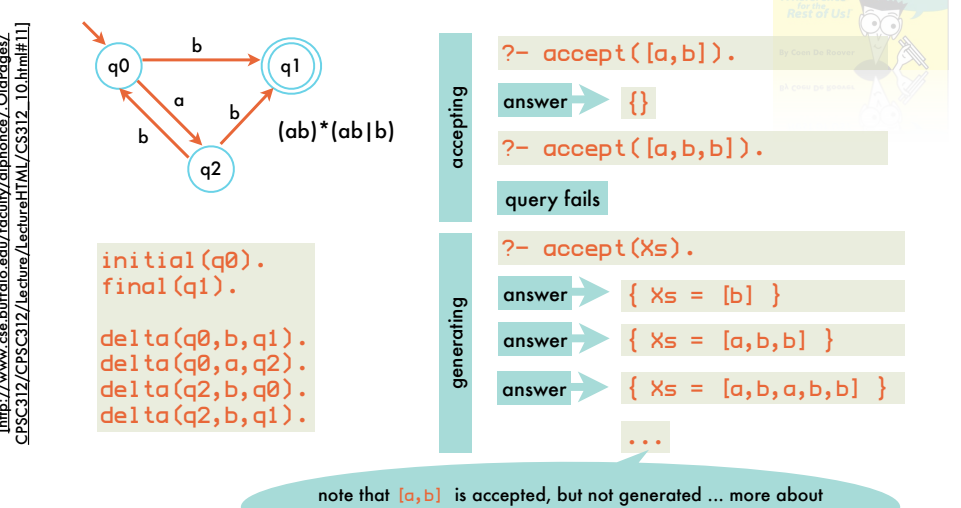

for free because of backtracking over choice points

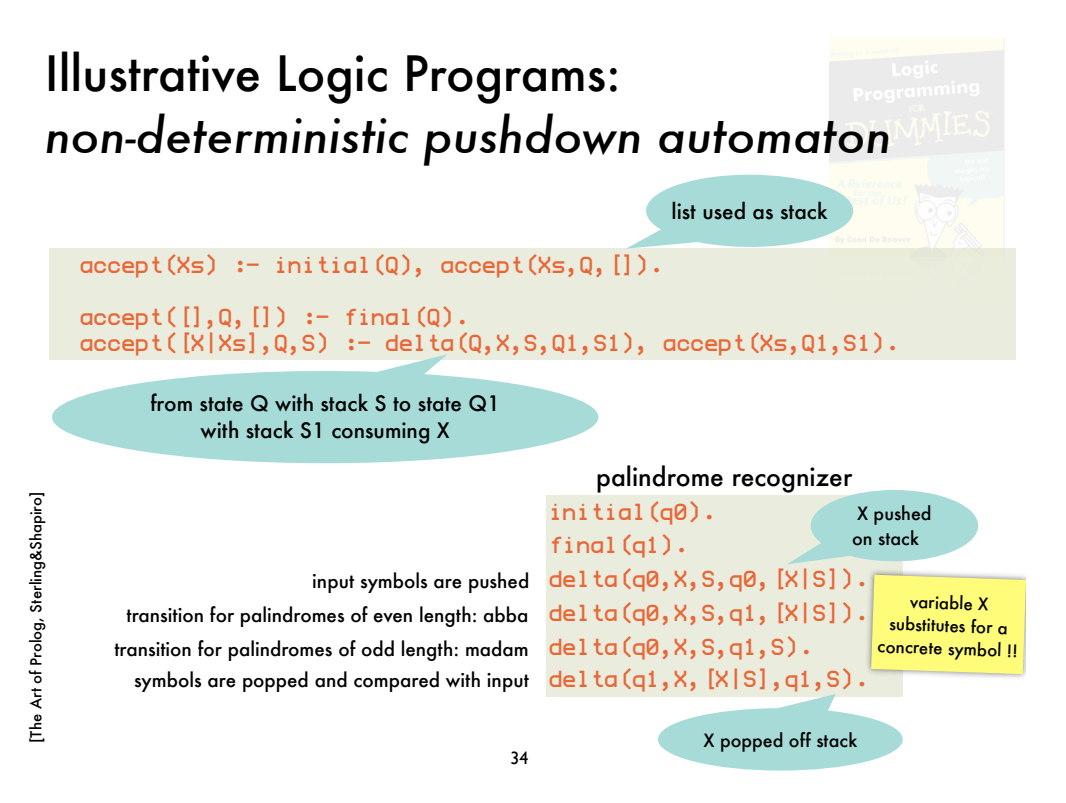

# Logic Systems: *structure and meta-theoretical properties*

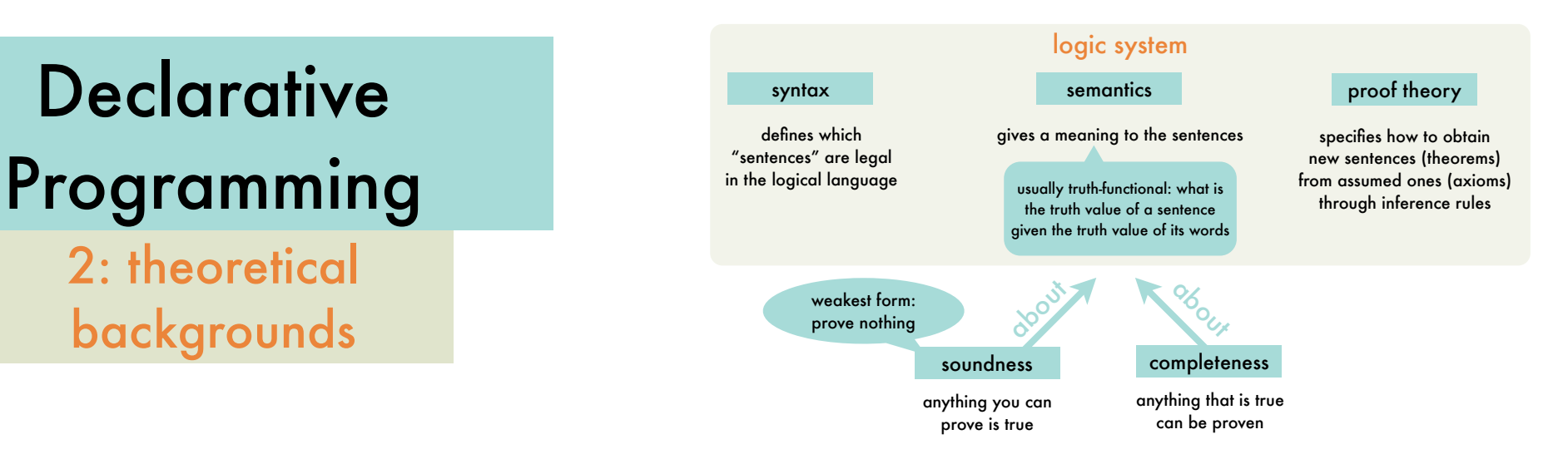

[http://www.cse.buffalo.edu/faculty/alphonce/.OldPages/

33

1

the limitations of the proof procedure later

2

## Logic Systems: *roadmap towards Prolog*

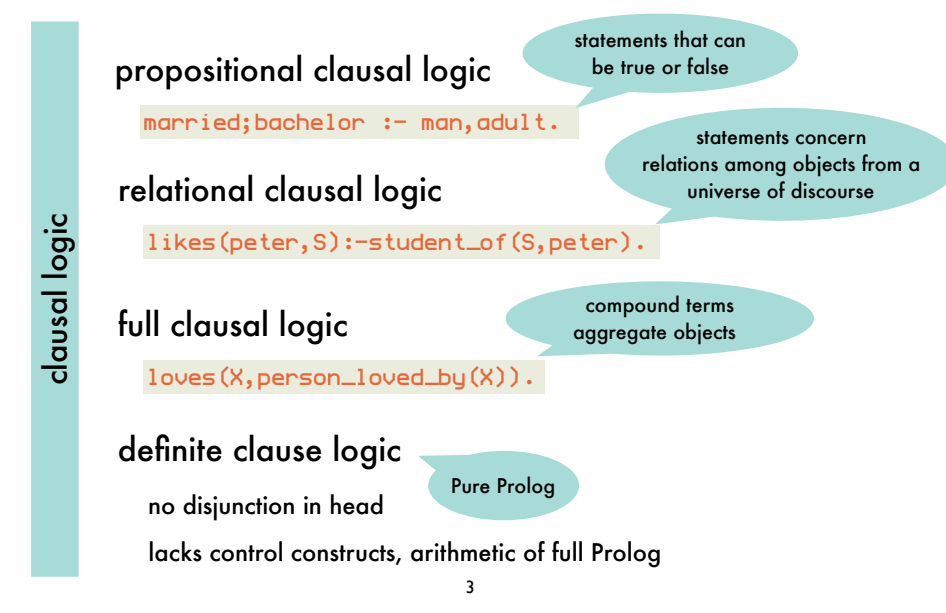

#### Propositional Clausal Logic - *Syntax*: clauses

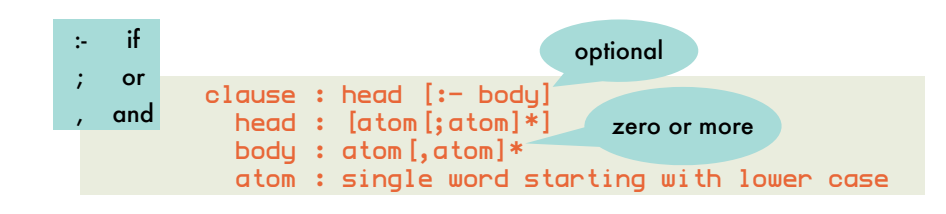

"someone is married or a bachelor if he is a man and an adult"

married;bachelor:-man,adult.

# Propositional Clausal Logic - *Syntax*: negative and positive literals of a clause

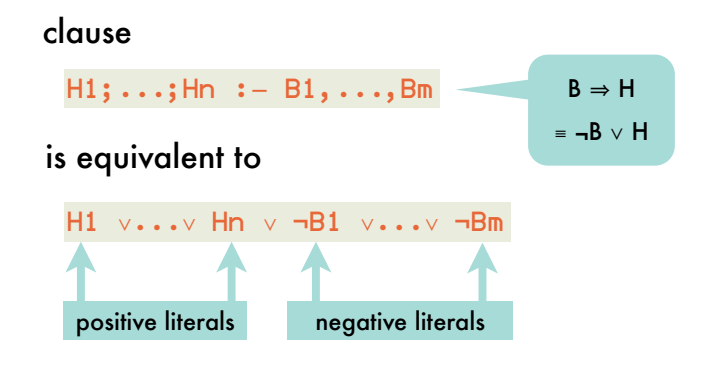

hence a clause can also be defined as a disjunction of literals  $L_1 \vee L_2 \vee ... \vee L_n$  where each  $L_i$  is a literal, i.e.  $L_i = A_i$  or  $L_i = -A_i$ , with  $A_i$  a proposition.

#### Propositional Clausal Logic - *Syntax*: logic program finite set of clauses, each terminated by a period to be read<br>"junct:" conjunctively

woman; man :- human. human  $:=$  man. human :- woman.

4

#### is equivalent to

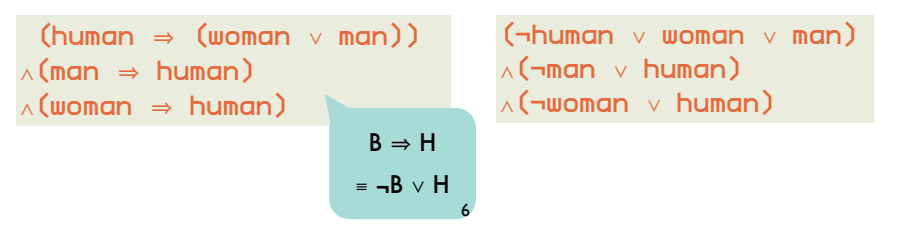

### Propositional Clausal Logic - *Syntax*: special clauses

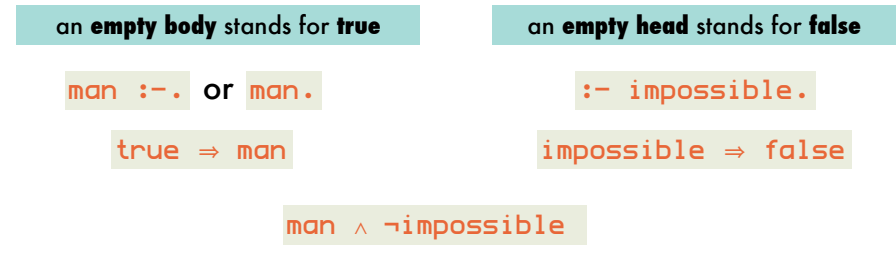

7

## Propositional Clausal Logic - *Semantics*: example (1)

#### program P

#### Herbrand base  $B_P$

woman; man  $:$  - human.  $human : - man.$ human :- woman.

 ${$ <sub>woman</sub>,<sub>man</sub>,<sub>human</sub></sub>

#### 2<sup>3</sup> possible Herbrand Interpretations

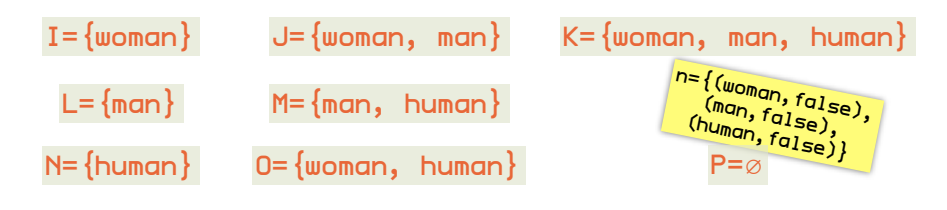

9

# Propositional Clausal Logic - *Semantics*: Herbrand base, interpretation and models

#### **Herbrand base B<sub>P</sub>** of a program P

set of all atoms occurring in P

when represented by the set of true propositions I: subset of Herband base

H

 $f_{qI_{Sg}}$ 

 $tr_{Lg}$ 

true B<br>11<sub>5e</sub> true H:-<br>ue true true <sup>f</sup>alse true true<br><sup>true true true<br>lse <sup>fal</sup>se <sup>false</sup></sup>

 $t_{r_{U_{e}}}$ 

#### **Herbrand interpretation i** of P

mapping from Herbrand base  $B<sub>P</sub>$  to the set of truth values

i :  $B_P \rightarrow$  {true, false}

An interpretation is a **model for a clause** if the clause is true under the interpretation.

if either the head is true  $\sqrt{\frac{t_{PQ}}{q}}$ or the body is false

An interpretation is a **model for a program** if it is a model for each clause in the program.  $\begin{array}{cc} \hline \tau_{Q1_{S_{\mathcal{C}}}}} & t_{\mathsf{rU_{\mathcal{C}}}} & t_{\mathsf{rU_{\mathcal{C}}}} \\ t_{\mathsf{rU_{\mathcal{C}}}}} & t_{\mathsf{rU_{\mathcal{C}}}} & t_{\mathsf{rU_{\mathcal{C}}}} \\ \hline \tau_{Q1_{S_{\mathcal{C}}}}} & \tau_{Q1_{S_{\mathcal{C}}}} & t_{\mathsf{rU_{\mathcal{C}}}} \\ \hline \tau_{Q1_{S_{\mathcal{C}}}}} & t_{\mathsf{rU_{\mathcal{C}}}} & t_{\mathsf{rU_{\mathcal{C}}}} \end{array}$ 

# Propositional Clausal Logic - *Semantics*: example (2)

8

#### program P

woman; man :- human. human  $:=$  man.  $human := woman$ .

 for all clauses: either one atom in head is true or one atom in body is false H1<br>™B1 ∑...∨ Hn <sub>∨</sub> ¬B1 <sup>∨</sup>...<sup>∨</sup> ¬Bm

4 Herbrand interpretations are models for the program

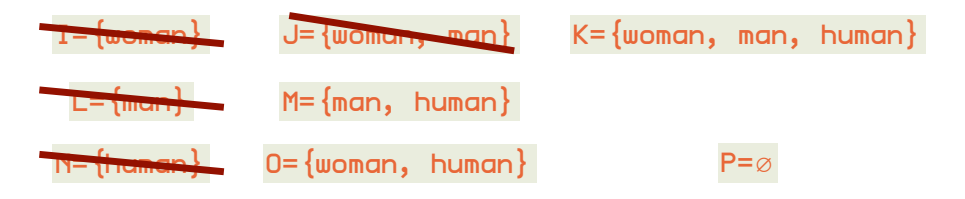

### Propositional Clausal Logic - *Semantics*: entailment

#### clause C is a **logical consequence** of program P if every model of P is also a model of C  $P \models C$ P entails C woman. woman;man :- human. human :- man. human :- woman. program P P ⊨ human  $J = \{$ woman, man, human $\}$  $I = \{$ woman, human $\}$ models of P intuitively preferred: doesn't assume anything to be true that doesn't *have* to be true 11

# Propositional Clausal Logic - *Proof Theory*: inference rules

how to check that  $P \models C$  without computing all models for P and checking that each is a model for C?

by applying inference rules, C can be derived from P: P ⊦ C

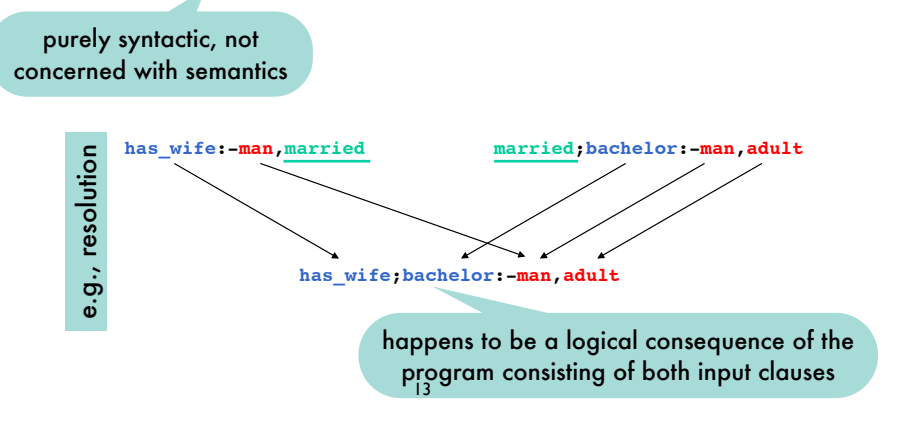

# Propositional Clausal Logic - *Semantics*: minimal models

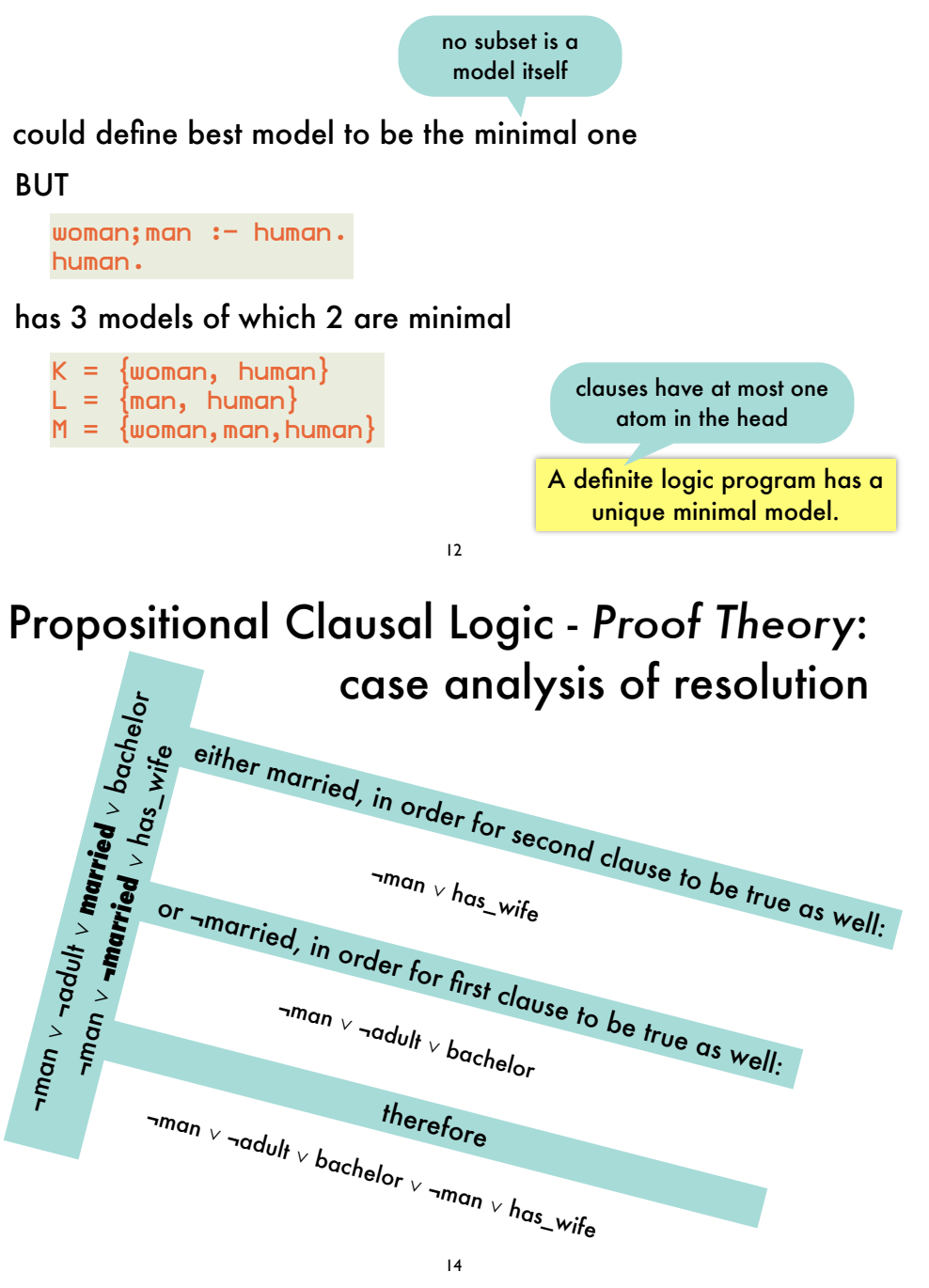

## Propositional Clausal Logic - *Proof Theory*: special cases of resolution

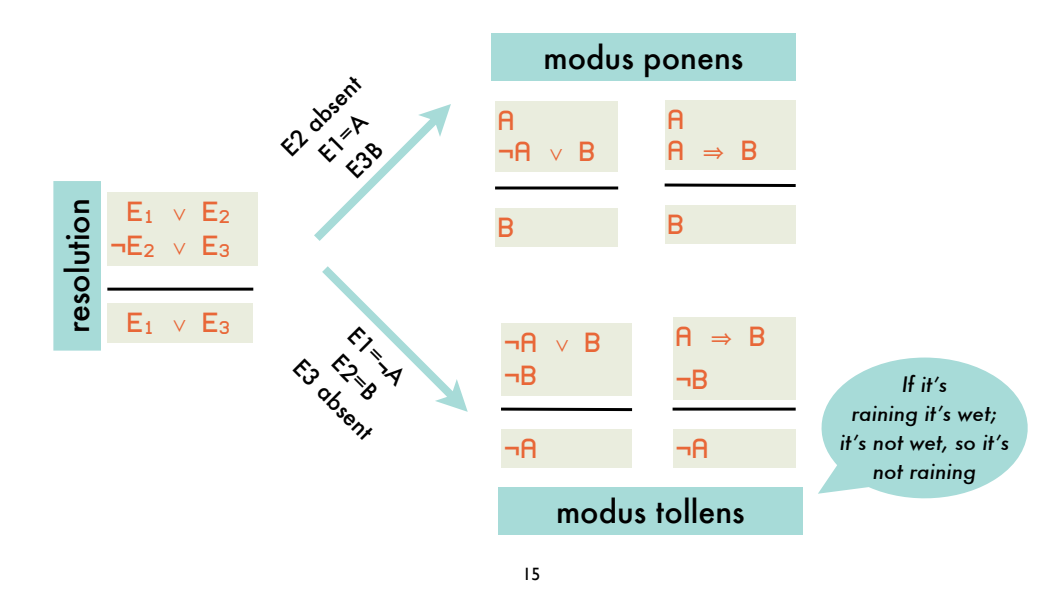

#### Propositional Clausal Logic - *Proof Theory*: successive applications of the resolution inference rule

A proof or derivation of a clause C from a program P is a sequence of clauses  $C_0$ ,..., $C_n=C$ such that  $\forall i_{0...n}$ : either  $C_i \in P$  or  $C_i$  is the resolvent of  $C_{i1}$  and  $C_{i2}$   $(i_1 \le i, i_2 \le i)$ .

If there is a proof of C from P, we write P ⊦ C

resolution is incomplete

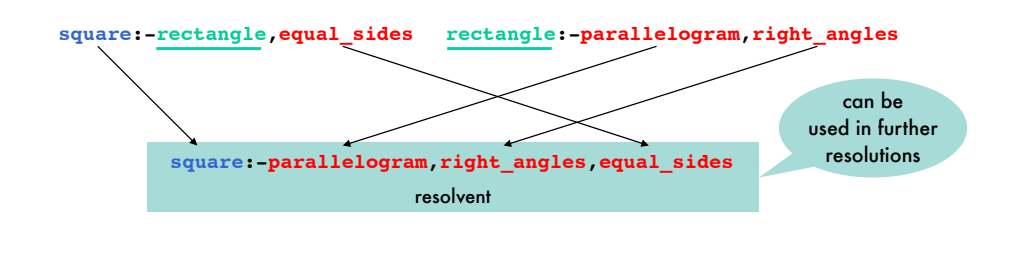

16

Propositional Clausal Logic - *Meta-theory*:

Propositional Clausal Logic - *Meta-theory*: resolution is sound for propositional clausal logic

if  $P \vdash C$  then  $P \models C$ 

because every model of the two input clauses is also a model for the resolvent

by case analysis on truth value of resolvent

Propositional Clausal Logic - Proof Theory case analysis of resolution

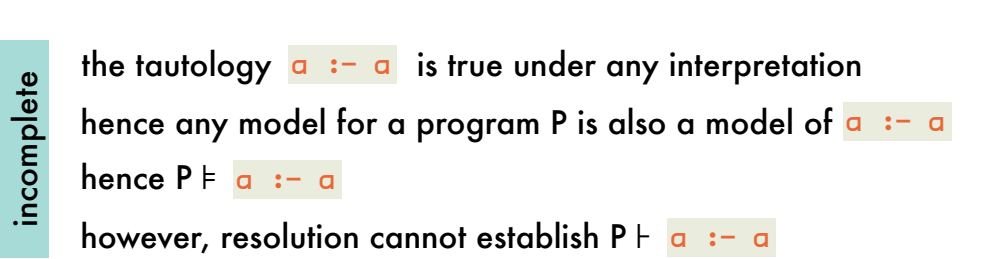

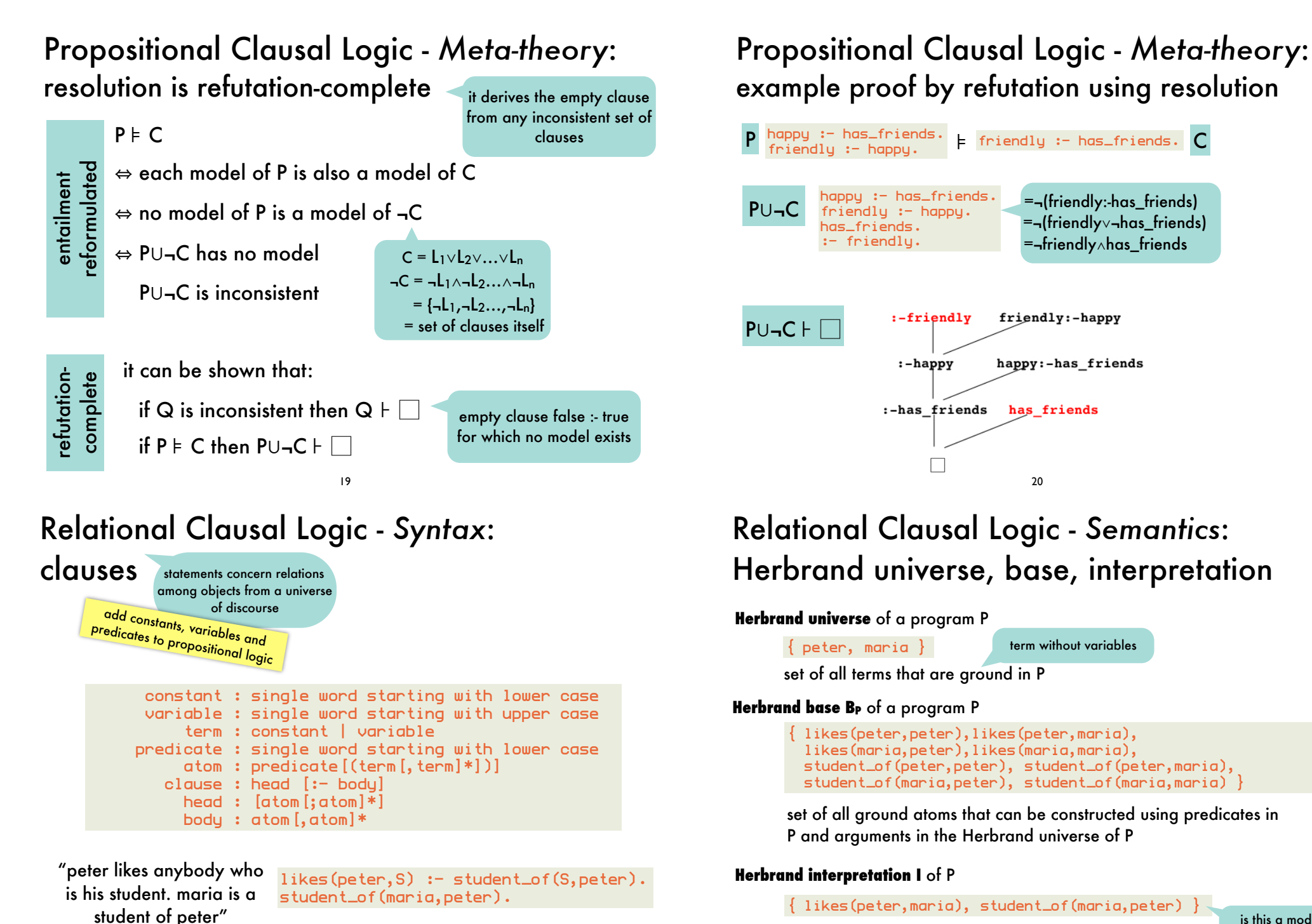

21

22

subset of B<sub>P</sub> consisting of ground atoms that are true

is this a model? need to consider variable substitutions

### Relational Clausal Logic - *Semantics*: substitutions and ground clause instances

A substitution is a mapping  $\sigma : \mathsf{Var} \to \mathsf{Trm}$ . For a clause C, the result of σ on C, denoted Cσ is obtained by replacing all occurrences of  $X \in \mathsf{Var}$  in C by  $\sigma(X)$ . Cσ is an instance of C.

> if  $\sigma = \{S/maria\}$  then (likes(peter,S):-student\_of(S,peter))σ =likes(peter,maria):-student\_of(maria,peter)

## Relational Clausal Logic - *Proof Theory*: naive version

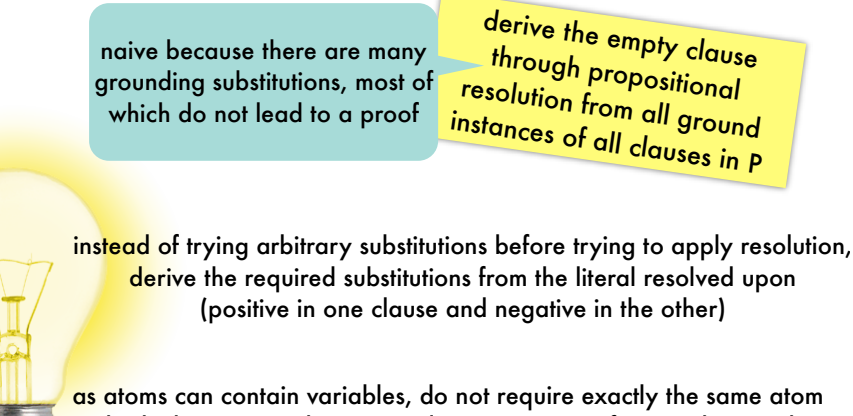

in both clauses ... rather a complementary pair of atoms that can be made equal by substituting terms for variables

#### Relational Clausal Logic - *Semantics*: models ground instances of relational clauses are like

interpretation I is a model of a clause C  $\iff$  I is a model of every ground instance of C. propositional clauses

interpretation I is a model of a program P  $\Leftrightarrow$  I is a model of each clause C  $\in$  P.

- $p$  likes(peter,S) :- student\_of(S,peter). student\_of(maria,peter).
- I { likes(peter,maria), student\_of(maria,peter) }

I is a model for P because it is a model of all ground instances of clauses in P:

```
likes(peter,peter) :- student_of(peter,peter).
likes(peter, maria) :- student_of(maria, peter).
student_of(maria,peter).
```
# Relational Clausal Logic - *Proof Theory*: unifier

A substitution  $\sigma$  is a **unifier** of two atoms a<sub>1</sub> and a<sub>2</sub>  $\Rightarrow$  a<sub>1</sub> $\sigma$  = a<sub>2</sub> $\sigma$ . If such a  $\sigma$  exists, a<sub>1</sub> and a<sub>2</sub> are called unifiable.

A substitution  $\sigma_1$  is **more general** than  $\sigma_2$  if  $\sigma_2 = \sigma_1 \theta$  for some substitution θ.

A unifier  $\theta$  of a<sub>1</sub> and a<sub>2</sub> is a **most general unifier** of a<sub>1</sub> and a<sub>2</sub>  $\iff$  it is more general than any other unifier of a<sub>1</sub> and a<sub>2</sub>.

If two atoms are unifiable then they their mgu is **unique** up to renaming.

Relational Clausal Logic - *Proof Theory*: unifier examples proof theory using mgu

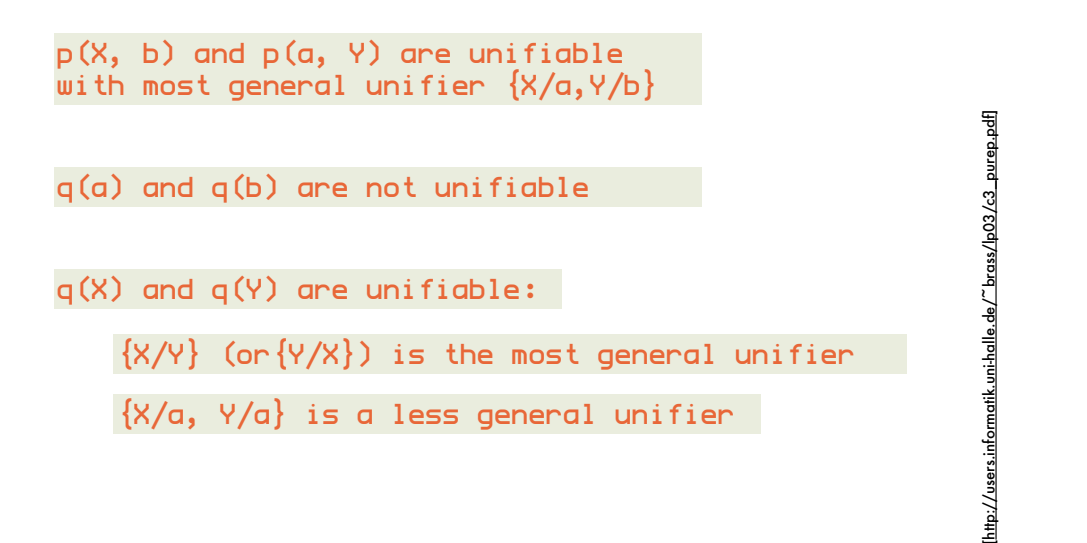

# 44 / 259 Relational Clausal Logic - *Proof Theory*:

example of proof by refutation using resolution with mgu

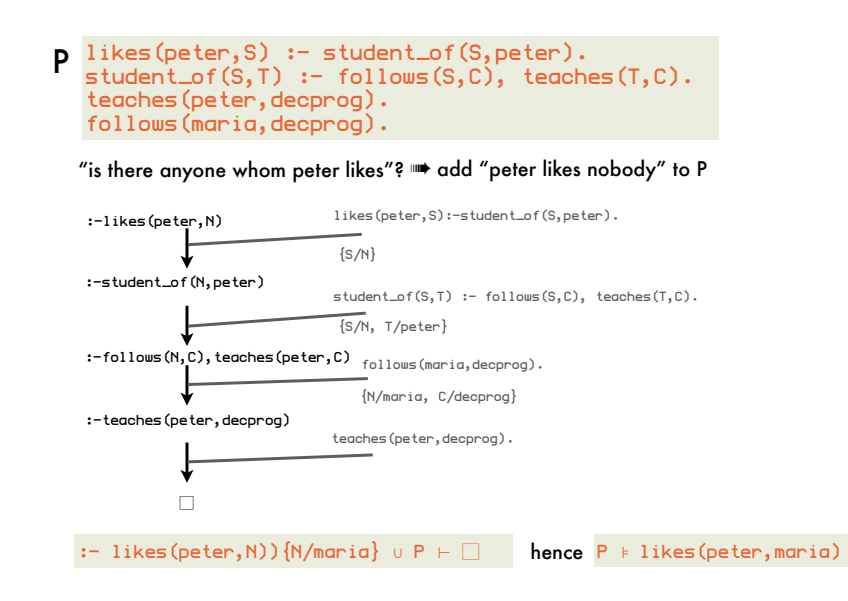

#### Relational Clausal Logic - *Proof Theory*: Clausal logic resolution using most general unifier  $\overline{O}$  resolution on  $\overline{O}$ na most aeneral unifier ng mosi general onliner

apply resolution on many clause-instances at once "Do resolution on many clause-instances at once."

\n
$$
\text{if} \quad C_1 = L_1^1 \vee \ldots L_{n_1}^1
$$
\n
$$
C_2 = L_1^2 \vee \ldots L_{n_2}^2
$$
\n
$$
L_j^1 \theta = \neg L_j^2 \theta \quad \text{for some} \ 1 \leq i \leq n_1, \ 1 \leq j \leq n_2
$$
\n
$$
\text{where} \ \theta = \text{mgu}(L_j^1, L_j^2)
$$
\n

\n\n then\n 
$$
L_1^1 \theta \vee \ldots \vee L_{j-1}^1 \theta \vee L_{j+1}^1 \theta \vee \ldots \vee L_{n_i}^1 \theta
$$
\n
$$
\forall L_1^2 \theta \vee \ldots \vee L_{j-1}^2 \theta \vee L_{j+1}^2 \theta \vee \ldots \vee L_{n_2}^2 \theta
$$
\n

# Relational Clausal Logic - *Meta-theory*: soundness and completeness

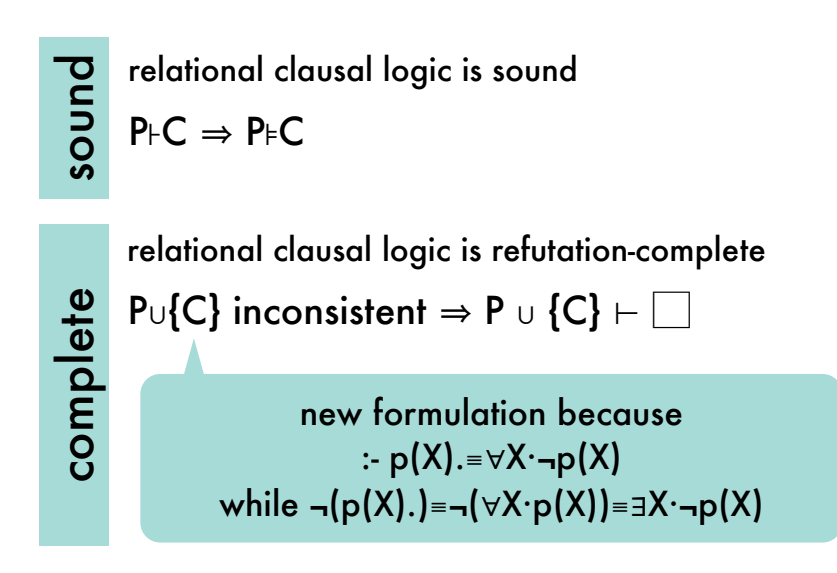

Relational Clausal Logic - *Meta-theory*: decidability

> The question "P⊧C?" is decidable for relational clausal logic.

also for propositional clausal logic

is this a model?

infinite!

Herbrand universe and base are finite

therefore also interpretations and models

could in principle enumerate all models of P and check whether they are also a model of C

#### Full Clausal Logic - *Semantics*: Herbrand universe, base, interpretation analogous to relational clausal logic

**Herbrand universe** of a program P

 $\{0, 5(0), 5(5(0)), 5(5(5(0))), \dots\}$ 

terms that can be constructed from the constants and functors

**Herbrand base B<sub>P</sub>** of a program P

#### $\{ plus (0, 0, 0), plus (s (0), 0, 0),$  $\{$  plus(0,s(0),0), plus(s(0),s(0),0),...}

set of all ground atoms that can be constructed using predicates in P and ground terms in the Herbrand universe of P

#### **Herbrand interpretation I** of P

#### $\{ plus(0,0,0), plus(s(0),0,s(0)), plus(0,s(0),s(0)) \}$

possibly infinite subset of  $B<sub>P</sub>$  consisting of ground atoms that are true

# Full Clausal Logic - *Syntax*:

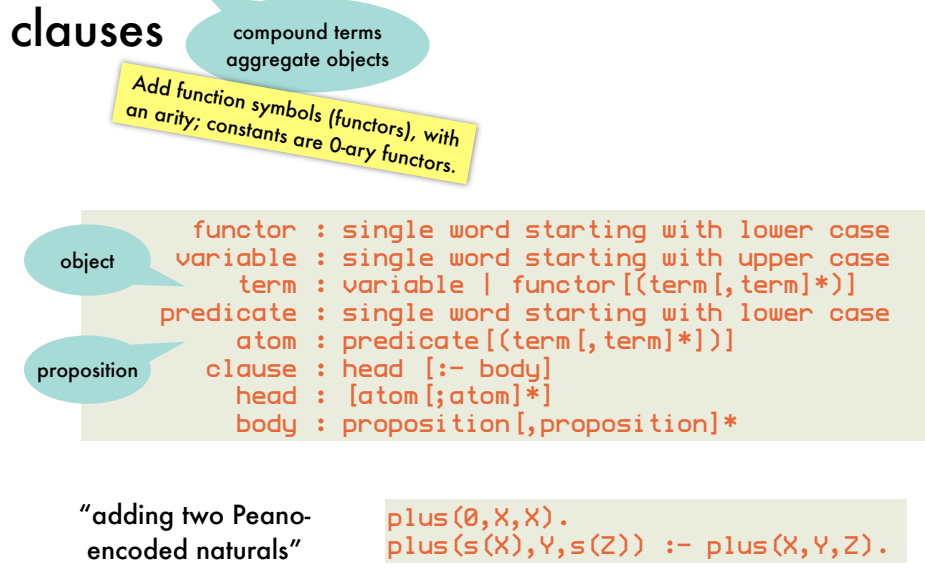

32

# Full Clausal Logic - *Semantics*: infinite models are possible

Herbrand universe is infinite, therefore infinite number of grounding substitutions

An interpretation is a **model for a program** if it is a model for each ground instance of every clause in the program.

```
plus(0,0,0)
plus(s(0), 0, s(0)):-plus(0,0,0)
plus(s(s(0)), 0, s(s(0))):-plus(s(0), 0, s(0))
...
plus(0,s(0),s(0))
plus(s(0),s(0),s(s(0))):-plus(0,s(0),s(s(0)))
plus(s(s(0)),s(0),s(s(s(0)))):-plus(s(0),s(0),s(s(0)))
...
```
according to first ground clause,  $plus(0,0,0)$  has to be in any model but then the second clause requires the same of  $plus(s(0),0,s(0))$ and the third clause of plus( $s(s(0)),0,s(s(0))$ ) ...

all models of this program are necessarily infinite

## Full Clausal Logic - *Proof Theory*: computing the most general unifier

atoms

plus(s(0), $X, S(X)$ ) and plus(s(Y), $S(0), S(S(Y))$ )

have most general unifier

 $\{Y/0, X/\mathfrak{s}(0))\}$  yields unified atom plus(s(Y),s(0),s(s(Y)))

found by

renaming variables so that the two atoms have none in common ensuring that the atoms' predicates and arity correspond scanning the subterms from left to right to find first pair of subterms where the two atoms differ; if neither subterm is a variable, unification fails; else substitute the other term for all occurrences of the variable and remember the partial substitution; repeat until no more differences found  $s(Y)$  and  $s(0)$ {Y/0}

35

# Full Clausal Logic - *Proof Theory*:

importance of occur check

before substituting a term for a variable, verify that the variable does not occur in the term; if so: fail occur check and check the check of the check of the check of the check of the check of the check of the check o<br>Separate check of the check of the check of the check of the check of the check of the check of the check of t

> no semantics for infinite terms as there are no such terms in the Herbrand base

check renders resolution unsound

analogous to relational clausal logic, but have to take compound terms into acount when computing the mgu of complementary atoms

 $loves(X,person\_loved_b(y(X))$ . :- loves $(Y, Y)$ .

without occur check, atoms to be resolved upon unify under substitution

program query

 $\{Y/X, X/person\_loved\_by(X)\}$ 

and therefore resolving to the empty clause

try to print answer:

 $\overline{5}$ 

X=person\_loved\_by(person\_loved\_by(person\_loved\_by(...)))

moreover, not a logical consequence of the program omitting occur

Full Clausal Logic - *Proof Theory*: computing the most general unifier using the Martelli-Montanari algorithm *E*  $\ddotsc$ 

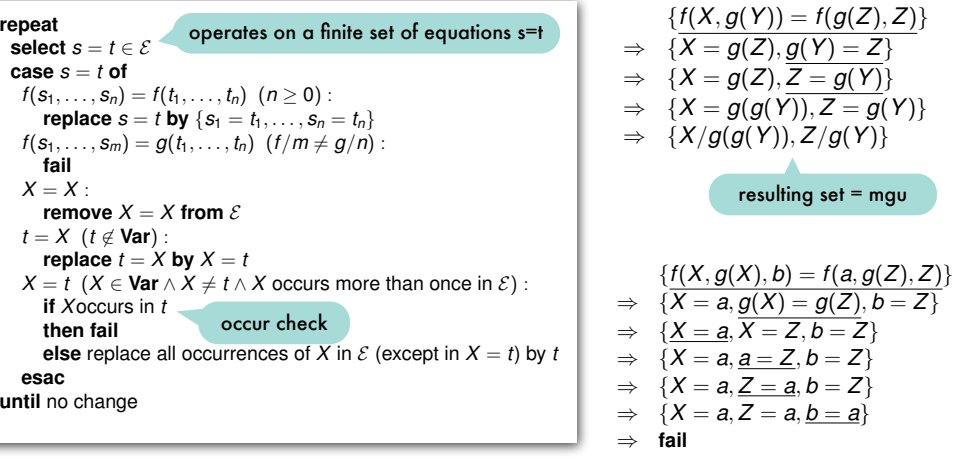

36

# Full Clausal Logic - *Proof Theory*:

occur check

not performed in Prolog out of performance considerations (e.g. unify X with a list of 1000 elements)

#### Martelli-Montanari algorithm SWI-Prolog

$$
\begin{array}{rcl} & \{I(Y, Y) = I(X, f(X))\} \\ \Rightarrow & \{\overline{Y = X}, Y = f(X)\} \\ \Rightarrow & \{Y = X, \underline{X = f(X)}\} \\ \Rightarrow & \text{fail} \end{array}
$$

 $\alpha$ s there is the need for the need for the need for the  $\alpha$ 

 $\mathop{\mathsf{terms}}\nolimits$  in most Propositions) in most Problems (

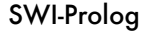

?-  $1(Y,Y) = 1(X,f(X))$ .  $Y = f(**)$ ,  $X = f(**)$ . ? built-in unification operator

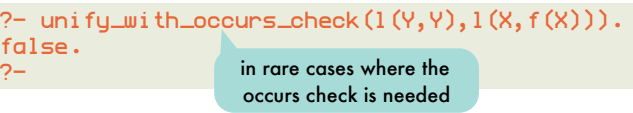

# Full Clausal Logic - *Meta-theory*: soundness, completeness, decidability

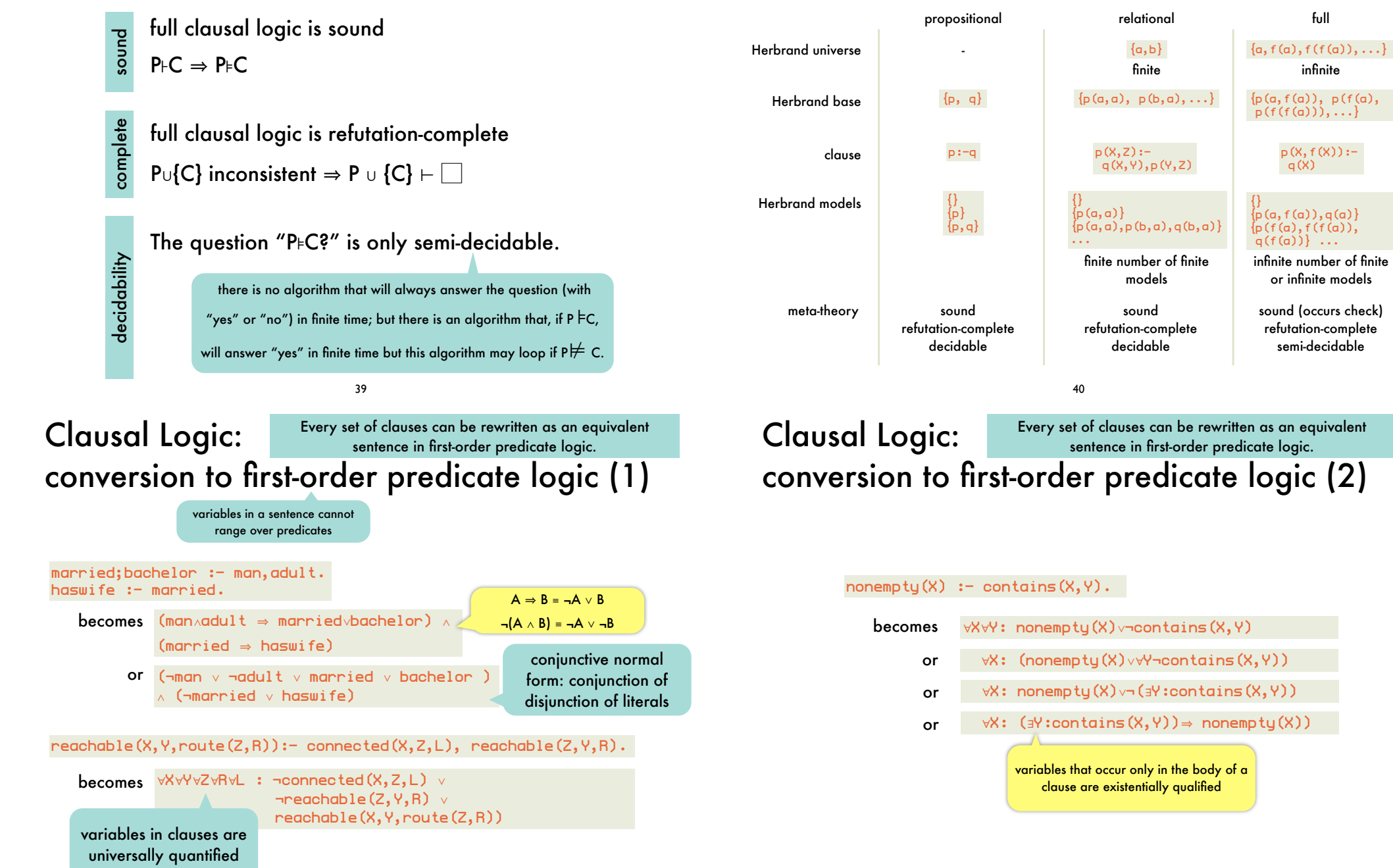

Clausal Logic:

overview

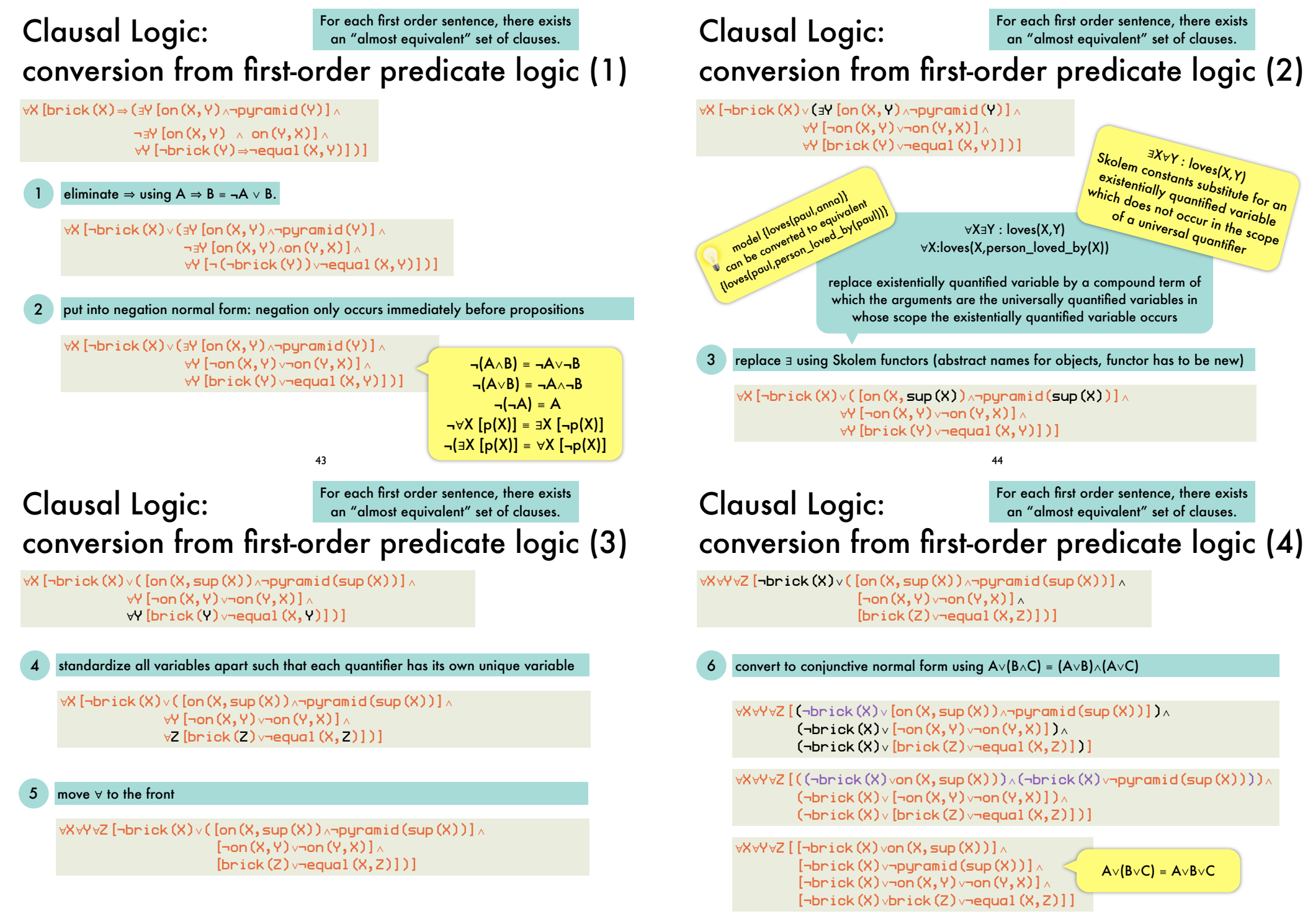

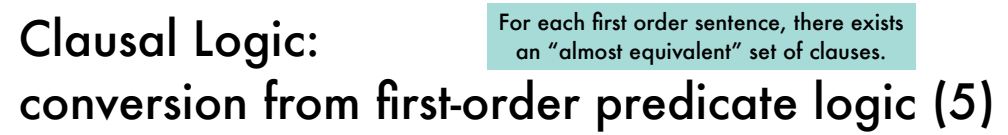

∀X∀Y∀Z[[¬brick(X)∨on(X,sup(X))]∧ [¬brick(X)∨¬pyramid(sup(X))]∧ [¬brick(X)∨¬on(X,Y)∨¬on(Y,X)]∧ [¬brick(X)∨brick(Z)∨¬equal(X,Z)]]

split the conjuncts in clauses (a disjunction of literals)

```
∀X ¬brick(X)∨on(X,sup(X))
∀X ¬brick(X)∨¬pyramid(sup(X))
∀X∀Y ¬brick(X)∨¬on(X,Y)∨¬on(Y,X)
∀X∀Z ¬brick(X)∨brick(Z)∨¬equal(X,Z)
```
convert to clausal syntax (negative literals to body, positive ones to head)

```
on(X, sup(X)) :- brick(X).
: brick(X), pyramid(sup(X)).
: brick(X), on(X, Y), on(Y, X).
brick(X) := brick(Z), equal(X, Z).
```
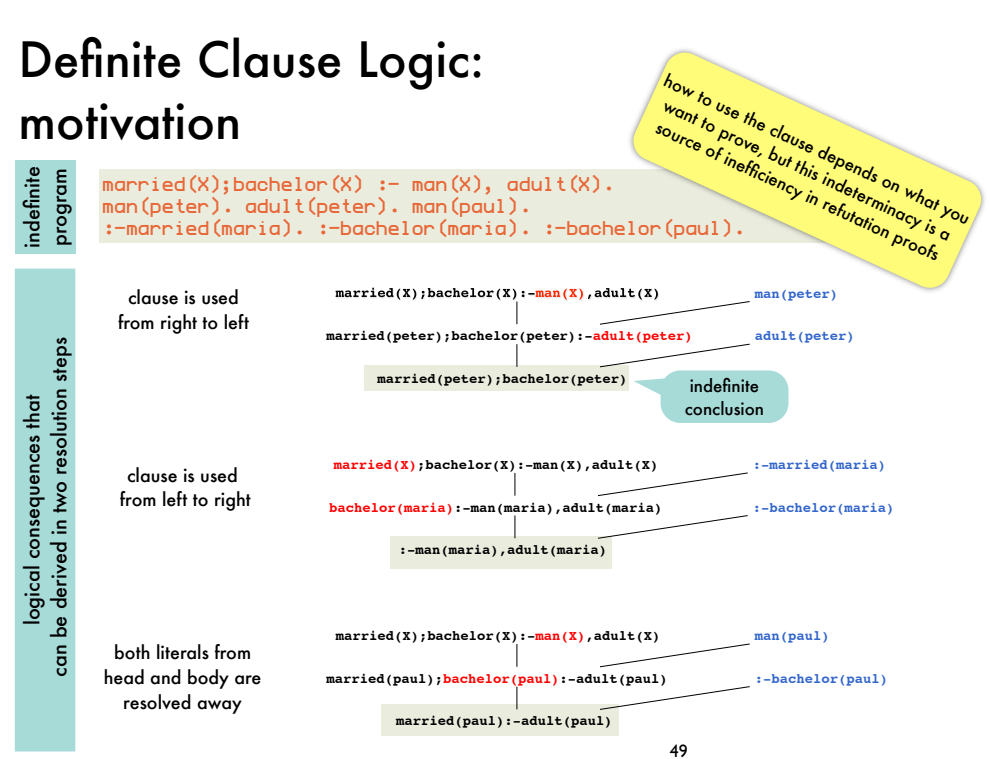

47

#### Clausal Logic: conversion from first-order predicate logic (6) For each first order sentence, there exists an "almost equivalent" set of clauses.

 $\forall X: (\exists Y:contains(X,Y)) \Rightarrow nonempty(X)$  $\mathsf{eliminate} \Rightarrow \forall X: \neg (\exists Y:contains(X, Y)) \lor \mathsf{nonempty}(X))$ put into negation normal form  $\forall X: (\forall Y:\neg \text{contains}(X,Y))\lor \text{nonempty}(X))$ replace ∃ using Skolem functors standardize variables move ∀ to the front  $\forall X\forall Y: \neg contains(X,Y)\lor nonempty(X)$ convert to conjunctive normal form

split the conjuncts in clauses  $\frac{1}{8}$  convert to clausal syntax nonempty(X) :- contains(X,Y)

Definite Clause Logic: syntax and proof procedure

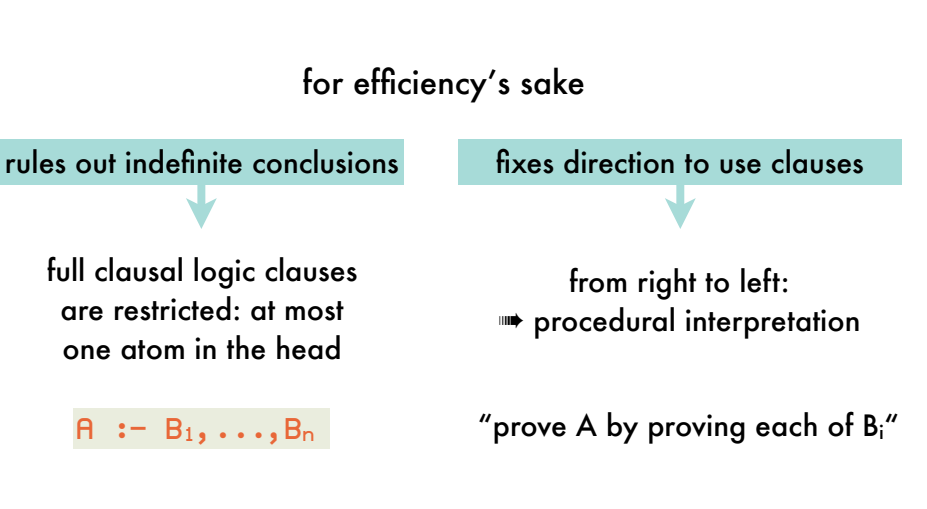

48

# Definite Clause Logic: recovering lost expressivity

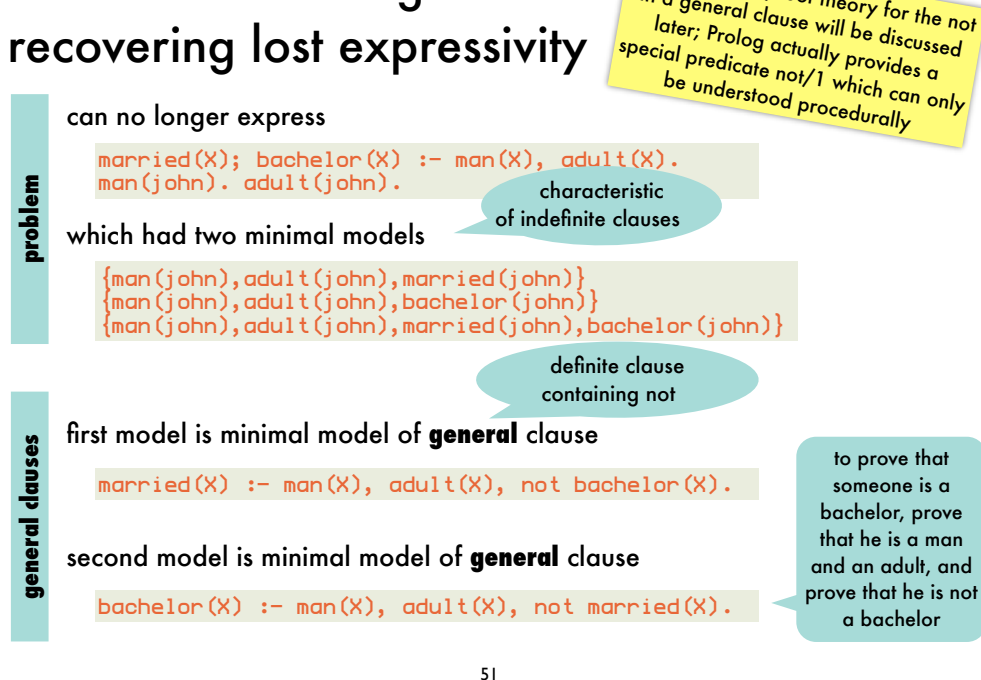

# **Declarative** Programming

3: logic programming and Prolog

Sentences in definite clause logic: *procedural and declarative meaning*

#### $a := b, c.$

to determine whether  $\alpha$  is a logical consequence of the clause, order of atoms in body is irrelevant declarative meaning realized by model semantics

procedural meaning realized by proof theory

order of atoms may determine whether a can be derived

- to prove a, prove b and then prove c a :- b, c.
- $a : -c$ , b. to prove  $a$ , prove c and then prove b

imagine c is false and proof for b is infinite

<mark>semantics and proof theory for the not</mark> in a general clause will be discussed

> Sentences in definite clause logic: *procedural meaning enables programming*

1

#### SLD-resolution refutation

procedural knowledge: **how** the inference rules are applied to solve the problem

algorithm = logic + control

declarative knowledge: the **what** of the problem

definite clause logic

#### SLD-resolution refutation: *turns resolution refutation into a proof procedure* also: an unwieldy theorem prover in effective programming language

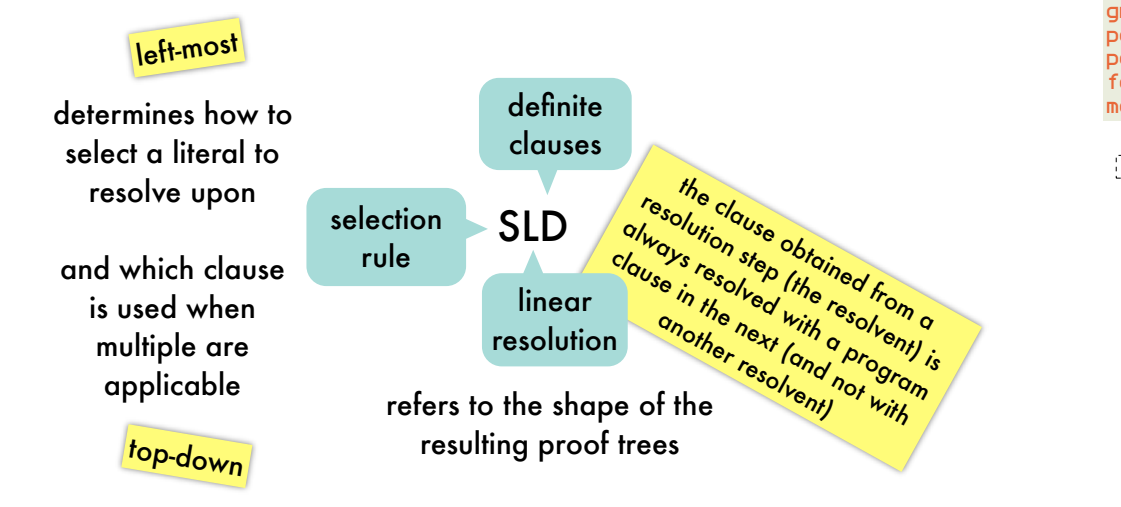

#### SLD-resolution refutation: *refutation proof trees based on SLD-resolution*  $\vert$  oli

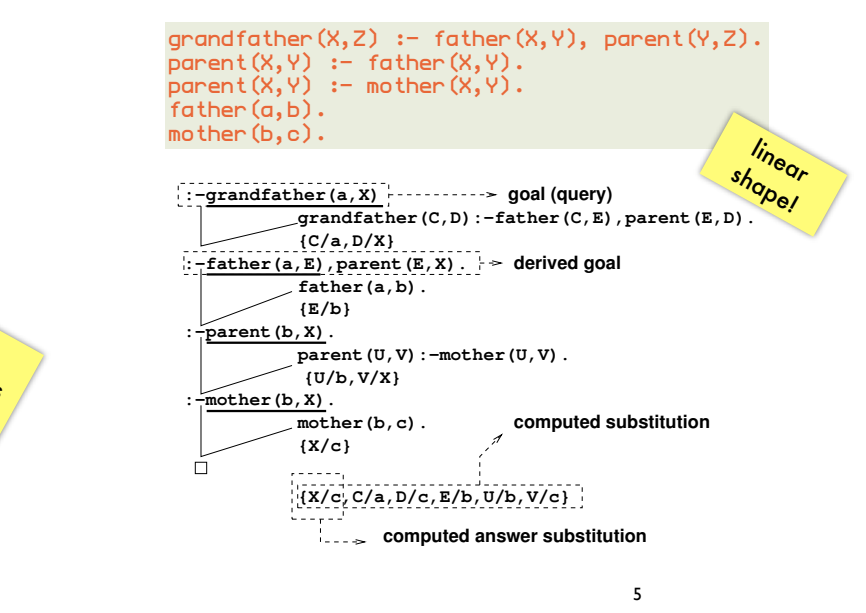

#### SLD-resolution refutation: *SLD-trees*  $\sum_{i=1}^{n}$

What if an Infinite branches? In an Infinite branches?

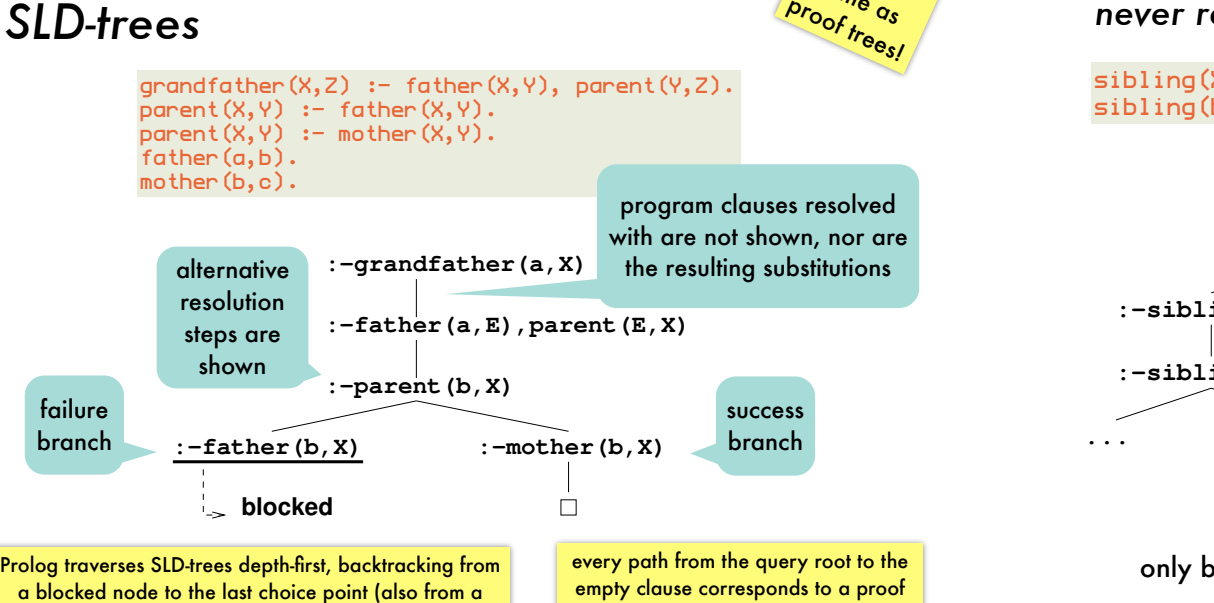

4

# Problems with SLD-resolution refutation:

*never reaching success branch because of infinite subtrees*

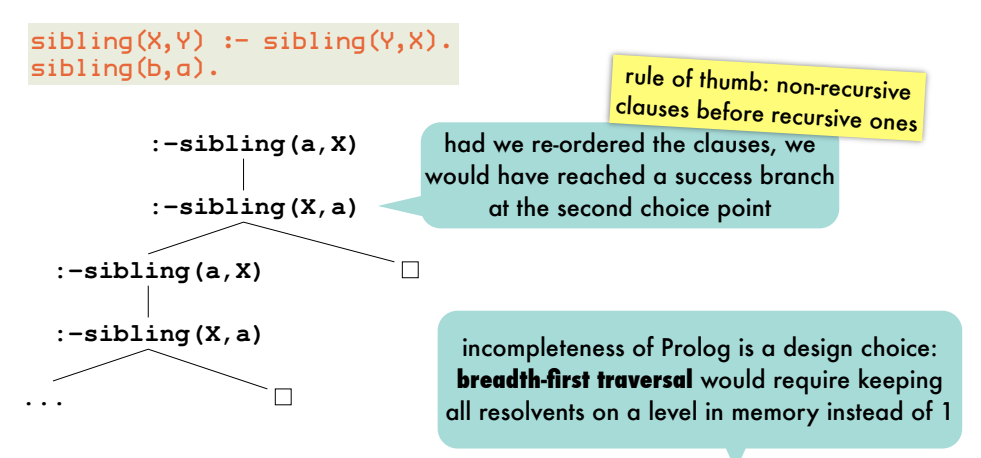

 Prolog loops on this query; renders it incomplete! only because of **depth-first traversal** and not because of resolution as all answers are represented by success branches in the SLD-tree

success node when more answers are requested) and the empty clause corresponds to a proof tree (a successful refutation proof) **side a substance of the contract of the si**bling of the contract of the contract of the contract of the contract of the contract of the contract of the contract of the contract of the

6

not the same as

### Problems with SLD-resolution refutation: **:−sibling(a,X)**

*Prolog loops on infinite SLD-trees*  **:−sibling(X,a)** *when no (more) answers can be found* **...**

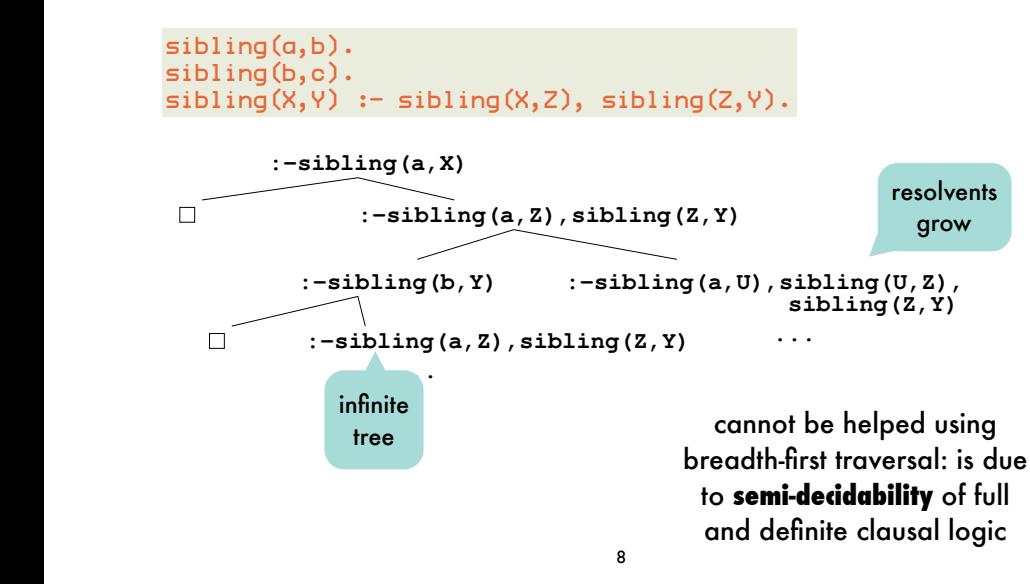

### Problems with SLD-resolution refutation: *illustrated on list generation*

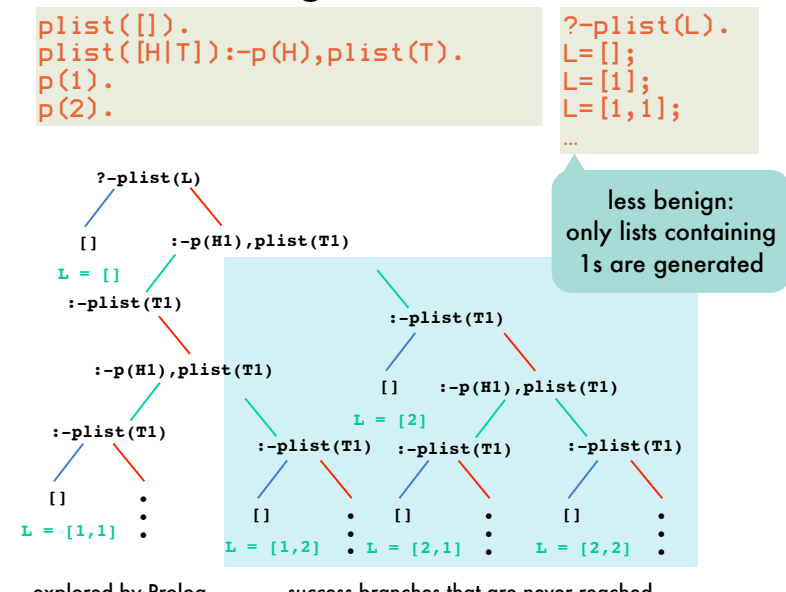

### Problems with SLD-resolution refutation: *illustrated on list generation*

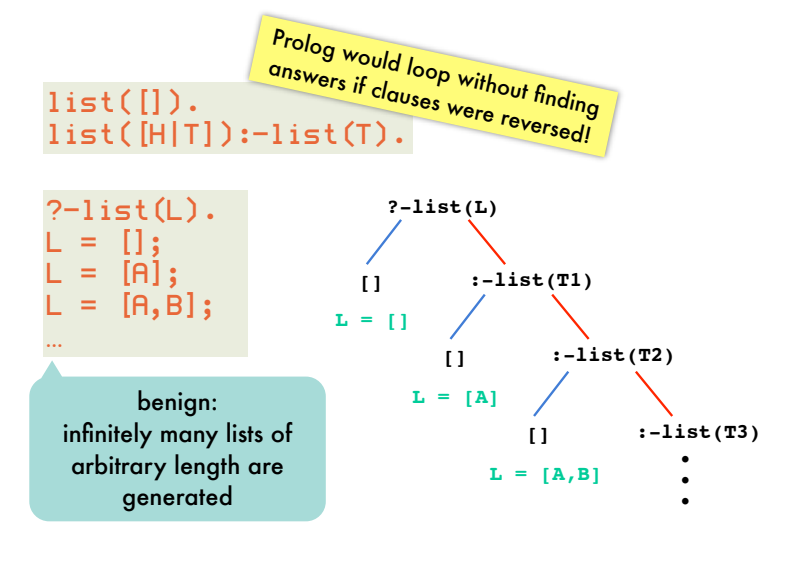

9

# SLD-resolution refutation: *implementing backtracking*

amounts to going up one level in SLD-tree and descending into the next branch to the right

when a failure branch is reached (non-empty resolvent which cannot be reduced further), next alternative for the last-chosen program clause has to be tried

requires remembering previous resolvents for which not all alternatives have been explored together with the last program clause that has been explored at that point

> backtracking= popping resolvent from stack and exploring next alternative

explored by Prolog success branches that are never reached

#### Pruning the search by means of cut: *cutting choice points* need to be **remembered** for all resolvents for which not all alternatives have been explored unnecessary alternatives **will eventually be explored**  $parent(X, Y):=father(X, Y)$ . parent(X,Y):-mother(X,Y).  $parent(X, Y):=father(X, Y), \ldots$ parent(X,Y):-mother(X,Y).

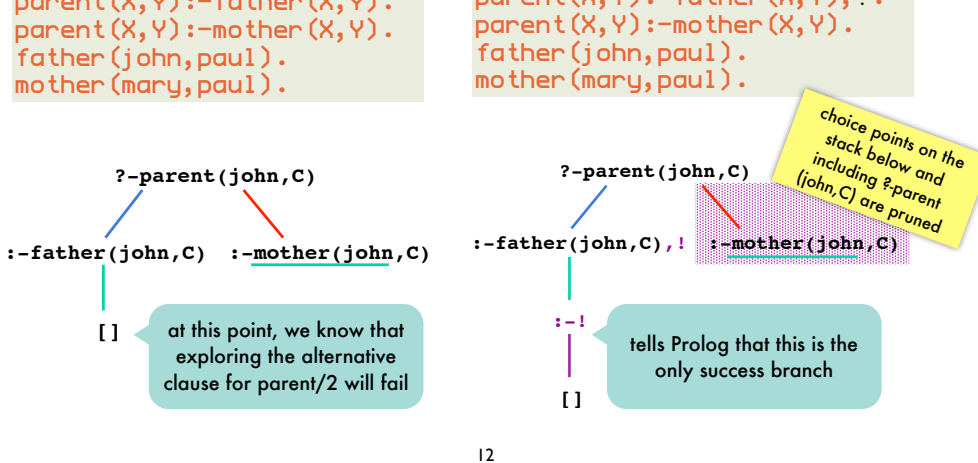

### Pruning the search by means of cut: *operational semantics*

"Once you've reached me, stick with all variable substitutions you've found after you entered my clause"

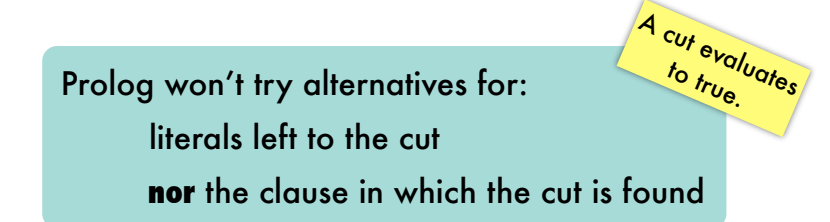

13

#### Pruning the search by means of cut:

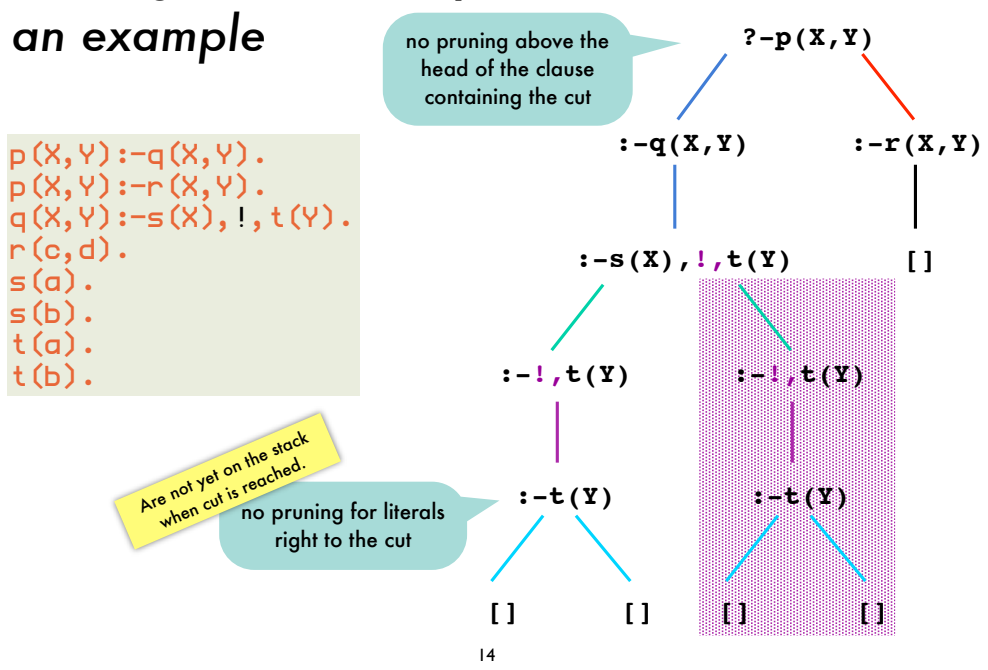

Pruning the search by means of cut: *different kinds of cut*

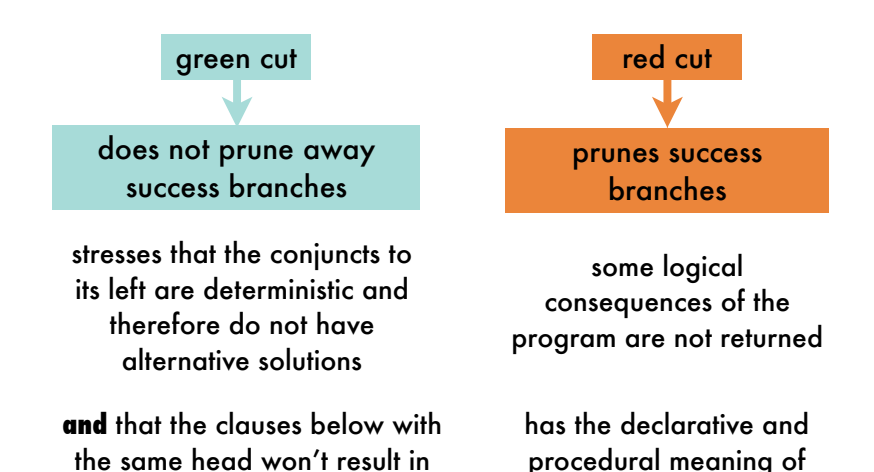

alternative solutions either

15

the program diverge

#### Pruning the search by means of cut: *red cuts* 16  $parent(X, Y):=father(X, Y), I$ . parent(X,Y):-mother(X,Y). father(john,paul). father(john,peter). mother(mary,paul). mother(mary,peter). same query, but John has multiple children in this program **?-parent(john,C) :-father(john,C),! [] :-! :-mother(john,C) [] :-!** the cut is now red as a success branch is pruned  $parent(X, Y):=father(X, Y), I.$  $parent(X, Y):=modther(X, Y)$ . father(john,paul). mother (mary, paul). same program, but query quantifies over parents rather than children **?-parent(P,paul) :-father(P,paul),! :-! [] :-mother(P,paul) []** the cut is only green when the literal to its left is deterministic  $\{P/m$ g $\}$ {C/peter}

# Pruning the search by means of cut: *more dangers of cut*

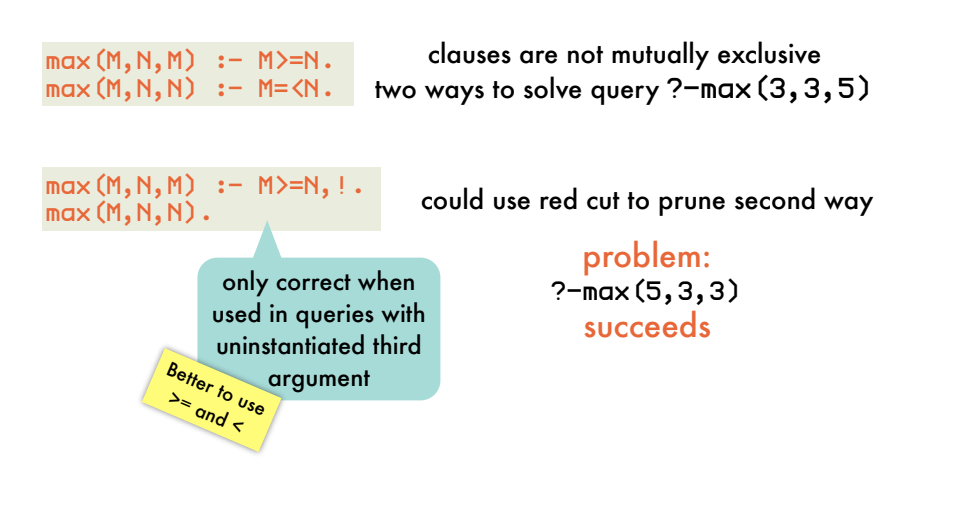

# Pruning the search by means of cut: *placement of cut*

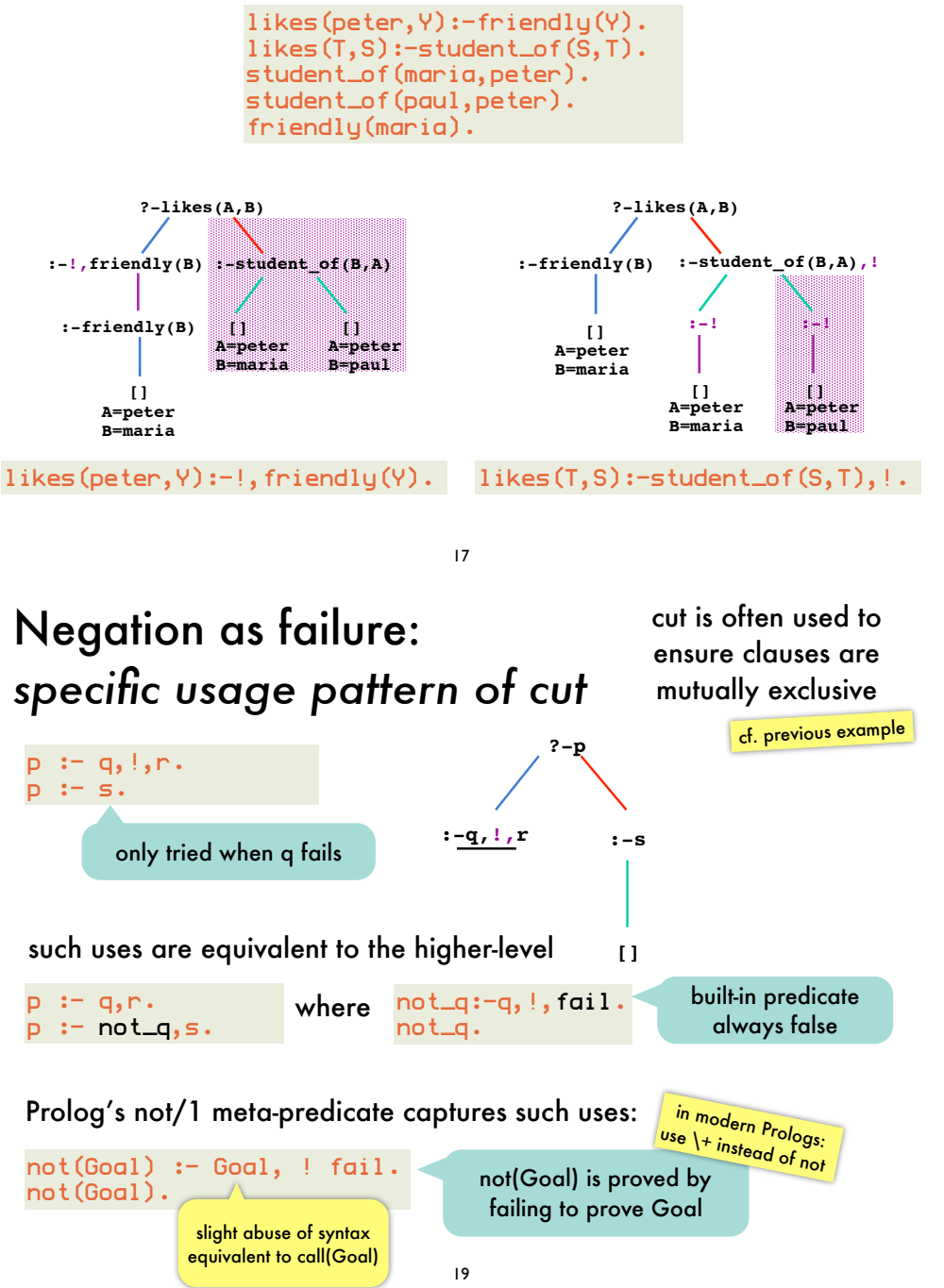

#### Negation as failure: *SLD-tree where not(q) succeeds because q fails*

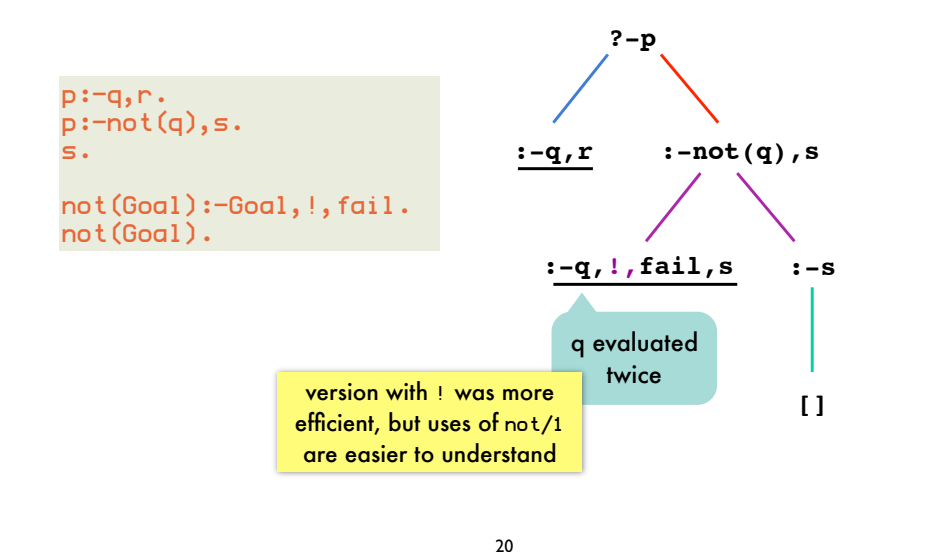

#### Negation as failure: *floundering occurs when argument is not ground*

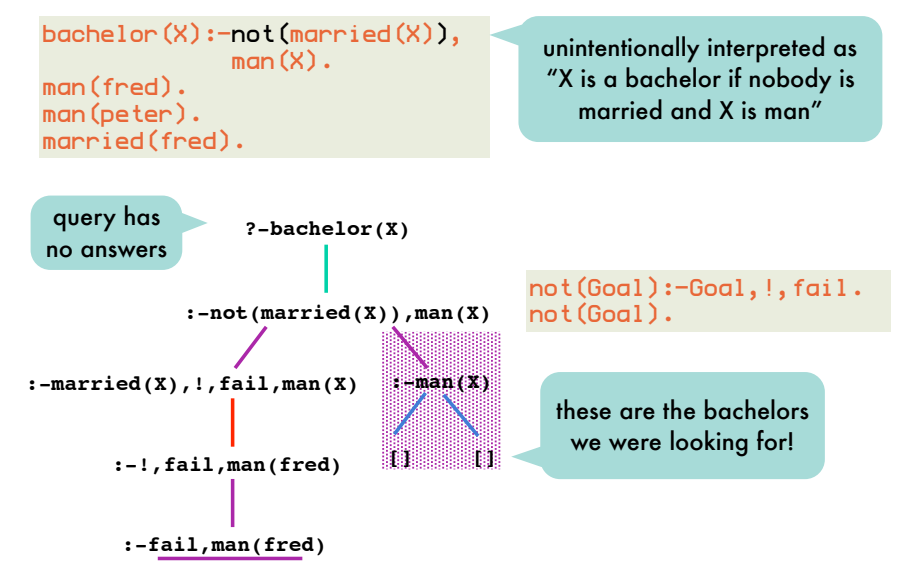

### Negation as failure: *SLD-tree where not(q) fails because q succeeds*

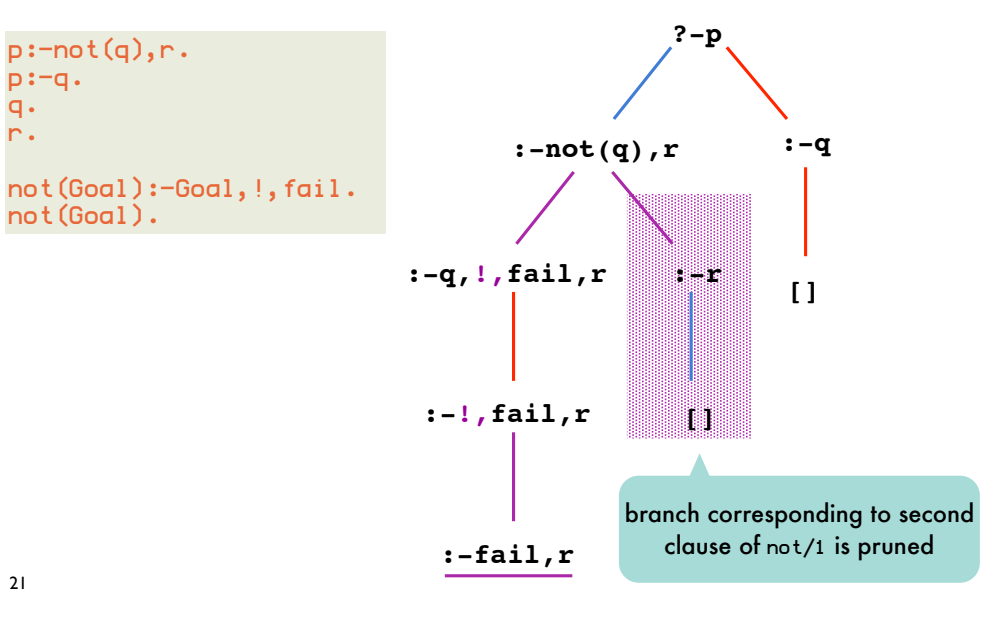

### Negation as failure: *avoiding floundering*

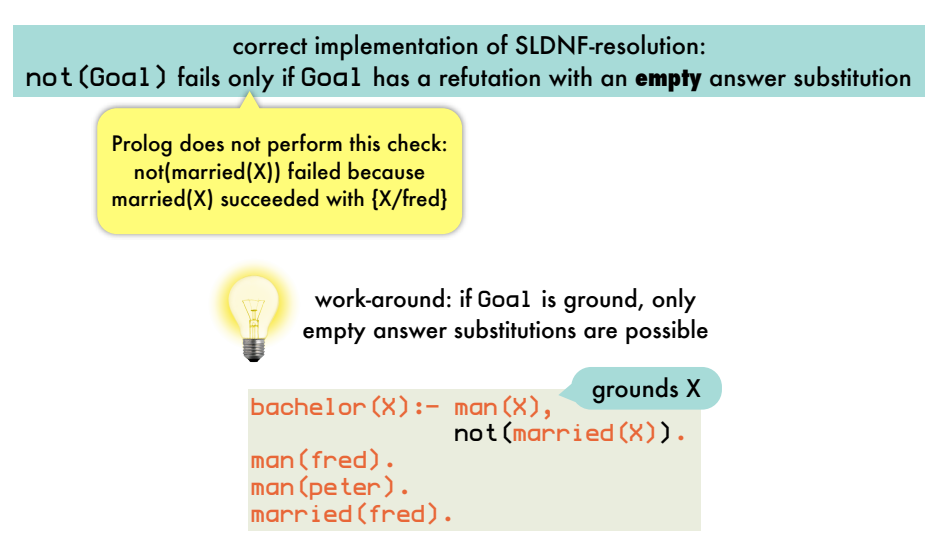

#### Negation as failure: *avoiding floundering*

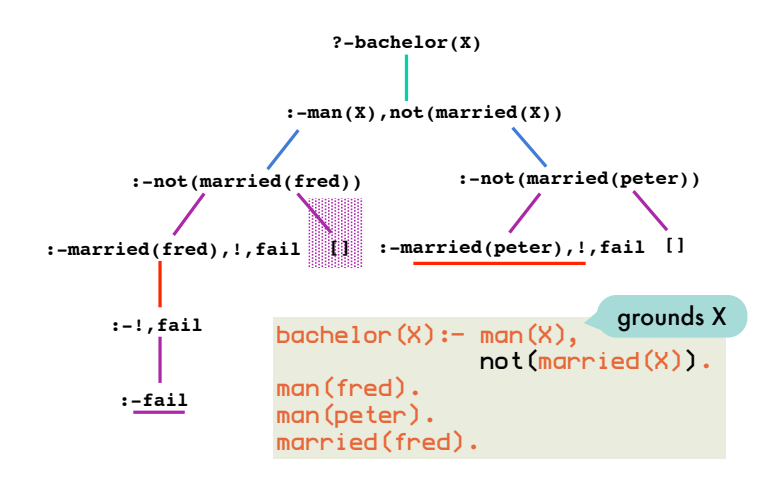

24

### More uses of cut: *if-then-else built-in*

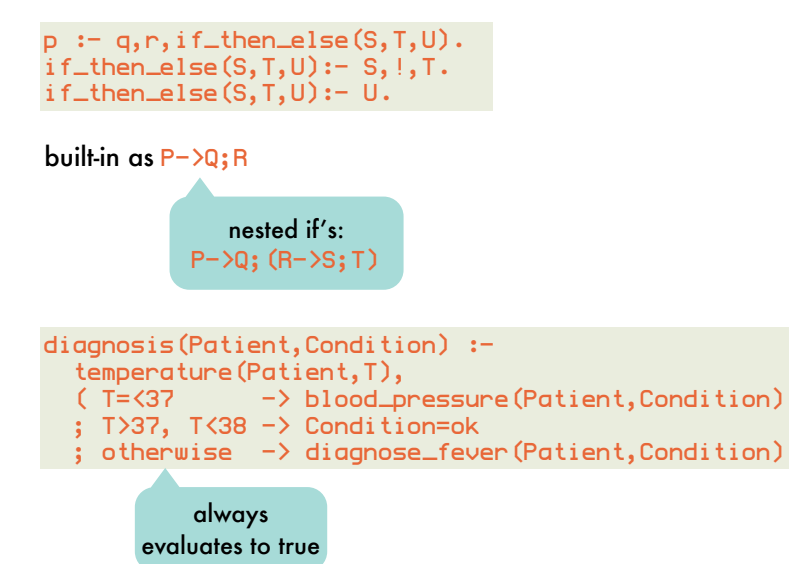

### More uses of cut: *if-then-else*

25

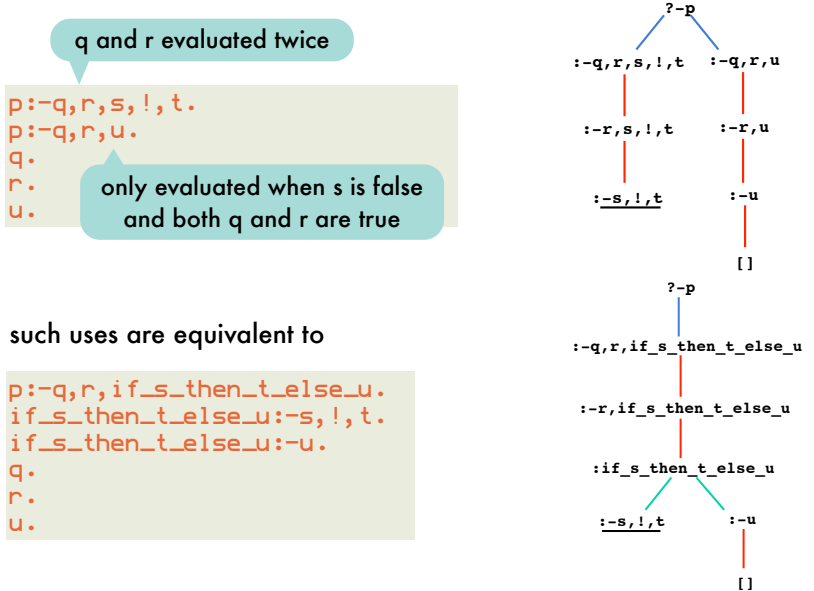

More uses of cut: *enabling tail recursion optimization*

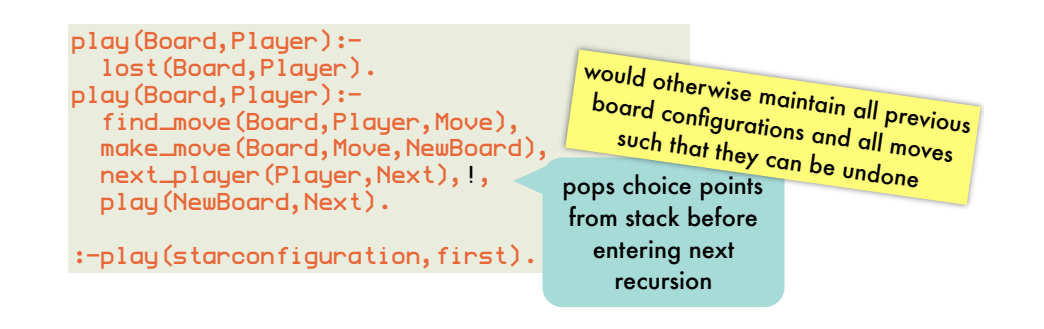

most Prolog's optimize tail recursion into iterative processes if the literals before the recursive call are deterministic

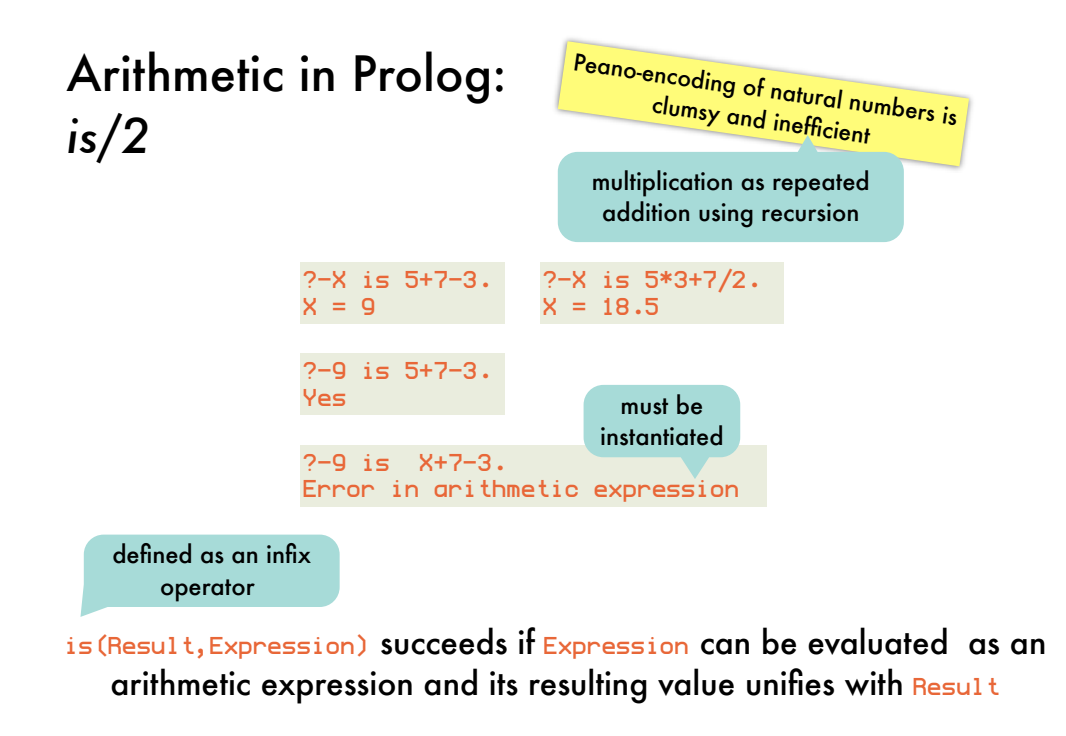

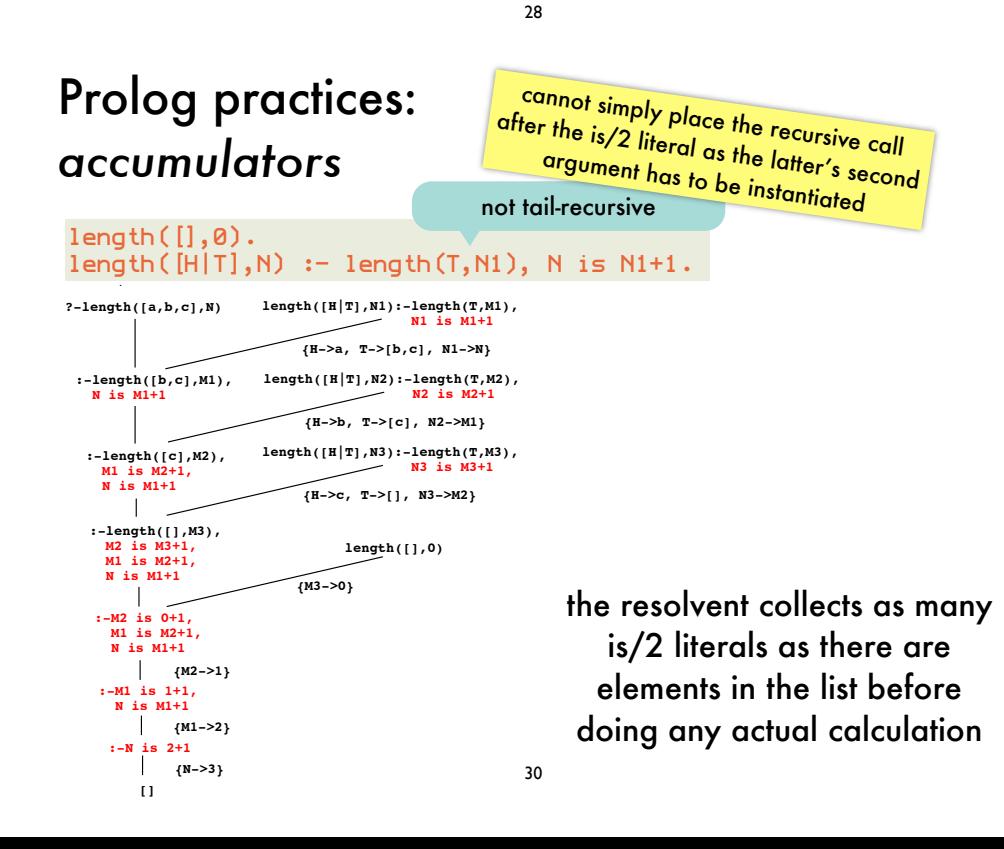

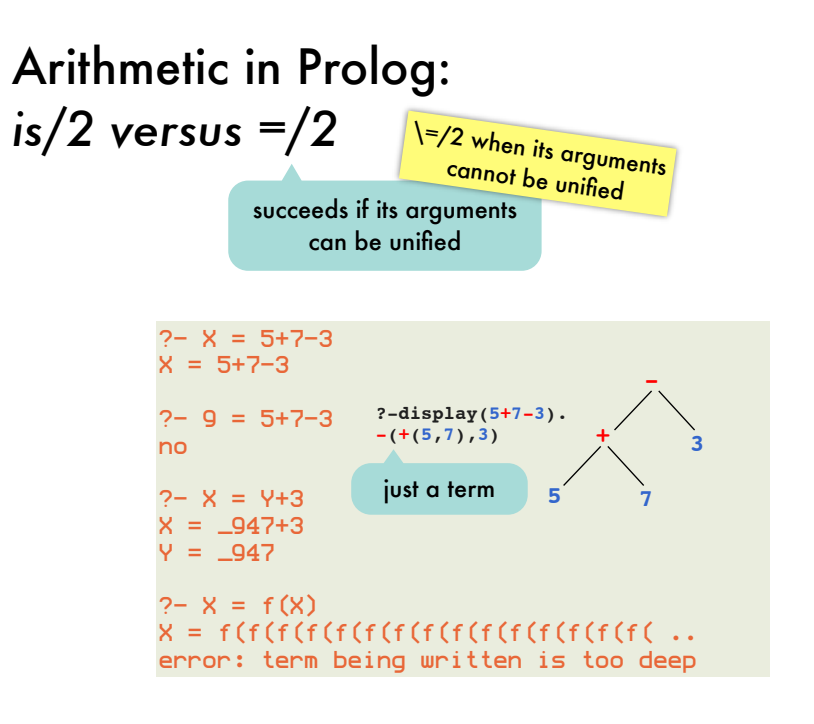

29

### Prolog practices: tail-recursive length/2 with accumulator

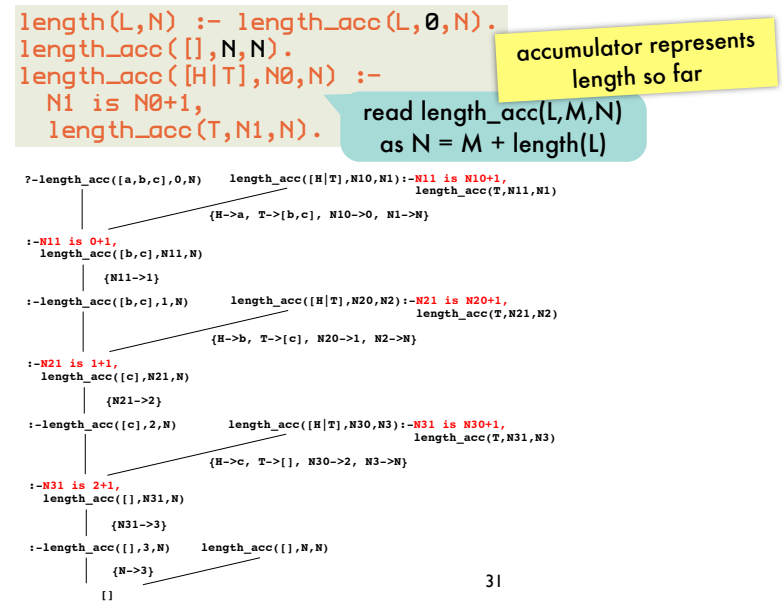

### Prolog practices: tail-recursive reverse/2 with accumulator

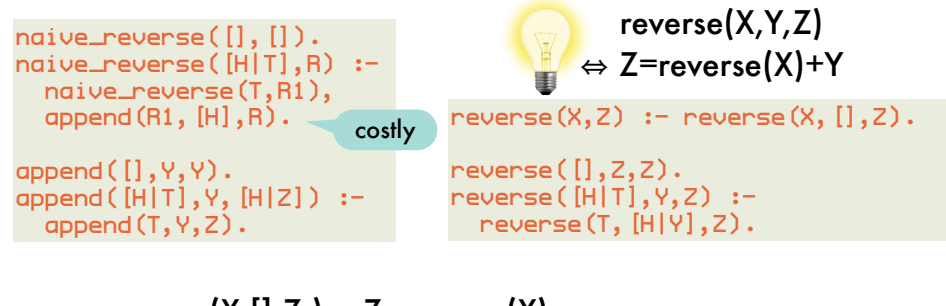

reverse(X,[1,Z ) $\Leftrightarrow$  Z=reverse(X) 㱻 Z=reverse([H|T])+Y reverse([H|T],Y,Z)  $\Leftrightarrow$  Z=reverse(T)+[H]+Y  $\Leftrightarrow$  Z=reverse(T)+[H|Y]  $\Leftrightarrow$  reverse(T,[H|Y],Z)

### Prolog practices: appending difference lists in constant time

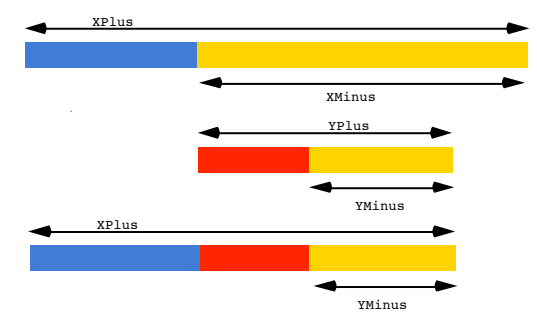

one unification step rather than as many resolution steps as there are elements in the list appended to

append\_dl(XPlus-XMinus,YPlus-YMinus,XPlus-YMinus) :- XMinus=YPlus. or

append\_dl(XPlus-YPlus,YPlus-YMinus,XPlus-YMinus).

```
?-append_dl([a,b|X]-X,[c,d|Y]-Y,Z).
X = [c, d|Y], Z = [a, b, c, d|Y]-Y
```
### Prolog practices: difference lists

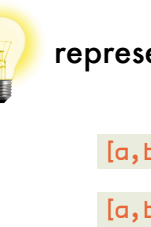

represent a list by a term L1-L2.

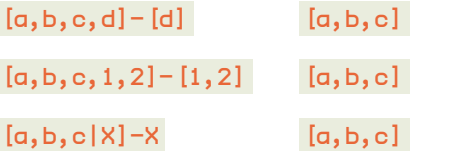

variable for minus list: can be used as pointer to end of represented list

33

### Prolog practices: reversing difference lists

reverse(X,Y,Z)  $\Leftrightarrow$  Z=reverse(X)+Y  $\Leftrightarrow$  reverse(X)=Z-Y

reverse( $[H|T], Y, Z$ )  $\Leftrightarrow Z$ =reverse( $[H|T]$ )+Y  $\Leftrightarrow$  Z=reverse(T)+[H|Y]  $\Leftrightarrow$  reverse(T)=Z-[H|Y]

 $reverse(X,Z) := reverse\_dI(X,Z-[])$ .

reverse $-dl$  ( $\left[\right],$  Z-Z).  $reverse_d1([H|T],Z-Y)$  :- reverse $d1(T,Z-[H|Y])$ .

### Second-order predicates: map/3

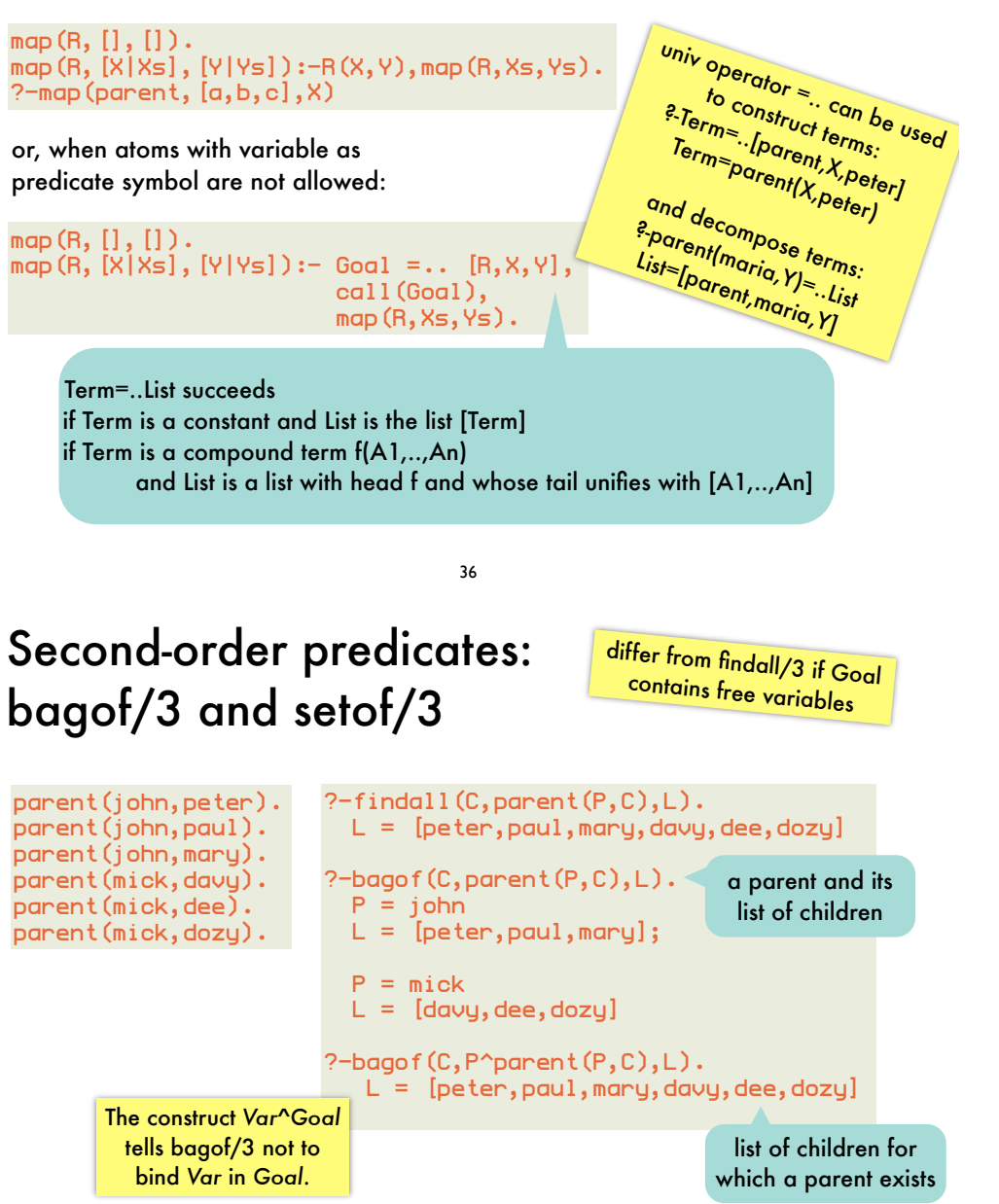

setof/3 is same as bagof/3 without duplicate elements in List

findall/3 is same as bagof/3 with all free variables existentially quantified using ^

# Second-order predicates: findall/3

findall(Template,Goal,List) succeeds if List unifies with a list of the terms Template is instantiated to successively on backtracking over Goal. If Goal has no solutions, List has to unify with the empty list.

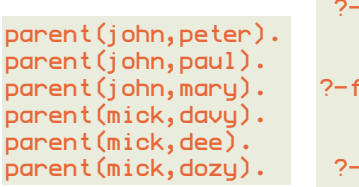

 ?-findall(C,parent(john,C),L).  $L =$  [peter, paul, mary]  $?$ -findall $(f(C),$ parent $(john, C), L$ .  $L = [f(\text{peter}), f(\text{paul}), f(\text{maru})]$ ?-findall(C,parent(P,C),L).

 $L = [peter, paul, mary, davy,dee,dozy]$ 

37

## Second-order predicates: assert/1 and retract/1

asserta(Clause)

 adds Clause at the beginning of the Prolog database. assertz(Clause) and assert(Clause) Backtracking over such literals will not undo the modifications<br>to the modifications<br>pase. The database!

adds Clause at the end of the Prolog database.

retract(Clause)

removes first clause that unifies with Clause from the Prolog database.

retract all clauses of which the head unifies with Term

```
retractall(Term):-
   retract(Term), fail.
retractall(Term):-
   retract((Term:- Body)), fail.
retractall(Term).
                                   failure-driven loop
```
# Second-order predicates: assert/1 and retract/1

Powerful: enable run-time program modification Harmful: code hard to understand and debug, often slow

sometimes used as global variables, "boolean" flags or to memoize:

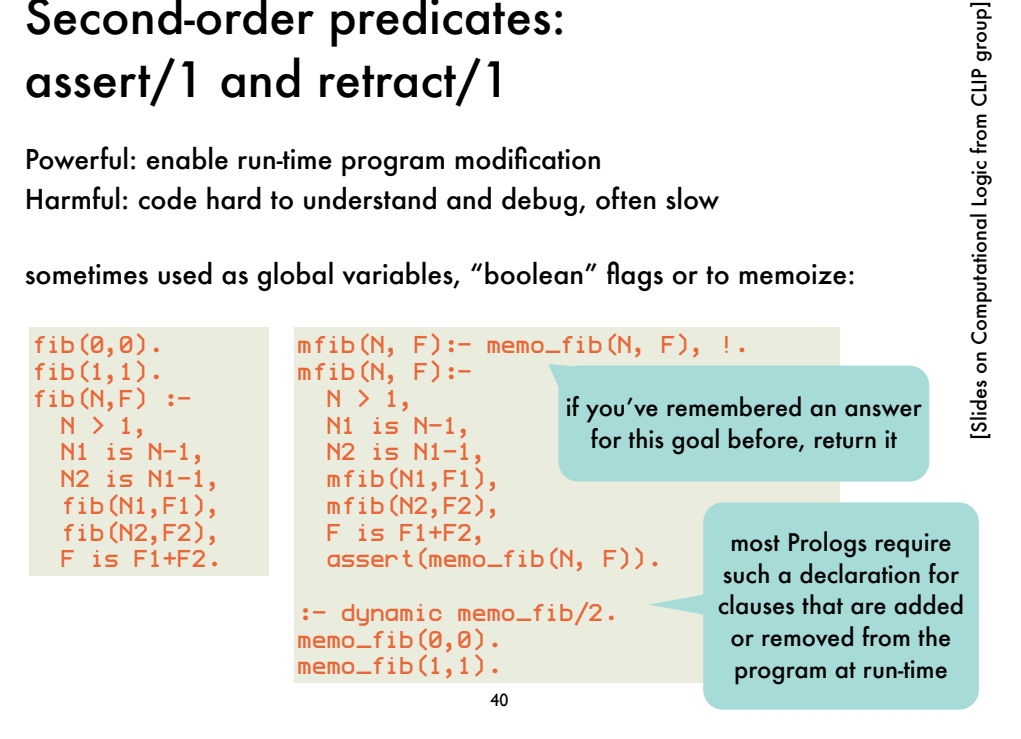

Higher-order programming using call/N: implementing map and friends

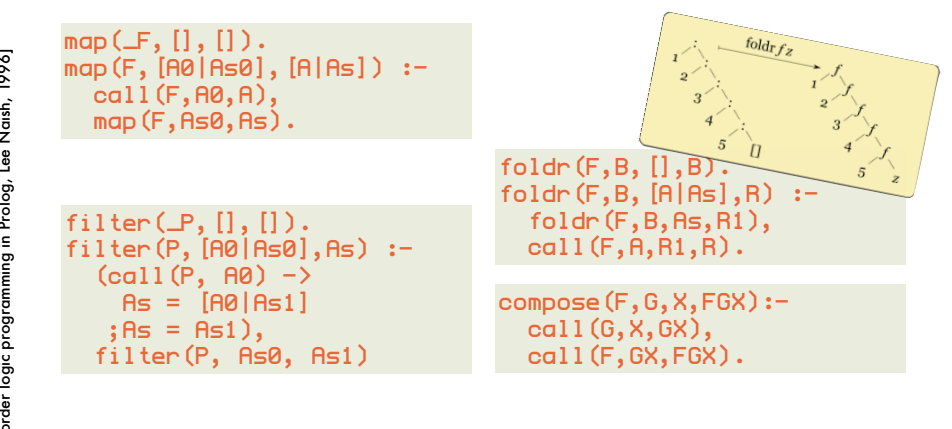

# Higher-order programming using call/N: call(Goal,...)

a more flexible form of call/1, which takes additional arguments that will be added to the Goal that is called

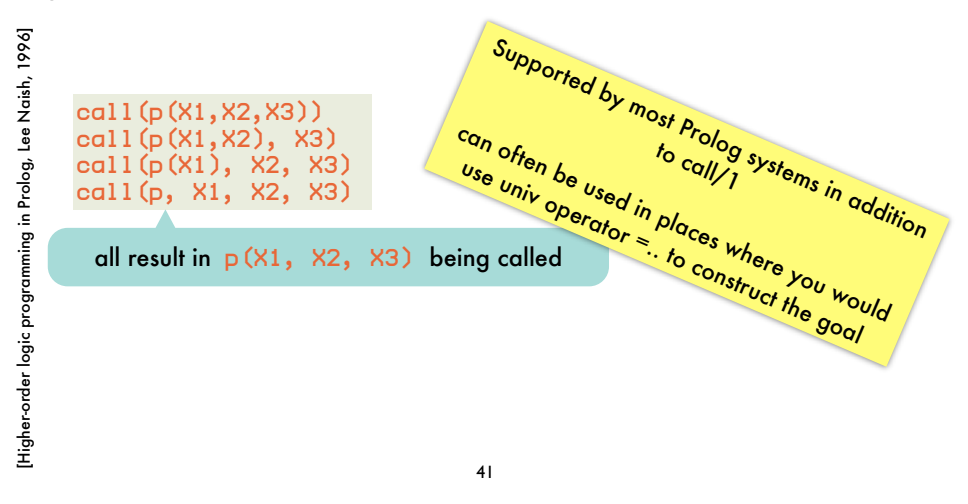

# Higher-order programming using call/N: using map and friends (1)

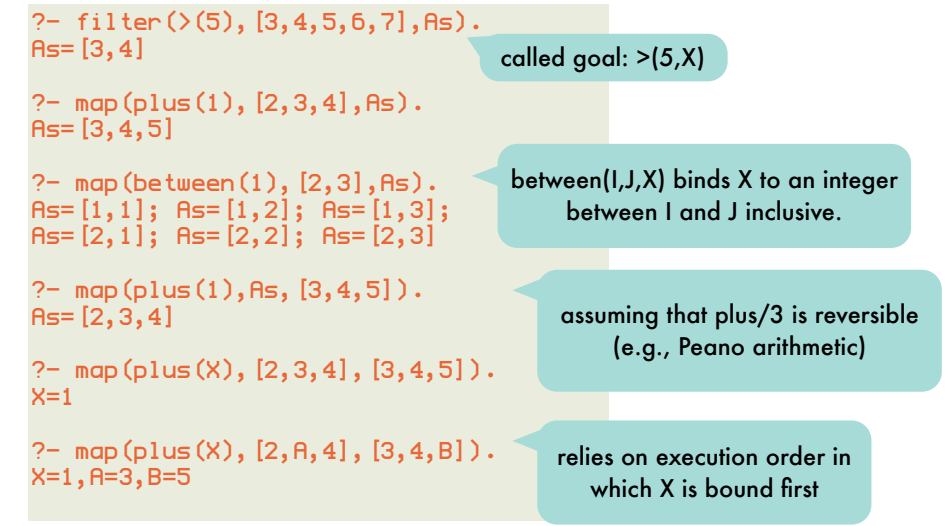

[Higher-order logic programming in Prolog, Lee Naish, 1996]

[Higher-order logic programmin

g in Prolog, Lee Naish, 1996]

#### Higher-order programming using call/N: using map and friends (2) flatten defined in terms of foldr

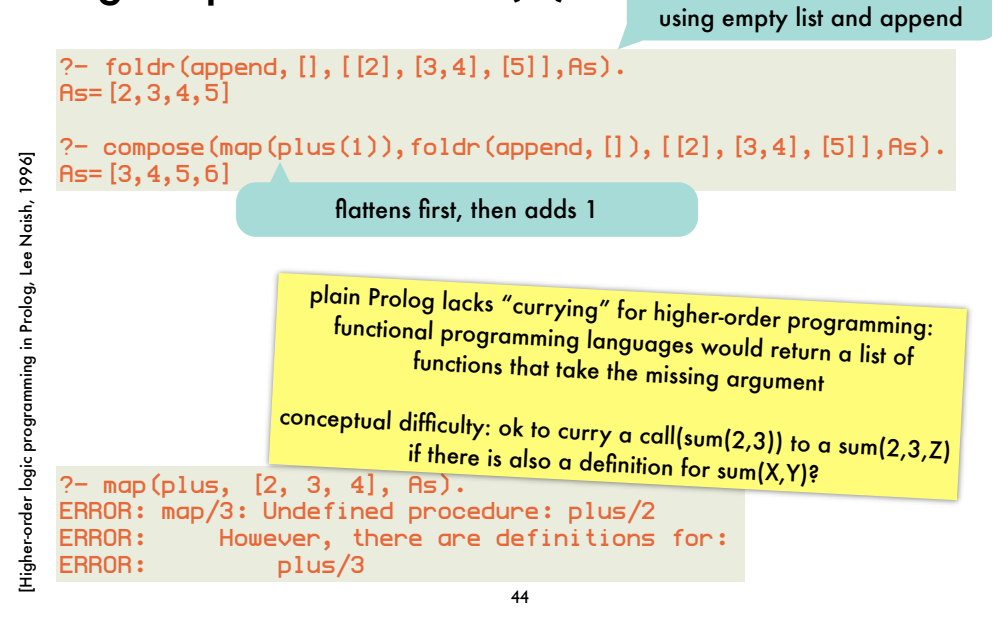

#### Inspecting terms: arg/3 and functor/3

arg(N,Term,Arg) succeeds when Arg is the Nth argument of Term functor(Term,F,N) succeeds when the Term starts with the functor F of arity N

tests whether a term is ground (i.e., contains no uninstantiated variables)

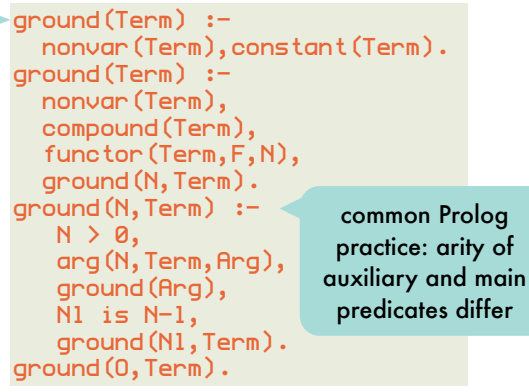

complement =.. operator

### Inspecting terms: var/1 and its use in practice

var(Term)

 succeeds when Term is an uninstantiated variable nonvar(Term) has opposite behavior

?- var(X). true. ?- X=3,var(X). false.

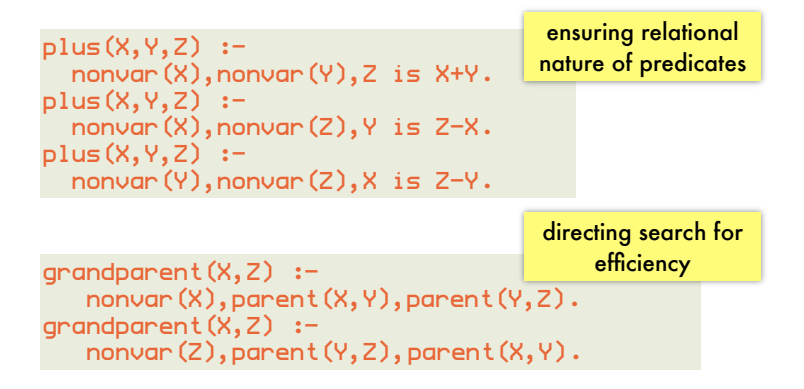

45

# Extending Prolog: term\_expansion(+In,-Out)

called by Prolog for each file it compiles

clause or list of clauses that will be added to the program instead of the In clause

useful for generation code, e.g. :

given compound term representation of data

student(Name,Id)

#### want to use accessor predicates

student\_name(student(Name, \_), Name). student\_id(student(\_, Id), Id).

instead of explicit unifications throughout the code

Student =  $student(Mame, _)$ 

to ensure independence of one particular representation of the data

### Extending Prolog: term\_expansion(+In,-Out)

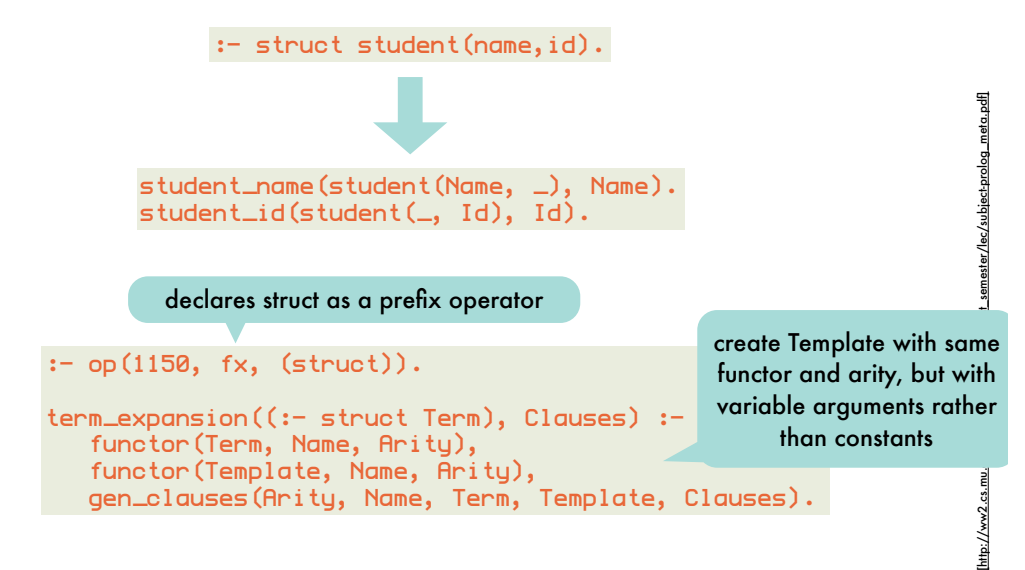

48

### Extending Prolog: operators

Certain functors and predicate symbols that be used in infix, prefix, or postfix rather than term notation.

 $:$  op(500, $xfx, 'has\_color'.$ a has\_color red. b has\_color blue.

?- b has\_color C.  $C = b \ln e$ . ?- What has\_color red.  $What = a$ 

integer between 1 and 1200; smaller integer binds stronger  $a+b/c = a+(b/c) = +(a/(b,c))$  if / smaller than +

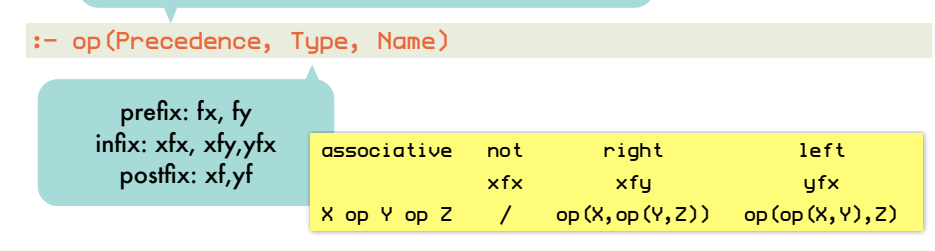

# Extending Prolog: term\_expansion(+In,-Out)

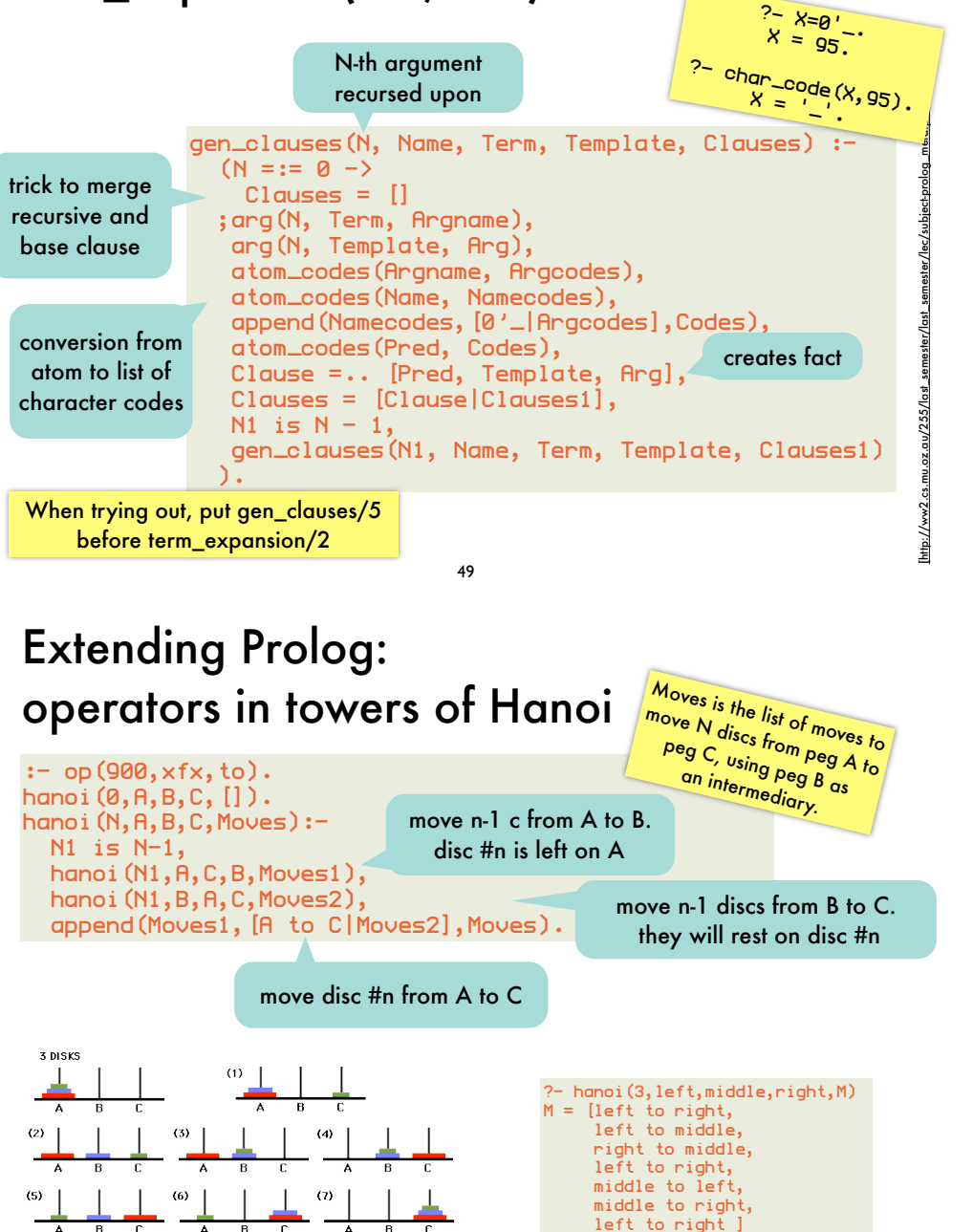

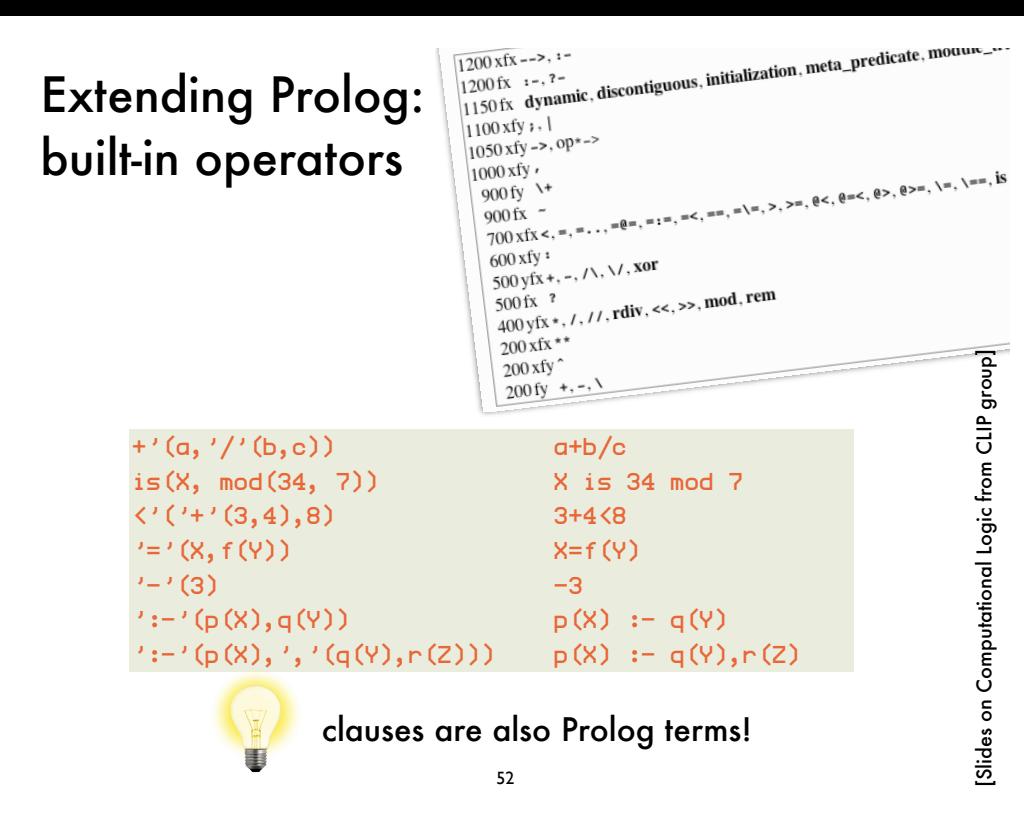

#### Extending Prolog: meta-level vs object-level in meta-interpreter

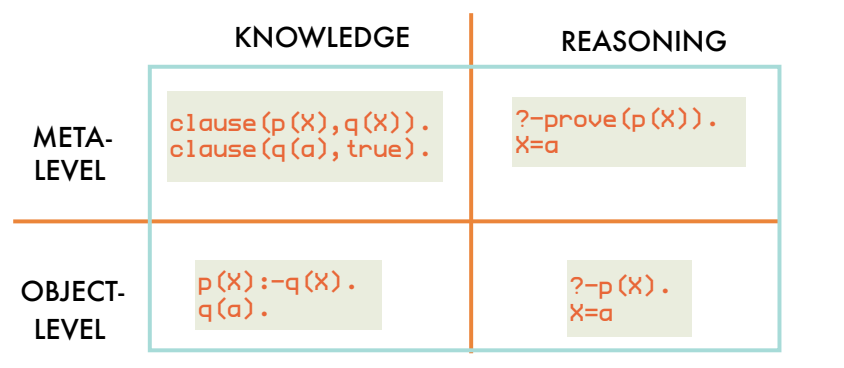

54

prove(A):-

**Reified** unification explicit at meta-level :

 unify(A,Head,MGU,Result), apply(Body, MGU, NewBody), prove\_var(NewBody).

clause(Head,Body),

Canonical meta-interpreter still **absorbs** backtracking, unification and variable environments implicitly from the object-level.

### Extending Prolog: vanilla and canonical naf meta-interpreter

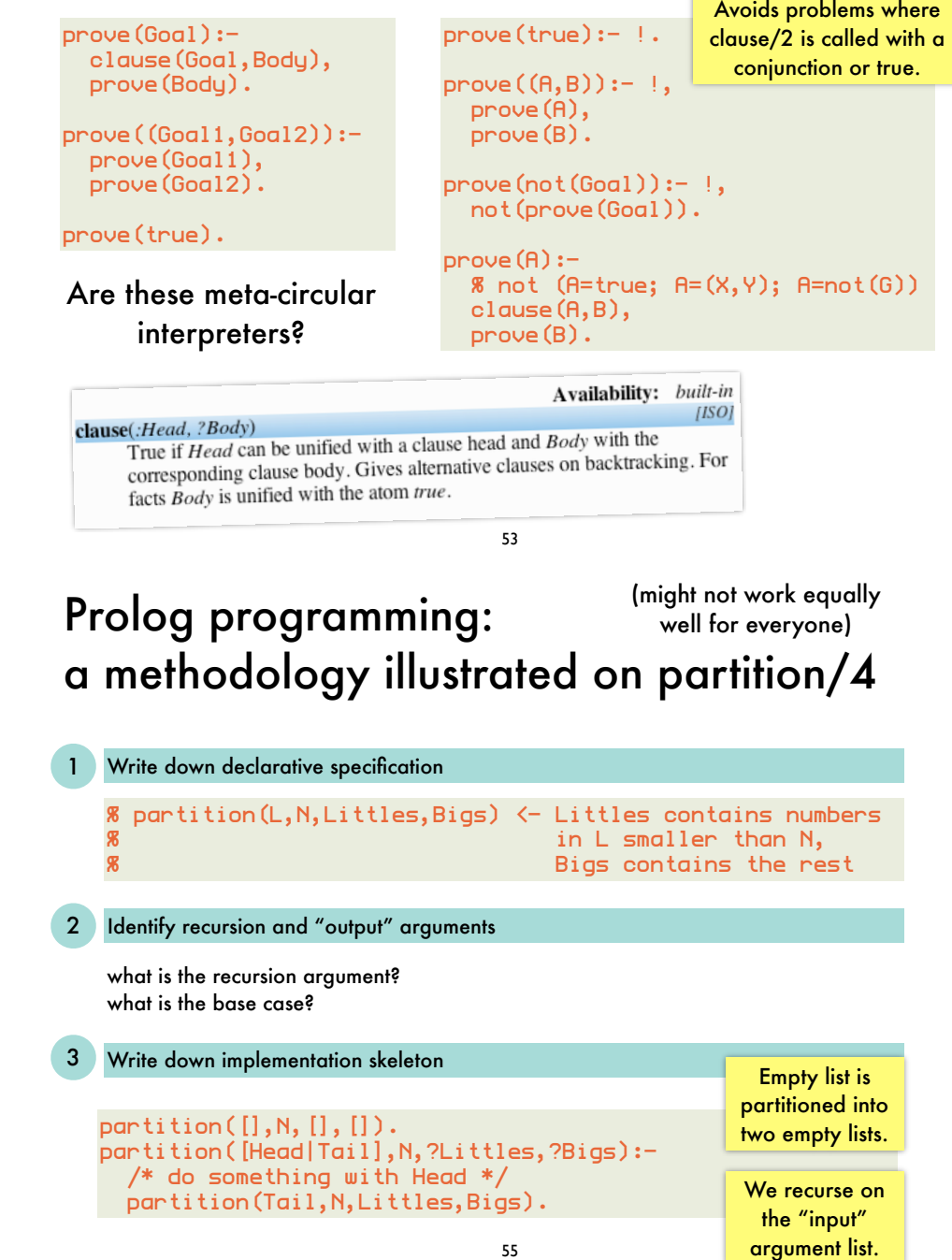

### Prolog programming: a methodology illustrated on partition/4

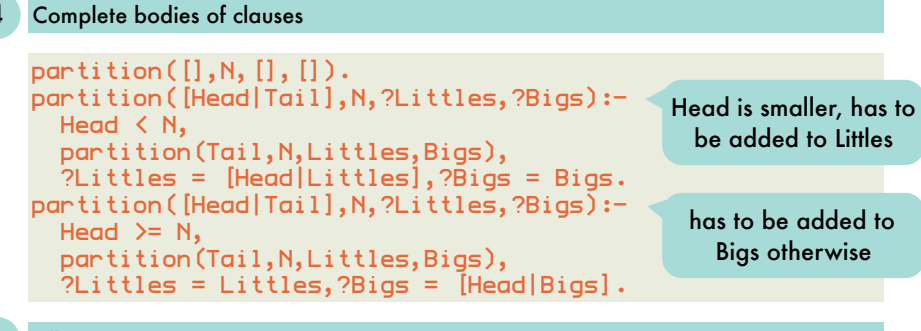

#### Fill in "output" arguments

```
56
 partition(Tail,N,Littles,Bigs).
partition([],N,[],[]).
partition([Head|Tail],N,[Head|Littles],Bigs):-
  Head < N,
  partition(Tail,N,Littles,Bigs).
partition([Head|Tail],N,Littles,[Head|Bigs]):-
 Head \rangle = N,
```
### Prolog programming: a methodology illustrated on insert/3

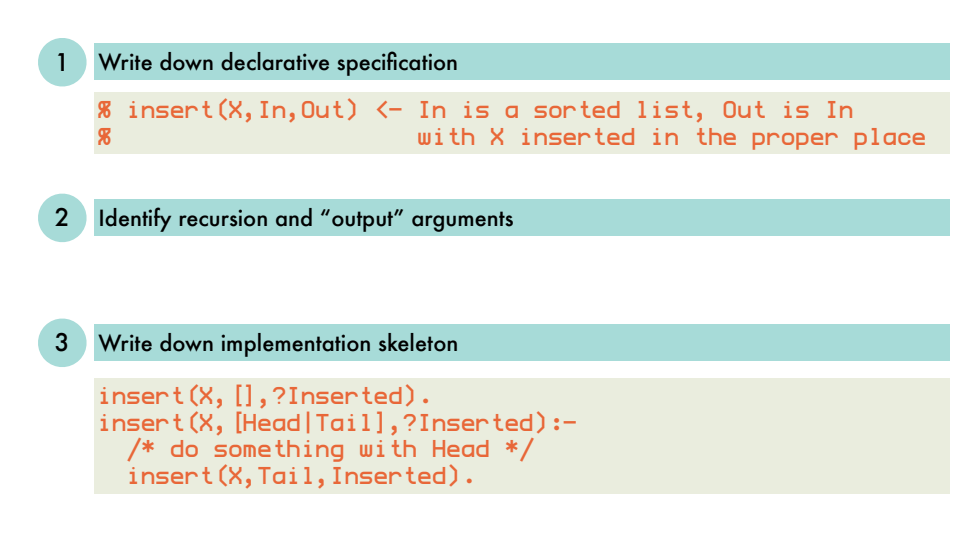

# Prolog programming: a methodology illustrated on sort/2

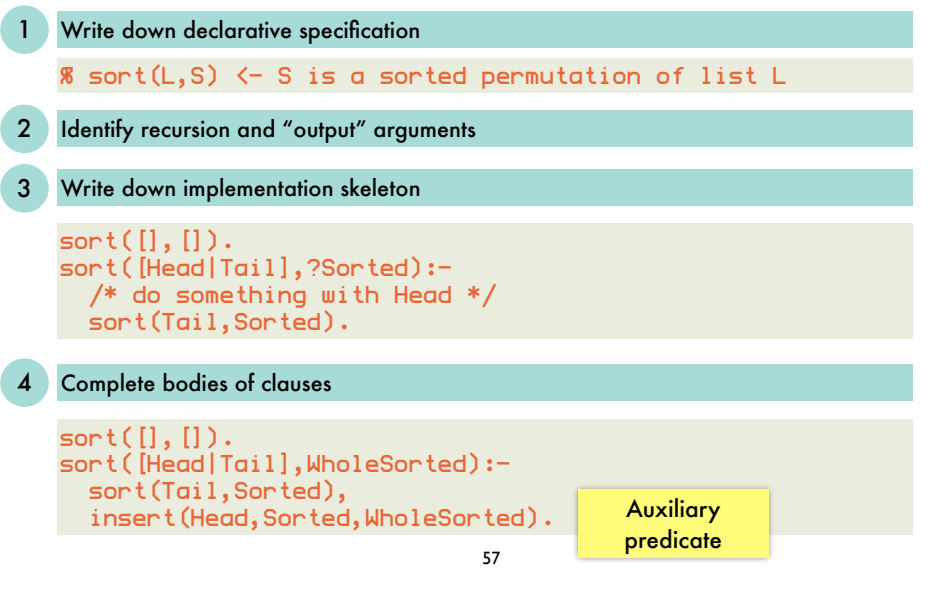

# Prolog programming: a methodology illustrated on insert/3

#### Complete bodies of clauses

```
insert(X, [], ?Inserted):-
  ?Inserted=[X].
insert(X,[Head|Tail],?Inserted):-
 X > Head,
  insert(X,Tail,Inserted),
  ?Inserted = [Head|Inserted].
insert(X,[Head|Tail],?Inserted):-
 X = \langle Head,
  ?Inserted = [X,Head|Tail].
```
#### Fill in "output" arguments

```
59
insert(X, [],[X]).
insert(X,[Head|Tail],[X,Head|Tail]):-
 X = \langle Head.
insert(X,[Head|Tail],[Head|Inserted]):-
  X > Head,
   insert(X,Tail,Inserted).
```
# The Art of Prolog, Sterling and Shapiro] [The Art of Prolog, Sterling and Shapiro]

### More Prolog programming: quicksort

quicksort([],[]). quicksort([X|Xs],Sorted): partition(Xs,X,Littles,Bigs), quicksort(Littles,SortedLittles), quicksort(Bigs,SortedBigs), append(SortedLittles,[X|SortedBigs],Sorted).

```
with difference lists:
difference lists
   quicksort(X_5, Y_5) :- qsort(X_5, Y_5-[]).
   qsort([],Ys-Ys).
   qsort([X0|Xs],Ys-Zs) :-
      partition(Xs,X0,Ls,Bs),
      qsort(Bs,Ys2-Zs),
\frac{1}{2} qsort(Ls,Ys-[X0|Ys2]).
```
60

### Revisiting the Eliza classic in Prolog: core "algorithm"

#### driven by stimulus-response patterns

I am <statement>. How long have you been <statement>?

while the input is not  $n$ bye" choose a stimulus-response pair match the input to the stimulus generate the reply from the response and the match output the response

The Art of Prolog, Sterling and Shapiro] [The Art of Prolog, Sterling and Shapiro]

### Revisiting the Eliza classic in Prolog: example conversation

"I am unhappy." "How long have you been unhappy?" "Six months. Can you help me?" "What makes you think I help you?" "You remind me of my sister." "Can you tell me more about your sister?" "I like teasing my sister." "Does anyone else in your family like teasing your sister?" "No. Only me." "Please go on."

61

## Revisiting the Eliza classic in Prolog: dictionary lookup

#### lookup(Key,[(Key,Value)|Dict],Value). lookup(Key,[(Key1,Value1)|Dict],Value) :- Key  $\le$  Key1, lookup(Key,Dict,Value). as association list for arbitrary keys:

will be used to store matches between stimulus and input

#### as binary tree for integer keys:

lookup2(Key,dict(Key,X,Left,Right),Value) :- !,  $X = Value.$ lookup2(Key,dict(Key1,X,Left,Right),Value) :- Keu < Keu1. lookup2(Key,Left,Value). lookup2(Key,dict(Key1,X,Left,Right),Value) :-  $Key > Key1$ , lookup2(Key, Right, Value).

### Revisiting the Eliza classic in Prolog: representing stimulus/response patterns

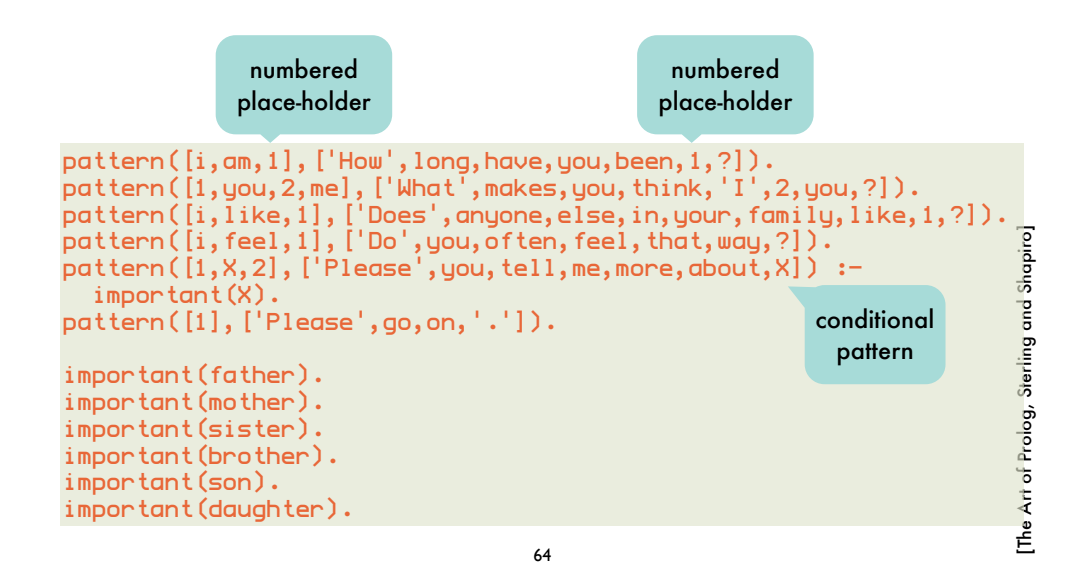

### Revisiting the Eliza classic in Prolog: actual matching

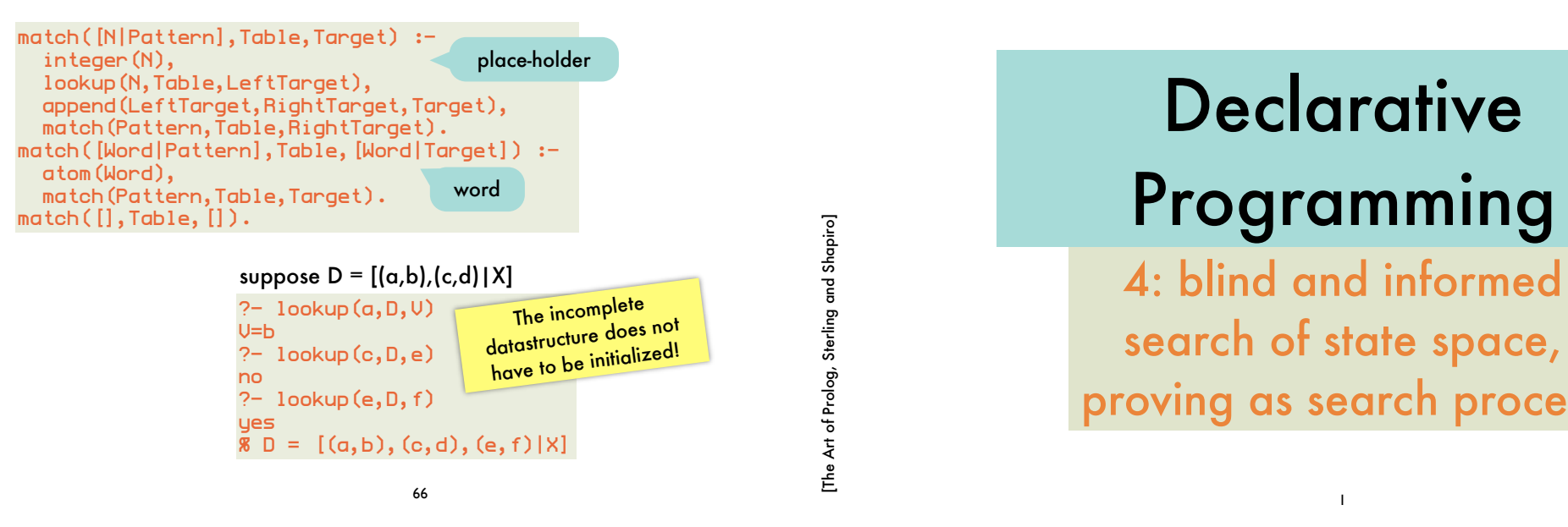

[The Art of Prolog, Sterling and Shapiro]

### Revisiting the Eliza classic in Prolog: main loop

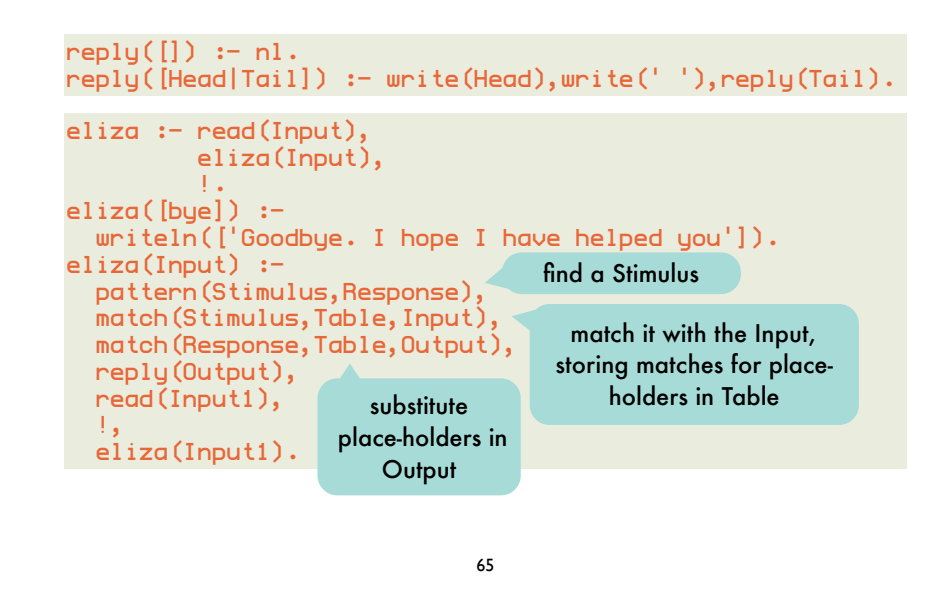

**Declarative** Programming

search of state space, proving as search process

#### State space search: *blocks world*

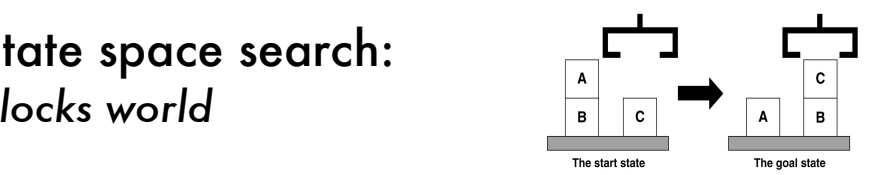

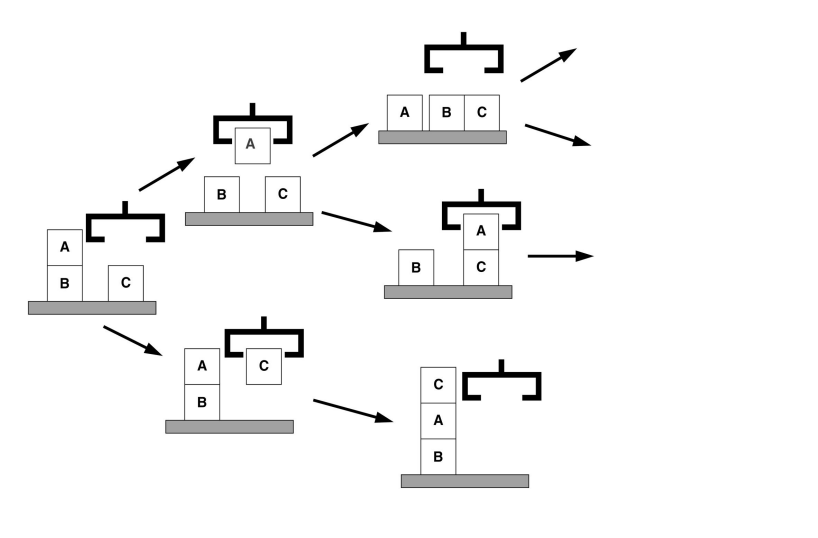

 $\overline{\mathbf{c}}$ 

#### State space search: *graph representation*

#### state space

goal nodes and start nodes cost associated with arcs between nodes state=node, state transition=arc

#### solution where  $\epsilon$

*•* Alternatively, it can be rep-

path from start to goal node being the first element. optimal if cost over path is minimal

#### search algorithms

2

completeness: will a solution always be found if there is one? optimality: will highest-quality solution be found when there are several? efficiency: runtime and memory requirements blind vs informed: does quality of partial solutions steer process?

#### State space search: 8-puzzle *1 STATE SPACE* 4

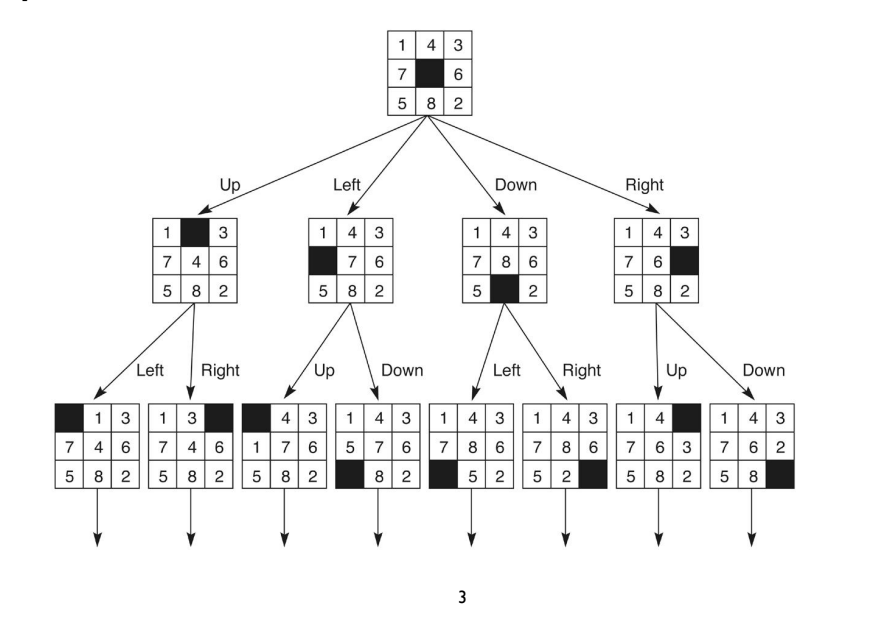

#### ${\sf State~space~search:}$ in the least number of moves. *Prolog skeleton for search algorithms*

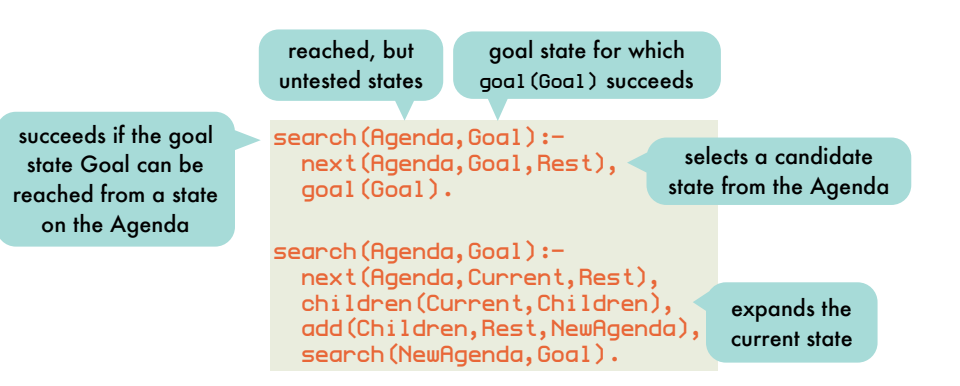

#### State space search: *depth-first search*

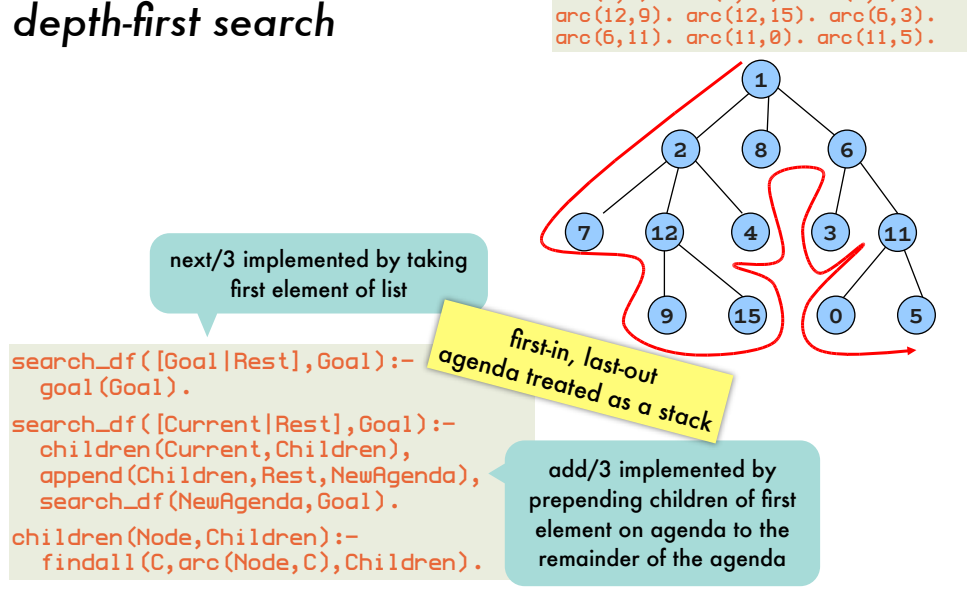

 $arc(1,2)$ .  $arc(1,8)$ .  $arc(1,6)$ .  $arc(2,7)$ .  $arc(2,12)$ .  $arc(2,4)$ .

> **! # " \$ 7 (12) (4) ((3) (11) ) !( \* (**

6

#### State space search: *depth-first search with paths*

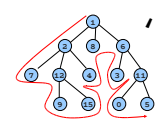

only requires a change to children/3<br>way search also

'''

'''' '''''

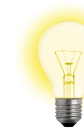

depth

iterative

keep path to node on agenda, rather than node

children([Node|RestOfPath],Children): findall([Child,Node|RestOfPath],arc(Node,Child),Children). way search\_df/2 is called

?- search\_df([[initial\_node]],PathToGoal).

State space search: *depth-first search with loop detection* **% !# & ' !! ) !( \* (**

keep list of

visited nodes

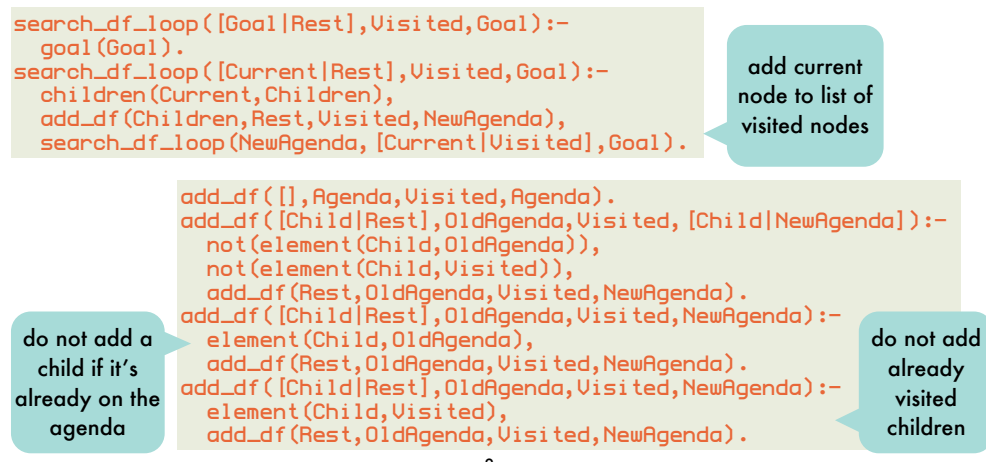

#### State space search: *depth-first search using Prolog stack* **% !# & ' !!** search\_df(Goal,Goal): goal(Goal). 7 use Prolog call **! # " \$ 7 (12) (4) (13) (11) ) !( \* ( ) !( \* (** stack as agenda

7

vanilla search\_df(CurrentNode,Goal): arc(CurrentNode,Child), search\_df(Child,Goal). might loop on cycles search\_bd(Depth,Goal,Goal):do not exceed depth goal(Goal). bounded threshold while searching search\_bd(Depth, CurrentNode, Goal):- Depth<sub>>0</sub>. always halts, but no NewDepth is Depth-1, arc(CurrentNode, Child), solutions beyond threshold search\_bd(NewDepth, Child, Goal). ?- search\_df(10,initial\_node,Goal). increase depth bound on each iteration less memory 事 search\_id(CurrentNode, Goal): than bfs search\_id(1,CurrentNode,Goal). deepening complete and solutions on, but search\_id(Depth,CurrentNode,Goal): upper parts of search space search\_bd(Depth, CurrentNode, Goal). not that bad for full trees: number of nodes at search\_id(Depth,CurrentNode,Goal):-  $\alpha$  single level is smaller than all nodes above it NewDepth is Depth+1,

8

9

search\_id(NewDepth,CurrentNode,Goal

#### State space search: *breadth-first search*

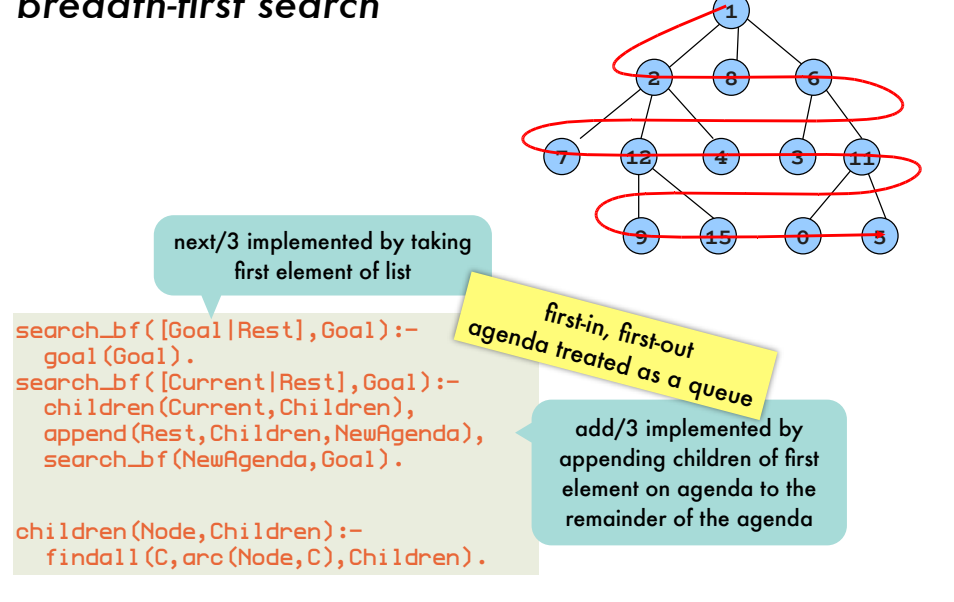

10

### State space search: *water jugs problem*

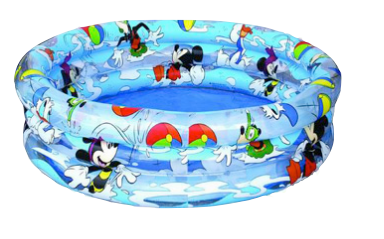

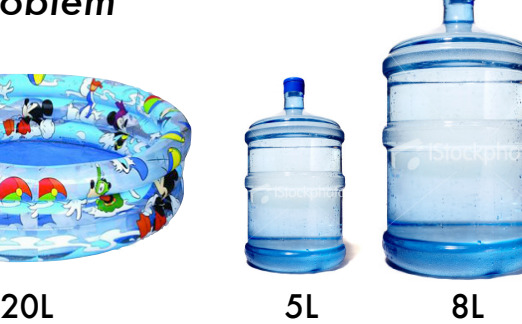

4L in a jug

goal

[The Art of Prolog, Sterling and Shapiro]

 $[1]$ 

Art of Prolog, Sterling and Shapiro]

fill a jug from the pool

operations

empty a jug into the pool

pour one jug into another until one poured from is empty or the one poured into is full

### **!** *dfs vs bfs* State space search:

**# " \$** spirals away from start node, **% !# & ' !! ) !( \* (** 11 breadth-first depth-first depth-limited iterative deepening time b<sup>d</sup> b<sup>m</sup> b<sup>l</sup> b<sup>d</sup> space b<sup>d</sup> bm bl bd shortest solution path  $\checkmark$   $\overline{\phantom{0}}$   $\overline{\phantom{0}}$   $\overline{\phantom{0$ complete  $\sqrt{\phantom{a}}$  √  $\sqrt{\phantom{a}}$  if l≥d b=branching factor of search space<br>d=depth of search space<br>m=depth of search space  $d = d$ epth of search space  $m =$  depth of shortest path solution # candidate paths to be remembered grows exponentially with depth child of root node

State space search: *implementing the search* solve\_dfs(State,History,[]) : final\_state(State). solve\_dfs(State,History,[Move|Moves]) : move(State, Move),<br>undate(State Moue State1) **multiple named**  update(State,Move,State1), legal(State1), not(member(State1,History)), solve\_dfs(State1,[State1|History],Moves). test\_dfs(Problem,Moves) : initial\_state(Problem,State), solve\_dfs(State,[State],Moves). as a generic algorithm for state space problems transitions out of a state <sup>until now, we only<br><sup>lad</sup> unname.d</sup> had unnamed arcs<br>named arcs visited states sequence of transitions to reach goal from current state

### State space search: *encoding water jugs problem*

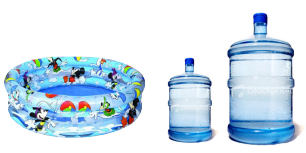

[The Art of Prolog, Sterling and Shapiro]

The Art of Prolog, Sterling

and Shapiro]

#### starting and goal states

initial\_state(juas,juas(0.0)).  $final$ state( $j$ ugs $(4,02)$ ). final\_state(jugs(V1,4)).

#### possible transitions out of a state

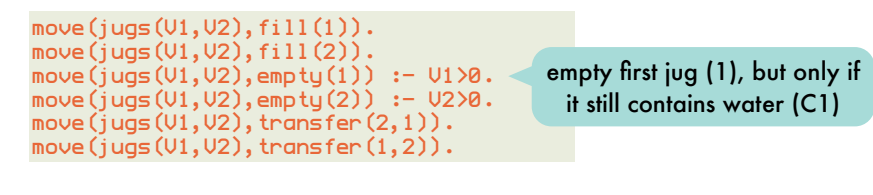

Proving as a search process: *df agenda-based meta-interpreter*

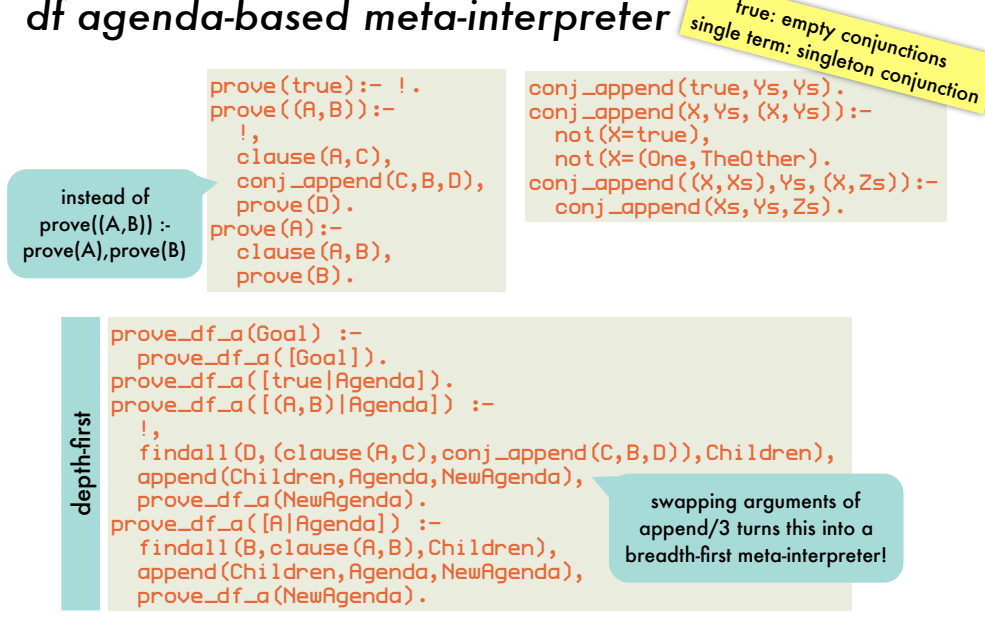

14

#### State space search: *encoding water jugs problem* 15  $update(jugs(U1, U2), fill(1), jugs(C1, U2)) :$  capacity(1,C1).  $u$ pdate(juas(V1,V2),fill(2),juas(V1,C2)) : capacity(2,C2).  $update(iugs(V1,V2),empty(1),jugs(0,V2))$ .  $u$ pdate $(i$ uqs $(v1, v2)$ , empty $(2)$ ,  $i$ uqs $(v1, 0)$ ). update( $j$ ugs(V1,V2),transfer $(2,1)$ , $j$ ugs(W1,W2)) : capacity(1,C1), Liquid is  $U1 + U2$ , Excess is Liquid  $- C1$ , adjust(Liquid,Excess,W1,W2). update(jugs(V1,V2),transfer(1,2),jugs(W1,W2)) : capacity(2,C2), Liquid is  $U1 + U2$ , Excess is Liquid  $-$  C2, adjust(Liquid,Excess,W2,W1). states a transition can lead to the first jug will contain 0L after emptying it a jug can be filled up to its capacity from the pool the first jug can be poured in the second adjust(Liquid, Excess,Liquid,0) :- Excess =< 0. adjust(Liquid,Excess,V,Excess) :- Excess  $> 0$ .  $U$  is Liquid - Excess. capacity(j1,8). capacity(j2,5). legal(jugs(C1,C2)). Proving as a search process: *bf agenda-based meta-interpreter* **problem**: findall(Term,Goal,List) creates new variables in the instantiation of Term for the unbound variables in  $foo(X) :- bar(X)$ . ?- findall(Body,clause(foo(Z),Body),Bodies).  $Bodies = [bar(.6336)].$ This time with answer substitution.

#### **trick:**

answers to Goal

store a(Literals,OriginalGoal) on agenda where OriginalGoal is a copy of the Goal

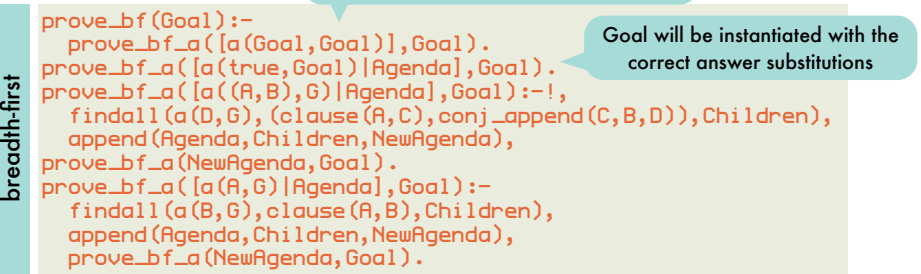

#### Proving as a search process: *forward vs backward chaining of if-then rules*

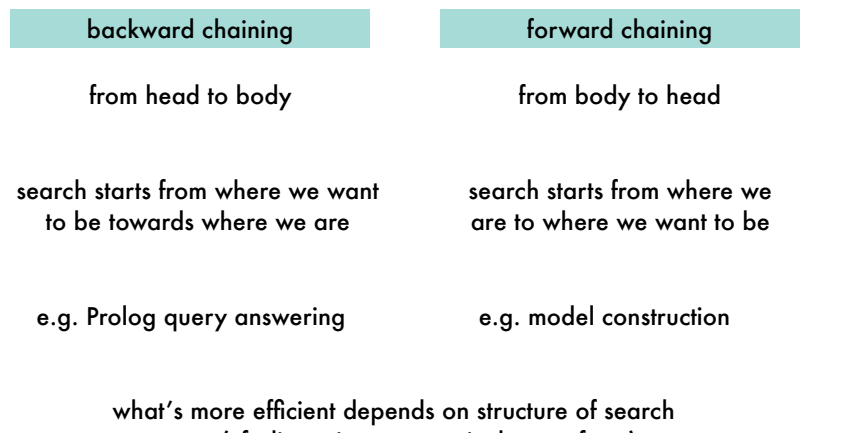

space (cf. discussion on practical uses of var)

18

#### Proving as a search process: *forward chaining - auxiliaries*

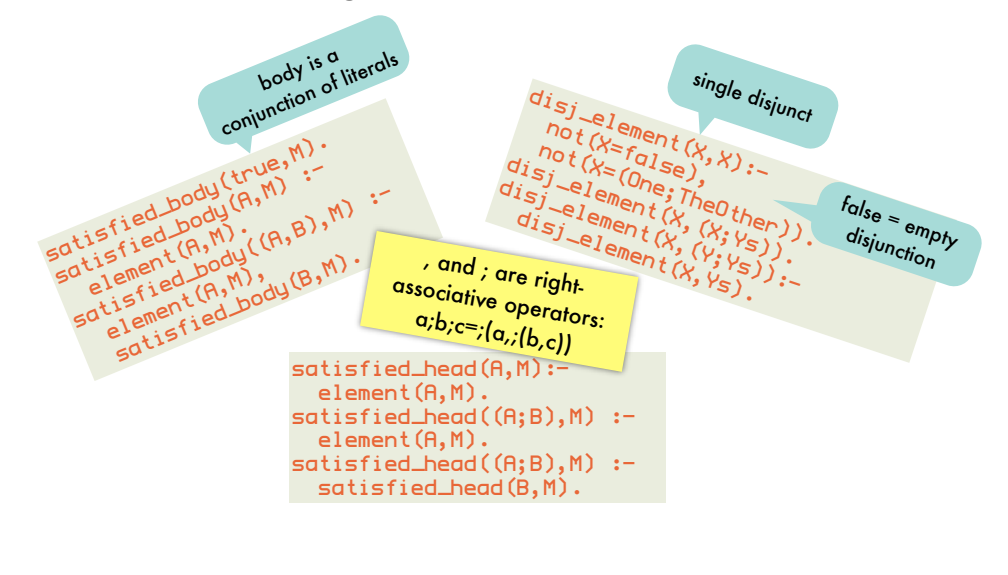

### Proving as a search process: *forward chaining - bottom-up model construction*

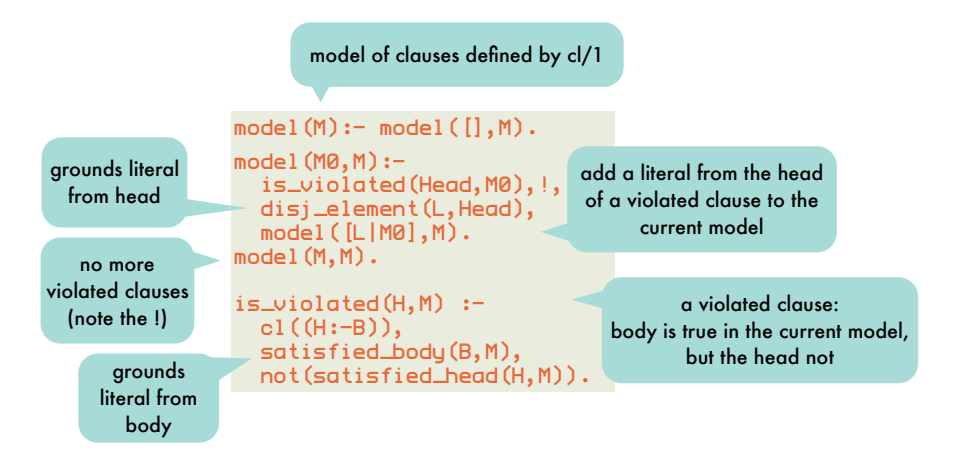

19

### Proving as a search process: *forward chaining - example*

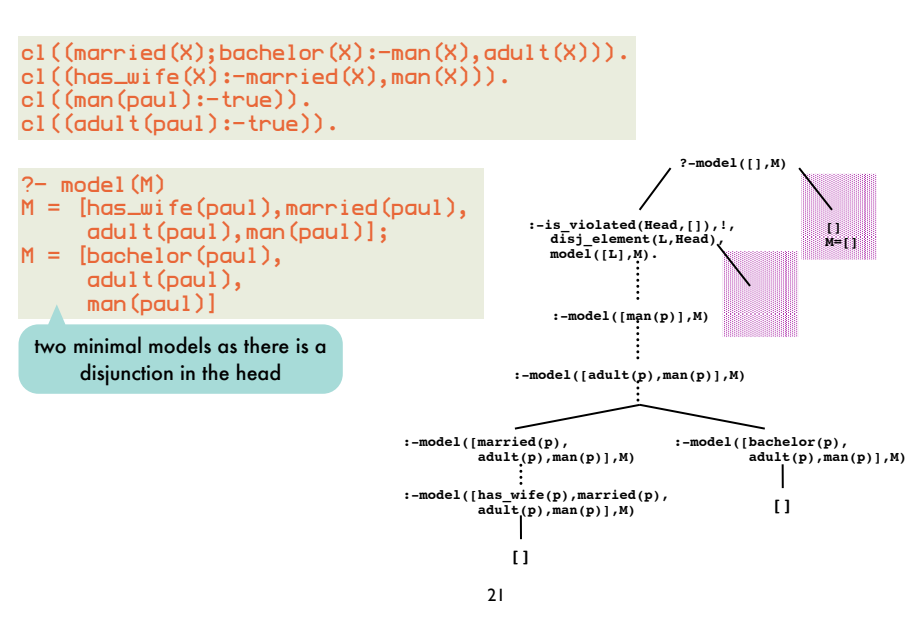

#### Proving as a search process: *forward chaining - range-restricted clauses*

#### <code>M = [man(peter),person(peter),woman(maria),person(maria)] $\Box$ </code> Our simple forward chainer cannot construct a model for following clauses:  $cl((man(X);woman(X):true))$ . cl((false:-man(maria))). cl((false:-woman(peter))). an unground man(X) will be added to the model, which leads to the second clause being violated --which cannot be solved as it has an empty head works only for clauses for which grounding the body also grounds the head add literal to first clause, to enumerate possible values of X  $cl((man(X);woman(X):-person(X)))$ . cl((person(maria):-true)). cl((person(peter):-true)). cl((false:-man(maria))). cl((false:-woman(peter))).  $?$ - model $(M)$ range-restricted clause: all variables in head also occur in body can be ensured by adding predicates that quantify over each variable's domain

#### Informed search: *best-first search* 24 search\_best([Goal|RestAgenda],Goal): goal(Goal). search\_best([CurrentNode|RestAgenda],Goal): children(CurrentNode,Children), add\_best(Children,RestAgenda,NewAgenda), search\_best(NewAgenda,Goal). add\_best([],Agenda,Agenda). add\_best([Node|Nodes],Agenda,NewAgenda): insert(Node, Agenda, TmpAgenda), add\_best(Nodes,TmpAgenda,NewAgenda). insert(Node, Agenda, NewAgenda):eval (Node, Value), insert(Value, Node, Agenda, NewAgenda). insert(Value,Node,[],[Node]). insert(Value,Node, [FirstNode|RestOfAgenda], [Node,FirstNode|RestOfAgenda]): eval(FirstNode, FirstNodeValue), Value < FirstNodeValue. insert(Value,Node, [FirstNode|RestOfAgenda], [FirstNode|NewRestOfAgenda]): eval(FirstNode,FirstNodeValue), Value >= FirstNodeValue, insert(Value, Node, RestOfAgenda, NewRestOfAgenda).  $\overline{a}$  informed: use a heuristic estimate of the distance from a node to a goal given by predicate eval/2 best-first: children of node are added according to heuristic (lowest value first) Agenda is sorted add\_best(A,B,C): C contains the elements of A and B (B and C sorted according to eval/2)

### Proving as a search process: *forward chaining - subsets of infinite models*

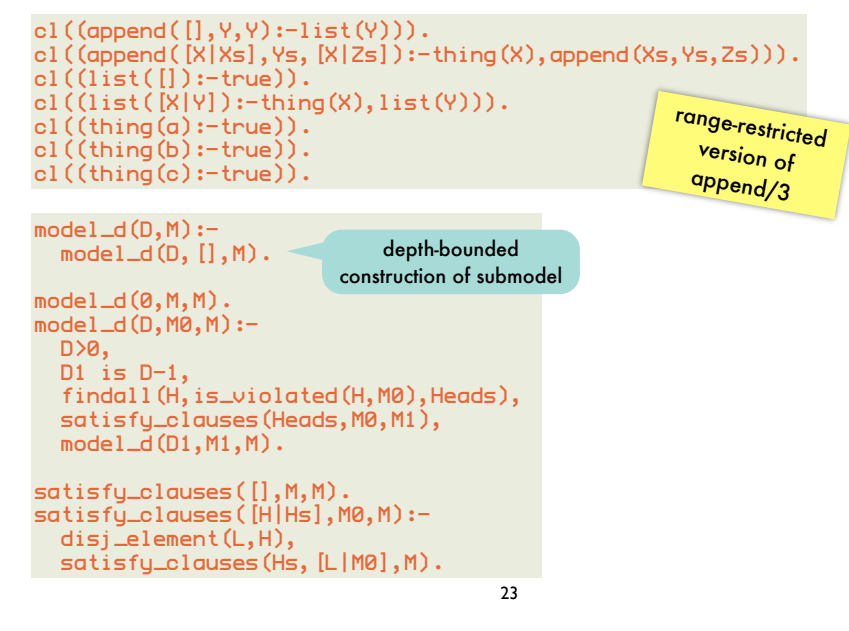

Informed search: Informed search *best-first search on a puzzle*  $\overline{p}$ 

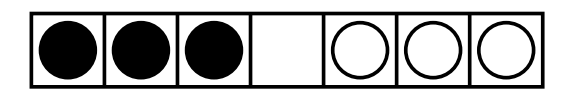

 $A$  tile may be moved to the empty spot if the empty spot if the empty spot if there are at most 2 tiles  $\mathcal{L}$ A tile may be moved to the empty spot if there are at most 2 tiles between it and the empty spot.

Find a series of moves that bring all the black tiles to the right of all the white tiles.

Cost of a move: 1 if no tiles were in between, otherwise amount of tiles jumped over.

### Informed search:

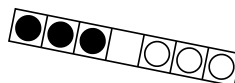

#### *best-first search on a puzzle - encoding*

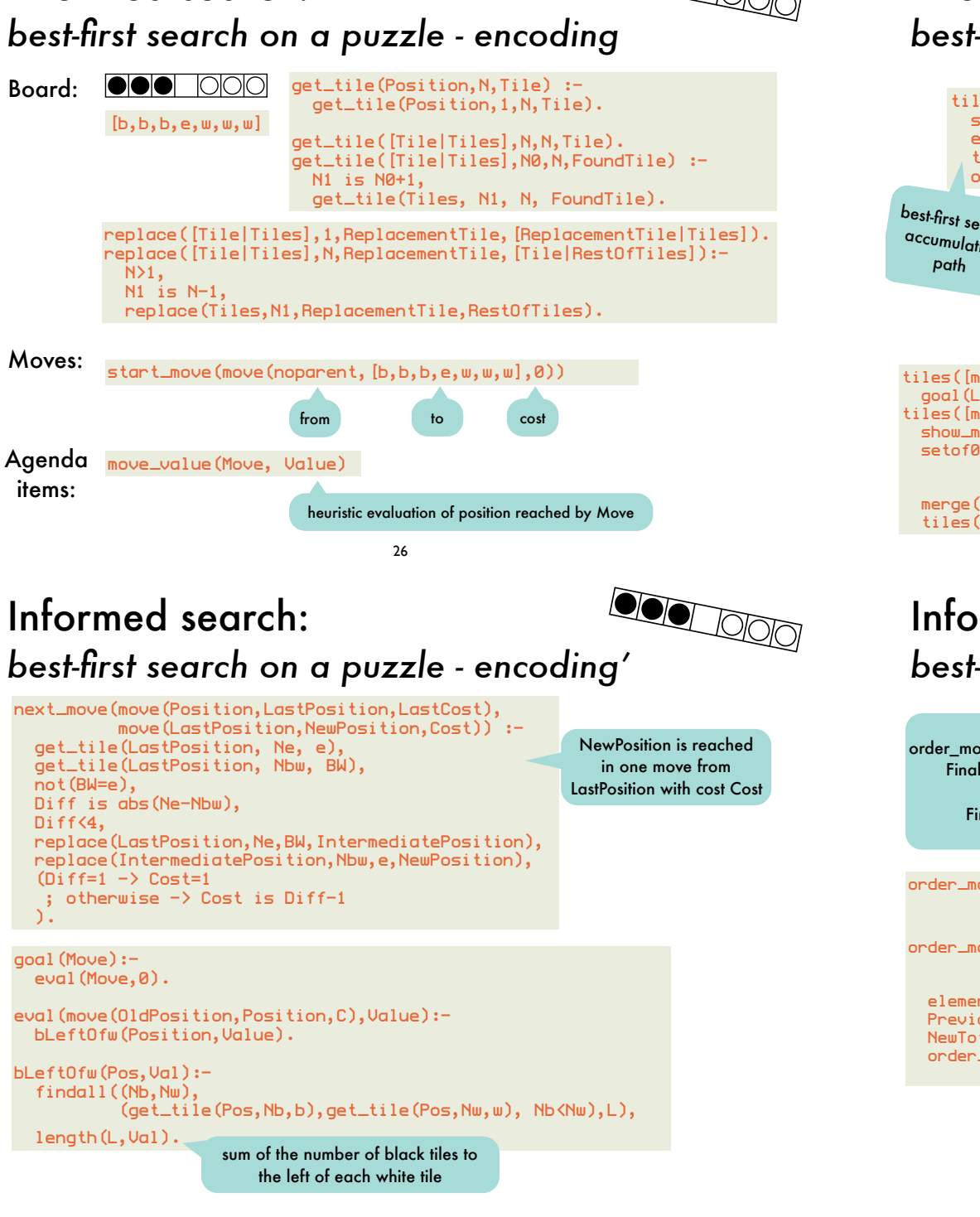

## Informed search: nnormea search.<br>best-first search on a puzzle - algorithm

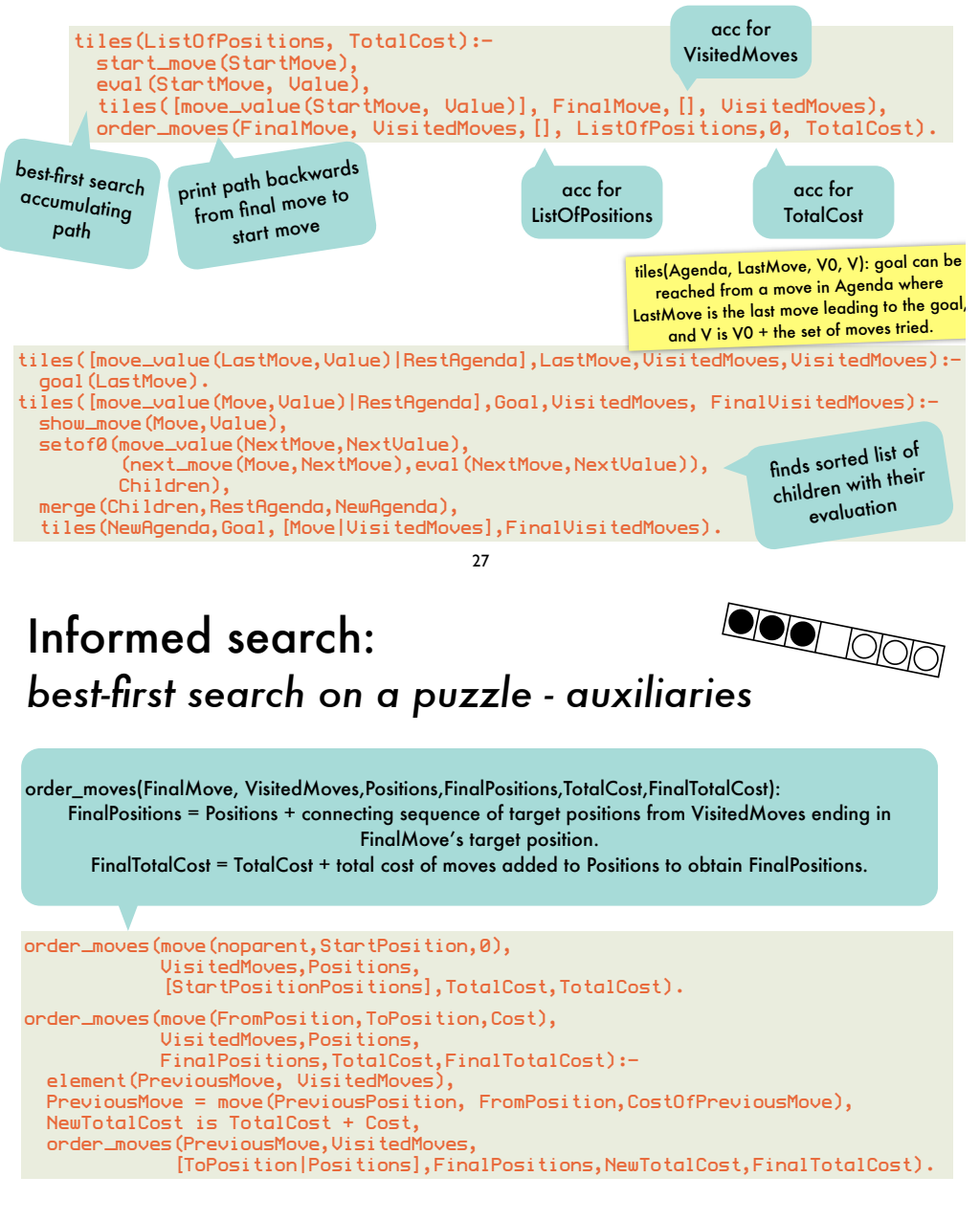

## Informed search: nnormea search.<br>best-first search on a puzzle - example run

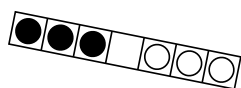

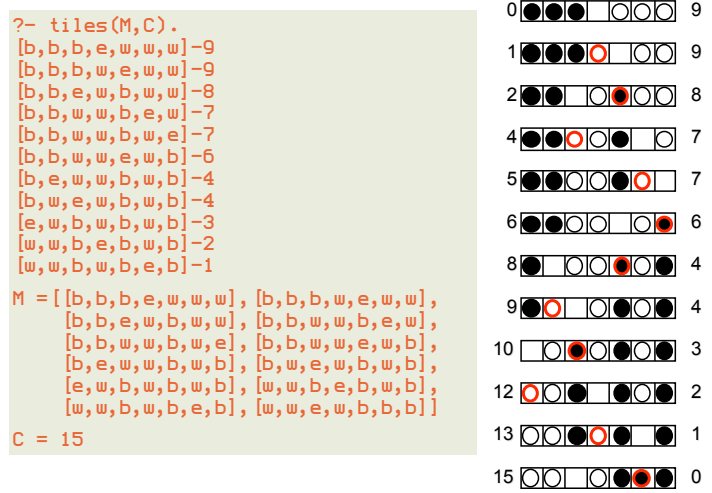

#### " # ! ! # " \$ " # # " \$ *optimal best search* **Informed** search:

10 18 0 Best-first search is not complete by itself: a heuristic might consistently assign lower values to the nodes on an infinite path

8 6 An A algorithm is a complete best-first search algorithm that aims

at minimizing the total cost along a path from start to goal.

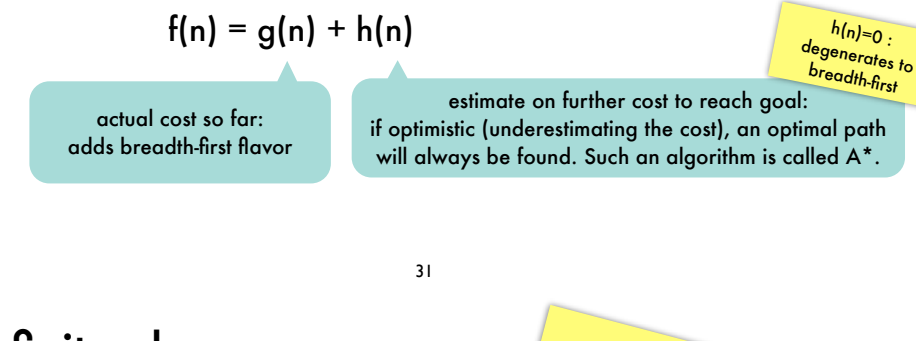

#### Definite clause grammars: *context-free grammars in Prolog* n<sub>oun, singular-->l**ive example:**<br>ingular, intransitive **example:**<br>fingular, intransitive\_verb-->l<sup>ilar</sup>.</sub>

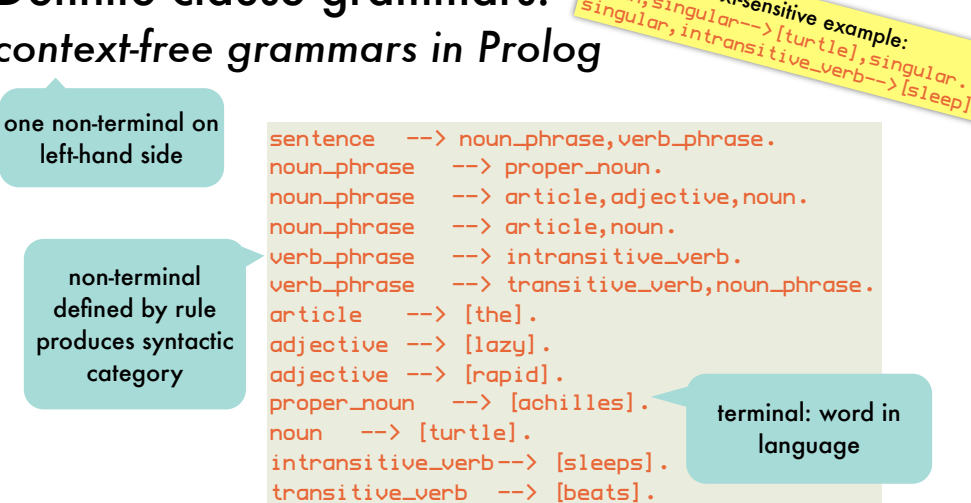

sentences generated by grammar are lists of terminals: the lazy turtle sleeps, Achilles beats the turtle, the rapid turtle beats Achilles

# **Declarative** Programming

30

5: natural language processing using DCGs

#### Definite clause grammars: *parse trees for generated sentences*

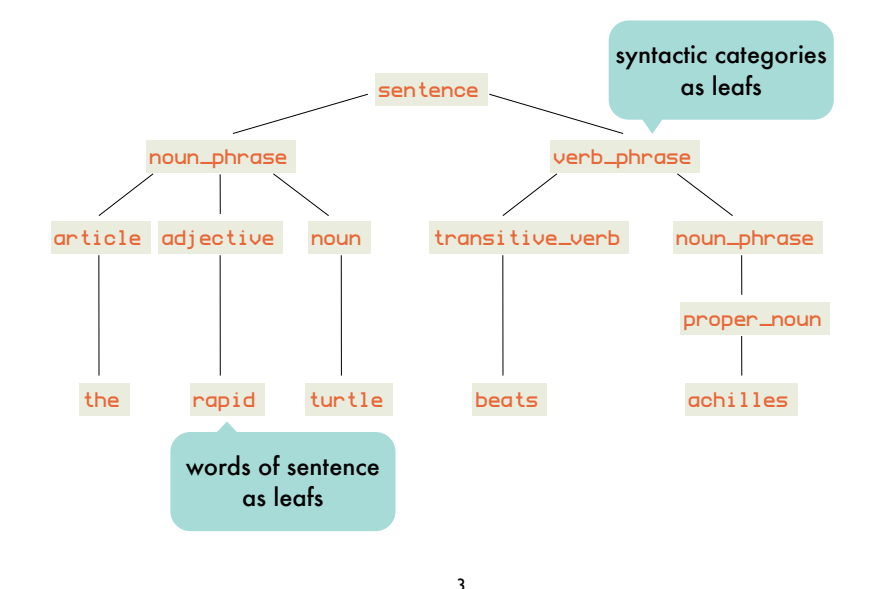

### DCG rules and Prolog clauses: *equivalence*

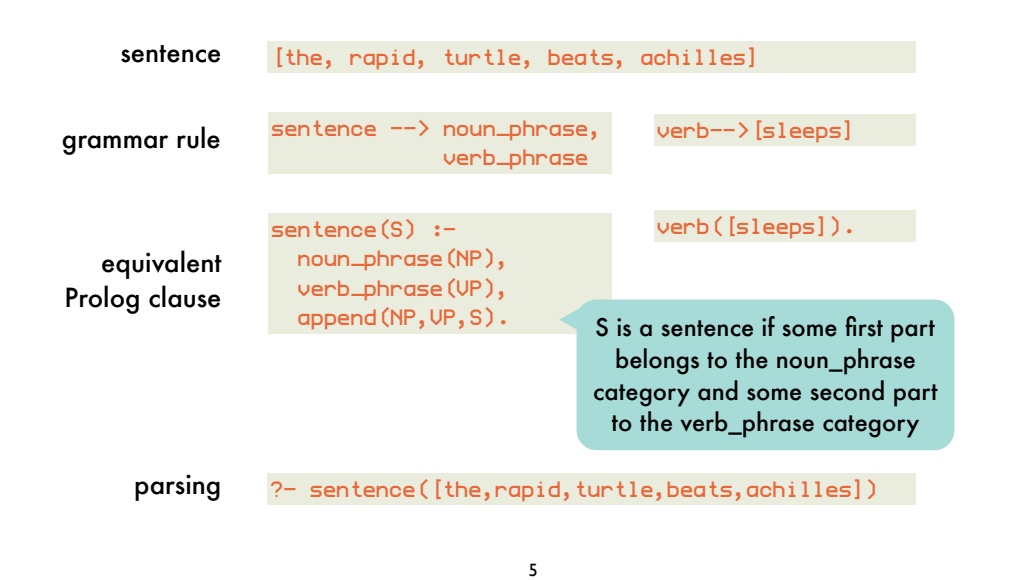

### Definite clause grammars: *top-down construction of parse trees*

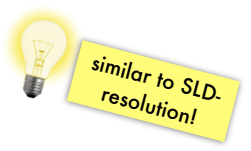

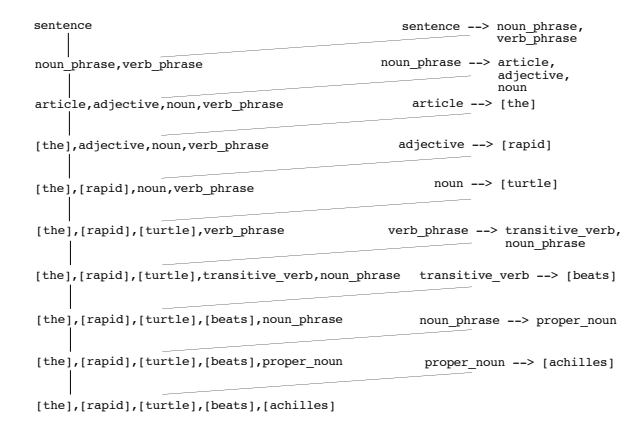

start with NT and repeatedly replace NTS on right-hand side of an applicable rule until sentence is obtained as a list of terminals

4

### DCG rules and Prolog clauses: *built-in equivalence without append/3*

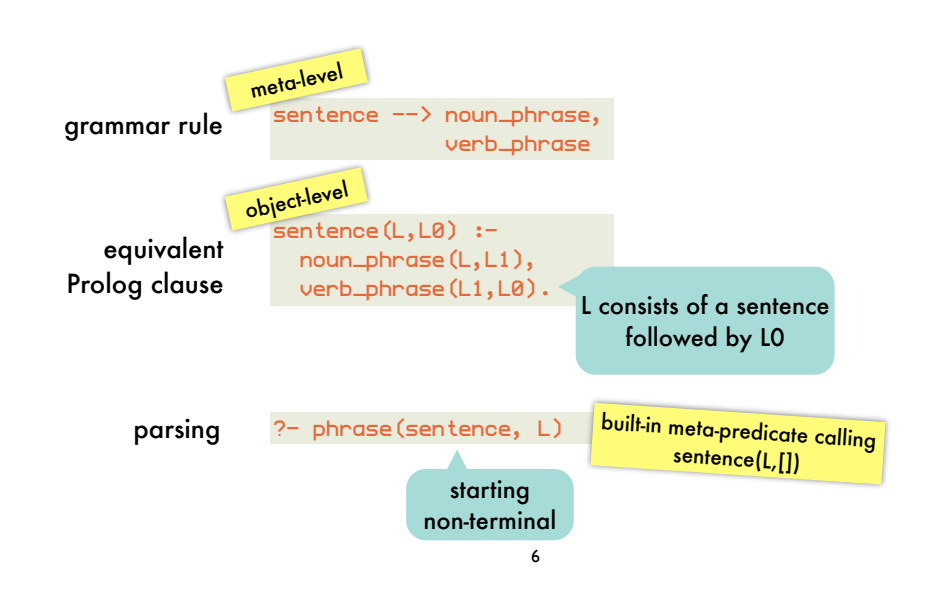

### DCG rules and Prolog clauses: *summary and expressivity*

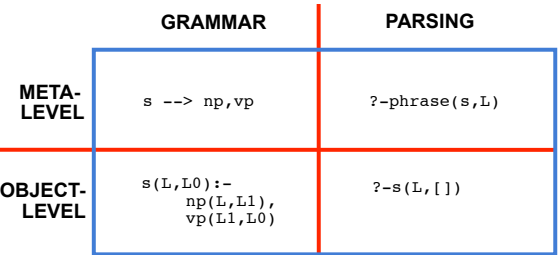

non-terminals can have arguments goals can be put into the rules no need for deterministic grammars a single formalism for specifying syntax, semantics parsing and generating

7

### Expressivity of DCG rules: *non-terminals with arguments - plurality*

sentence --> noun\_phrase(N), verb\_phrase(N). noun\_phrase(N) --> article(N),noun(N).  $verb_Dhrase(N)$   $\rightarrow$  intransitive\_verb(N).  $article(sincular)$   $\rightarrow$   $[a]$ .  $article(singular)$   $\rightarrow$   $[the]$ .  $article(blural)$   $\rightarrow$   $[the]$ .  $noun(singular)$   $\rightarrow$   $[turntle]$ . noun(plural) --> [turtles].  $intransitive\_verb(sinqular)$   $\rightarrow$  [sleeps]. intransitive\_verb(plural) --> [sleep].

arguments unify to express plurality agreement

phrase(sentence,[a,turtle,sleeps]). % yes phrase(sentence,[the,turtles,sleep]). % yes phrase(sentence, [the, turtles, sleeps]). % no

Expressivity of DCG rules: *non-terminals with arguments - parse trees*

```
sentence(s(NP,VP)) --> noun_phrase(NP),verb_phrase(VP).
noun_phrase(np(N)) --> proper_noun(N).
noun_phrase(np(Art,Adj,N)) --> article(Art),adjective(Adj),
                                   noun(N).
noun\_phrase(np(Rrt, N)) ---> article(Rrt), noun(N).verb_phrase(vp(IV)) --> intransitive_verb(IV).
verb_phrase(vp(TV,NP)) --> transitive_verb(TV),noun_phrase(NP).
article(art(the)) \rightarrow [the].
adjective(adj(lazy)) --> [lazy].
adjective(adj(rapid)) --> [rapid].
proper_noun(pn(achilles)) --> [achilles].
noun(n(turtle))   \rightarrow [turtle].
intransitive_verb(iv(sleeps)) --> [sleeps].
transitive_verb(tv(beats)) --> [beats].
```

```
?-phrase(sentence(T),[achilles,beats,the,lazy,turtle])
T = s(np(pn(achilles)),
 vp(tv(beats),
 np(art(the),
               adj(lazy),
 n(turtle))))
```
### Expressivity of DCG rules: *goals in rule bodies*

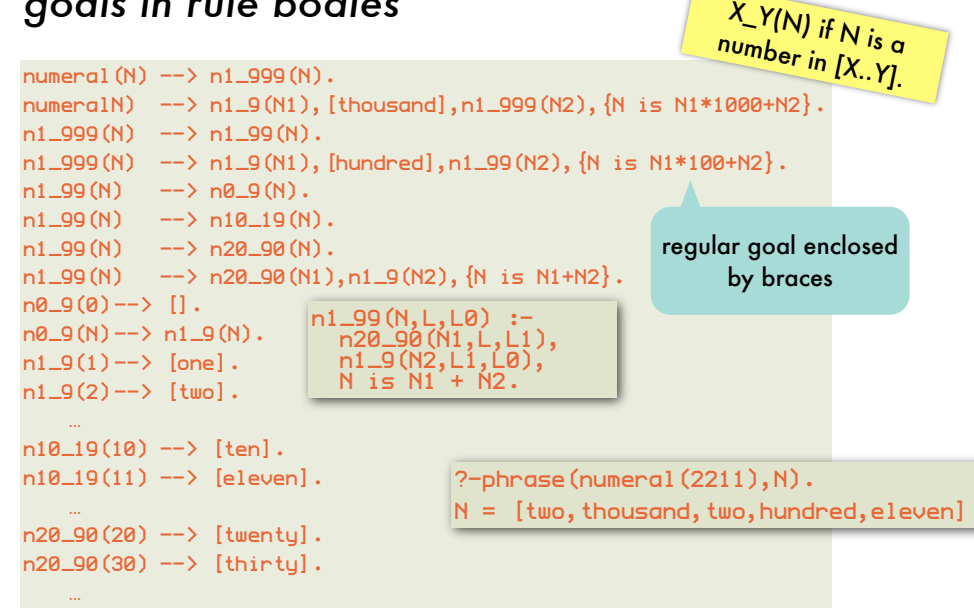

#### Interpretation of natural language: *syntax and semantics*

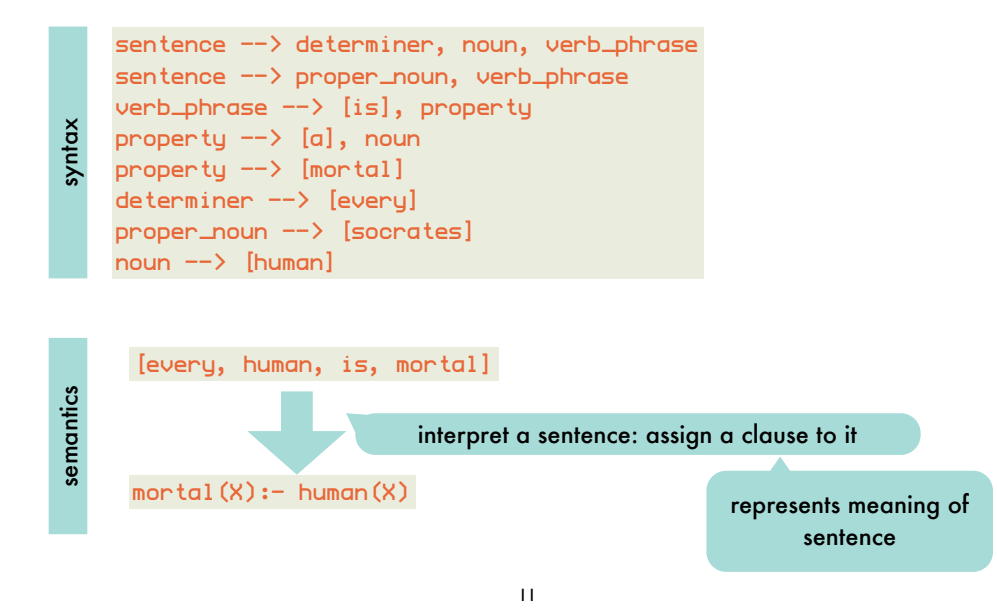

### Interpretation of natural language: *interpreting sentences as clauses (II)*

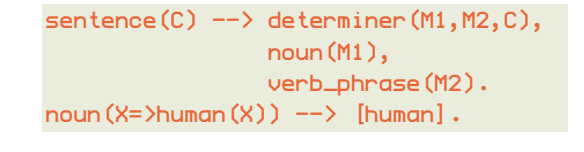

 $determiner(X=>B, X=H, [(H:-B)]) \rightarrow [every].$ ?-phrase(sentence(C),[every,human,is,mortal])  $C = [(\text{mortal}(X)) - \text{human}(X))]$ 

the meaning of a determined sentence with determiner 'every' is a clause with the same variable in head and body

### Interpretation of natural language: *interpreting sentences as clauses (I)*

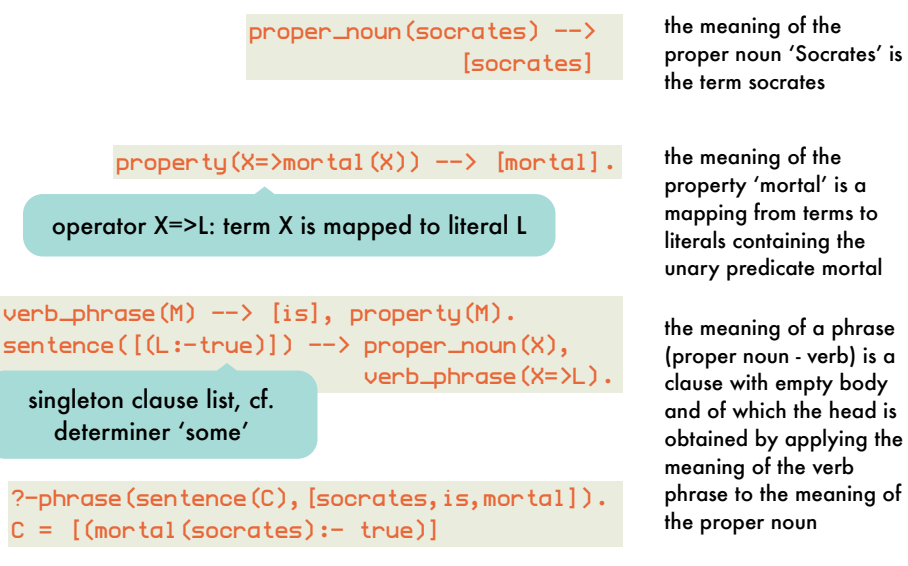

12

Interpretation of natural language: *interpreting sentences as clauses (III)*

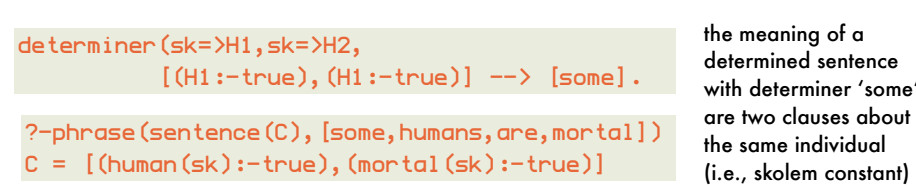

#### Interpretation of natural language: *relational nature illustrated*

?-phrase(sentence(C),S).  $C =$  human $(X):$ -human $(X)$  $S = [every, human, is, a, human];$  $C = \text{montal}(X):-\text{human}(X)$ <br> $S = \text{leveru, human, is, mor}$  $=$  [every,human,is,mortal];  $C =$  human(socrates):-true  $S =$  [socrates, is, a, human];  $C =$  mortal (socrates):-true  $S =$  [socrates, is, mortal];

?-phrase(sentence(Cs),[D,human,is,mortal]).  $D = every, Cs = [(montal(X):-human(X))];$  $D = some, Cs = [(human(sk):true), (mortal(sk):true)]$ 

15

#### Interpretation of natural language: *shell for building up and querying rule base*

17 question(Q)  $\rightarrow$  [who], [is], property(s, X=>Q) question(Q)  $\rightarrow$  [is], proper\_noun(N,X), property(N,X=>Q) question( $(Q1, Q2)$ ) --> [are], [some], noun(p,sk=>Q1), grammar property(p,sk=>Q2) for queries nl\_shell(RB) :- get\_input(Input), handle\_input(Input,RB).  $handle\_input(\text{stop},RB)$  :-  $\vdots$ handle\_input(show,RB) :- !, show\_rules(RB), nl\_shell(RB). handle\_input(Sentence,RB) :- phrase(sentence(Rule),Sentence), nl\_shell([Rule|RB]). handle\_input(Question,RB) :- phrase(question(Query),Question), prove\_rb(Query,RB),! transform(Query,Clauses), phrase(sentence(Clauses), Answer), (conjuncted literals) to list of clauses show\_answer(Answer), uncrea irrerais) to iist of clauses show\_answer (Hnswer), generate nl<br>with empty body al\_shell(RB). handle\_input(Error,RB) :- show\_answer('no'), nl\_shell(RB). shell add new rule question that can be solved transform instantiated query

#### Interpretation of natural language: *complete grammar with plurality agreement*

 $:$  op(600, xfy, '=>').  $s$ entence(C)  $\rightarrow$  determiner(N,M1,M2,C), noun(N,M1), verb\_phrase(N,M2). sentence([(L:- true)]) --> proper\_noun(N,X), verb\_phrase(N,X=>L).  $verb\_phrase(s, M) \rightarrow [is], property(s, M).$  $verb\_phrase(p,M) \rightarrow [are], property(p,M).$ property(N,X=>mortal(X)) --> [mortal].  $properity(s, M) \rightarrow \text{noun}(s, M).$  $properity(p,M) \rightarrow bound(p,M).$ determiner(s,  $X=>B$ ,  $X=/H$ ,  $[(H:-B)])$  -->  $[every]$ . determiner(p, sk=>H1, sk=>H2, [(H1 :- true),(H2 :- true)]) -->[some]. proper\_noun(s,socrates) --> [socrates].  $noun(s, X=)$ human $(X)$ ) --> [human].  $noun(p, X=>human(X)) \rightarrow X$  [humans]. noun(s, X=>living\_being(X)) --> [living], [being].  $noun(p, X=>living_b = im(qX)) --> [living], [beings].$ 

16

## Interpretation of natural language:

*shell for building up and querying rule base - aux*

```
show_rules([]).
show_rules([R|Rs]) :-
   phrase(sentence(R), Sentence),
    show_answer(Sentence),
    show_rules(Rs).
get_input(Input) :-
    write('? '),read(Input).
    show_answer(Answer) :-
    write('! '),write(Answer), nl.
                                      convert rule to natural 
                                       language sentence
show_answer(Answer) :- write('!'),nl.
get_input(Input) :- write('?'),read(Input).
transform((A,B),[(A:-true)|Rest]):-!,
   transform(B,Rest).
                                               convert query to list of 
                                              clauses for which natural 
                                              language sentences can 
                                                   be generated
```
transform(A,[(A:-true)]).

# Interpretation of natural language:

*shell for building up and querying rule base - interpreter*

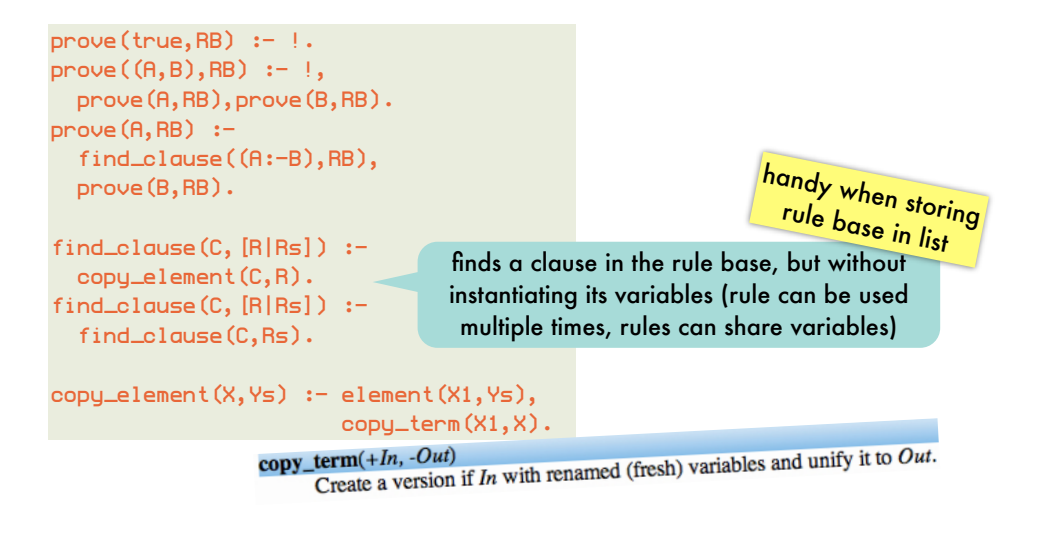

### Interpretation of natural language:

*shell for building up and querying rule base - example*

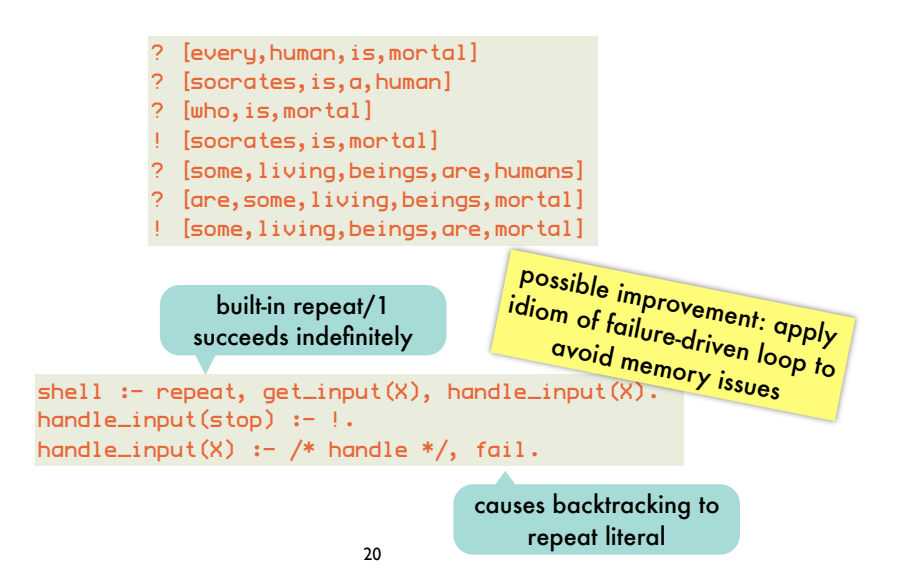

### Reasoning with incomplete information:

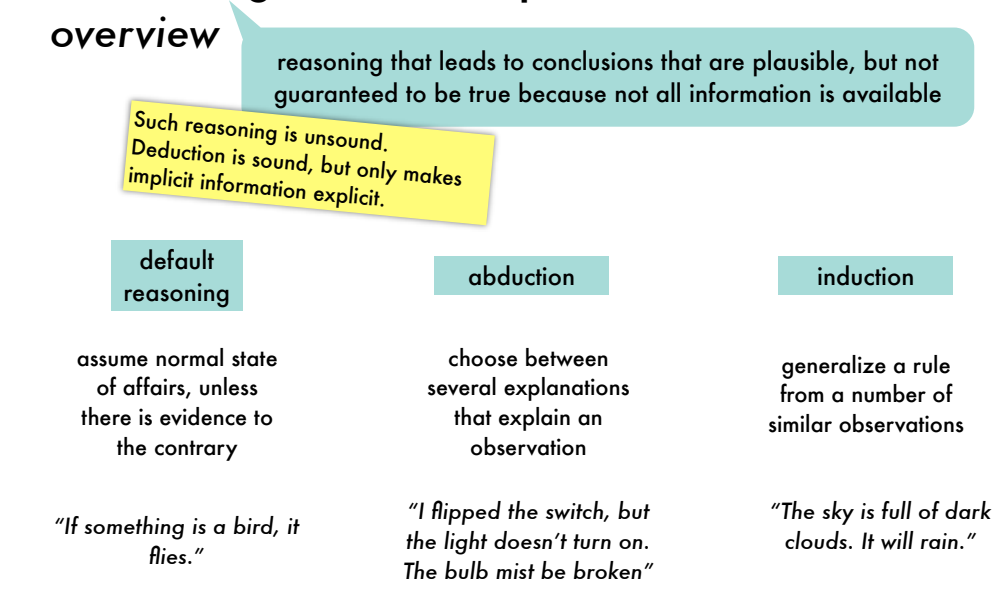

# **Declarative** Programming

19

6: reasoning with incomplete information: default reasoning, abduction

#### Default reasoning:

*Tweety is a bird. Normally, birds fly. Therefore, Tweety flies.*

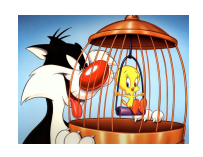

bird(tweety). flies $(X)$  :- bird $(X)$ , normal $(X)$ .

#### has three models:

{bird(tweety)} {bird(tweety), flies(tweety)} {bird(tweety), flies(tweety), normal(tweety)}

> bird(tweety) is the only logical conclusion of the program because it occurs in every model.

If we want to conclude flies(tweety) through deduction, we have to state normal(tweety) explicitly. Default reasoning assumes something is normal, unless it is known to be abnormal.

3

#### Default reasoning: *non-monotonic form of reasoning*

new information can invalidate previous conclusions:

bird(tweety). flies(X):-bird(X),not(abnormal(X)).  $\mathit{bird(t_\text{weekty)}.}$ 

flies(x):-bird(x),not(abnormal(x))<br>ostrich(tweety).<br>abnormal(x) :- .

abnormal $(x)$  :- ostrich $(x)$ .

Not the case for deductive reasoning, which is monotonic in the following sense:

 $Th ⊢ p \Rightarrow Th ∪ {q} ⊢ p$ 

 $Closure(Th) = {p | Th < p}$ Th1  $\subseteq$  Th2  $\Rightarrow$  Closure(Th1)  $\subseteq$  Closure(Th2)

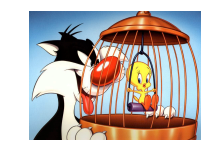

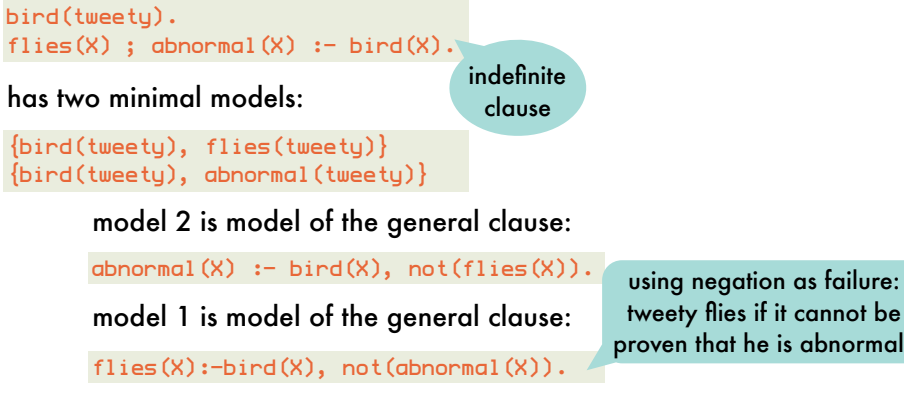

 $it$  cannot be pris abnormal

bird(tweety). flies(X):-bird(X), not(abnormal(X)). ostrich(tweety). abnormal(X) :- ostrich(X).

tweety no longer flies, he is an ostrich: the default rule (birds fly) is cancelled by the more specific rule (ostriches)

### Default reasoning: *without not/1, using a meta-interpreter*

4

problematic: e.g., floundering but also because it has no clear declarative semantics

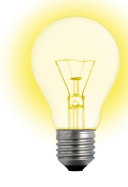

Distinguish regular rules (without exceptions) from default rules (with exceptions.) Only apply a default rule when it does not lead to an inconsistency.

default((flies(X) :- bird(X))).  $rule((not(flies(X)) :- penguin(X))).$  $rule((bind(X)) :- penguin(X))).$ rule((penquin(tweety) :- true)). rule((bird(opus) :- true)).

### Default reasoning: *using a meta-interpreter*

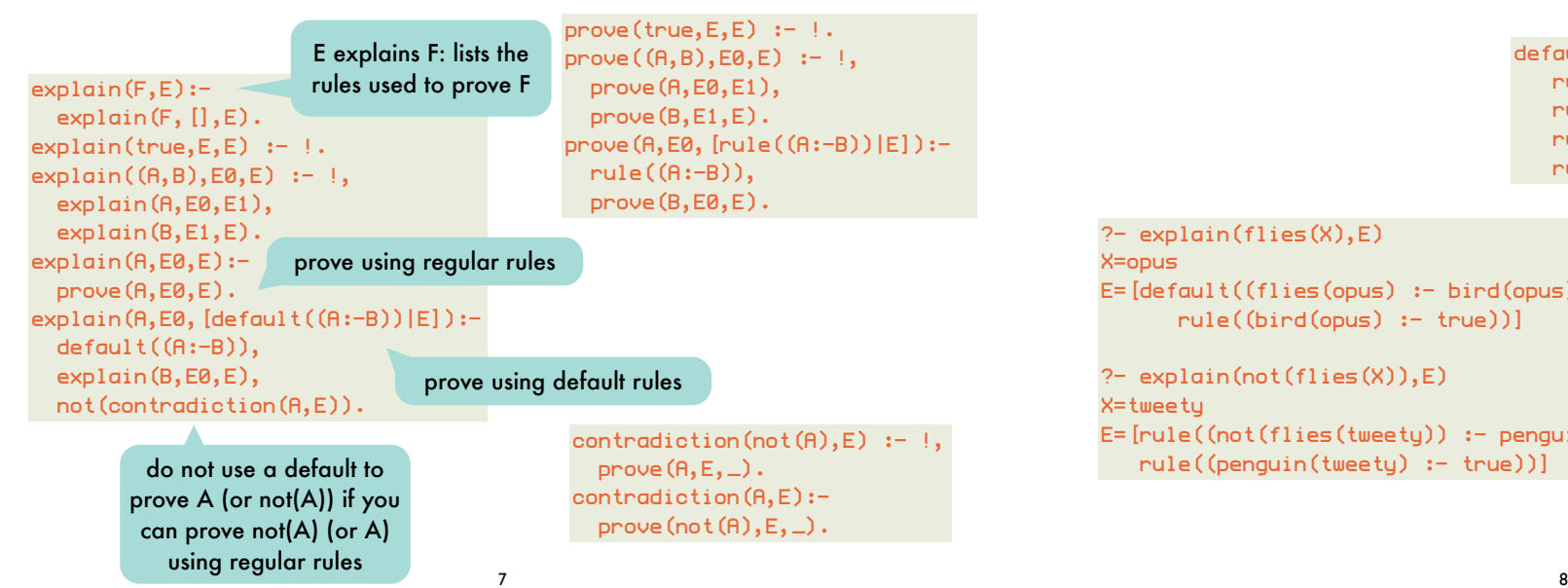

7

#### Default reasoning: *using a meta-interpreter, Opus example*

default((flies(X) :- bird(X))).  $rule((not(flies(X)) :- penguin(X))).$  $rule((bind(X)) :- penguin(X)))$ . rule((penguin(tweety) :- true)).  $rule(fbind(convs) := true)$ .

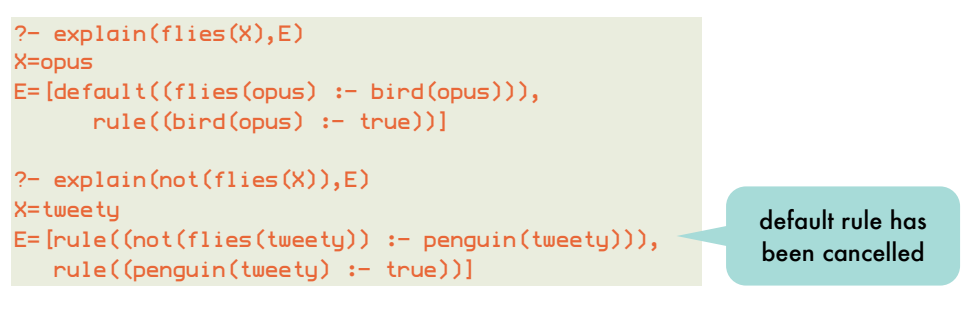

#### Default reasoning: *using a meta-interpreter, Dracula example*

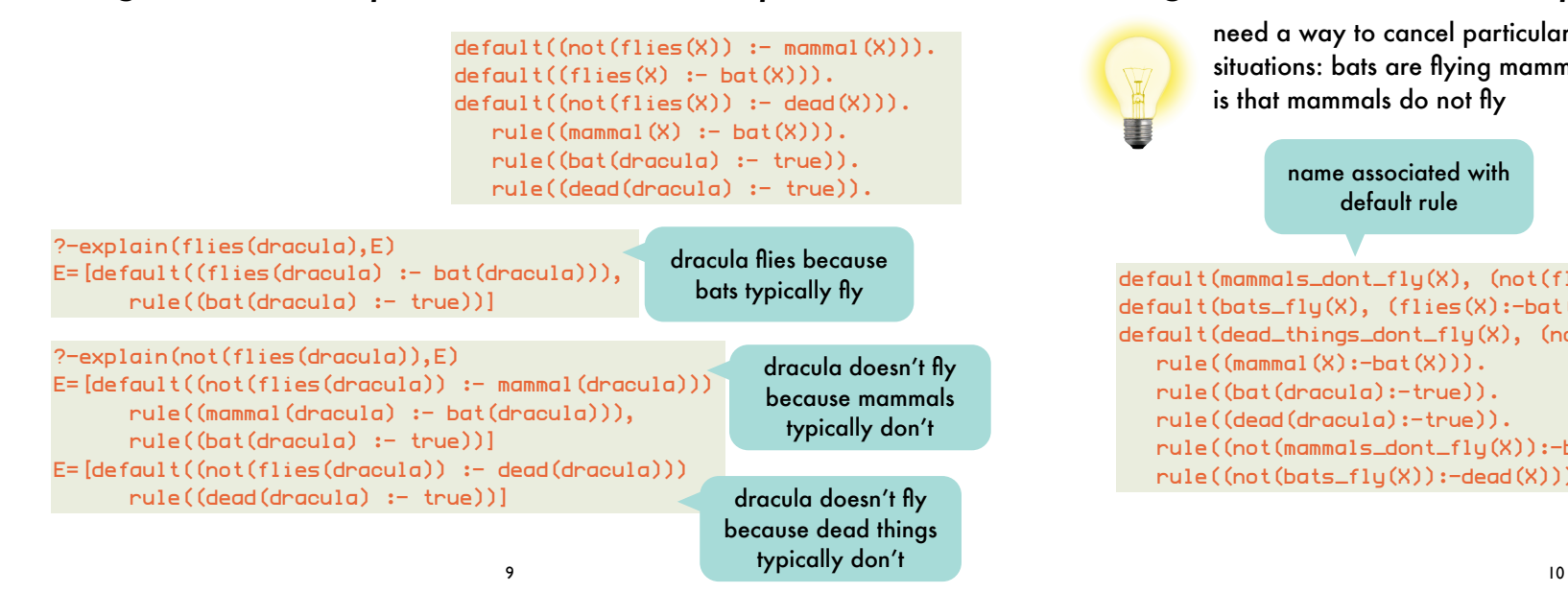

### Default reasoning: *using a revised meta-interpreter*

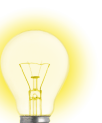

need a way to cancel particular defaults in certain situations: bats are flying mammals although the default is that mammals do not fly

> name associated with default rule

default(mammals\_dont\_fly(X), (not(flies(X)):-mammal(X))). default(bats\_fly(X), (flies(X):-bat(X))). default(dead\_things\_dont\_fly(X), (not(flies(X)):-dead(X))). rule((mammal(X):-bat(X))). rule((bat(dracula):-true)). rule((dead(dracula):-true)). rule((not(mammals\_dont\_fly(X)):-bat(X))). rule((not(bats\_fly(X)):-dead(X))).

#### Default reasoning: *using a revised meta-interpreter*

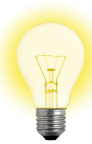

need a way to cancel particular defaults in certain situations: bats are flying mammals although the default is that mammals do not fly

#### name associated with default rule

default(mammals\_dont\_fly(X), (not(flies(X)):-mammal(X))). default(bats\_fly(X), (flies(X):-bat(X))). default(dead\_things\_dont\_fly(X), (not(flies(X)):-dead(X))). rule((mammal(X):-bat(X))). rule((bat(dracula):-true)). rule((dead(dracula):-true)). rule((not(mammals\_dont\_fly(X)):-bat(X))). rule cancels the mammals\_dont\_fly default

rule((not(bats\_fly(X)):-dead(X))).

11

#### Default reasoning: *Dracula revisited*

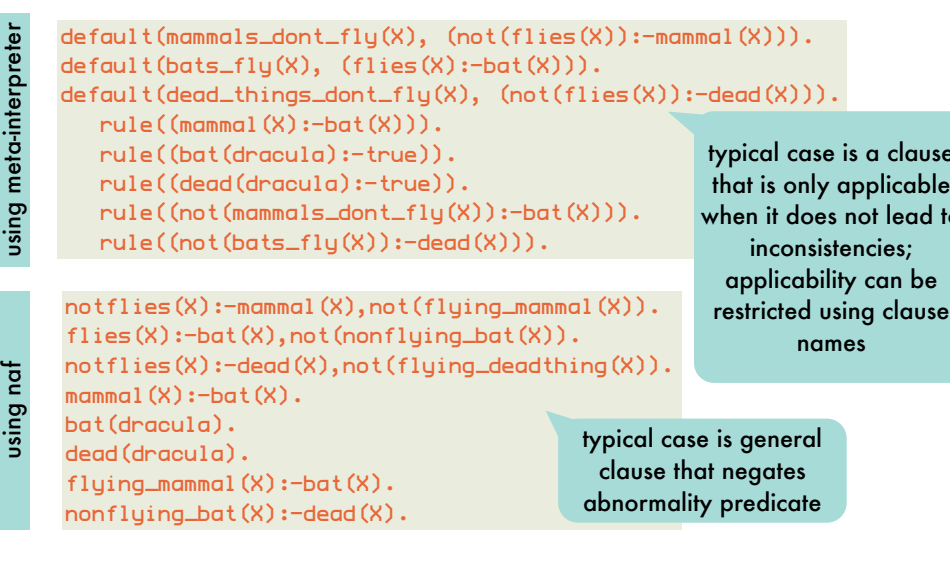

### Default reasoning: *using a revised meta-interpreter*

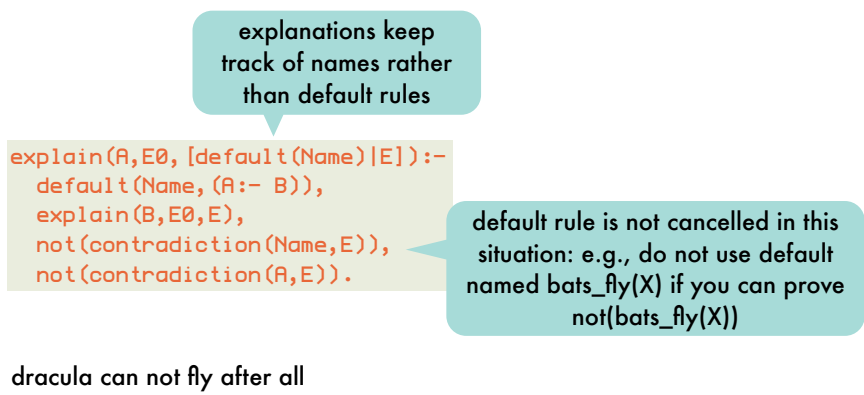

?-explain(flies(dracula),E) no ?-explain(not(flies(dracula)),E) E=[default(dead\_things\_dont\_fly(dracula)), rule((dead(dracula):- true))]

12

### Abduction: *given a theory T and an observation O, find an explanation E such that T*∪*E*⊨*O*

likes(peter,S) :- student\_of(S,peter). T  $likes(X, Y) :- friend(X, Y)$ .

#### O likes (peter, paul)

lause able ad to:

he

- E1 {student\_of(paul,peter)}  $E2 \{fri$ riend(peter, paul)}
- Default reasoning makes assumptions about what is false (e.g., tweety is not an abnormal bird), abduction can also make assumptions about what is true.

 $\{(likes(X, Y) :- friendly(Y)),$ friendly(paul)}

another possibility, but abductive explanations are usually restricted to ground literals with predicates that are undefined in the theory (abducibles)

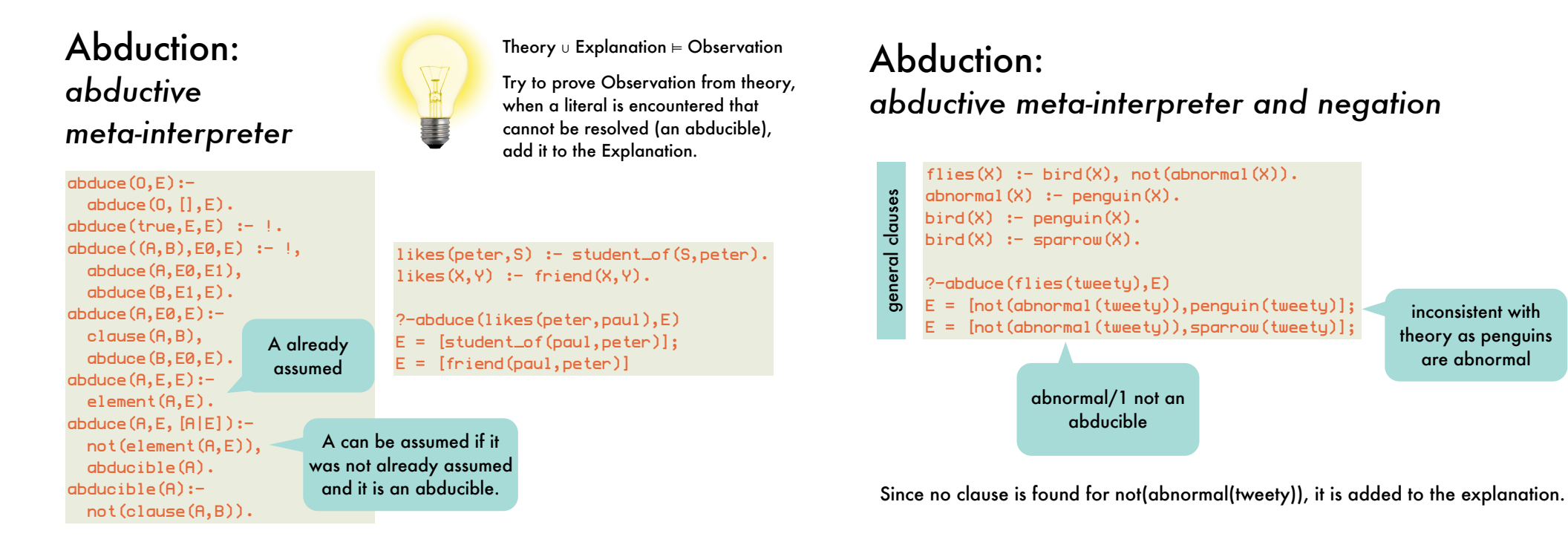

15

### Abduction: *first attempt at abduction with negation*

extend abduce/3 with negation as failure:

 $abduce(not(A), E, E):$ not(abduce(A,E,E)).

do not add negated literals to the explanation:

abducible(A):-  $A \geq not(X)$ , not(clause(A,B)).

 $flies(X) :- bird(X), not(abnormal(X)).$  $abnormal(X) := penguin(X)$ .  $bird(X) := penguin(X)$ .  $bird(X)$  :- sparrow $(X)$ .

```
?-abduce(flies(tweety),E)
E = [sparrow(tweety)]
```
### Abduction: *first attempt at abduction with negation: FAILED*

16

any explanation of bird(tweety) will also be an explanation of flies1(tweety):

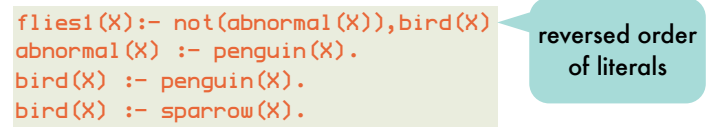

the fact that abnormal(tweety) is to be considered false, is not reflected in the explanation:

?- abduce(not(abnormal(tweety)),[],[]) true .

 $abduce(not(A), E, E):$  not(abduce(A,E,E)). assumes the explanation is already complete

### Abduction: *final abductive meta-interpreter: abduce/3*

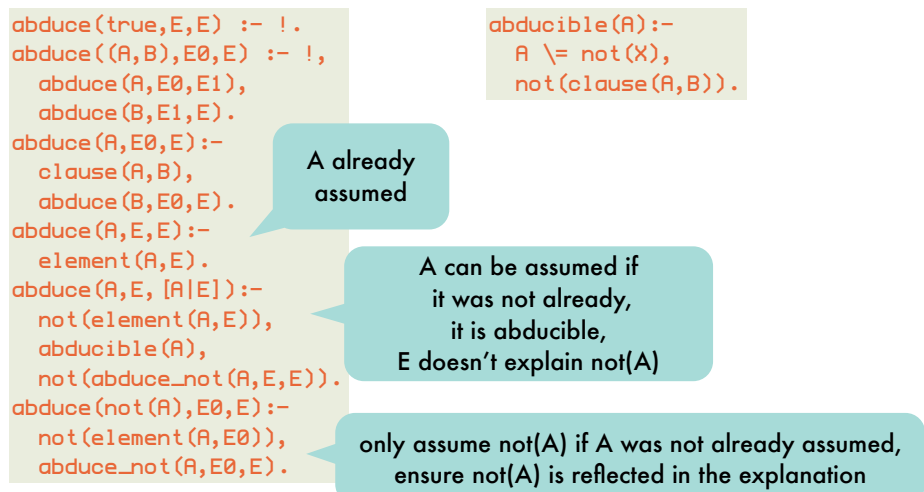

19

### Abduction: *final abductive meta-interpreter: example*

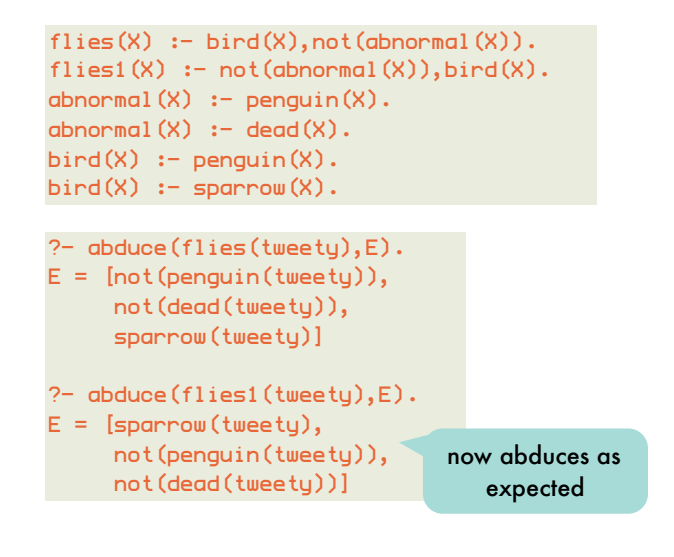

### Abduction: *final abductive meta-interpreter: abduce\_not/3*

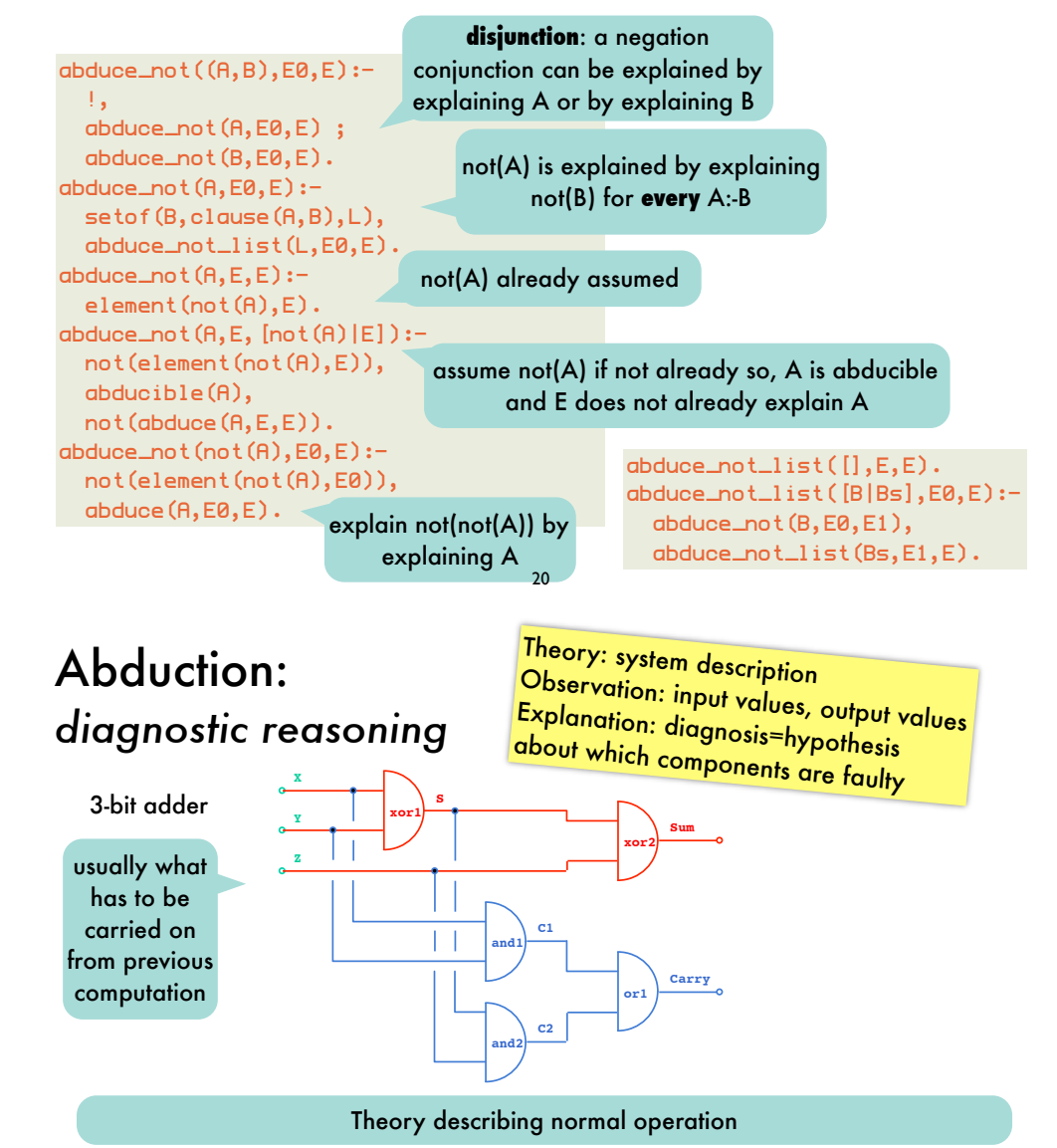

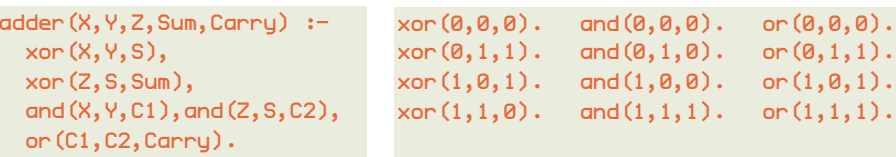

### Abduction: *diagnostic reasoning - fault model*

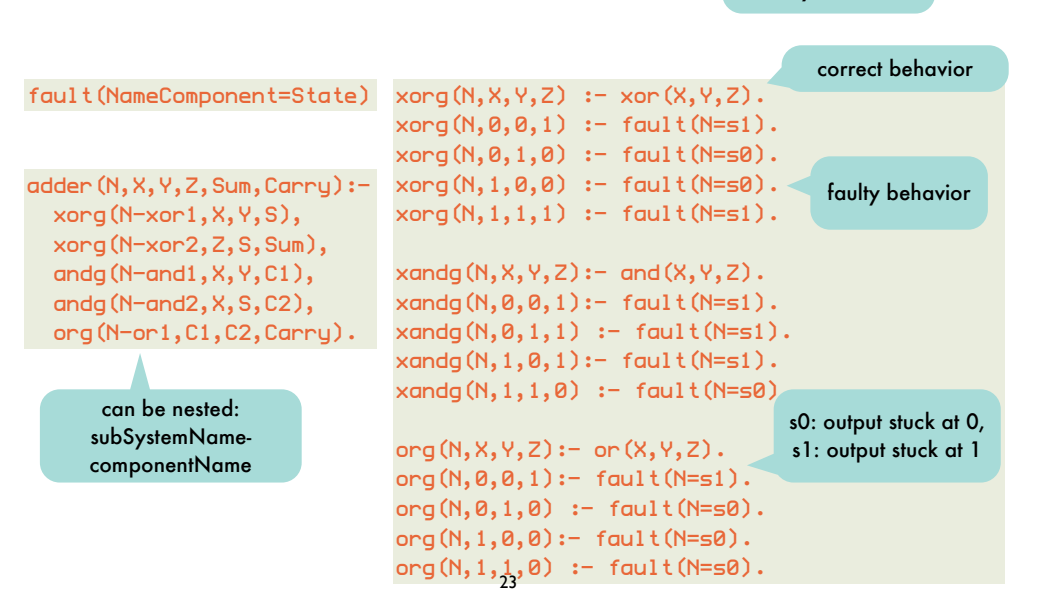

describes how each component can behave in a faulty manner

### Declarative semantics for incomplete information:

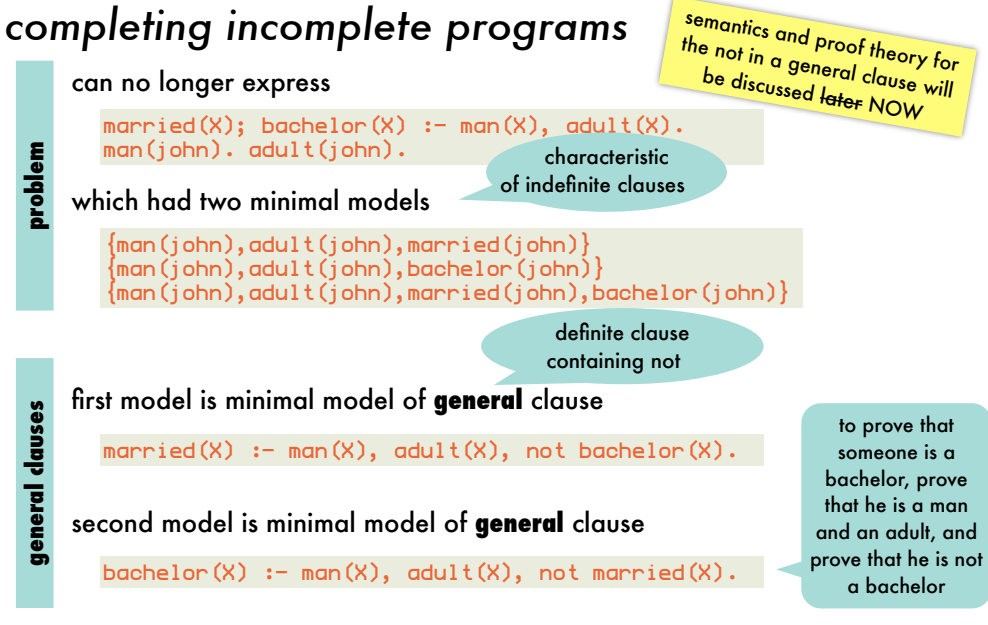

## Abduction: *diagnostic reasoning - diagnoses for faulty adder*

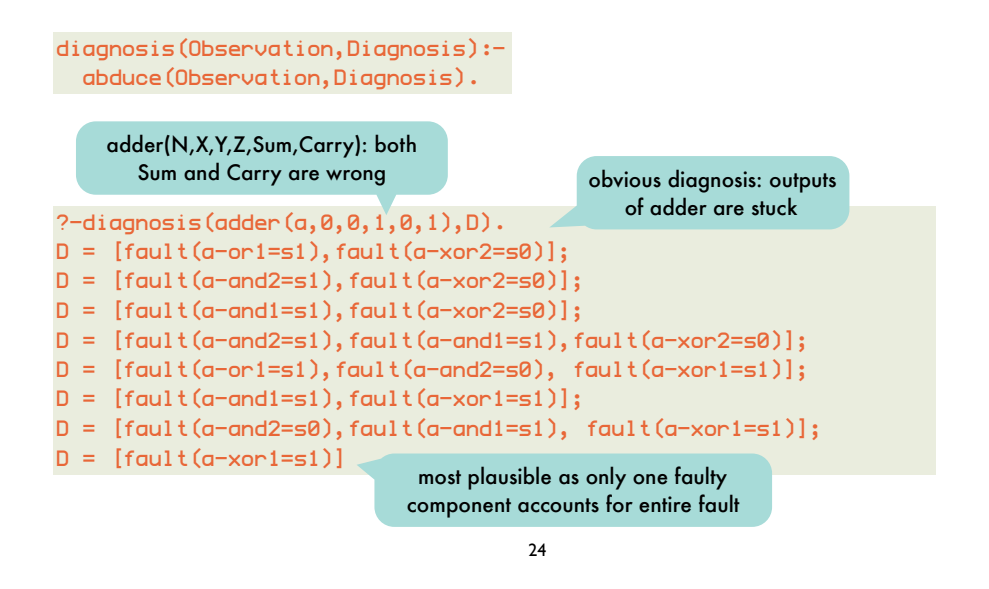

Declarative semantics for incomplete information: *completing incomplete programs*

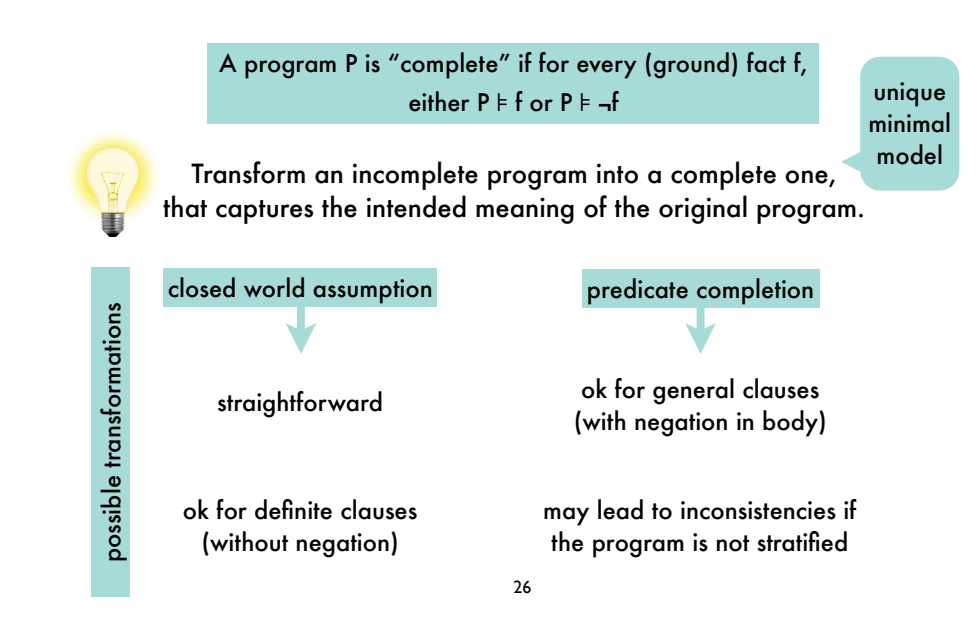

Completing incomplete programs: *closed world assumption*

everything that is not known to be true, must be false

Completing incomplete programs: *closed world assumption*

everything that is not known to be true, must be false

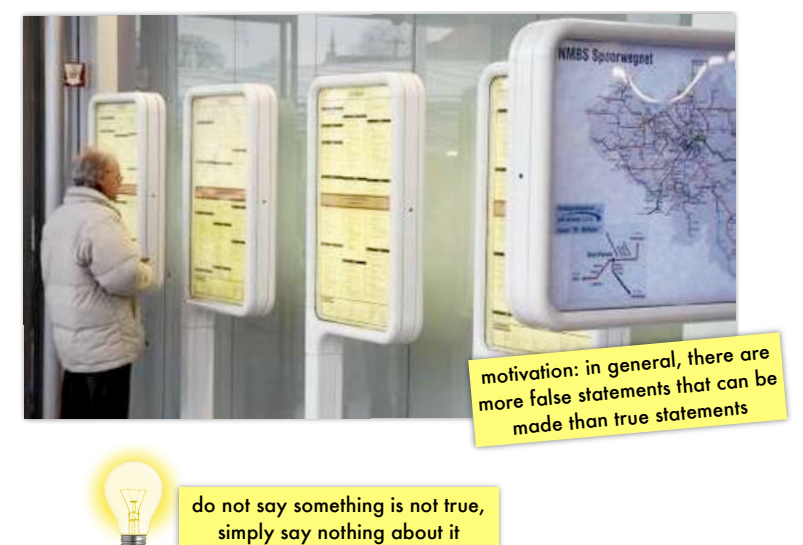

 $CWA(P) = P \cup \{-A \mid A \in B_P \wedge P \neq A\}$ 

the clause "false :-A" is only true under interpretations in which A is false

CWA-complement of a program P (i.e, CWA(P)-P): explicitly assume that every ground atom A that does not follow from P is false

28

#### Completing incomplete programs: *closed world assumption - example*

p likes(peter,S) :- student\_of(S,peter). student\_of(paul,peter). likes(peter,paul) student\_of(paul,peter) models BP {likes(peter,peter),likes(peter,paul), likes(paul,peter),likes(paul,paul), student\_of(peter,peter),student\_of(peter,paul), student\_of(paul,peter),student\_of(paul,paul)} {student\_of(paul,peter),likes(peter,paul)} {student\_of(paul,peter),likes(peter,paul),likes(peter,peter)} {student\_of(paul,peter),likes(peter,paul), student\_of(peter,peter),likes(peter,peter)} ... in total: 3\*2^4=48 models for such a simple program! only the black atoms are relevant for determining whether an interpretation is a model of every ground instance of every clause there are still 4 orange atoms remaining which can each be added (or not) freely to the above interpretations P ⊧ A

27

#### Completing incomplete programs: *closed world assumption - example*

- p likes(peter,S) :- student\_of(S,peter). student\_of(paul,peter).
- BP {likes(peter,peter),likes(peter,paul), likes(paul,peter),likes(paul,paul), student\_of(peter,peter),student\_of(peter,paul), student\_of(paul,peter),student\_of(paul,paul)}
- likes(peter,paul) student\_of(paul,peter) P ⊧ A

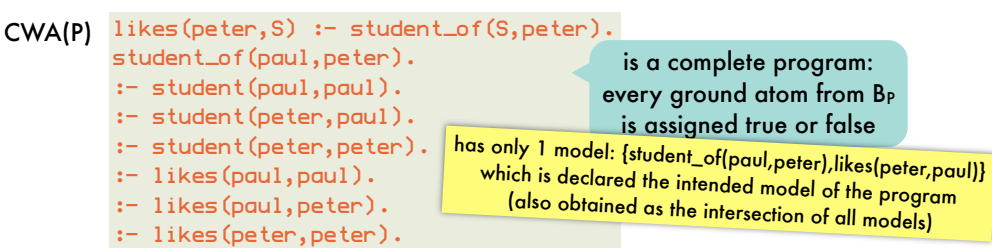

#### Completing incomplete programs: *closed world assumption - inconsistency*

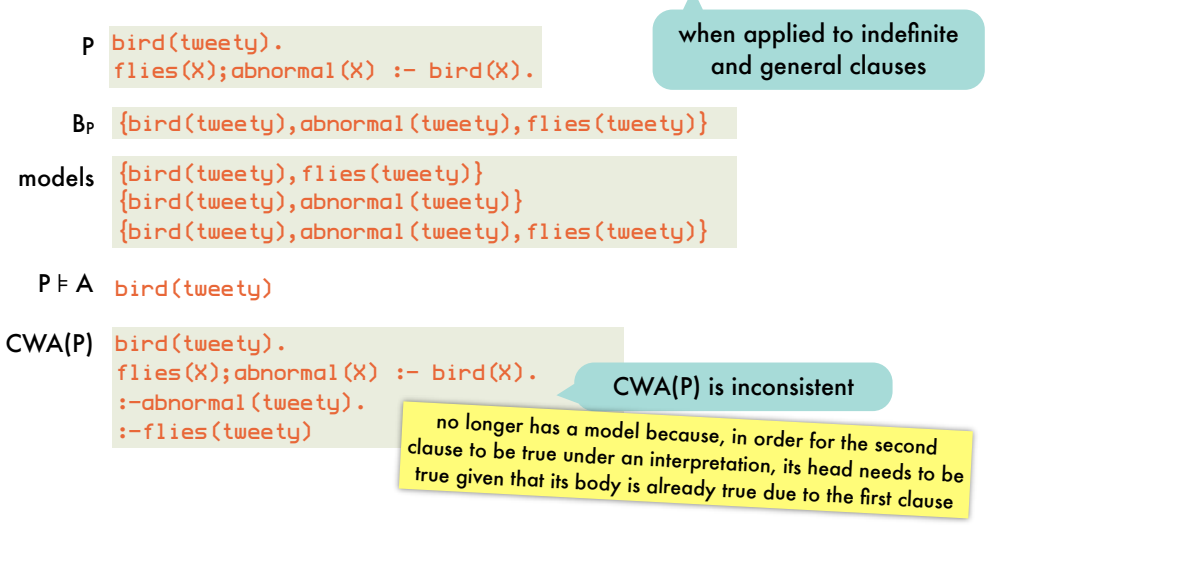

#### Completing incomplete programs: *predicate completion - algorithm*

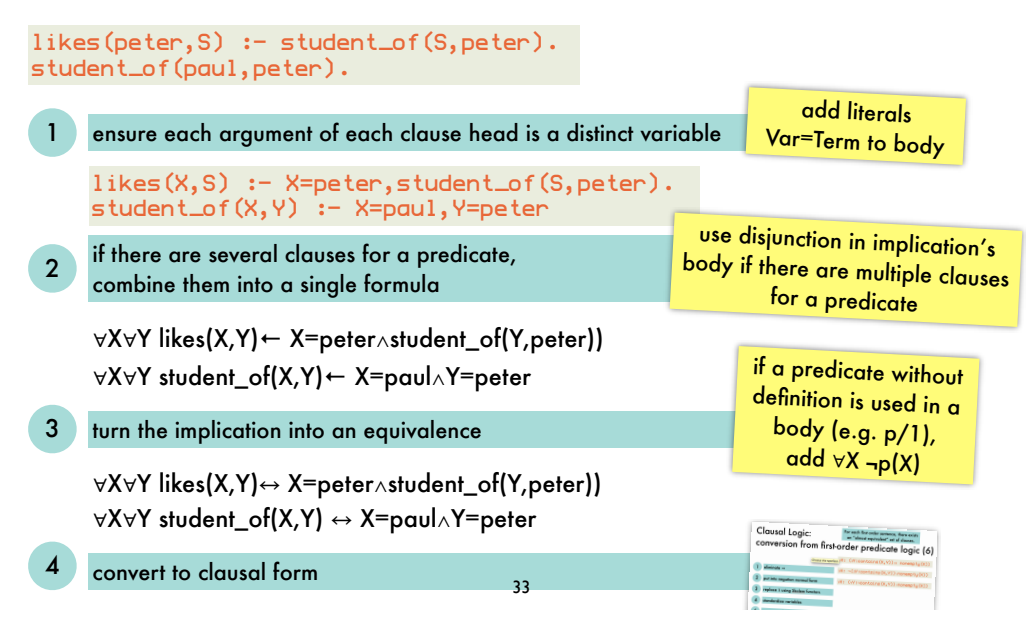

31

#### Completing incomplete programs: *predicate completion - idea*

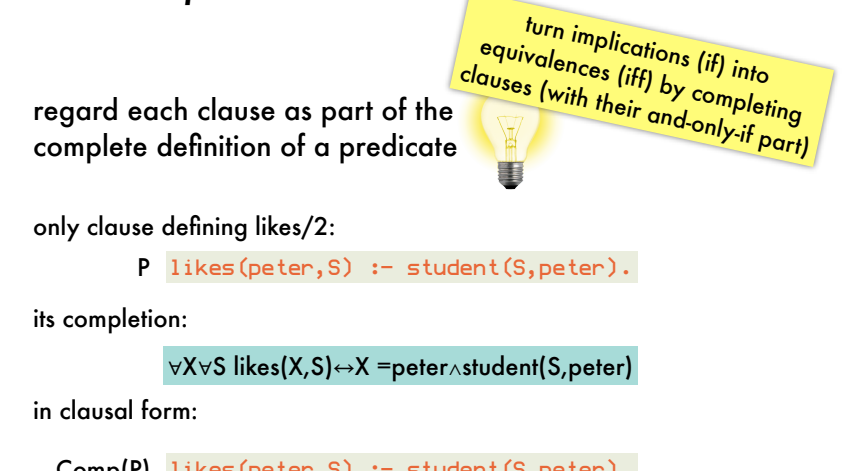

```
Comp(P) likes(peter, S) :- student(S, peter).
        X=peter : likes(X, S).
        student(S.peter) :- likes(X.S)
```
32

#### Completing incomplete programs: *predicate completion - algorithm*

likes(peter,S) :- student\_of(S,peter). student\_of(paul,peter).

#### turn the implication into an equivalence

∀X∀Y likes(X,Y)㲗 X=peter∧student\_of(Y,peter)) ∀X∀Y student\_of(X,Y) 㲗 X=paul∧Y=peter

convert to clausal form

likes(peter,S):-student\_of(S,peter). X=peter:-likes(X,S). student\_of(S,peter):-likes(X,S). student\_of(paul,peter).  $X=$ paul:-student\_of $(X,Y)$ . Y=peter:-student\_of(X,Y).

if a predicate without definition is used in a body (e.g. p/1), add ∀X ¬p(X)

Clausal Logic:<br>conversion from firs

for definite clauses, CWA(P) and Comp(P) have same model

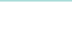

has the single model {student\_of(paul,peter), likes(peter,paul)}

#### Completing incomplete programs: *predicate completion - existential variables*

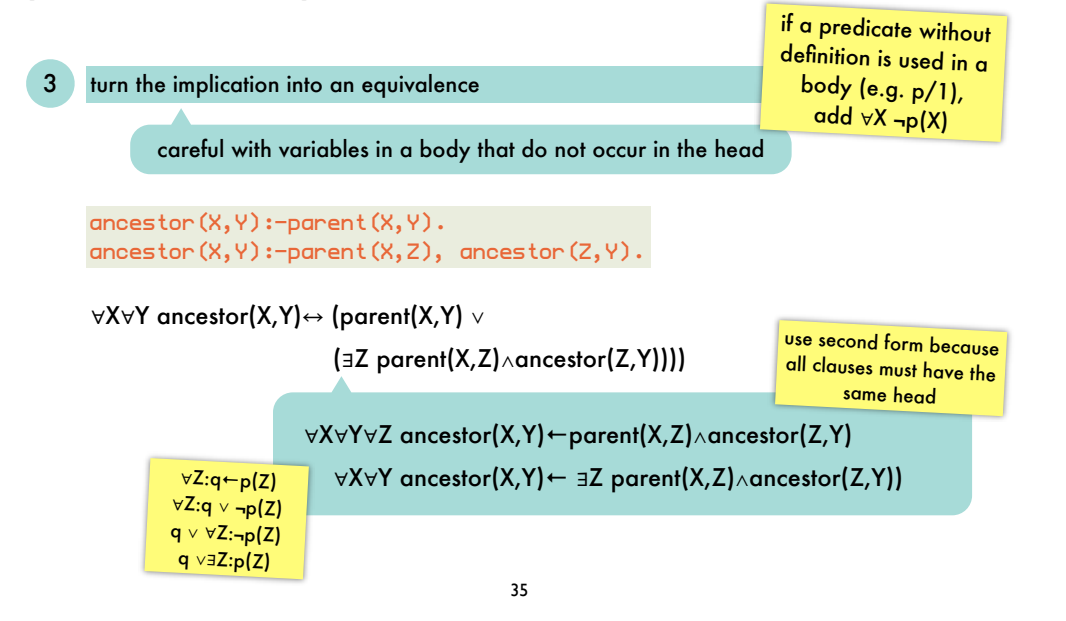

#### Completing incomplete programs: *predicate completion - negation*

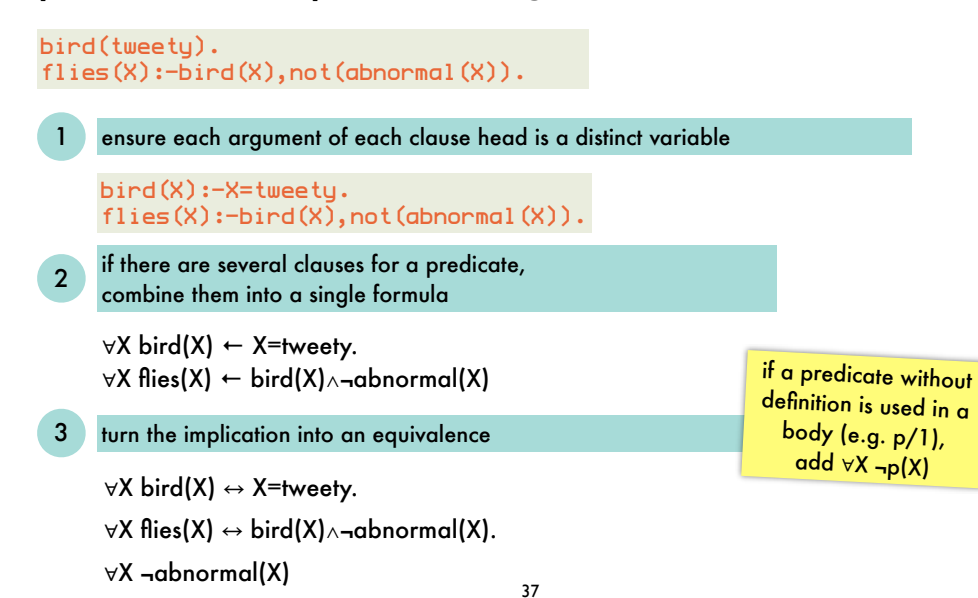

#### Completing incomplete programs: *predicate completion - existential variables*

#### turn the implication into an equivalence

∀X∀Y ancestor(X,Y)㲗 (parent(X,Y) ∨

(∃Z parent(X,Z)∧ancestor(Z,Y))))

convert to clausal form ancestor(X,Y):-parent(X,Y). ancestor(X,Y):-parent(X,Z),ancestor(Z,Y). parent(X,Y);parent(X,pa(X,Y)):-ancestor(X,Y).  $\mathsf{parent}(X,Y);$  ancestor  $(\mathsf{pa}(X,Y),Y):$  -ancestor  $(X,Y)$ . Skolem functor ∀X∃Y : loves(X,Y) ∀X:loves(X,person\_loved\_by(X))

36

#### Completing incomplete programs: *predicate completion - negation*

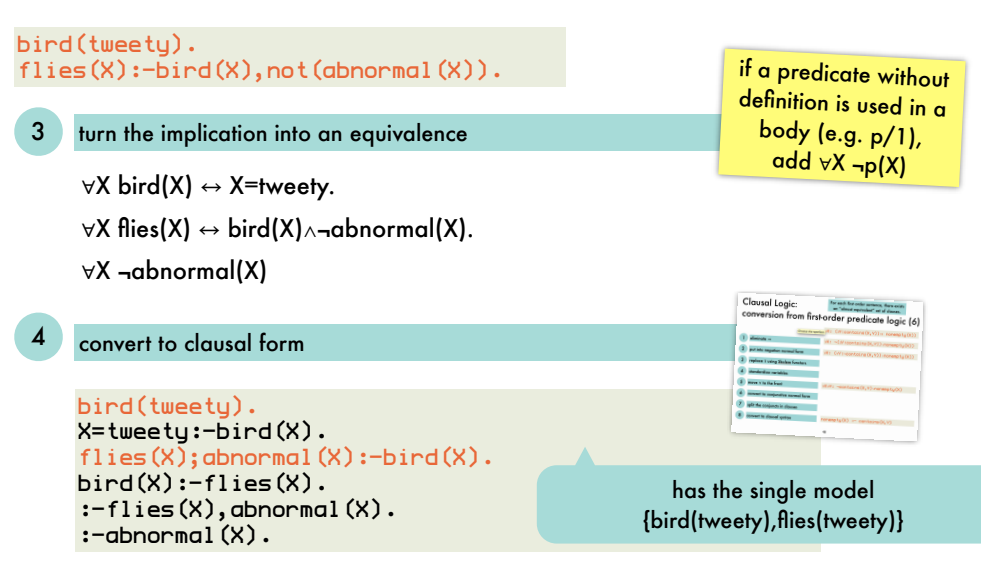

#### Completing incomplete programs: *predicate completion - inconsistency*

Comp(P) is inconsistent for certain **unstratified** P

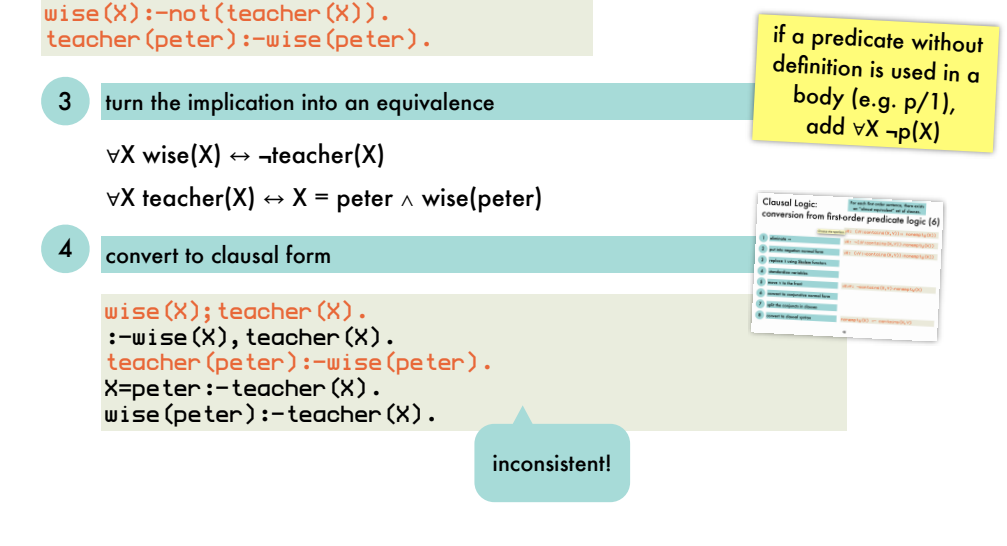

39

#### Completing incomplete programs: *soundness result for SLDNF-resolution*

 $P \vdash$ sldnf q  $\Rightarrow$  Comp(P)  $\models q$ 

#### Completing incomplete programs: *stratified programs*

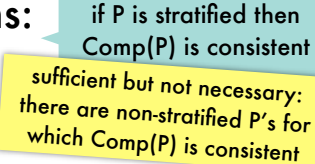

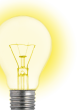

organize the program in layers (strata); do not allow the programmer to negate a predicate that is not yet completely defined (in a lower stratum)

A program P is stratified if its predicate symbols can be partitioned into disjoint sets  $S_0, \ldots, S_n$ such that for each clause  $p(...) \leftarrow L_1,...,L_i$  where  $p \in S_k$ , any literal L; is such that if L<sub>i</sub> =q(...) then q∈S<sub>0</sub>∪...∪S<sub>k</sub> if L<sub>i</sub> =<sub>¬q</sub>(...)then q∈S<sub>0</sub>∪...∪S<sub>k-1</sub>

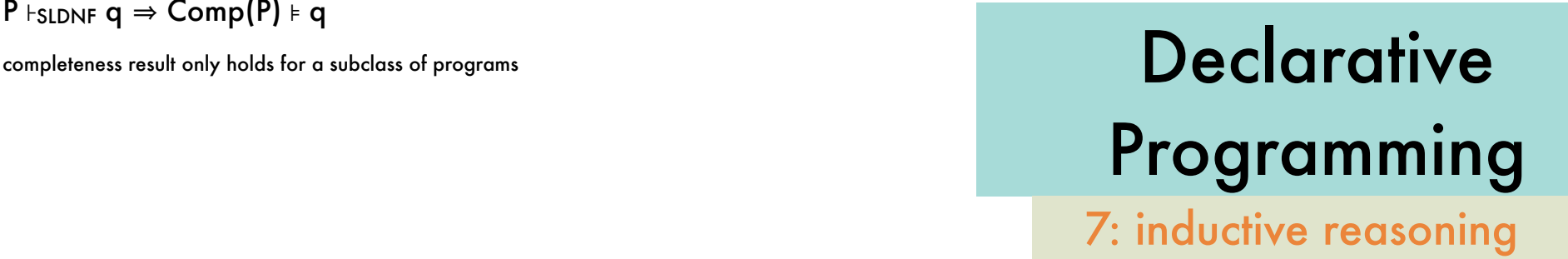

# Inductive reasoning:

#### *overview*

infer general rules from specific observations

#### Given

B: background theory (clauses of logic program) P: positive examples (ground facts) N: negative examples (ground facts)

#### Find a hypothesis H such that

H "covers" every positive example given B

<sup>∀</sup> p ∈ P: B ∪<sup>H</sup>⊧<sup>p</sup>

```
H does not "cover" any negative example given B
∀ n ∈ N: B ∪H⊭n
```
### Inductive reasoning: *relation to abduction*

bird(tweety). has\_feathers(tweety). bird(polly). has\_beak(polly).

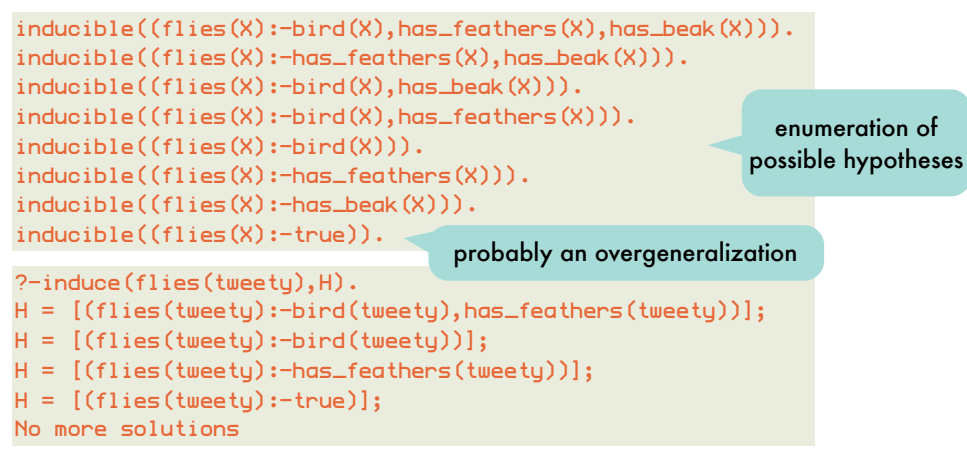

2

Listing all inducible hypothesis is impractical. Better to **systematically search** the **hypothesis space** (typically large and possibly infinite when functors are involved).

4 **Avoid overgeneralization** by including **negative examples** in search process.

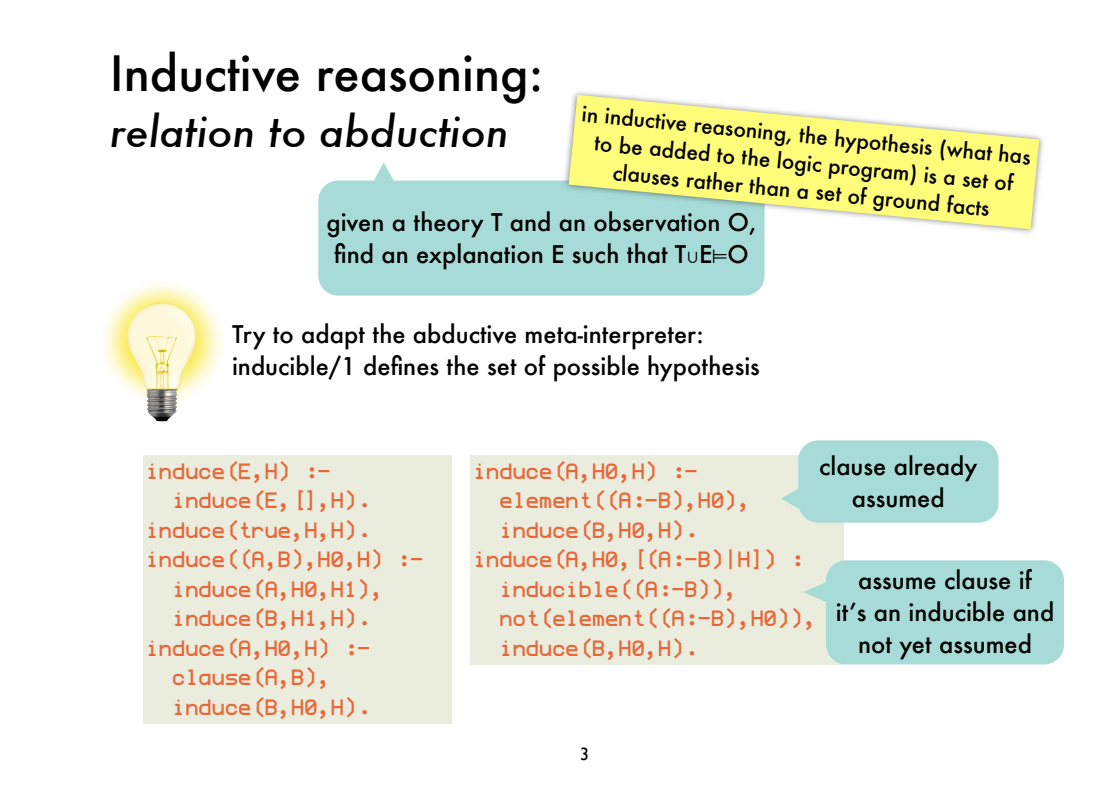

#### Inductive reasoning:

*a hypothesis search involving successive generalization and specialization steps of a current hypothesis*

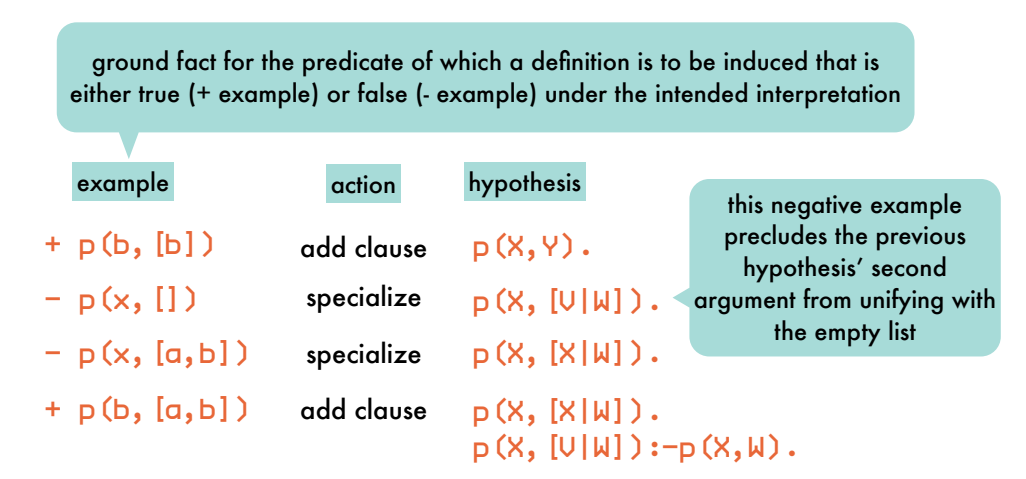

#### Generalizing clauses: ϴ*-subsumption*

c1 is more general than c2

A clause c1 θ-subsumes a clause c2  $\Leftrightarrow$   $\exists$  a substitution  $\theta$  such that c1 $\theta \subseteq c2$ 

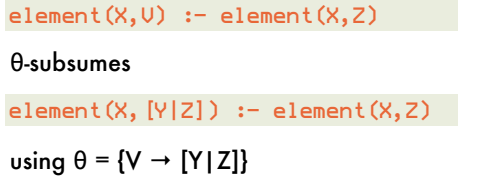

clauses are seen as sets of disjuncted positive (head) and negative (body) literals  $H1;...;Hn := B1;...;Bm$ H<sub>1</sub> ∨...∨ H<sub>n</sub> ∨ ¬B<sub>1</sub> ∨...∨ ¬B<sub>m</sub>

#### $a(X) := b(X)$ θ-subsumes  $a(X) := b(X), c(X).$ using  $θ = id$

#### Generalizing clauses: θ*-subsumption versus* ⊧

```
H1 is at least as general as H2 given B \Leftrightarrow H1 covers everything covered by H2 given B
   ∀ p ∈ P: B ∪ H2 ⊧ p 㱺 B ∪ H1 ⊧ p
   B ∪ H1 ⊧ H2
```
clause c1 θ-subsumes  $c2 \Rightarrow c1 \neq c2$ 

The reverse is not true:

 $a(X) := b(X)$ .  $\Re a1$  $p(X) := p(X)$ . % c2

c1  $\models$  c2, but there is no substitution  $\theta$  such that c1 $\theta \subseteq c2$ 

7

#### Generalizing clauses: *testing for* ϴ*-subsumption*

A clause c1 θ-subsumes a clause c2  $\Leftrightarrow$   $\exists$  a substitution  $\theta$  such that c1 $\theta \subseteq c2$ 

> no variables substituted by θ in c2: testing for θ-subsumption amounts to testing for subset relation (allowing unification) between a ground version of c2 and c1

```
theta_subsumes((H1:-B1),(H2:-B2)):-
  verify((ground((H2:-B2)),H1=H2,subset(B1,B2))).
```
verify(Goal) :not(not(call(Goal))). prove Goal, but without creating bindings

6

ground(Term): numbervars(Term,0,N).

#### Generalizing clauses: *testing for* ϴ*-subsumption*

A clause c1 θ-subsumes a clause c2  $\Leftrightarrow$   $\exists$  a substitution  $\theta$  such that c1 $\theta \subseteq c2$ 

#### bodies are lists of atoms

```
?- theta_subsumes(\text{(element(X, U): = []},\text{(element(X, U):} \quad \text{[element(X, Z)]}).yes.
?- theta_subsumes(\text{(element(X, a)} := []),
                        \text{(element(X, U): - []}.no.
```
#### Generalizing clauses: *generalizing 2 atoms*

A clause c1 θ-subsumes a clause c2  $\Leftrightarrow$   $\exists$  a substitution  $\theta$  such that c1 $\theta \subseteq$  c2

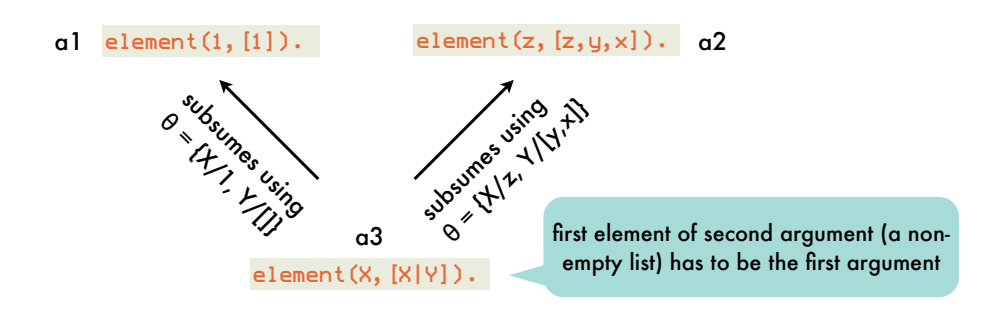

happens to be the **least general** (or most specific) **generalization**  because all other atoms that θ-subsume a1 and a2 also θ-subsume a3:

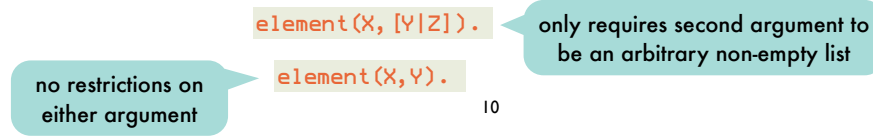

#### Generalizing clauses:

*anti-unification computes the least-general generalization of two atoms under* θ*-subsumption* 

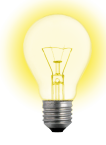

#### dual of unification

compare corresponding argument terms of two atoms, replace by variable if they are different replace subsequent occurrences of same term by same variable

θ-LGG of first two arguments

remaining arguments: inverse substitutions for each term and their accumulators

#### ?- anti\_unify(2\*2=2+2,2\*3=3+3,T,[],S1,[],S2).

```
2*X=X+XS1 = [2 \leftarrow x]S2 = [3 \leftarrow x]
```
will not compute proper inverse substitutions: not clear which occurrences of 2 are mapped to X (all but the first) BUT we are only interested in the θ-LGG

clearly, Prolog will generate a new anonymous variable (e.g., \_G123) rather than X

#### Generalizing clauses: *generalizing 2 atoms - set of first-order terms is a lattice*

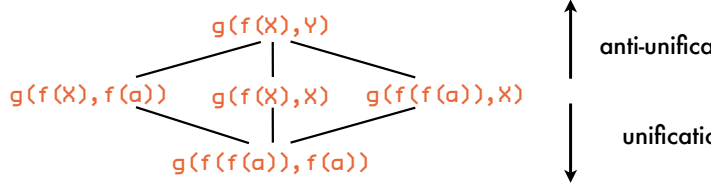

anti-unification

unification

t1 is more general than t2  $\Leftrightarrow$  for some substitution  $\theta$ : t1 $\theta$  = t2

greatest lower bound of two terms (meet operation): unification

specialization = applying a substitution

least upper bound of two terms (join operation): **anti-unification**

11 generalization = applying an inverse substitution (terms to variables)

Generalizing clauses:

*anti-unification computes the least-general generalization of two atoms under* θ*-subsumption* 

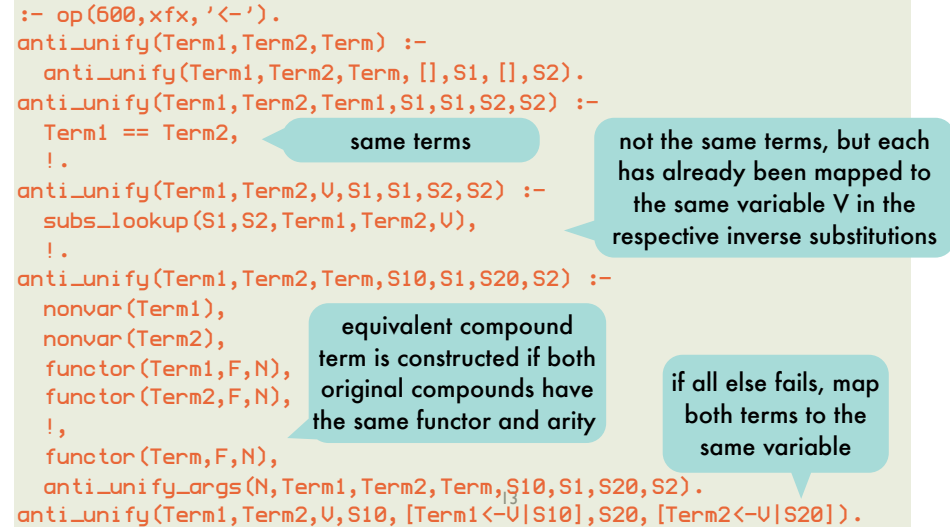

#### Generalizing clauses:

*anti-unification computes the least-general generalization of two atoms under* θ*-subsumption* 

```
anti_unify_args(0,Term1,Term2,Term,S1,S1,S2,S2).
anti_unify_args(N,Term1,Term2,Term,S10,S1,S20,S2):-
  N>0,
   N1 is N-1,
   arg(N,Term1,Arg1),
   arg(N,Term2,Arg2),
   arg(N,Term,ArgN),
   anti_unify(Arg1,Arg2,ArgN,S10,S11,S20,S21),
   anti_unify_args(N1,Term1,Term2,Term,S11,S1,S21,S2).
                                                         anti-unify first N 
                                                         corresponding 
                                                           arguments 
subs_lookup([T1<-V|Subs1],[T2<-V|Subs2],Term1,Term2,V) :-
  T1 == Term1,
```

```
T2 == Term2.
  !.
subs_lookup([S1|Subs1],[S2|Subs2],Term1,Term2,V):-
  subs_lookup(Subs1,Subs2,Term1,Term2,V).
```
14

#### Generalizing clauses:

*computing the* θ *least-general generalization*

 $\mathbb V$ 事

similar to, and depends on, anti-unification of atoms but the body of a clause is (declaratively spoken) unordered therefore have to compare all possible pairs of atoms (one from each body)

```
?- theta_lgg((element(c,[b,c]):-[element(c,[c])]),
              (element(d,[b,c,d]):-[element(d,[c,d]),element(d,[d])]),
              C).
C = element(X, [b, c|Y]):[element(X, [c|Y]), element(X, [X]])
```
obtained by anti-unifying original heads

obtained by anti-unifying element(c,[c]) and element(d,[c,d]) obtained by anti-unifying element(c,[c]) and element(d,[d])

#### Generalizing clauses: *set of (equivalence classes of) clauses is a lattice*

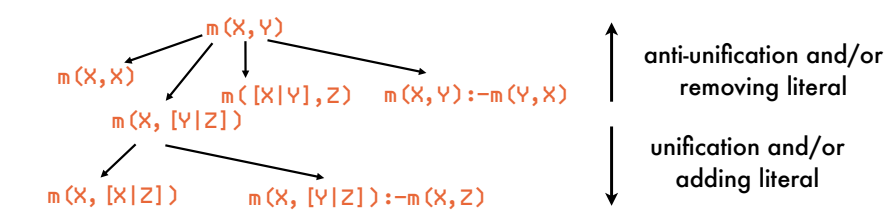

C1 is more general than C2  $\Leftrightarrow$  for some substitution θ: C1θ  $\subseteq$  C2 greatest lower bound of two clauses (meet operation): θ-MGS least upper bound of two clauses (join operation): θ-LGG specialization = applying a substitution and/or adding a literal generalization = applying an inverse substitution and/or removing a literal

15

#### Generalizing clauses: *computing the* θ *least-general generalization*

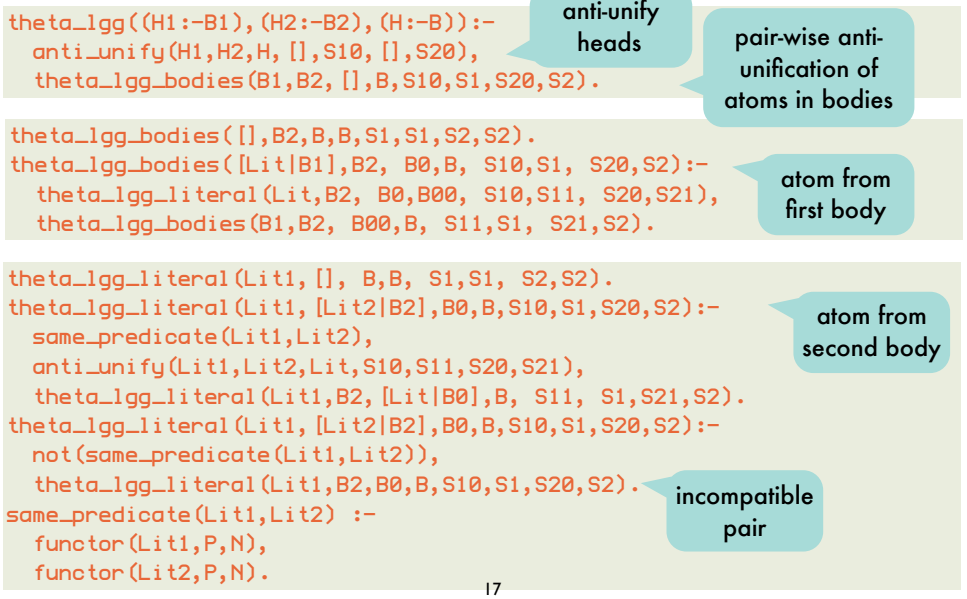

#### Generalizing clauses: *computing the* θ *least-general generalization*

?- theta\_lgg((reverse( $[2,1]$ , $[3]$ , $[1,2,3]$ ):- $[reverse([1], [2,3], [1,2,3])$ ),  $(reverse([a],[],[a]):[reverse([[,[a],[a]])],$  C).  $C =$  reverse( $[X|Y]$ , Z,  $[U|U]$ ) :- [reverse( $Y$ ,  $[X|Z]$ ,  $[U|U]$ )]

```
rev([2,1],[3],[1,2,3]):-rev([1],[2,3],[1,2,3])
    \mathbf{1}\Box\perp X Y Z U V Y X Z U V
rev([a] \int |a| ):-rev([] |a| ] a]
```
18

#### Bottom-up induction: *relative least general generalization*

M

```
append([1,2], [3,4], [1,2,3,4]).
append([a],[],[a]).
e2
   append([], [], []).
   append([2],[3,4],[2,3,4]).
e1
```
#### rlgg(e1,e2,M)

```
?- theta_lgg((append([1,2],[3,4],[1,2,3,4]) :- 
                   [append([1,2],[3,4],[1,2,3,4]),
                   append([a],[],[a]), append([],[],[]),
                   append([2],[3,4],[2,3,4])]),
             (append([a], [], [a]):-)[append([1,2],[3,4],[1,2,3,4]), append([a],[],[a]),append([],[],[]),
                   append([2],[3,4],[2,3,4])]),
              C)
```
20

#### Bottom-up induction: *specific-to-general search of the hypothesis space*

generalizes positive examples into a hypothesis rather than specializing the most general hypothesis as long as it covers negative examples

> relative least general generalization **rlgg(e1,e2,M)**  of two positive examples e1 and e2 relative to a partial model M is defined as:  $rlgg(e1, e2, M) = lgg((e1 - Conj(M)), (e2 - Conj(M)))$

> > conjunction of all positive examples plus ground facts for the background predicates

19

### Bottom-up induction:

*relative least general generalization - need for pruning*

#### rlgg(e1,e2,M)

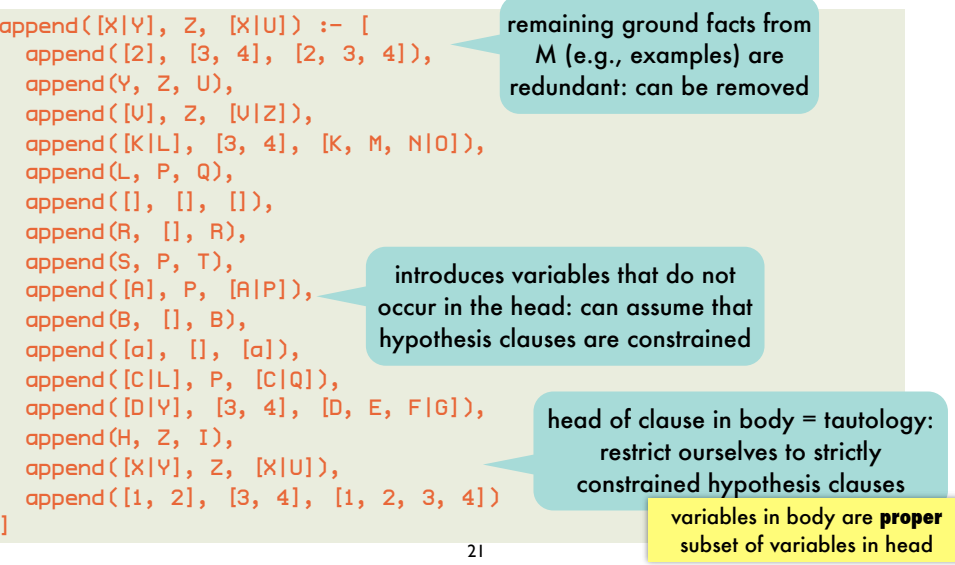

#### Bottom-up induction: *relative least general generalization - algorithm*

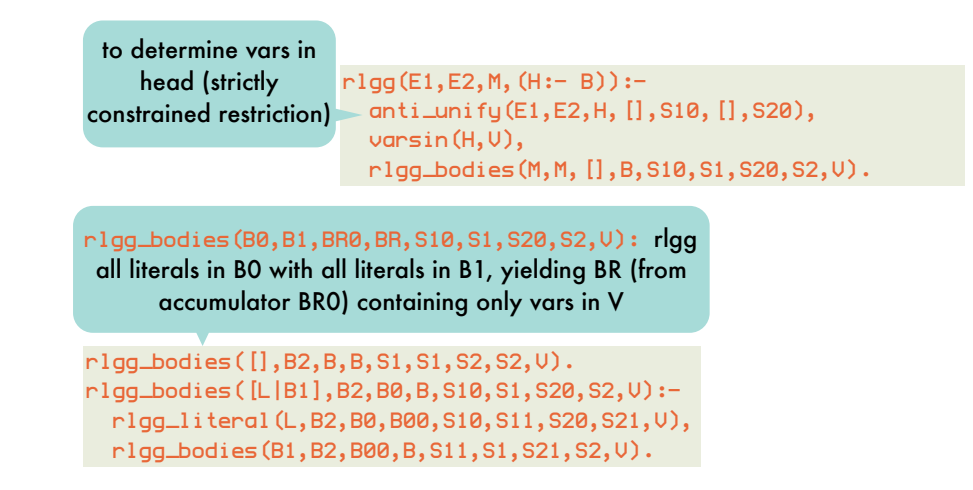

Bottom-up induction: *relative least general generalization - algorithm*

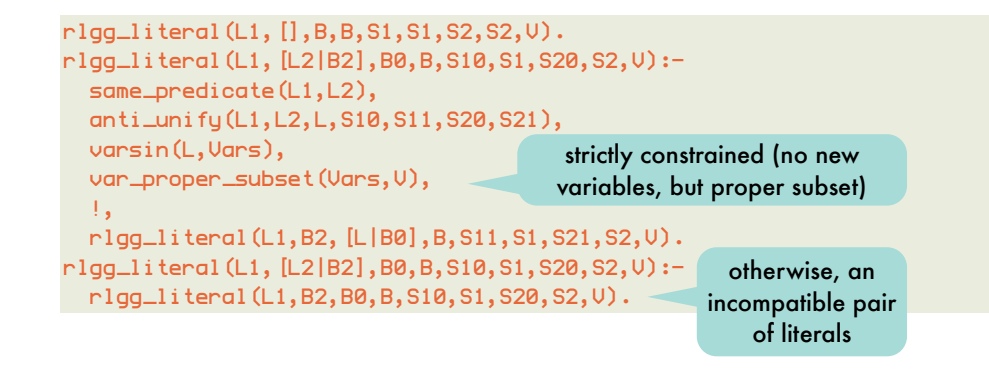

22

#### Bottom-up induction: *relative least general generalization - algorithm*

```
var_proper_subset([],Ys) :-
  Ys \geq 0.
var_proper_subset([X|Xs],Ys) :-
   var_remove_one(X,Ys,Zs),
   var_proper_subset(Xs,Zs).
varsin(Term,Vars):-
```

```
 varsin(Term,[],V), 
  sort(V,Vars).
varsin(V,Vars,[V|Vars]):-
 var(U).
varsin(Term,V0,V):-
  functor(Term,F,N),
  varsin_args(N,Term,V0,V).
```

```
var_remove_one(X,[Y|Ys],Ys) :-
 X == Y.
var_remove_one(X,[Y|Ys],[Y|Zs) :-
  var_remove_one(X,Ys,Zs).
varsin_args(0,Term,Vars,Vars).
varsin_args(N,Term,V0,V):-
  N>0, 
  N1 is N-1,
  arg(N,Term,ArgN),
```

```
varsin(ArgN,V0,V1),
 varsin_args(N1,Term,V1,V).
```
#### Bottom-up induction: *relative least general generalization - algorithm*

```
? – r \log(\text{append}([1,2], [3,4], [1,2,3,4]),append([a], [],[a]),
         [append([1,2],[3,4],[1,2,3,4]), append([a],[],[a]),
         append([], [], []),
          append([2],[3,4],[2,3,4])],
         (H: - B)).
H = append([X|Y], Z, [X|U])
B = [append([2], [3, 4], [2, 3, 4]), append(Y, Z, U),
      append([], [], []),
      append([a], [], [a]),
      append([1, 2], [3, 4], [1, 2, 3, 4])]
```
#### Bottom-up induction: *main algorithm*

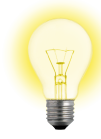

construct rlgg of two positive examples remove all positive examples that are extensionally covered by the constructed clause

further generalize the clause by removing literals as long as no negative examples are covered

26

#### Bottom-up induction: *main algorithm - covering*

covering(Poss,Negs,Model,Hyp0,NewHyp) : construct\_hypothesis(Poss,Negs,Model,Hyp), !, remove\_pos(Poss,Model,Hyp,NewPoss), covering(NewPoss,Negs,Model,[Hyp|Hyp0],NewHyp).  $covering(P,N,M,H0,H)$  :append(H0,P,H).

when no longer possible to construct new hypothesis clauses, add remaining positive examples to hypothesis

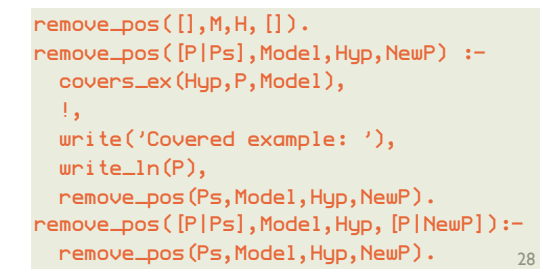

covers\_ex((Head:- Body), Example, Model):verify((Head=Example, forall(element(L,Bodu), element(L,Model)))).

remove covered positive examples

construct a new hypothesis clause that covers all of the positive examples and none of the negative

#### Bottom-up induction: *main algorithm*

pos\_neg(Exs,Poss,Negs).

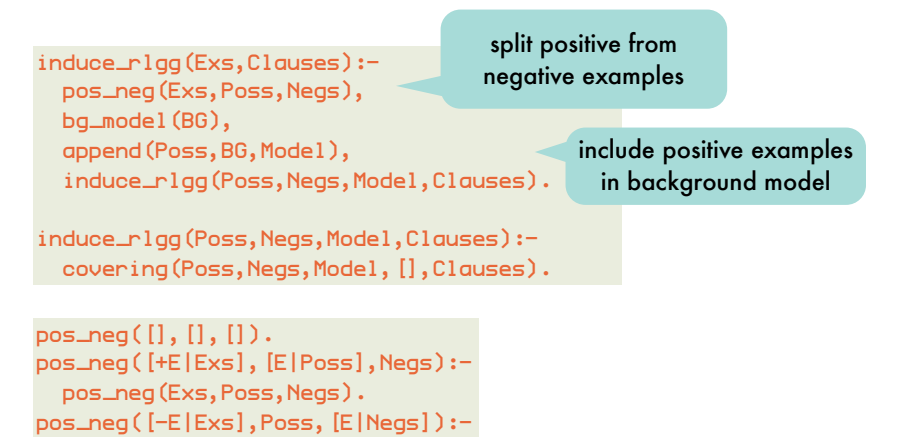

27

#### Bottom-up induction: *main algorithm - hypothesis construction*

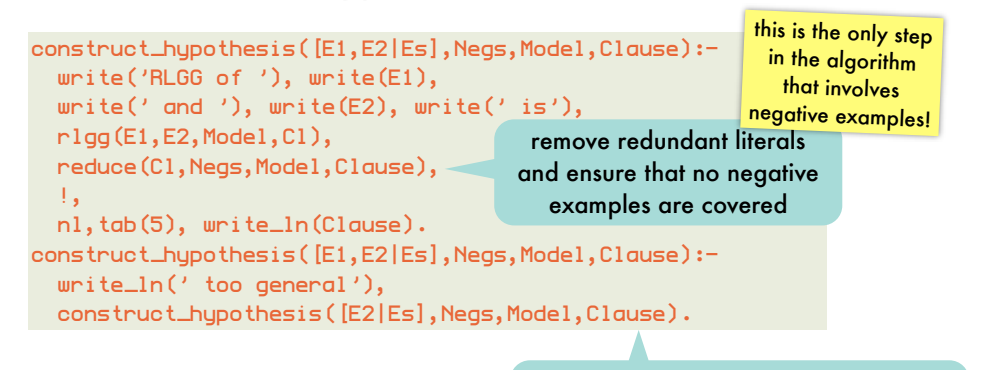

if no rlgg can be constructed for these two positive examples or the constructed one covers a negative example

note that E1 will be considered again with another example in a different iteration of covering/5

#### Bottom-up induction: *main algorithm - hypothesis reduction*

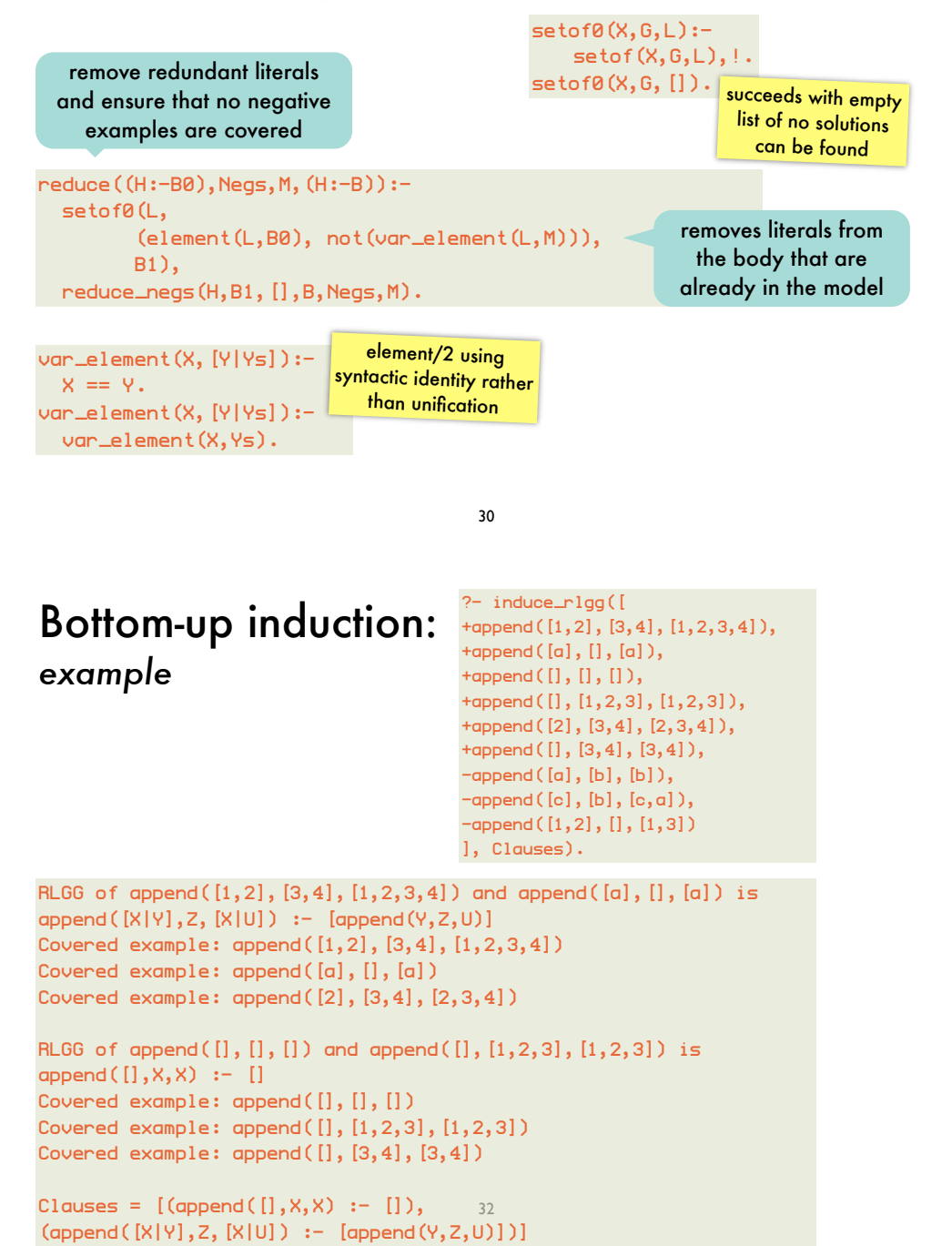

#### Bottom-up induction: *main algorithm - hypothesis reduction*

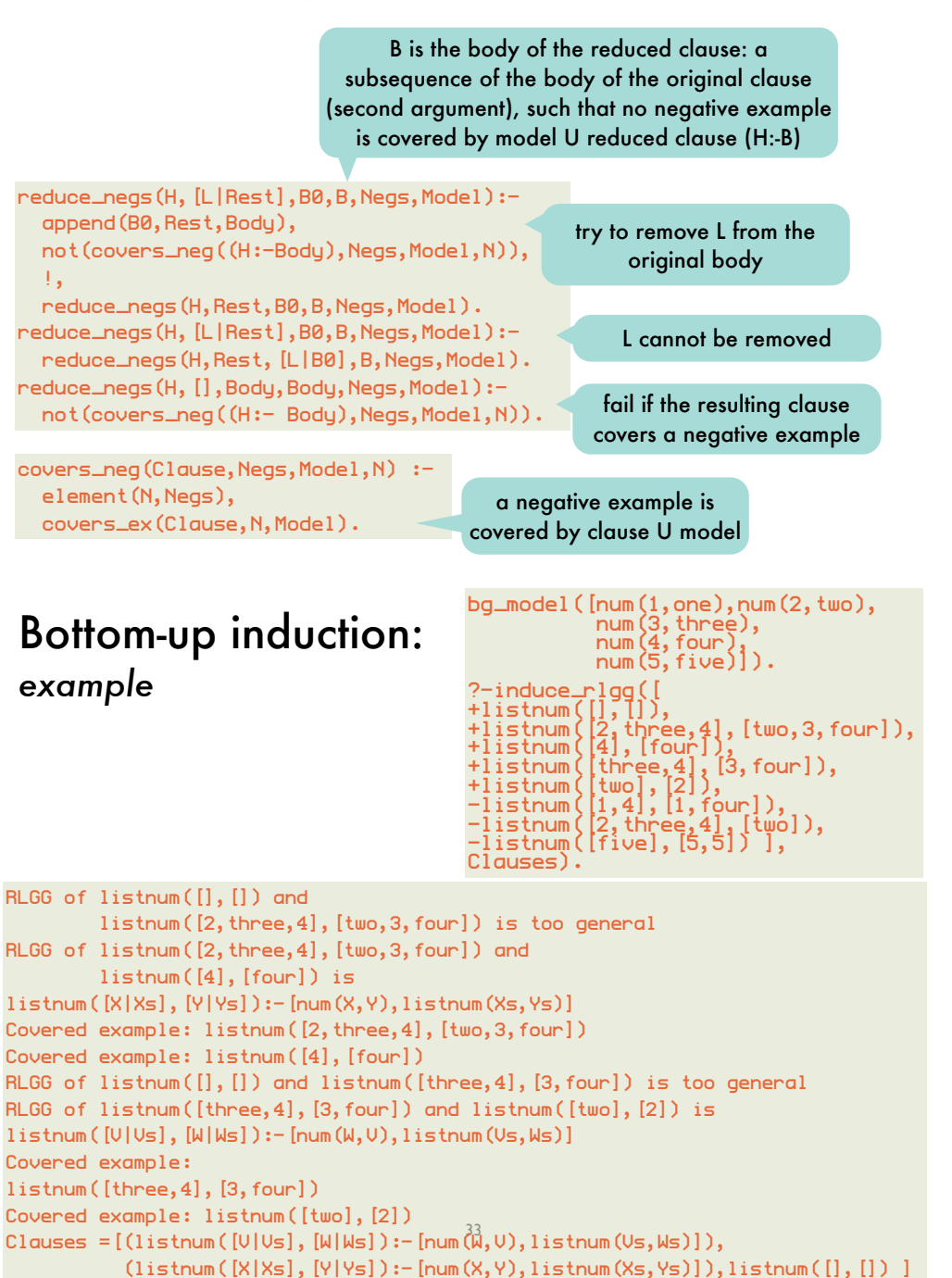

programming with quantified truth

programming with qualified truth

programming with constraints on integer domains

# **Declarative** Programming 8: interesting loose ends

only to whet your appetite, will **not** be asked on exam

*CHAPTER* **3.** *APPROXIMATER* **3.** *APPROXIMATER* **3.** *APPROXIMATER* **3.** *APPROXIMATER* **3.** *APPROXIMATER* **3.** *APPROXIMATER* 

software engineering applications

# Logic programming with quantified truth:

*operations on fuzzy sets* premise *X* is *A*

fact *A* ⊂ *B* classical set-theoretic operations

consequence *X* is *B*  $\blacktriangleright$  Intersection:  $\mu_{A\cap B}(x) = min(\mu_A(x), \mu_B(x))$ 

premise *X,Y* have a relation *R*(*X,Y*)

- $\blacktriangleright$  Union:  $\mu_{A\cup B}(x) = max(\mu_A(x), \mu_B(x))$ 
	- **EXECUTE:**  $\mu_{\bar{A}}(x) = 1 \mu_A(x)$  original ones by Zadeh,

later generalized

 $\lambda$ *Y* are in a relation  $\lambda$  and  $\lambda$  are in a relation  $\lambda$ 

take a fuzzy set (e.g., set of tall people) and modify its membership function modelling adverbs: very, somewhat, indeed

#### compositional rule of inference

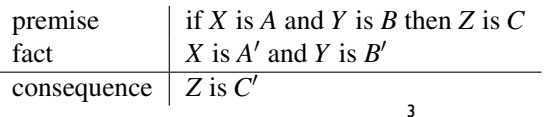

Logic programming with quantified truth: *reasoning with vague (rather than incomplete) information* 

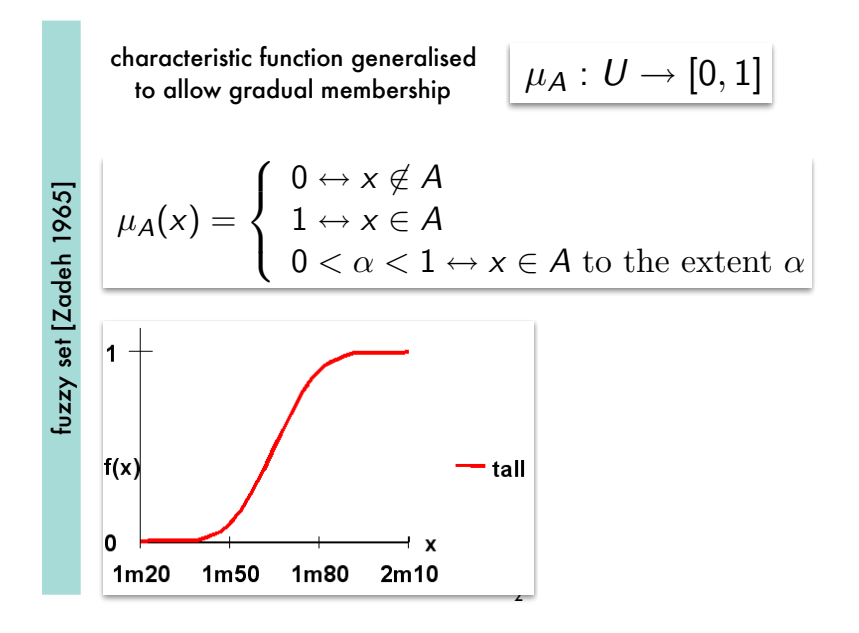

#### Logic programming with quantified truth: *killer application: fuzzy process control*

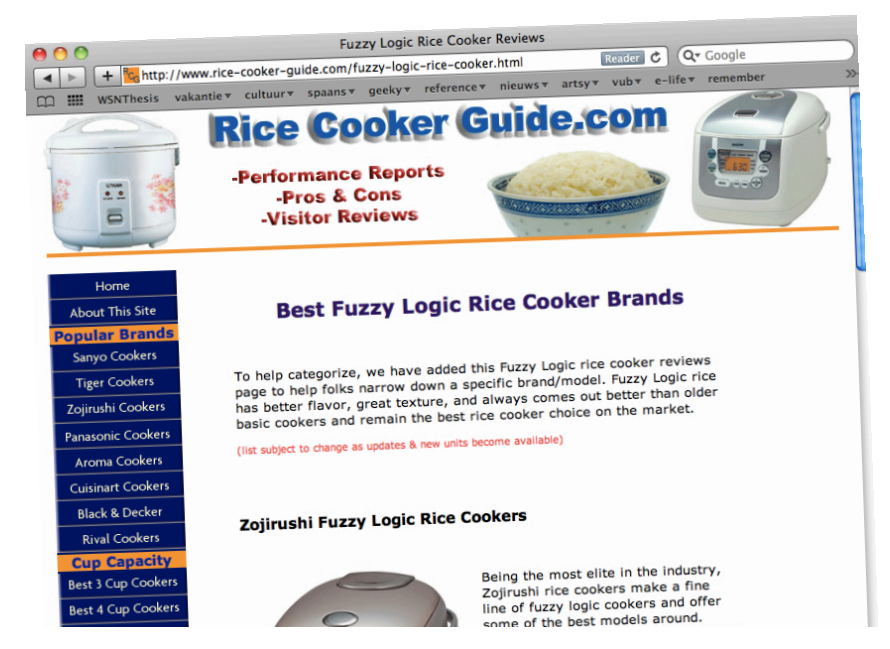

## Logic programming with quantified truth:

*killer application: fuzzy process control*

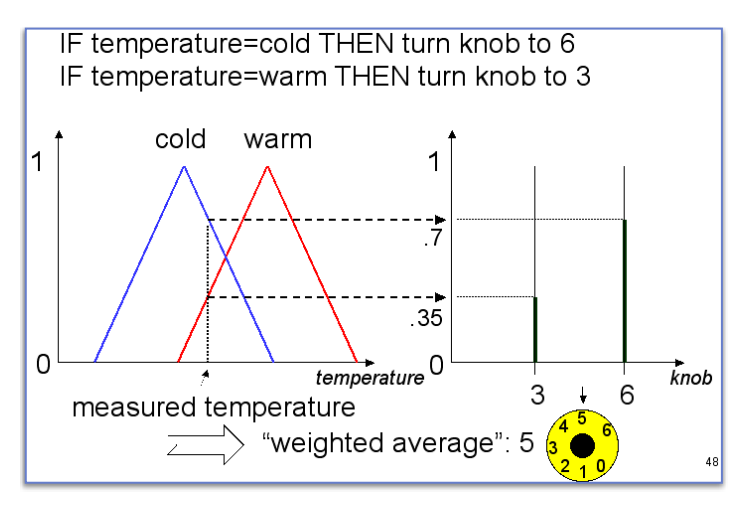

easier and smoother operation than classical process control

5

### Logic programming with quantified truth:

*a meta-interpreter for a fuzzy logic programming language*

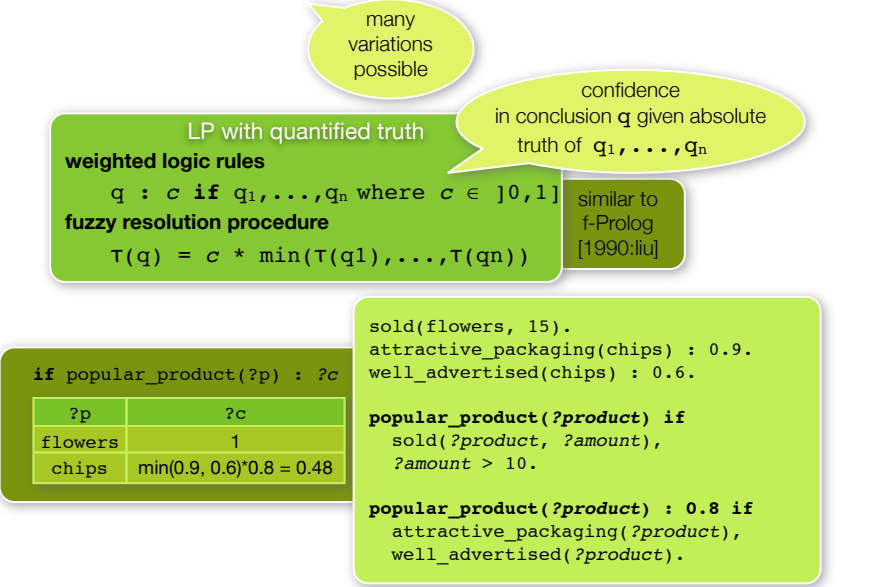

#### Logic programming with quantified truth: *killer application: fuzzy process control rule*<sup>1</sup> if *X* is *A*<sup>1</sup> then *Y* is *B*<sup>1</sup> aic programming with quantit fuzzy if then-rules with linguistic variables *X* and *Y*: programm<sup>'</sup>  $\mathbf{F}$  relation between the input and the output and the output and the output is only particle between the output and the output and the output is only particle between the output and the output and the output is only kiner application: fuzzy process control

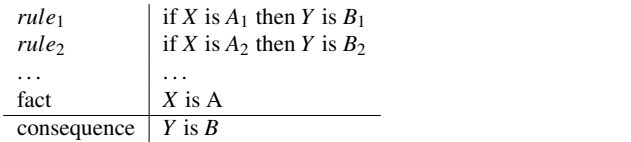

Designing a fuzzy control system generally consists of the following steps: besigning a fazzy control system generally consists of the following steps.

- Fuzzification This is the basic step in which one has to determine appropriate fuzzy membership functions for the input and output fuzzy sets and specify the individual rules regulating the system.
- Inference This step comprises the calculation of output values for each rule even when the premises match only partially with the given input.
- Composition The output of the individual rules in the rule base can now be combined into a single conclusion.
- Defuzzification The fuzzy conclusion obtained through inference and composition often has to be converted to a crisp value suited for driving the motor of an air conditioning system, for example. In this step computed the calculation of  $\frac{1}{2}$

#### 6

#### Logic programming with quantified truth:  $\alpha$  meta interpreter for a fuzzy logic progr a meta-interpreter for a fuzzy logic programming language

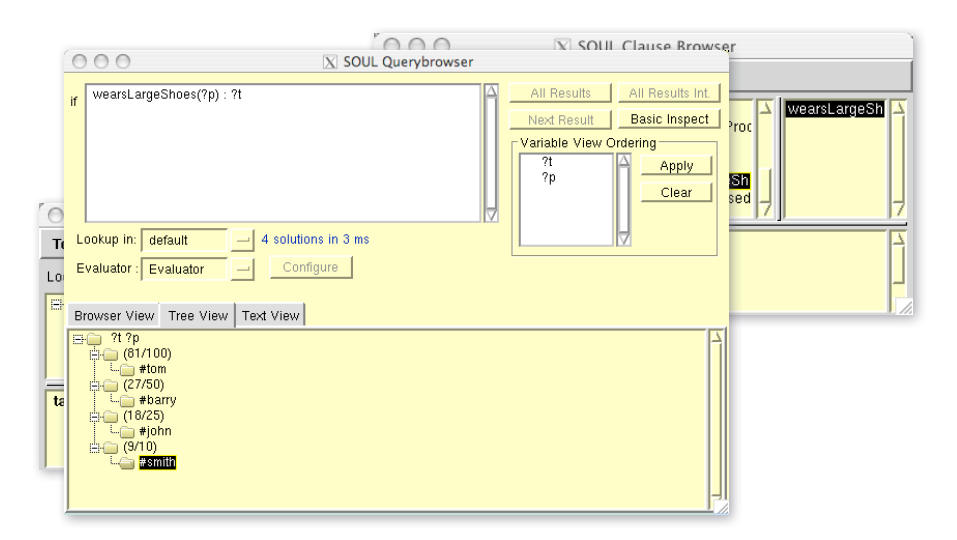

#### Logic programming with quantified truth: ming with quantified truth: h quantifie .<br>Ic programming with quanti d truth: mming with quantified tı

a meta-interpreter for a fuzzy logic programming language logic programming language mming language or a fuzzy logic .<br>ic programming language <sup>2</sup> keyword(time, 'log("%i", TIME++);').  $\overline{\phantom{a}}$ ge <sup>4</sup> event(3,push(30,3)). . . . .<br>ta-interpreter fo tuzzy logic programmi» g language for a fuzzy logic programming language ic programming lang nming languag anguage

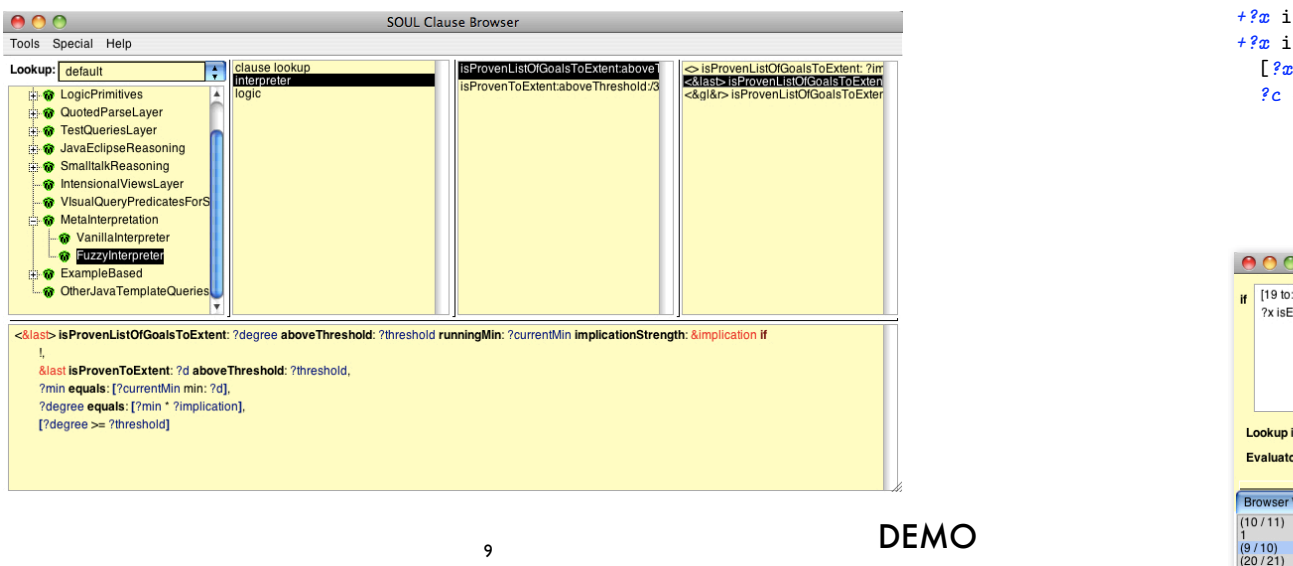

#### Logic programming with quantified truth: Logic programming with quantified truth: uth: Lo ith quantified truth  $m$ ing with quantified truth: tigation. The formula whose to the formula whose to the proc programming with quantifiec quantified truth:  $\mathbf{u}$ domain. quantified trut uth: L

low-level application-specific programming language con-

formula is a logical consequence of the logic program. In

<sup>3</sup> void init(int size) {

quantifying over the elements of a fuzzy set. quantifying over the elements of a fuzzy set  $\theta$  fuzzy set

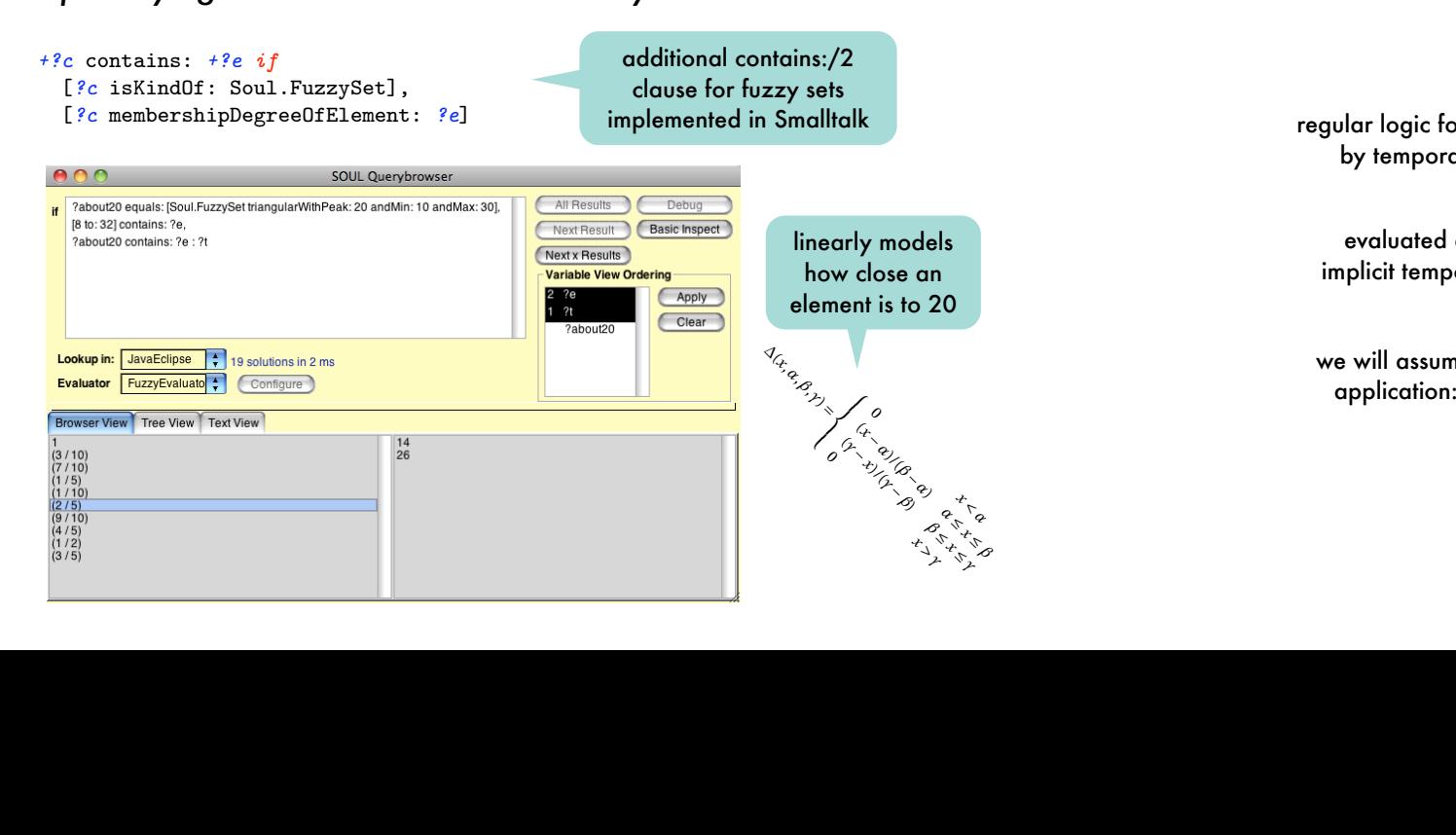

#### Logic programming with quantified truth: reifying the characteristic function of a fuzzy set the characteristic function of the fuzzy set of numbers that are greater than *?y*, but  $\sim$  stack  $\sim$  $35$  void in interaction  $3$  ${\mathsf g}$  with  ${\mathsf q}$ uantil <del>c</del><br>function of a fuzzy set  $3$  keyword(stacktop-1);  $\frac{1}{2}$ mmii teristic function of a fuzzy set ith quan Logic prog  $\epsilon$  ifying the charact **verified against** reifying ramming wit<mark>h</mark> 1racteristic function of a fuzzy set prc **the** cl  $\mathsf{m}$ ınc reifying the characteristic function of a *(b) source code* <sup>2</sup> event(1,push(10,1)). Logic programming with quantified tru reifying the characteristic function of a fuzzy set progran

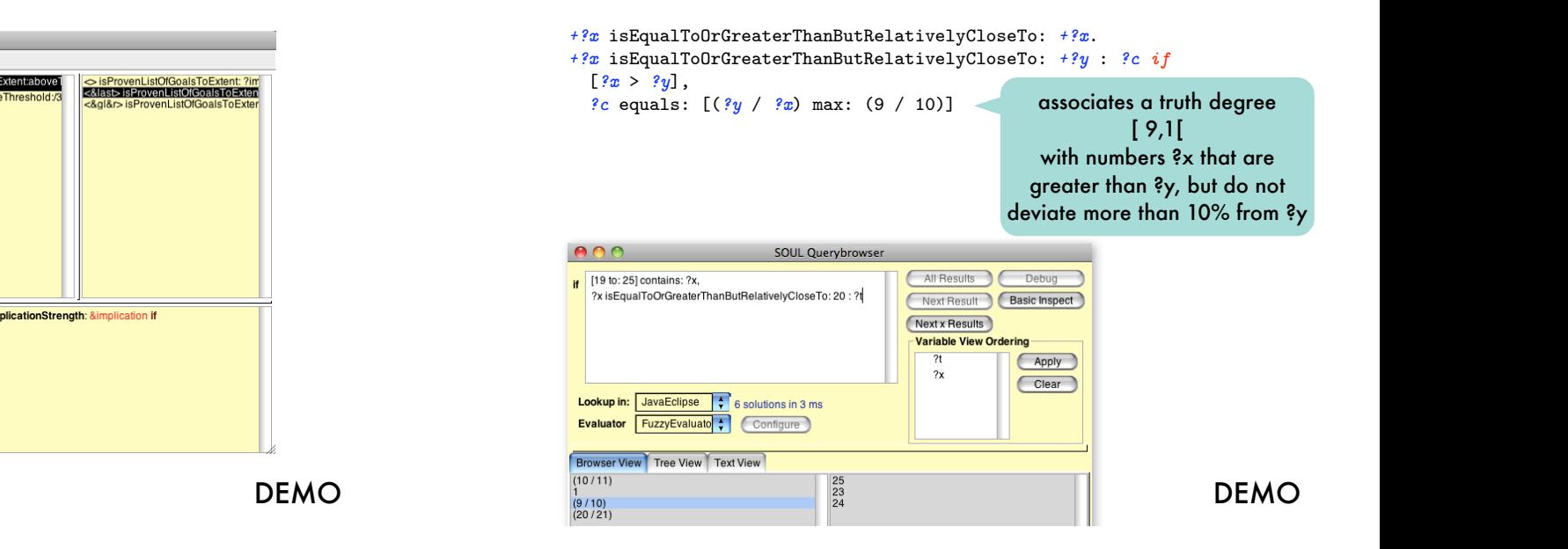

#### (*?y*) to the modifiers in a solution (*?x*). Whether a reported method has more modifiers than specified Logic programming with qualified truth:  **Quantifying over** $\begin{array}{c} \textsf{Log} \ \textsf{on} \ \textsf{e} \end{array}$ gic programmiı g with qualifie truth: In order to be to specify the definition of automatically, we have to specify them in a stack data stac ming with qual led truth:  $\overline{\phantom{a}}$ gualified truth. goannoa mom. g with qualified tru observed run-time behavior of the C program under investigation. The formula whose truth value we would like to to aic pro gramming with que ified truth: programming with pualified truth:  $\mathbf{g}$  and  $\mathbf{g}$  and  $\mathbf{g}$  and  $\mathbf{g}$  behavioral prowith qualified fruth:  $\blacksquare$ ramming with qua  $\mathop{\mathsf{ied}}$  truth: gic programming <sup>.</sup> ith qualified truth: Logic programm g with qualified tr events across documentation for applications inthe same consequence of the logic program, logic programming lan- $\log$ ic programming with qualified truth:  $\overline{\mathbf{v}}$  and  $\overline{\mathbf{v}}$  in regular Problems in regular Problems in regular Problems in regular Problems in regular Problems in  $\overline{\mathbf{v}}$ Logic programming with qualified truth: n: **Logic p** gramming with qu cie programming with qualific guages rely on aproofprocedure. While behavioral proamming with q alified truth: : Logi  $\bm{\mathsf{c}}$  programming with qualified tı .<br>ogic programm ng with qualifie guages with qualified true gram models could be expressed in regular Prolog, our BEqualified truth: gic programmii g with qualified truth: when the state of the state of the state of the state of the state of the state of the state of the sta ming with q<mark>ual</mark>i ed truth: domain. guages rely on a proof procedure. While behavioral proqualified frum:

148  **Fuzzy Sets***an executable linear temporal logic (informally)* application or even among various applications in the same domain. but opted for a variant that is especially suited to express temporal relations which are abundant in behavioral speci-fications. 2.2. Specifying Desired Program Behavior **o**<br>poral logic (informal formation about a program's state associated with each of as possible, the specification language should be highly expressive. A declarative language additionally ensures additionally ensures additionally ensures additionally an executable linear temporal logic (informally) ior. At the same time, the use of high-level concepts encourobserved run-time behavior of the C programunder invest- $\binom{m}{k}$ oral logic (informally) an executable linear temporal logic (informally) formation about a program's state associated witheach of  $t$  that the resultings per sultings are descriptive and conior. At the same time, the use of high-level concepts encourobserved run-time behavior of the C programunder invesan executable linear temporal logic (informally) gram model. We however have not selected regular Prolog, t an executable linear temporal logic (informally) executable linear temporal logic (informally) application or even among various applications in the same various applications in the same various  $\alpha$ an executable linear temporal logic (informally) determine, refers to the regularities expressed in the proan executable linear temporal logic (informally) HAVE platform offers an extended Prolog variant which is but opted for a variant that is especially suited to express  $\mathbf{v}$  -<br>cutable linear tempc formation about a program's state associated with each of expressive.<br>Il logic (informally) that theresulting specifications are descriptive and conexecutable linear te an executable linear temporal logic (informally) observed run-time behavior ofthe Cprogramunder inveses temporal regions the temporal relations between the temporal relations between the temporal relations betwe <del>or a</del><br>executable linear temporal logic (informally)  $\overline{\mathbf{a}}$ poral logic (informall temporal logic (infor an executable linear temporal logic (informally)  $\overline{\phantom{a}}$ (informally) suite the temporal  $\mathbf r$ 

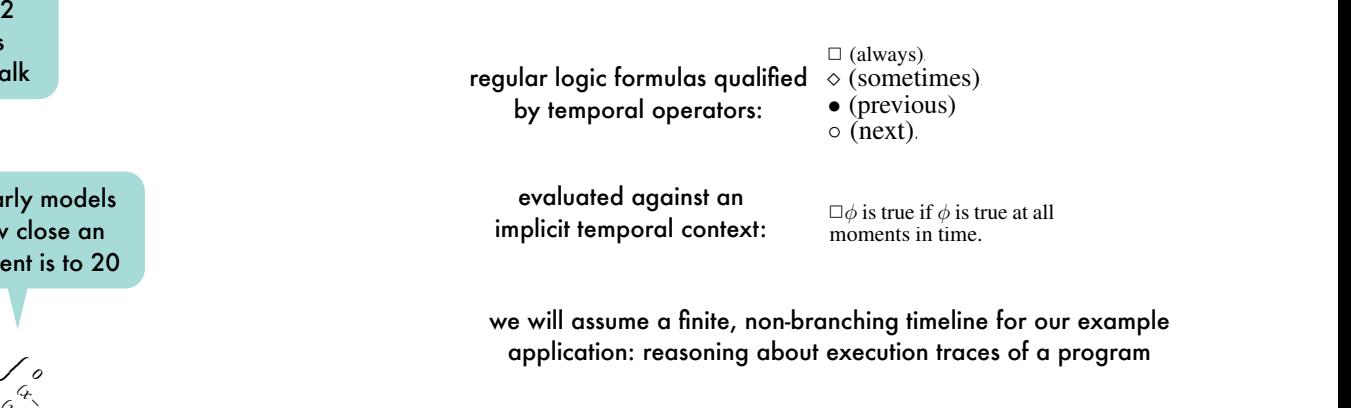
## Logic programming with qualified truth:

*a meta-interpreter for finite linear temporal logic programming*

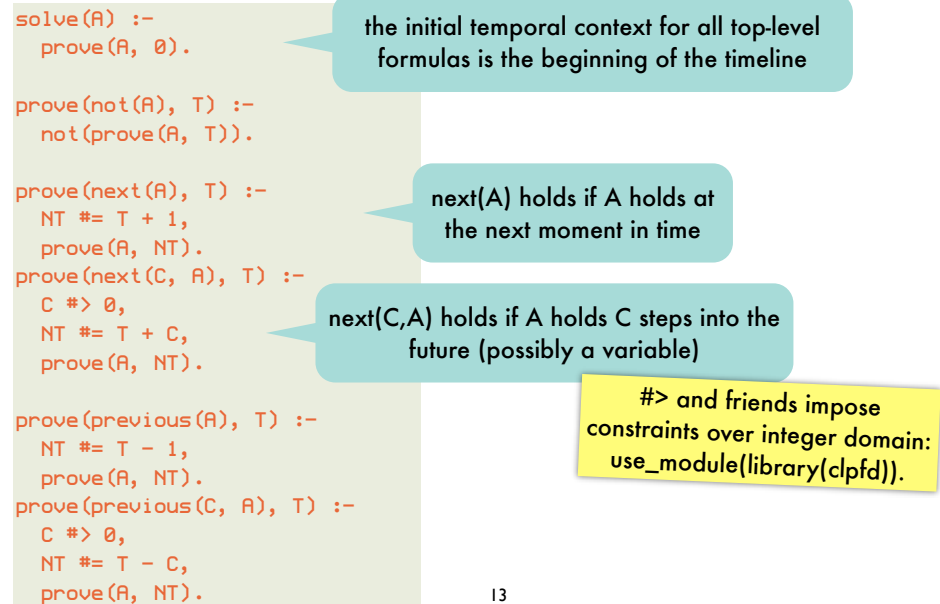

#### Intermezzo:

*constraint logic programming over integer domains SEND + MORE = MONEY*

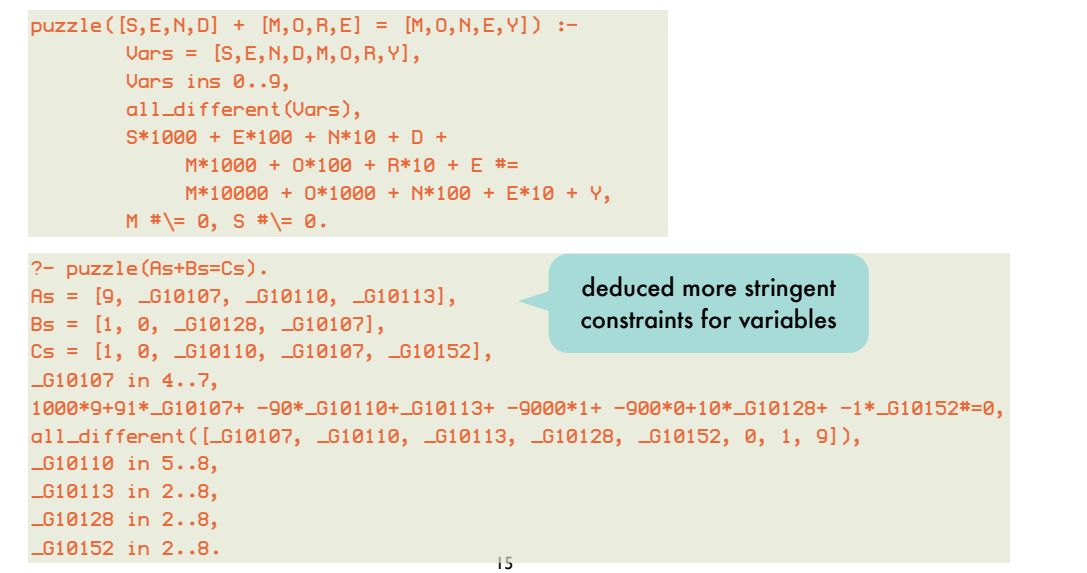

### Intermezzo:

*constraint logic programming over integer domains*

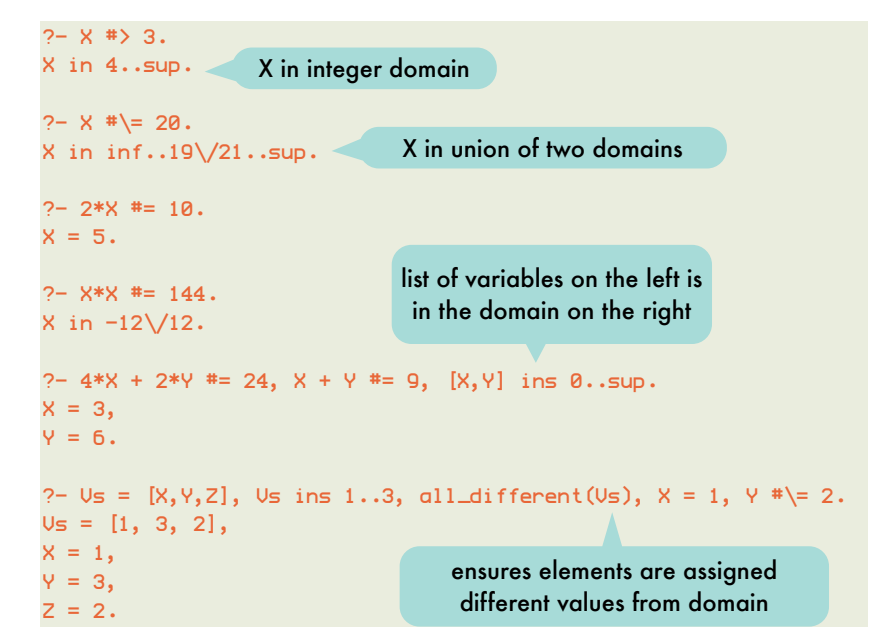

### Intermezzo:

*constraint logic programming over integer domains SEND + MORE = MONEY*

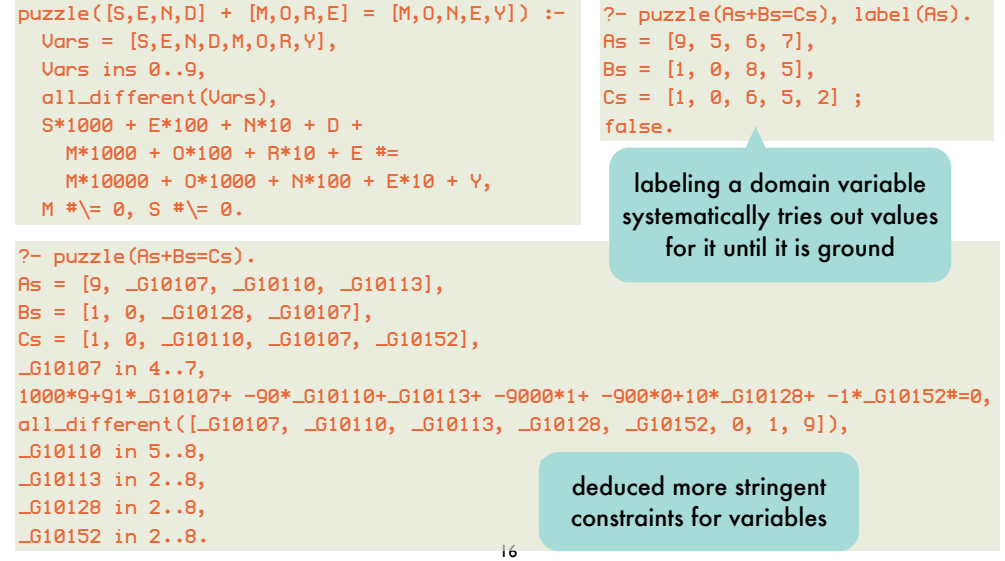

#### Logic programming with qualified truth: i qualified t ig with quc itied truth:

a meta-interpreter for finite linear temporal logic programming gic programming for finite linear .<br>emporal logic programmin' e linear tempor ıl logic progra<mark>n</mark>

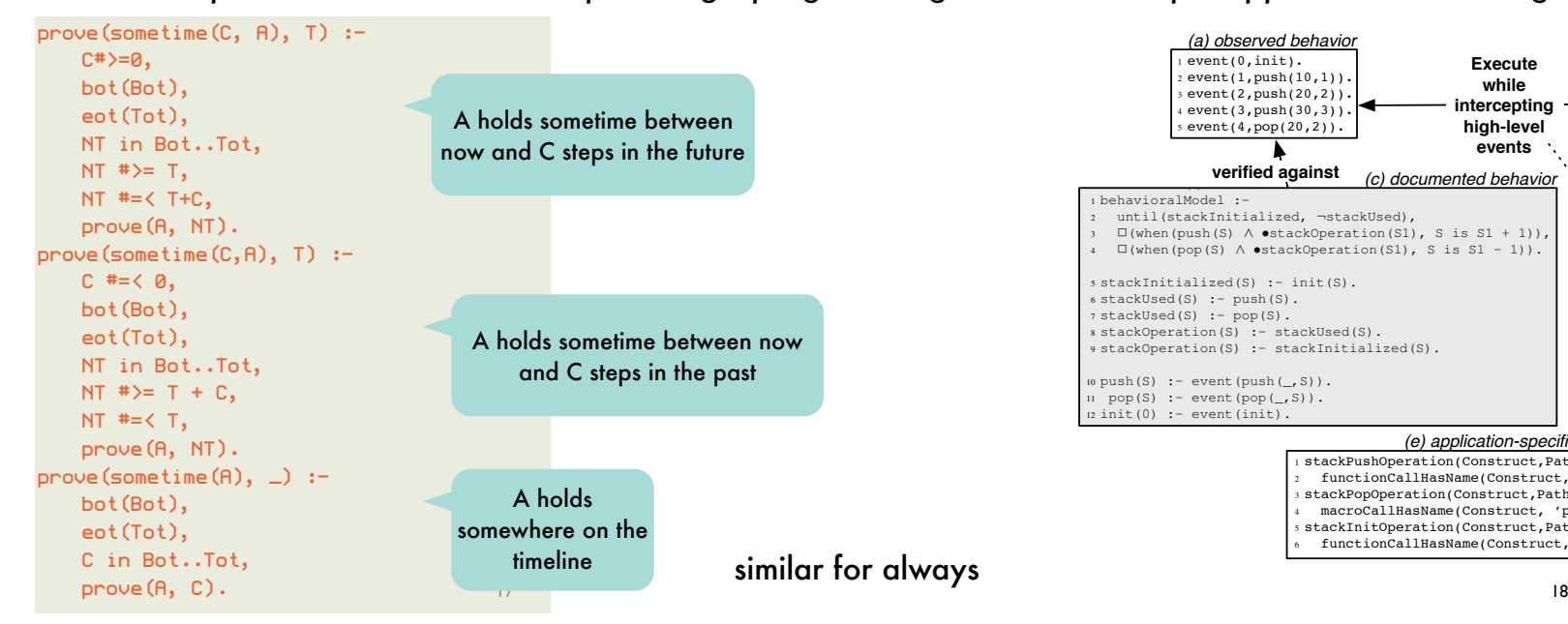

#### formation about a program's state associated with each of th anni Logic programming with qualified truth:  $\blacksquare$  event  $\blacksquare$  . The contract of  $\blacksquare$ 3 wint quannea ir ogic programmin with qualified tru detected in Pico as code results. Such stack manipulations can be expansion of the expansion of the expansion o Logic programn na with aualified  $\dagger$ mming wi<del>l</del> qualified ti ogic programming with qualified mming wit ogramming with c alified truth:

 $\alpha$ <sub>n</sub> Figure described as well as well as well as well as well as well as well as well as well as well as a well as well as a well as well as a well as well as well as a well as well as well as well as well as well as we example application: reasoning about execution traces StackAfter). The documented configuration of the continover the course of the course to see the control of the control of the control of the control of the control of the control of the control of the control of the control of the control of the control of the control of the c example application: reasoning about execution traces expression types. This way, we obtained high-level execuxample application: reasonina about execution traces time given ANSI C's limited reflective capabilities: Many existing software engineering tools already suppected elements of the continuation and expression stack

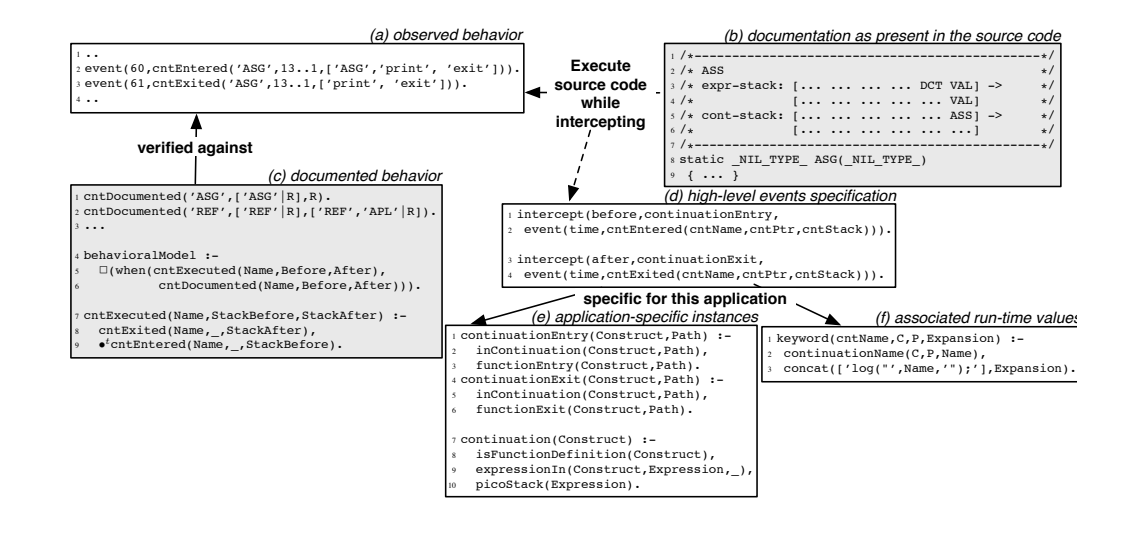

# Logic programming with qualified truth:

example application: reasoning about execution traces **contained the dynamics of the dynamics** of the dynamics o

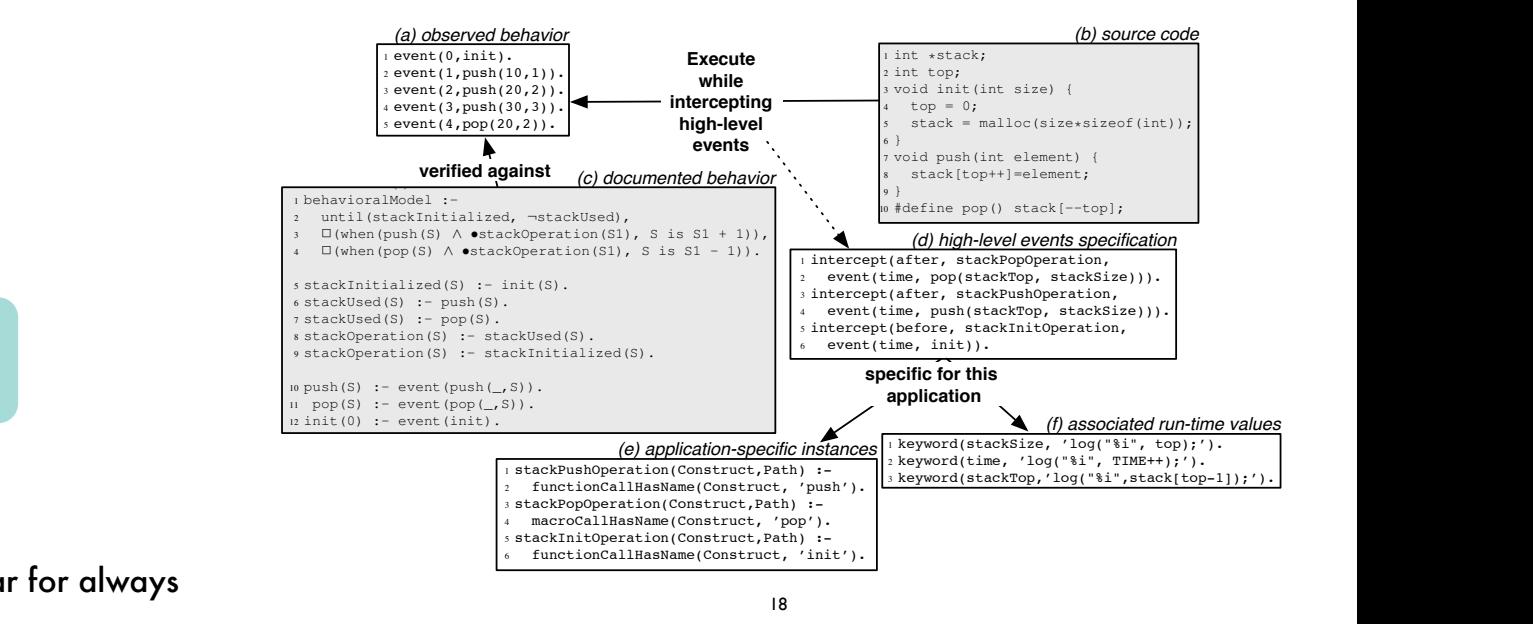

#### values of these concepts will vary over time as the stack is being manipulated manipulated with  $\mathbf n$ formation about a program's state associated with each of that the resulting specifications are descriptive and conwas much information as  $\mathsf{N}\cap\mathsf{N}$ Non-standard evaluation strate  $10$  stack  $p$ . tures, the operations pop, push and initialize immeidia evaludilon silai mentation, the size of the stack and the element on top  $s_{\rm max}$  is a consider the defining properties of  $\alpha$ the behavior of a stack datastructure. In order to have our insights checked automatically, we have to specify them in a Non-standard evaluation strategies:

#### a taste of implicit parallel evaluation Considering the concrete stack implementation as shown gramming languages of logic class arallel evaluation lıcıt parallel evaluatıon values of these concepts will vary over time as the stack is the stack is the stack is the stack is the stack is the stack is the stack is the stack in the stack is the stack in the stack is the stack in the stack is the a taste of implicit parallel evaluation

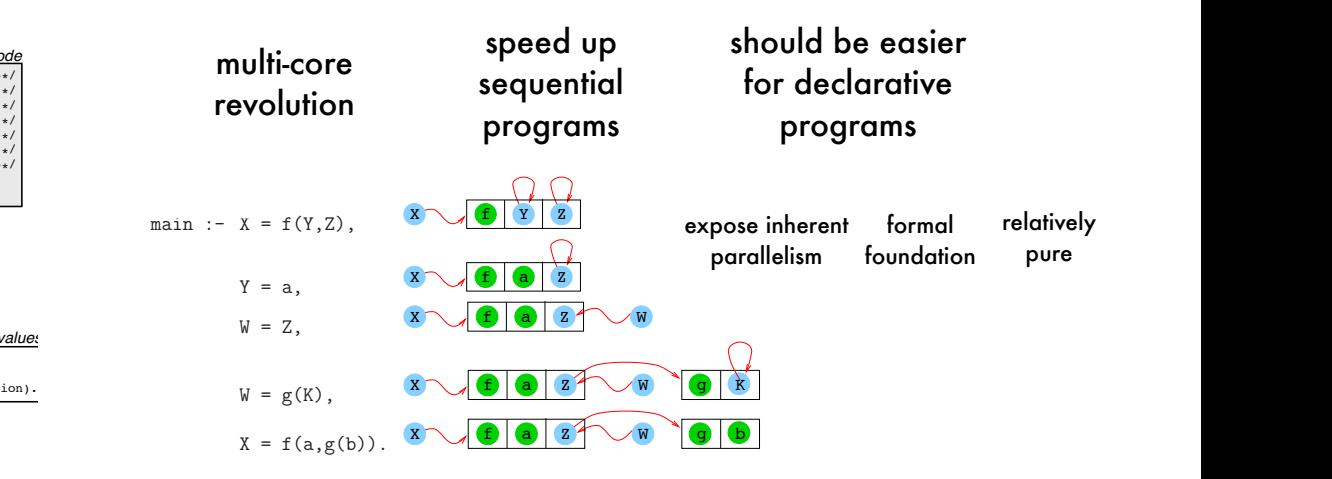

application or even among various applications in the same iasii v BUT also complex datastructures with pointers  $\dots$ imagine executing these goals in parallel!

## Non-standard evaluation strategies:

*a taste of implicit parallel evaluation*

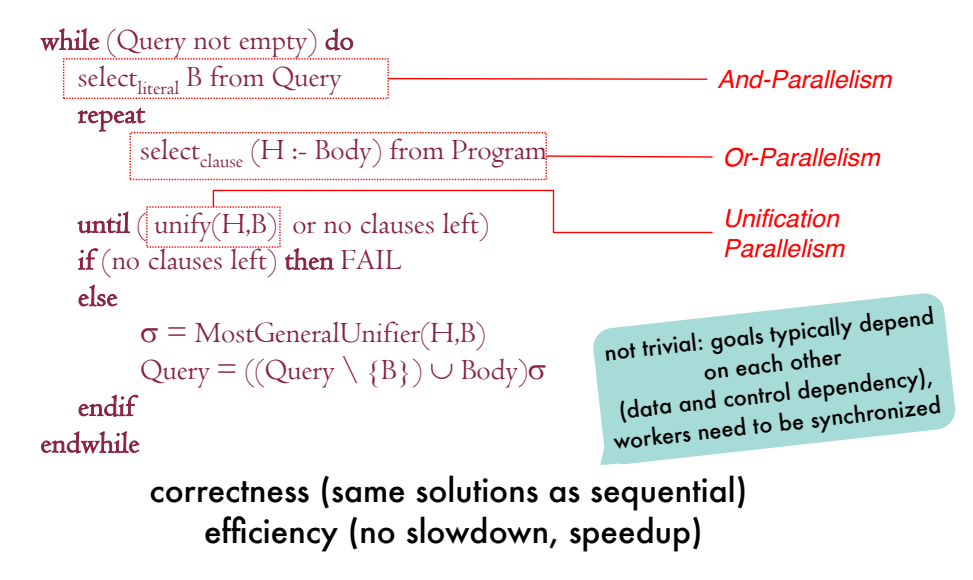

 $21$ [http://clip.dia.fi.upm.es/~logalg/slides/PS/A\_par.pdf] 22

## Non-standard evaluation strategies:

a taste of implicit parallel evaluation - or-parallelism

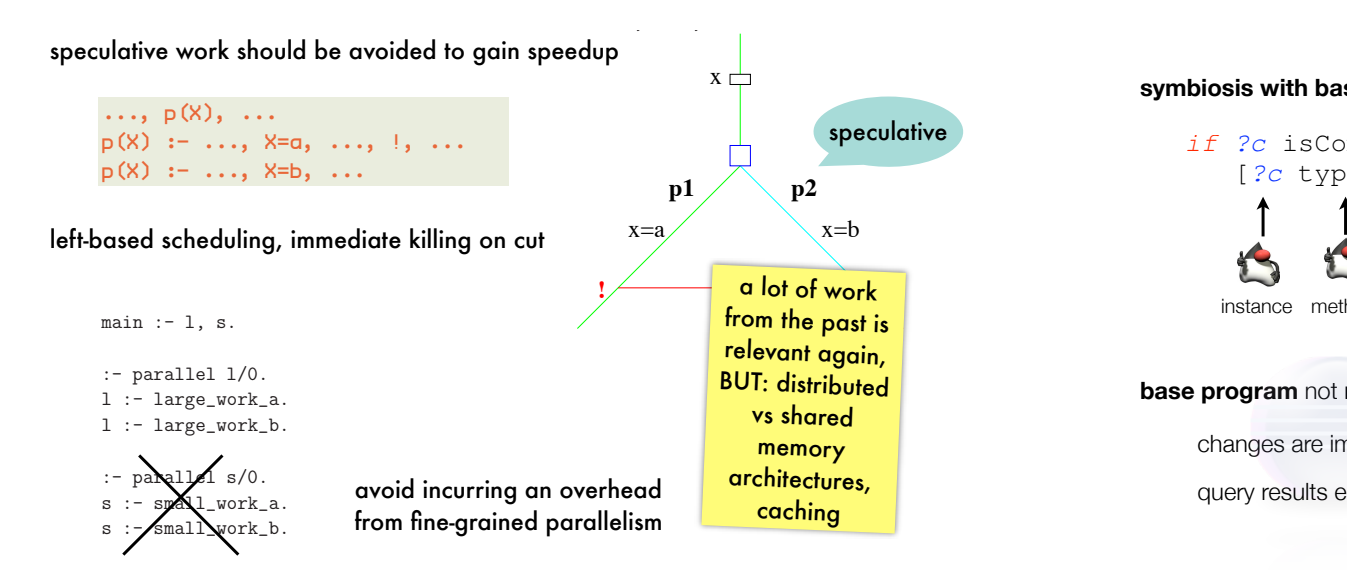

## Non-standard evaluation strategies:

*a taste of implicit parallel evaluation - or-parallelism*

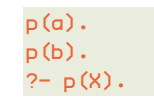

there is no dependency between the clauses implementing p/1

much easier to implement than and-parallelism

issue: maintaining a different environment per branch efficiently(e.g., sharing, copying, ...)

typical architecture:

set of workers, each a full interpreter

scheduler assigns unexplored branches to idle workers

execute different branches at choice point simultaneously

> relevant for search problems, generate-and-test

[http://clip.dia.fi.upm.es/~logalg/slides/PS/A\_par.pdf]

### Logic programming in software engineering: *SOUL - symbiosis*

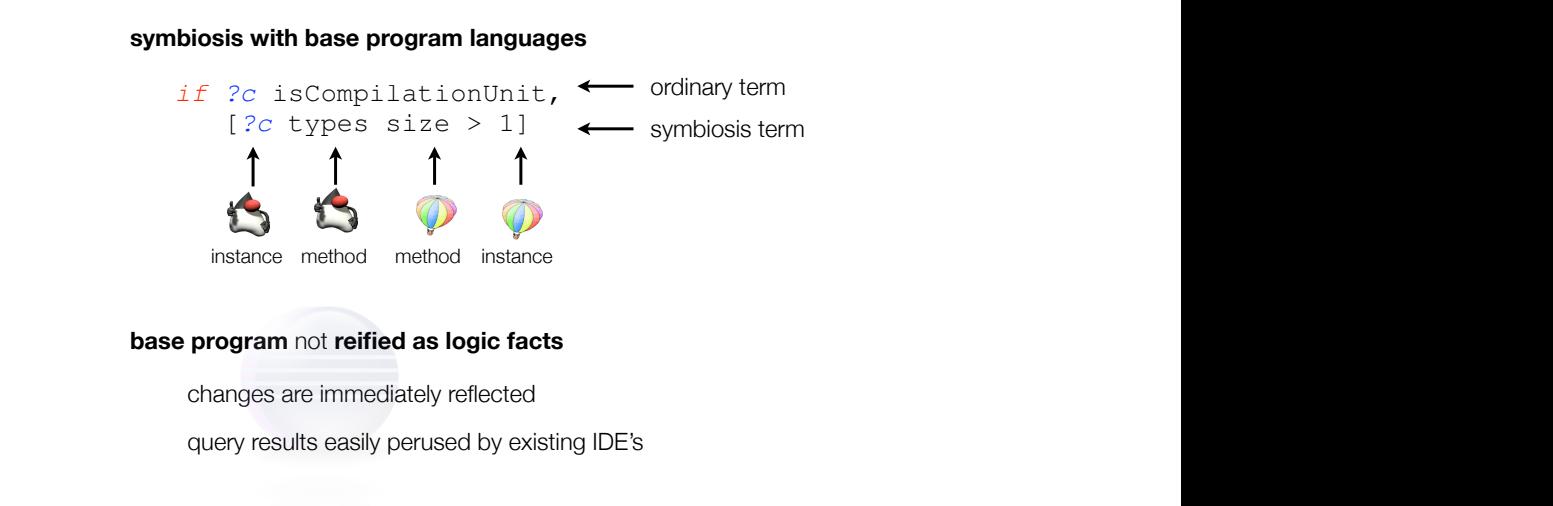

### Logic programming in software engineering: *SOUL - symbiosis - demo*

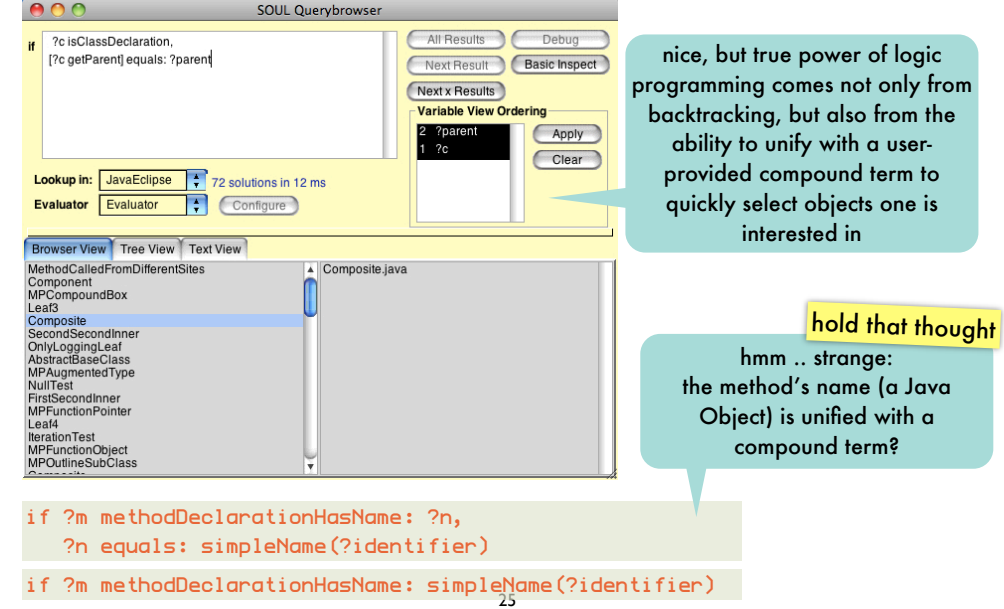

#### Logic programming in software engineering: *SOUL - symbiosis - demo*

all subclasses of presentation.Component should define a method acceptVisitor(ComponentVisitor) that invokes System.out.println(String) before double dispatching to the argument

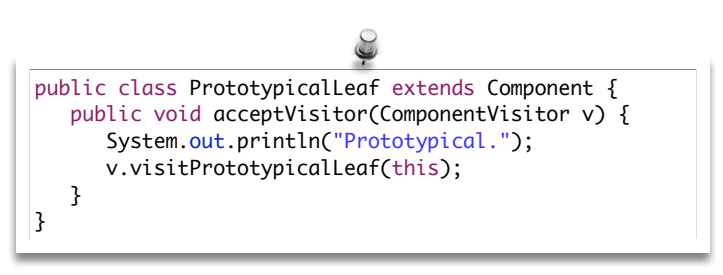

26

#### Logic programming in software engineering: *SOUL - symbiosis - demo*

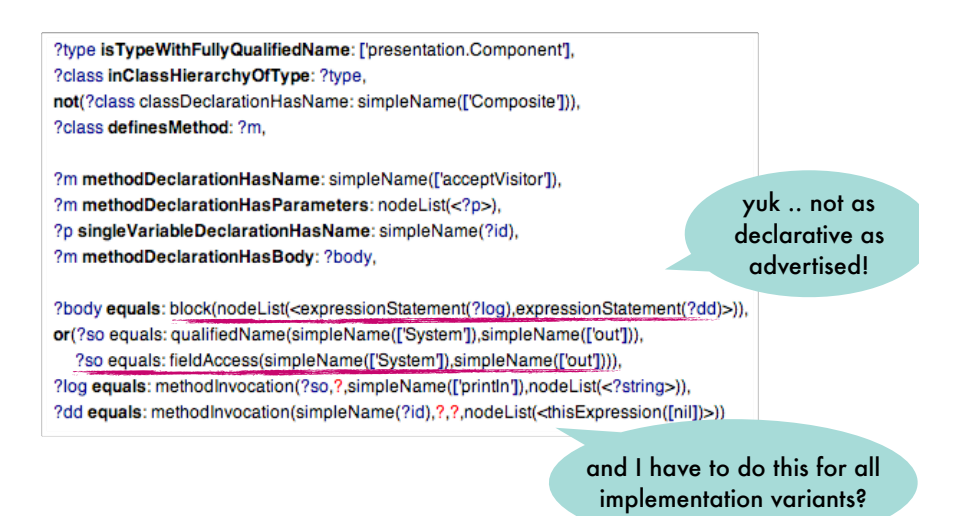

### Logic programming in software engineering: *SOUL - code templates*

#### **integrate concrete syntax of base program**

```
1 if jtStatement(?s) {
  2 while(?iterator.hasNext()) {
       3 ?collection.add(?element);
  \mathbf{H}\},
6 jtExpression(?iterator){?collection.iterator()}
```
#### **resolved by existential queries on control-flow graph**

is add(Object) ever invoked in the control-flow of a while-statement?

### Logic programming in software engineering: *SOUL - code templates - demo*

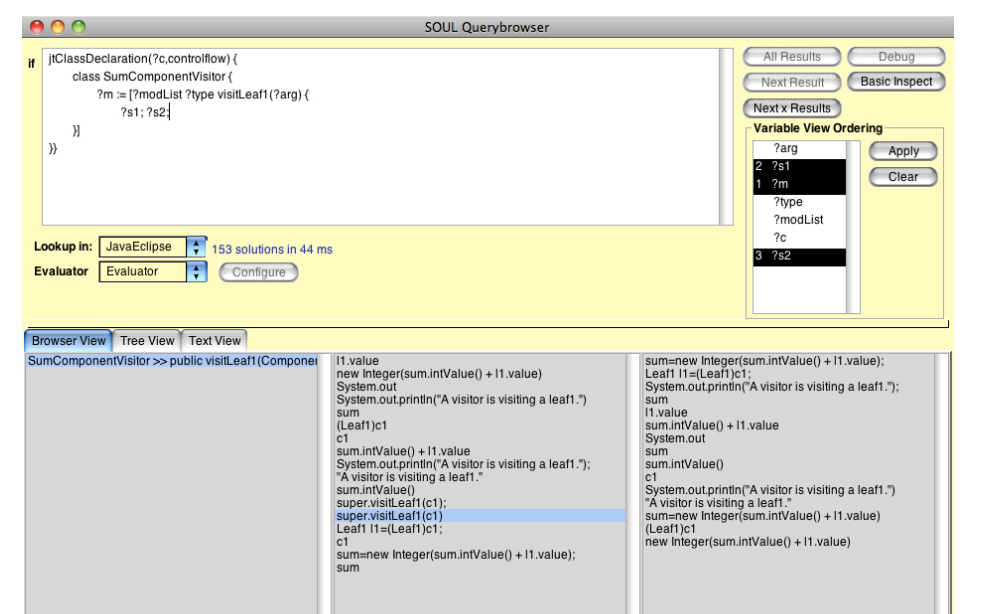

#### Logic programming in software engineering: *SOUL - code templates - demo*

#### but still not in query results:

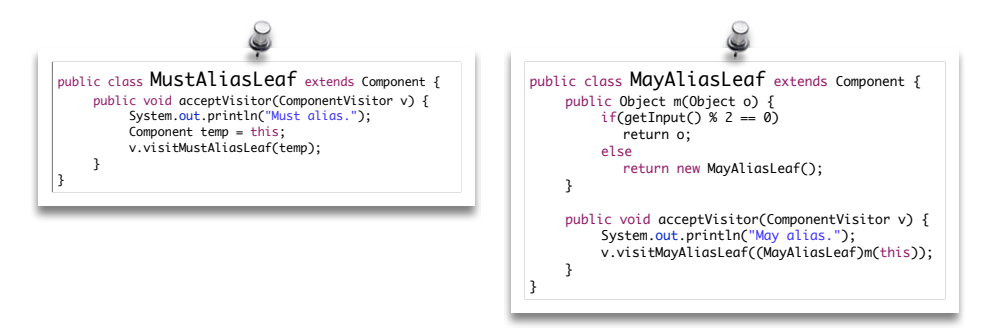

#### Logic programming in software engineering: *SOUL - code templates - demo*

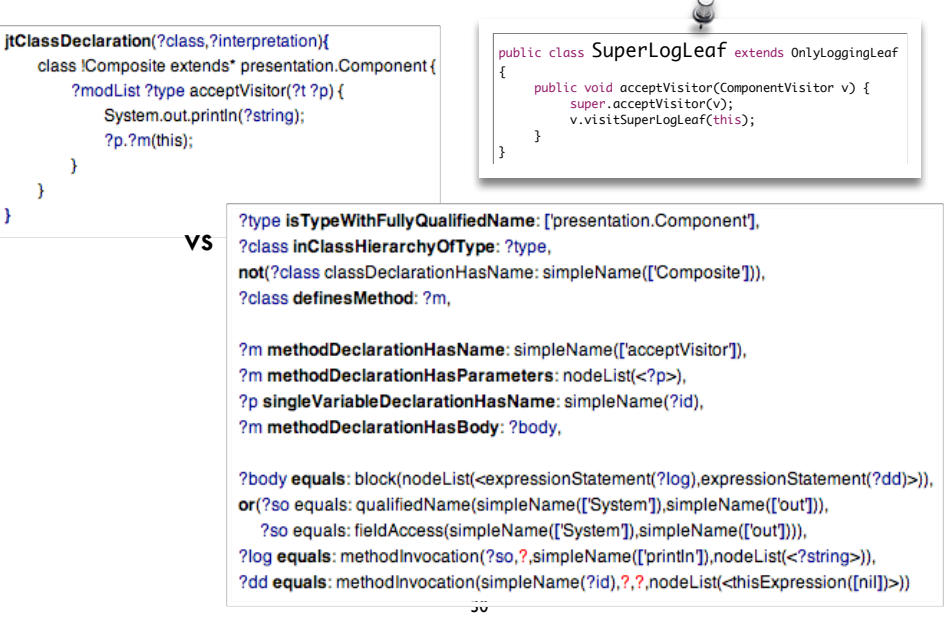

# Logic programming in software engineering:

*SOUL - domain-specific unification*

ŋ

**instance vs compound term**

easily identify elements of interest

#### **instance vs instance**

incorporates static analyses: ensures query conciseness & correctness

#### **semantic analysis**

correct application of scoping rules, name resolution

#### **points-to analysis**

tolerance for syntactically differing expressions

can the value on which hasNext $()$  is invoked alias the iterator of the collection to which add is invoked?

 *if* jtStatement(*?s*) { while(*?iterator*.hasNext()) { *?collection*.add(*?element*);  $\rightarrow$ <sup>5</sup> }, jtExpression(*?iterator*){*?collection*.iterator()}

never, in at least one or in all possible executions -> propagate this knowledge using **logic of quantified truth** 

## Logic programming in software engineering:

*SOUL - domain-specific unification - demo*

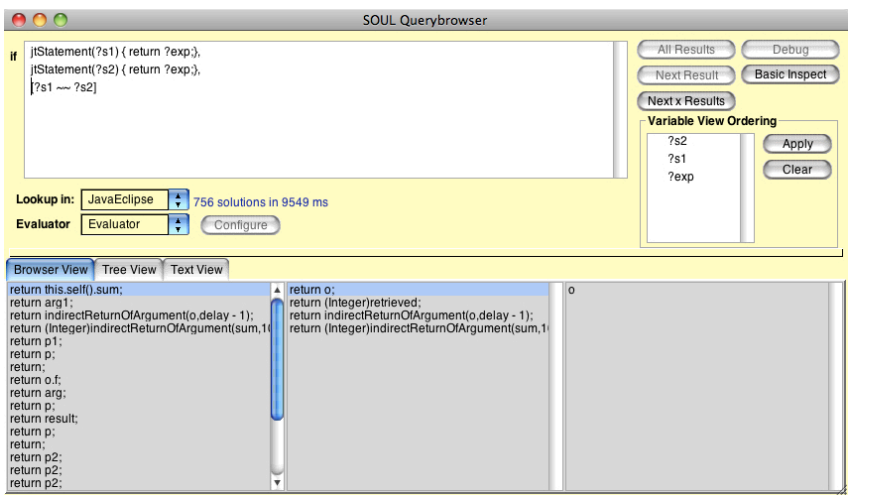

33

# Logic programming in software engineering:

*SOUL - domain-specific unification - demo*

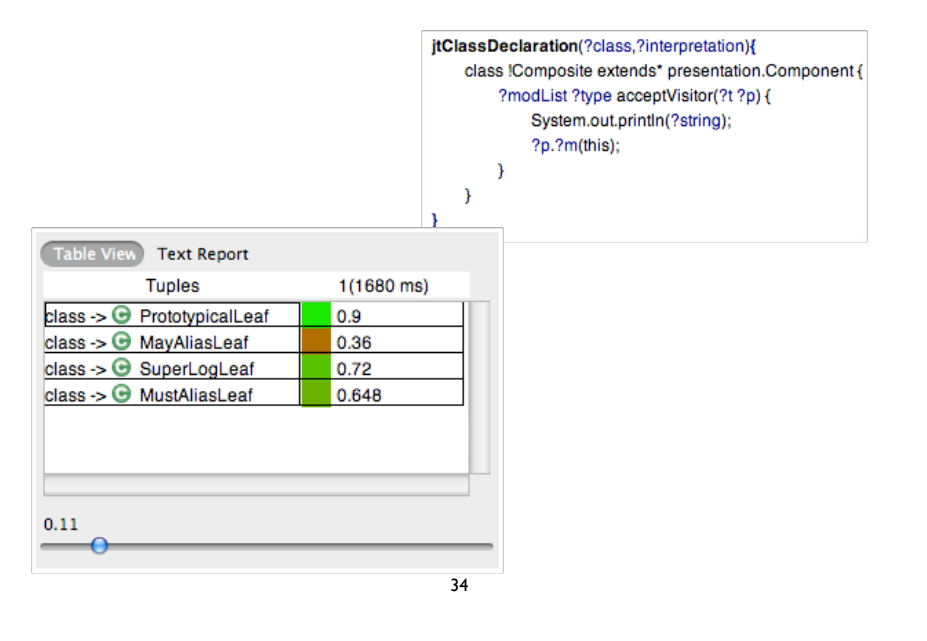